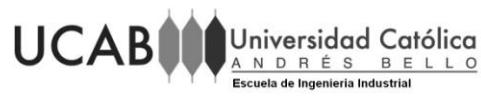

UNIVERSIDAD CATÓLICA ANDRÉS BELLO

FACULTAD DE INGENIERÍA

ESCUELA DE INGENIERÍA INDUSTRIAL

"Propuestas de mejora en los procesos logísticos de un centro de distribución de una empresa de tiendas de conveniencias mediante el uso de técnicas de simulación"

Tomo de Anexos

TRABAJO ESPECIAL DE GRADO

Presentado ante la

UNIVERSIDAD CATÓLICA ANDRÉS BELLO

como parte de los requisitos para optar al título de

INGENIERO INDUSTRIAL

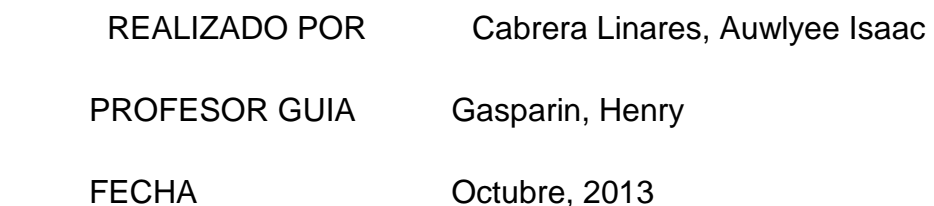

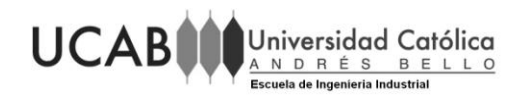

# UNIVERSIDAD CATÓLICA ANDRÉS BELLO

# FACULTAD DE INGENIERÍA

# ESCUELA DE INGENIERÍA INDUSTRIAL

"Propuestas de mejora en los procesos logísticos de un centro de distribución de una empresa de tiendas de conveniencias mediante el uso de técnicas de simulación"

Este Jurado: una vez realizado el examen del presente trabajo ha evaluado su contenido con el resultado:

#### JURADO EXAMINADOR

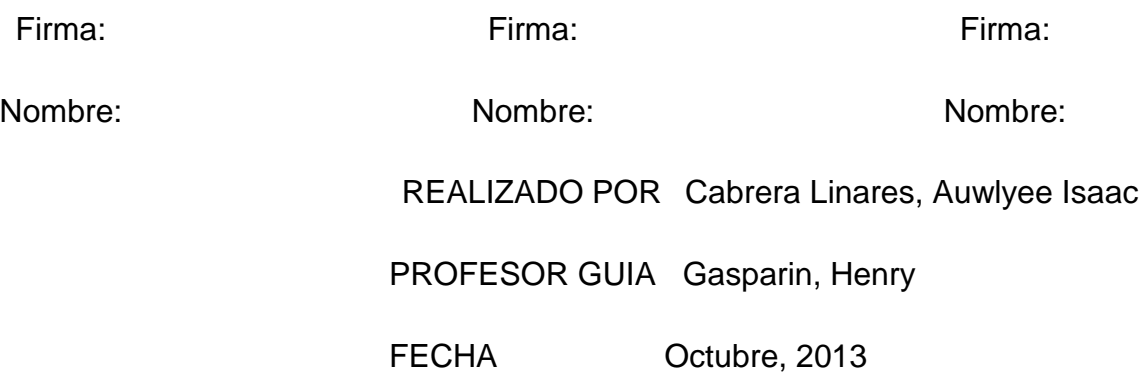

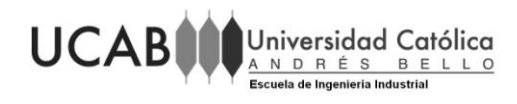

#### INDICE GENERAL

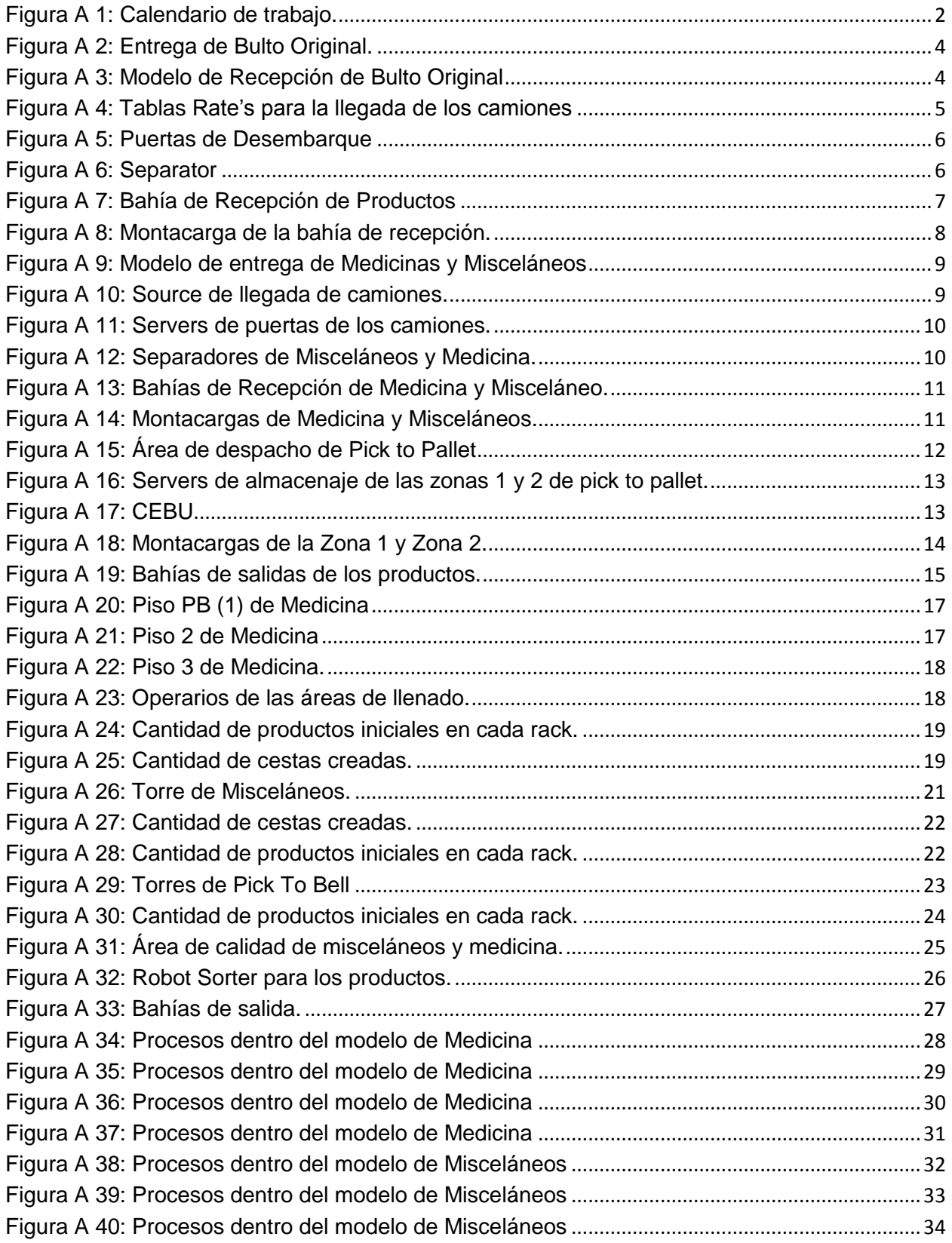

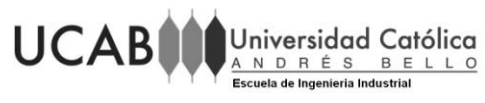

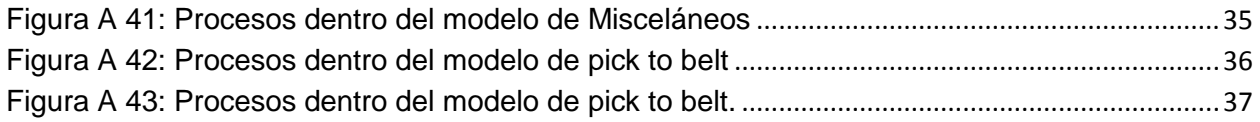

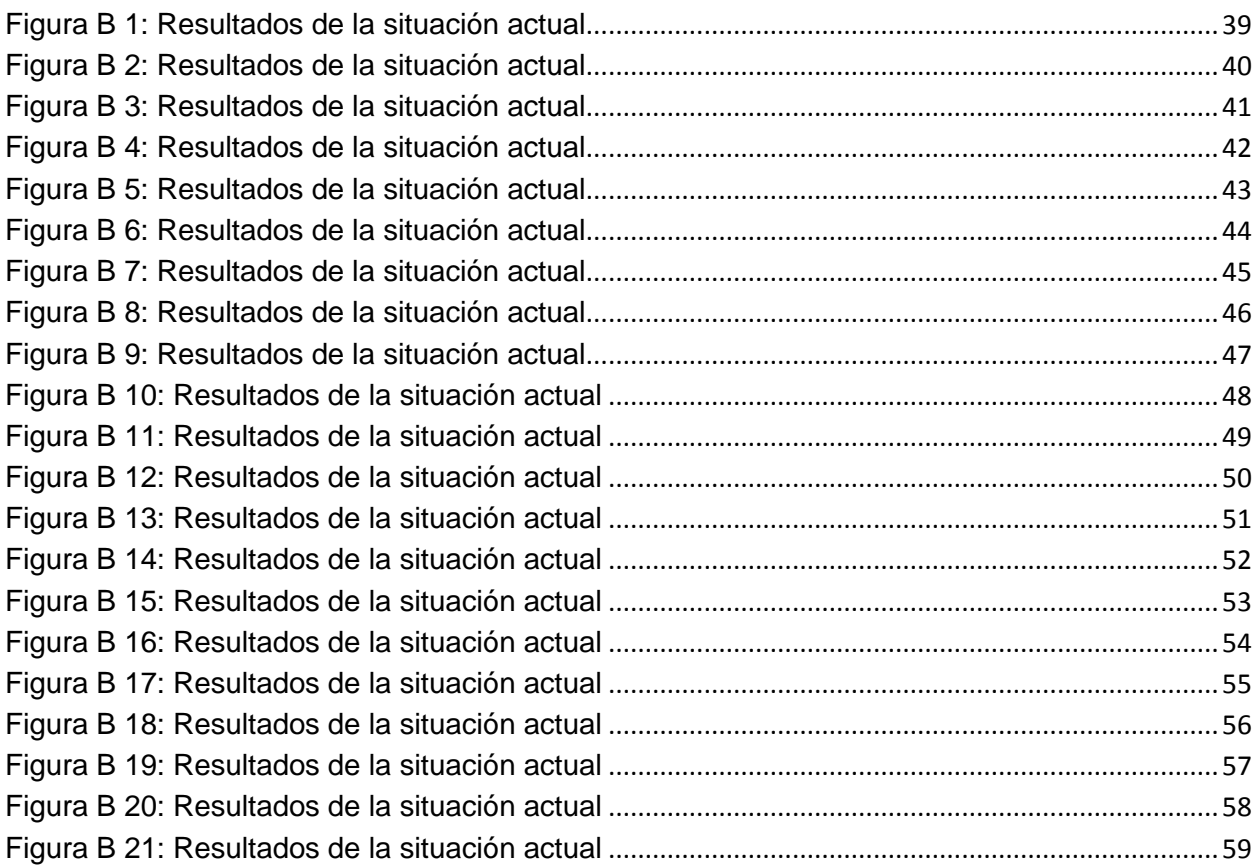

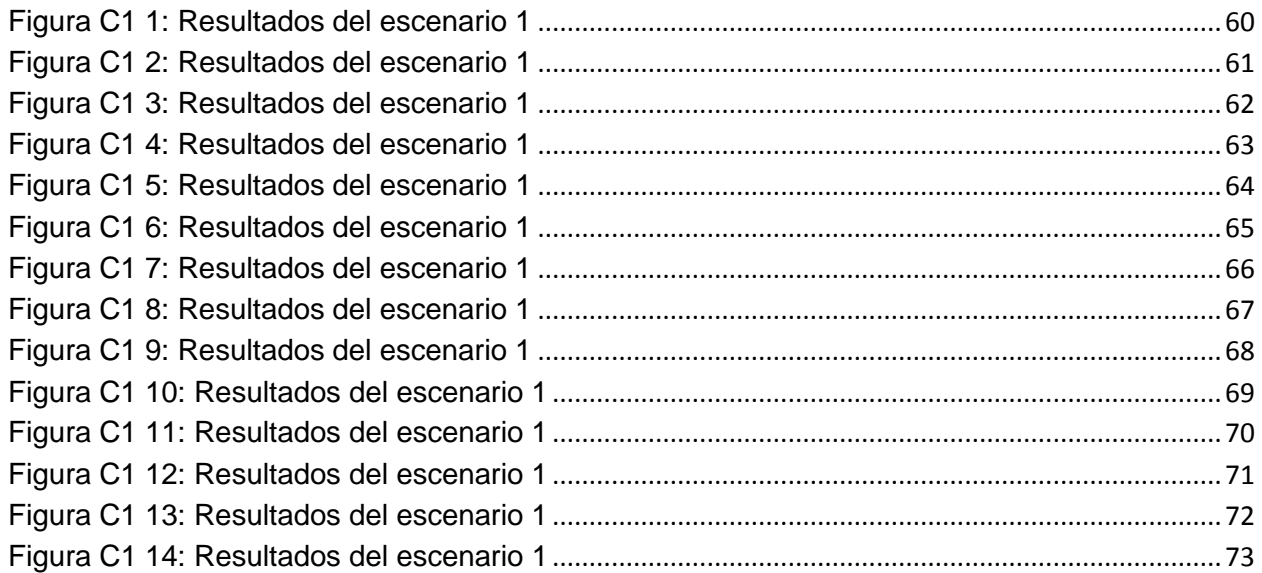

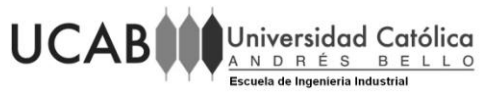

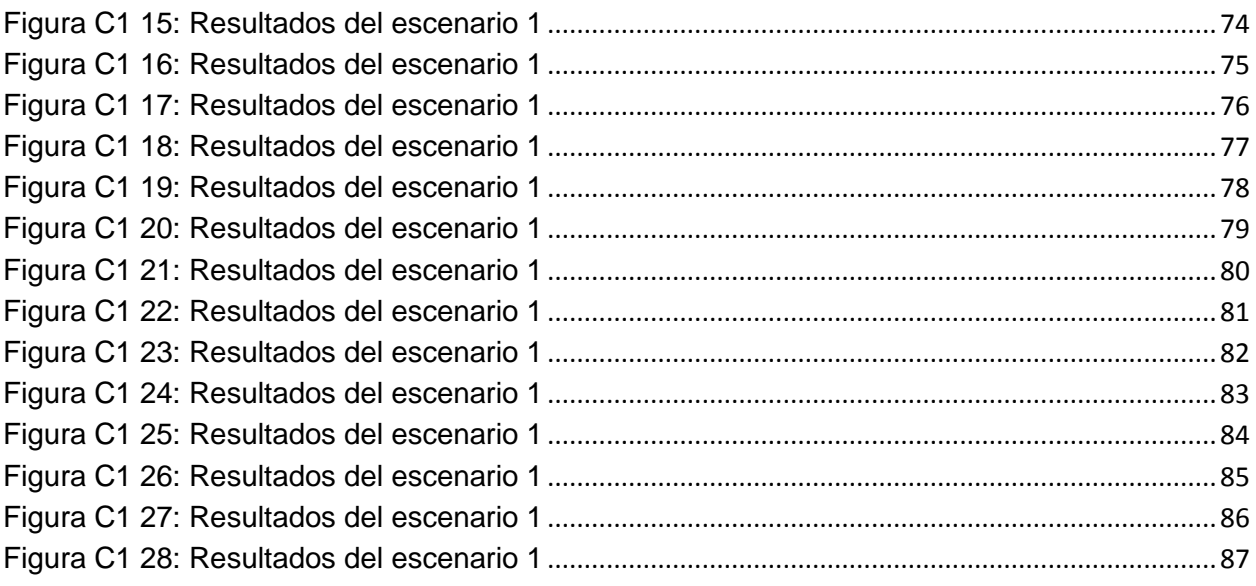

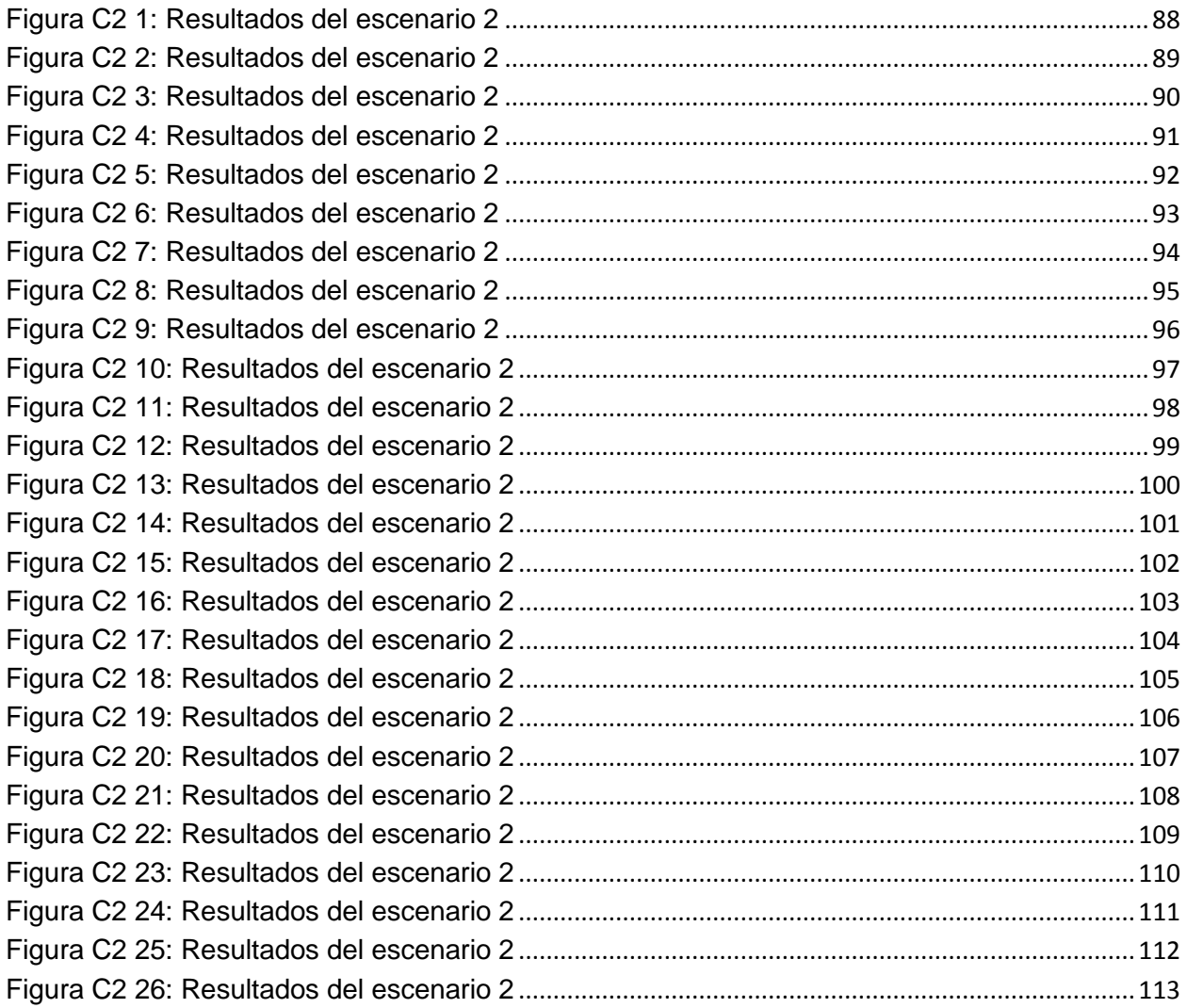

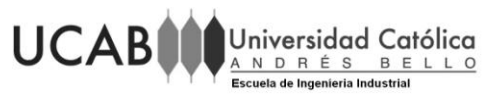

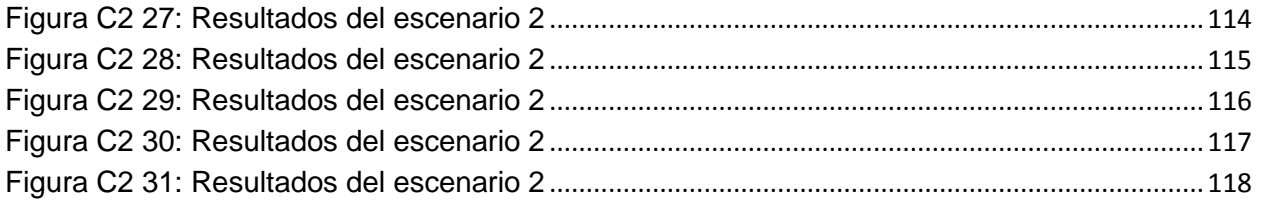

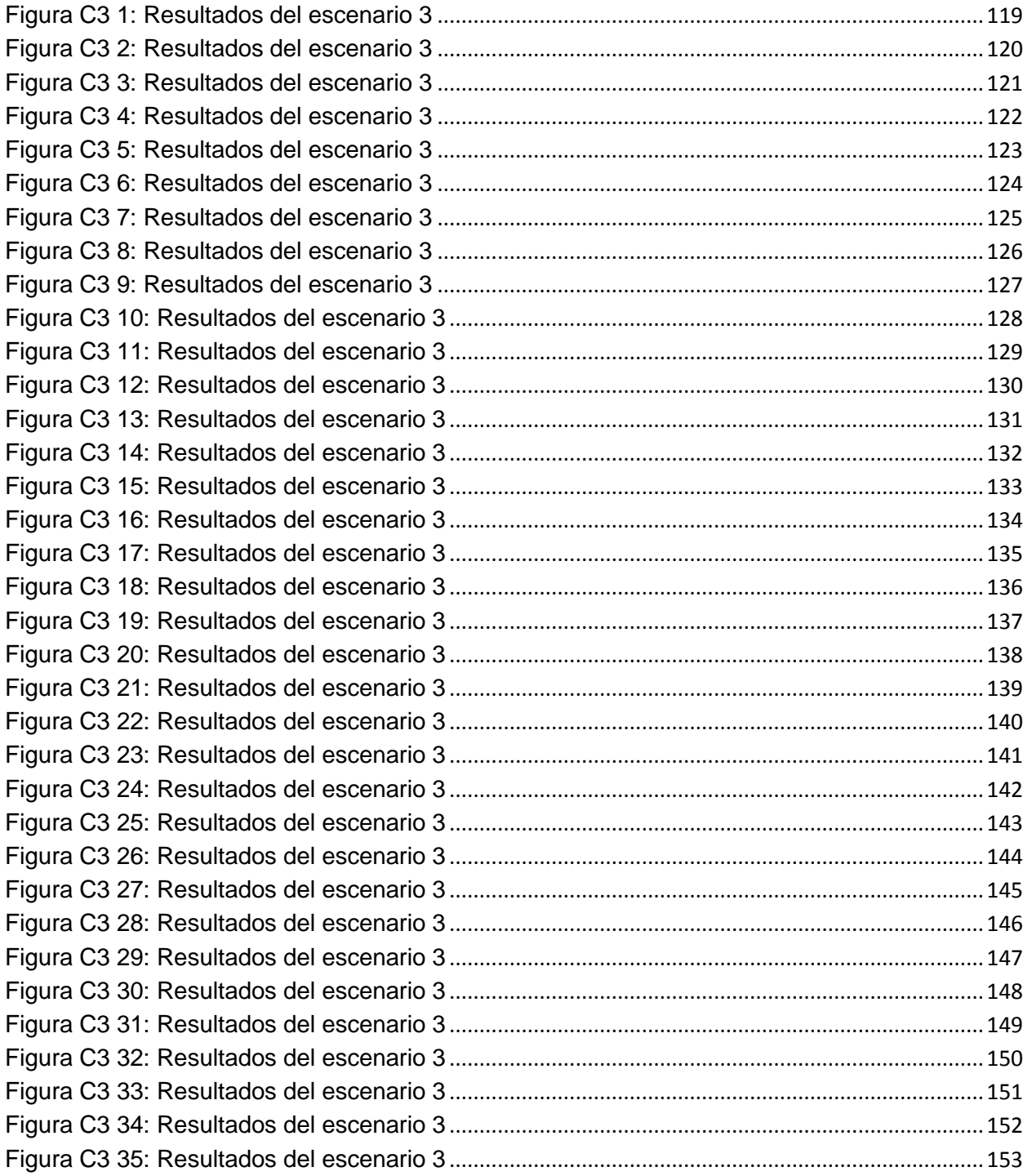

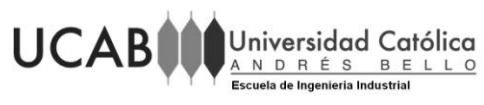

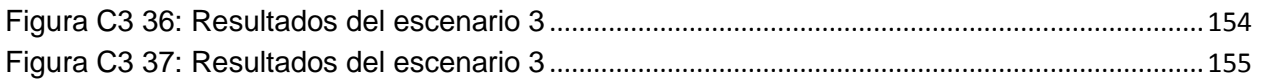

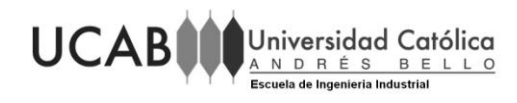

# **ANEXO A: MODELO DE SIMULACIÓN**

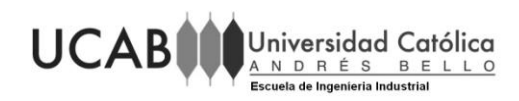

El Centro de Distribución de FARMATODO (FTD), ubicado en Charallave. En él se llevan a cabo los procesos de preparación de pedidos para surtir a todas las tiendas FTD ubicadas a nivel nacional. Estos pedidos son originados de forma automática por el sistema de la empresa, el cual especifica que productos, y en qué cantidad van a ser despachados en el día, a las tiendas correspondientes.

Estos pedidos son despachados mediantes las llamadas OLAS, la cual es una forma estructurada de dividir todas las tiendas que serán servidas ese día según una condición en particular definida por la empresa. El días se conforma con 7 OLAS que contienen en promedio 16 tiendas a servir, dando un aproximado de tiendas despachadas por día de 112.

El CENDIS labora, 5 días a la semana, en un horario de 9 am a 6pm, con una hora de almuerzo escalonada para los empleados. Los procesos llevados a cabo en el son:

- Recepción de Productos
	- o Bulto Original
	- o Medicina
	- o Misceláneos
- **Despacho** 
	- o Pick to Pallet
	- o Pick to Light
		- Medicina
		- Misceláneo
	- o Pick to Belt
- Almacenamiento y Reposición

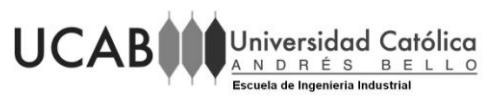

Para efectos del presente modelo de simulación, solo se tomarán en cuenta los procesos realizados dentro del CENDIS, es decir: Recepción de Productos, Almacenamiento, Reposición y Despacho así como que solo se dispondrá de tiempos en los procesos, sin tomar en cuenta los porcentajes de utilización de los recursos.

En todos los modelos generados en el simulador se tomó en cuenta el tiempo de operaciones comprenden un total de 5 días a la semana desde las 9 am hasta las 5 pm. Para generar el horario de trabajo se utilizó una herramienta del programa de simulación llamada Schedule (calendario).

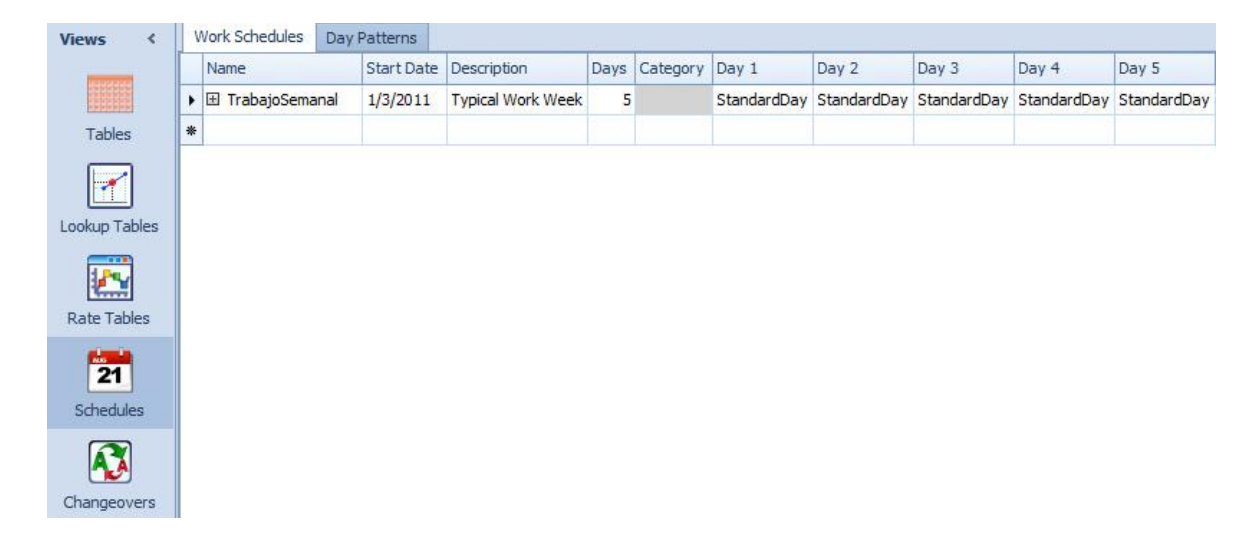

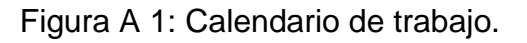

Fuente: Elaboración Propia.

- <span id="page-9-0"></span>Recepción
	- o *Bulto Original*

La recepción de bulto original (Productos paletizados o detal), es realizada en 10 puertas. El proceso de recepción va desde el momento en que el camión se pega a la puerta correspondiente, hasta que se despega. Una vez que el camión se pega, los empleados descargan el camión y llevan las paletas hasta

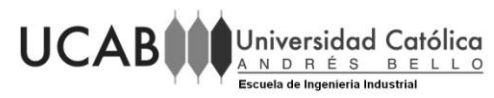

una zona en la bahía de la recepción llamada "Pick and Drop". En la Figura N.IV.1 se puede observar el modelo generado. Los tiempos de recepción de bulto original varían según el tipo de producto y la cantidad, esta tiene el siguiente comportamiento:

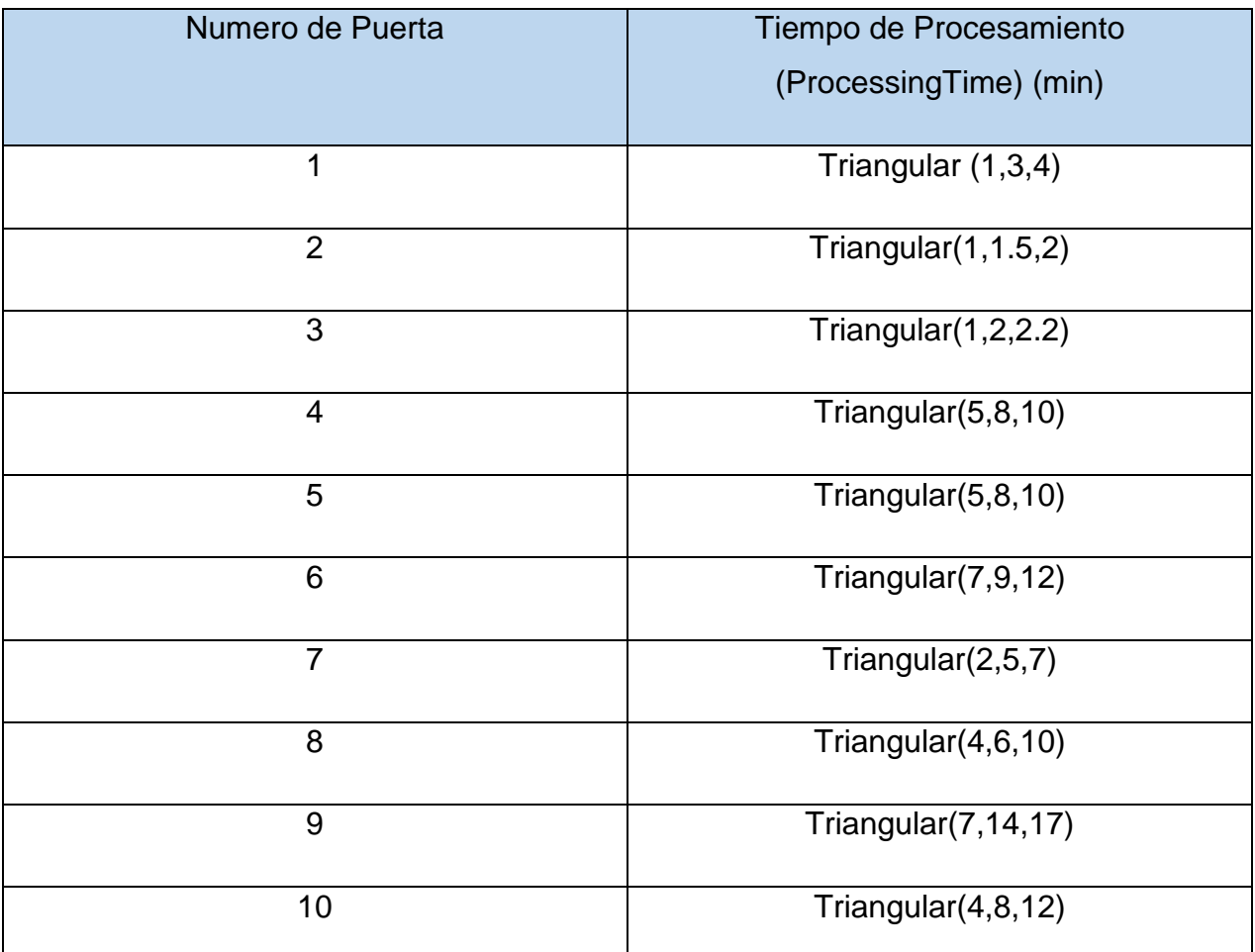

Tabla A 1: Numero de puerta y tiempo de procesamiento en cada una.

Fuente: Elaboración Propia

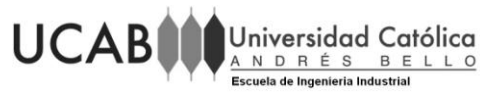

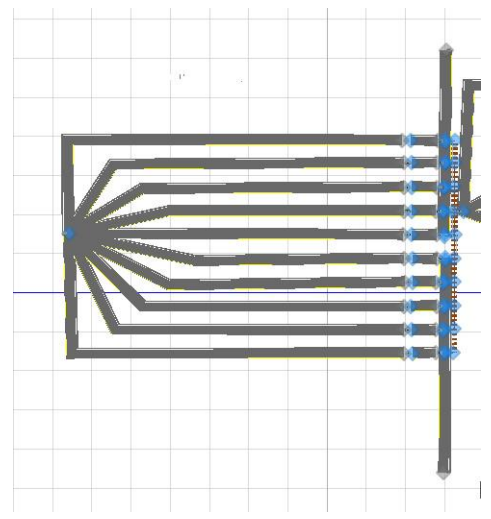

*Figura A 2: Entrega de Bulto Original.*

<span id="page-11-0"></span>Para efectos del modelo desarrollado, se usaron 10 puertas, en ellas, llegan 4 camiones al día por puerta para un total de 40 camiones al día. La puerta a elegir será la puerta que se encuentre disponible. En la Figura N.IV.2 se pueden observar las puertas de recepción.

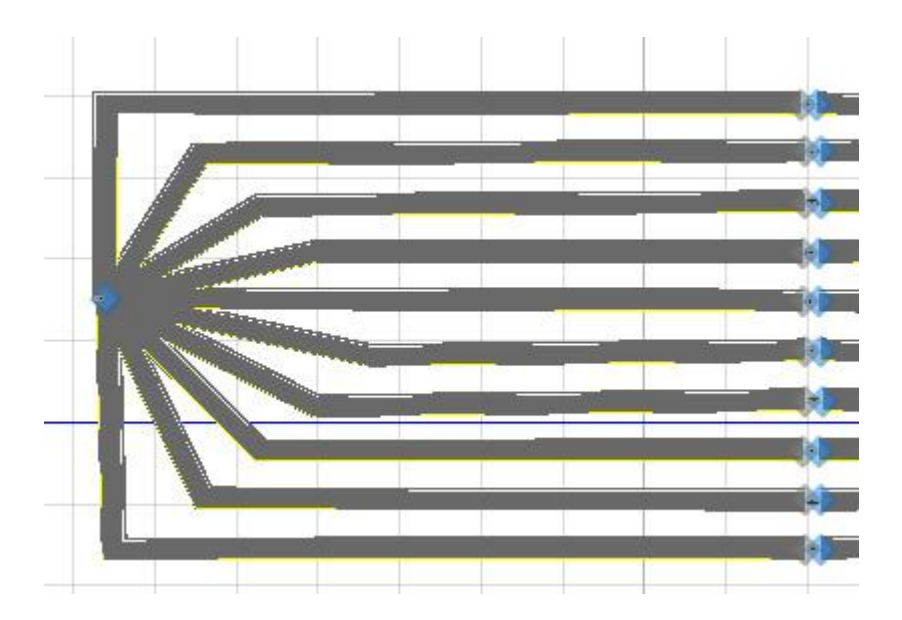

<span id="page-11-1"></span>Figura A 3: Modelo de Recepción de Bulto Original

Fuente: Elaboración Propia

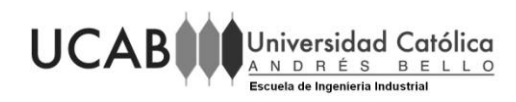

Se utilizó un Source (Llegada de Camiones) como el generador de entrada de los camiones que vienen a despacho. La llegada de los camiones será simulada a través de una herramienta del programa conocida como "Rate Tables", con ellas podremos poner cuantos camiones llegan por hora a las Puertas.

|                   | Name                                                    | Object Type | <b>Display Name</b>        |
|-------------------|---------------------------------------------------------|-------------|----------------------------|
| <b>Views</b><br>∢ | $\times$ Rate Tables                                    |             |                            |
|                   | LlegadaDeCamionesEnHorario                              | Rate Table  | LlegadaDeCamionesEnHorario |
|                   |                                                         |             |                            |
| <b>Tables</b>     |                                                         |             |                            |
|                   | Starting Offset Ending Offset<br>Rate (events per hour) |             |                            |
|                   | Day 1, 00:00:00 Day 1, 01:00:00                         |             |                            |
| Lookup Tables     | Day 1, 01:00:00 Day 1, 02:00:00                         | 0           |                            |
|                   | Day 1, 02:00:00 Day 1, 03:00:00                         | 0           |                            |
| Ł                 | Day 1, 03:00:00 Day 1, 04:00:00                         | 0           |                            |
| Rate Tables       | Day 1, 04:00:00 Day 1, 05:00:00                         | 0           |                            |
|                   | Day 1, 05:00:00 Day 1, 06:00:00                         | Ω           |                            |
| 闣                 | Day 1, 06:00:00 Day 1, 07:00:00                         |             |                            |
| Schedules         | Day 1, 07:00:00 Day 1, 08:00:00                         |             |                            |
|                   | Day 1, 08:00:00 Day 1, 09:00:00                         |             |                            |
|                   | Day 1, 09:00:00 Day 1, 10:00:00                         |             |                            |
| Changeovers       | Day 1, 10:00:00 Day 1, 11:00:00                         |             |                            |
|                   | Day 1, 11:00:00 Day 1, 12:00:00                         |             |                            |
|                   | Day 1, 12:00:00 Day 1, 13:00:00                         |             |                            |
|                   | Day 1, 13:00:00 Day 1, 14:00:00                         |             |                            |
|                   | Day 1, 14:00:00 Day 1, 15:00:00                         |             |                            |
|                   | Day 1, 15:00:00 Day 1, 16:00:00                         | 0           |                            |
|                   | Day 1, 16:00:00 Day 1, 17:00:00                         | 0           |                            |
|                   | Day 1, 17:00:00 Day 1, 18:00:00                         | 0           |                            |
|                   | Day 1, 18:00:00 Day 1, 19:00:00                         | 0           |                            |
|                   | Dav 1, 19:00:00 Dav 1, 20:00:00                         | n           |                            |

<span id="page-12-0"></span>*Figura A 4: Tablas Rate's para la llegada de los camiones*

Fuente: Elaboración Propia

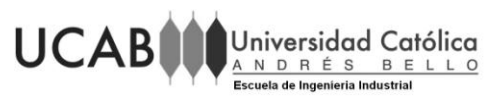

Las puertas son las que simulan el tiempo de atención del camión en la bahía.

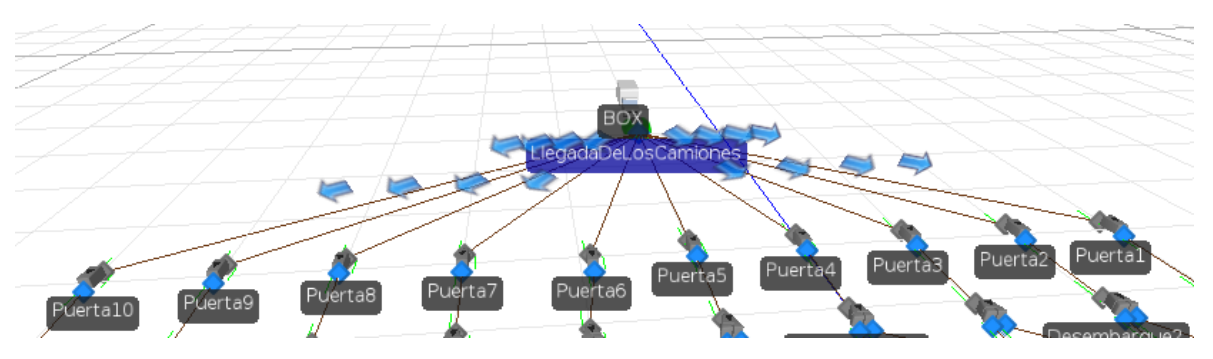

Figura A 5: Puertas de Desembarque

<span id="page-13-0"></span>Luego de los camiones llegar paran a un objeto llamado "Separator" el cual su función es separar el camión de la cantidad de productos que puedan traer los camiones. Para obtener la cantidad de productos que traen los camiones se usó una distribución estadística igual a Triangular (50, 60,70) bultos por camión.

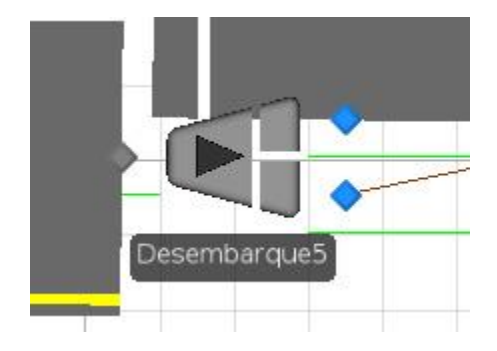

*Figura A 6: Separator*

Fuente: Elaboración Propia

<span id="page-13-1"></span>Al ser separado los camiones del producto (bulto original), pasan a una bahía de recepción que sería el área donde los montacarga dejan los productos del

Fuente: Elaboración Propia

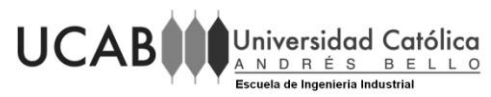

camión a la entrada del CENDIS. Dichos productos se colocan en el piso a la espera de ser recogidos por un montacarga y ser llevados a los diferentes racks de almacenamiento. En este caso, se generó un "server" el cual hace de función de lugar de espera hasta el siguiente proceso.

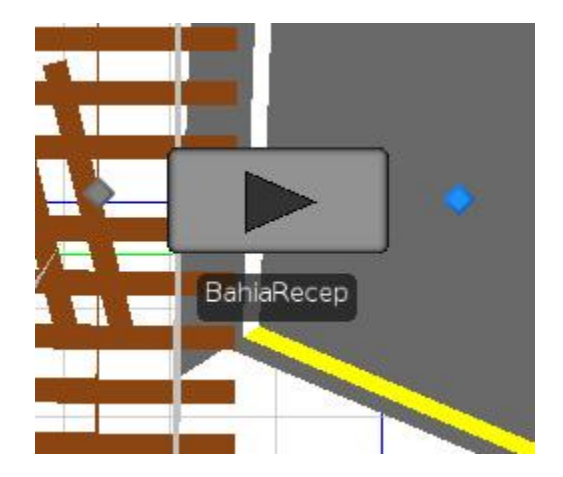

*Figura A 7: Bahía de Recepción de Productos*

*Fuente: Elaboración Propia*

<span id="page-14-0"></span>Para los efectos de transporte se usara un objeto llamado "vehicle" (vehículo en inglés) el cual hará la función de montacargas el cual moverá los diferentes bultos que son dejados por los camiones y este los repartirá de manera arbitraria a las diferentes zonas de almacenamiento. Por falta de datos, la ruta de movimiento de este vehículo fue generada de manera aleatoria.

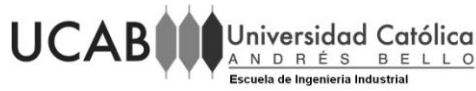

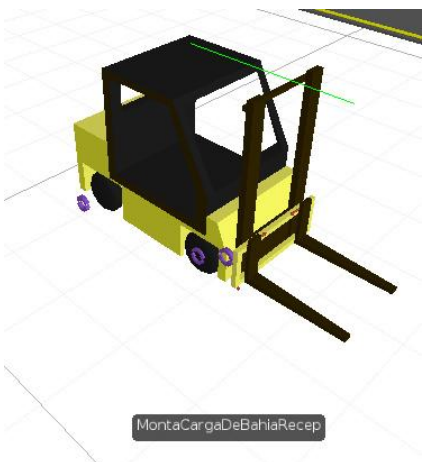

<span id="page-15-0"></span>Figura A 8: Montacarga de la bahía de recepción.

Fuente: Elaboracion propia

## o *Medicina y Misceláneos*

La recepción de productos de medicina y misceláneos se realiza en otro extremo del CENDIS. Este proceso es muy similar a la recepción de bulto original, la diferencia radica en que la mayoría de productos llegan en forma detal no paletizado, lo que hace que varíe el tiempo de descarga.

Ambas bahías se encuentran una al lado de la otra, por lo que en el modelo se dispuso de la misma manera.

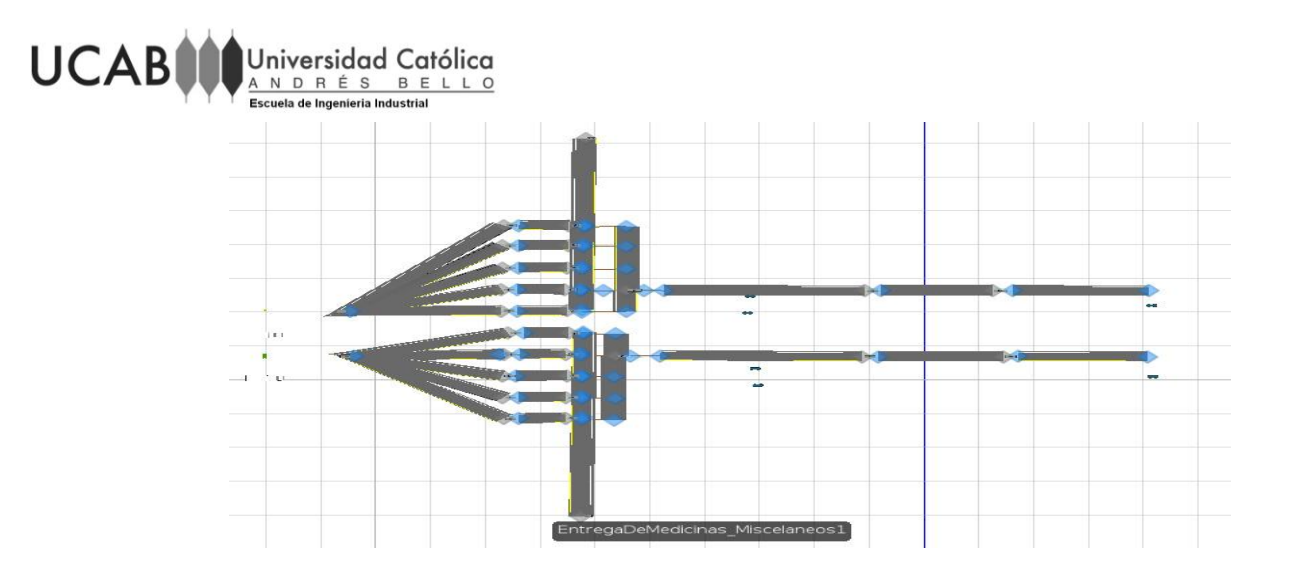

Figura A 9: Modelo de entrega de Medicinas y Misceláneos

<span id="page-16-0"></span>Para efectos del modelo desarrollado, se usaron 10 puertas, en ellas, llegan 4 camiones al día por puerta para un total de 40 camiones al día. La puerta a elegir será la puerta que se encuentre disponible.

Se utilizó nuevamente el objeto de "source" (fuente) para generar la entrada de los camiones que vienen a despacho. Se usó la misma tabla de la Figura N.IV.3 para obtener la llegada de camiones.

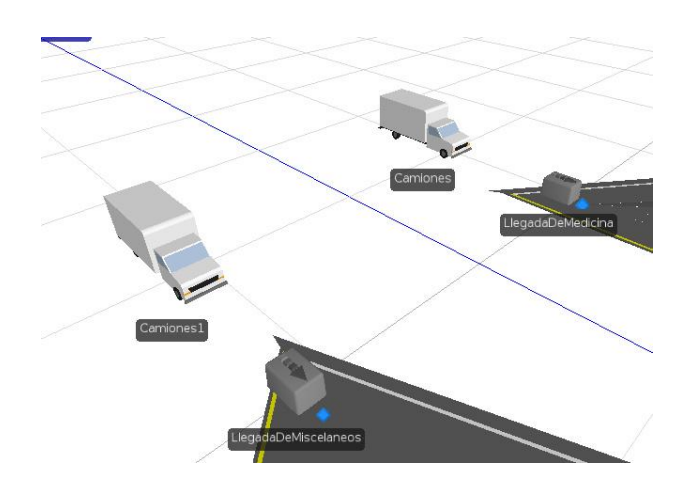

<span id="page-16-1"></span>*Figura A 10: Source de llegada de camiones.*

*Fuente: Elaboración Propia*

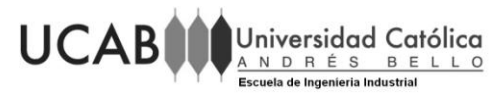

Como en el primer modelo generado, aquí se usaran "servers" los cual simulan las puertas de desembarque de los diferentes camiones con los productos no paletizados. Estas puertas simulaban el tiempo de atención del camión en la bahía. Se usó la misma tabla 1 con las mismas distribuciones.

<span id="page-17-0"></span>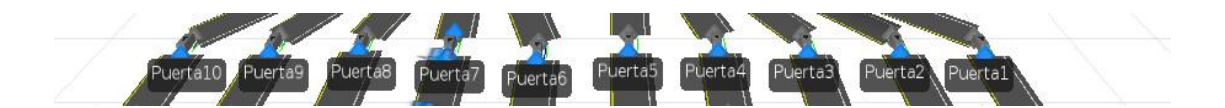

*Figura A 11: Servers de puertas de los camiones.*

*Fuente: Elaboración Propia*

Se utilizó el mismo objeto "Separator" para generar la salida de los camiones de su producto. Para obtener la cantidad de productos que traen los camiones se utilizó una distribución y se dividió en: para los misceláneos se usó una Triangular (70, 75,80) productos por camión y para las medicinas una Triangular (80, 85,90) productos por camión.

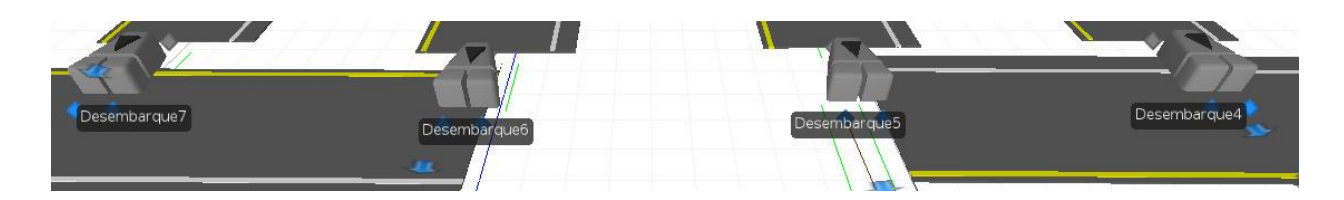

Figura A 12: Separadores de Misceláneos y Medicina.

Elaboración: Fuente Propia

<span id="page-17-1"></span>En este caso se generaron dos "servers" los cuales simulan las bahías de recepción de medicina y otra de misceláneos respectivamente. Estos servers

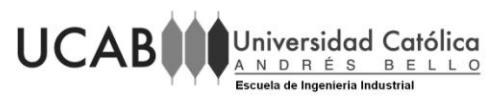

son las áreas donde los productos no paletizados son puestas en el suelo a la espera de su montacarga para poder ser trasladada y almacenada en los diferentes racks.

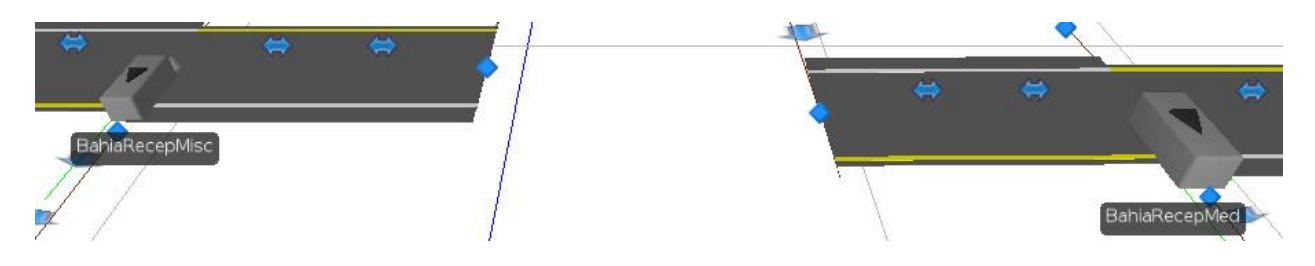

Figura A 13: Bahías de Recepción de Medicina y Misceláneo.

Fuente: Elaboración propia.

<span id="page-18-0"></span>Al igual que el modelo anterior, se usaron "Vehicles" que simulan los montacargas que van desde la bahía de recepción hasta los racks de cada uno de los productos, ya sean Misceláneos o Medicina.

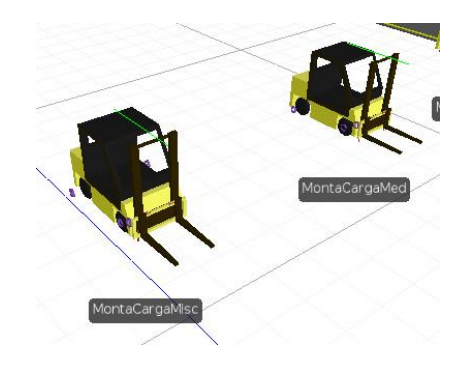

Figura A 14: Montacargas de Medicina y Misceláneos.

Fuente: Elaboración Propia

<span id="page-18-1"></span>Despacho

o *Pick to Pallet*

Este proceso es realizado por los operarios haciendo uso de un traspaleta, estos recorren los racks de almacenaje los cuales se encuentran distribuidos en

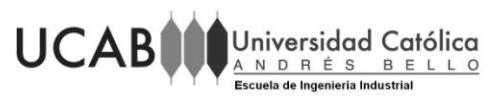

dos zonas. Estas zonas son definidas por la empresa en función de la rotación de productos.

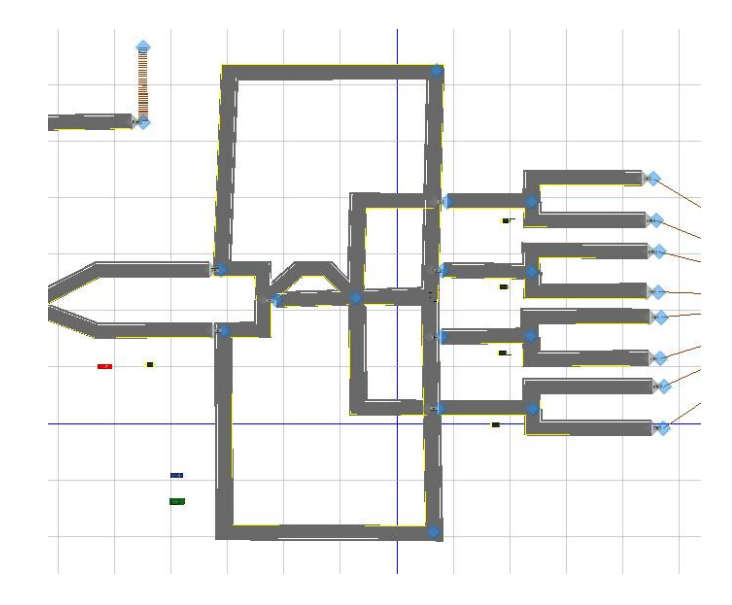

Figura A 15: Área de despacho de Pick to Pallet

Fuente: Elaboración Propia

<span id="page-19-0"></span>Para simular el proceso de PTP, se generaron dos "Servers" los cuales ejercen como almacenes temporales y como tareas realizadas durante el proceso. Se tienen los servers "PTPZX" el cual es usado como almacén de las zonas Z1 y Z2, en donde los Vehículos, hacen el pick según un requerimiento dado.

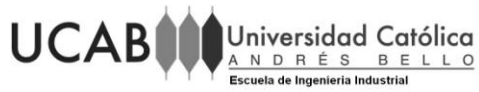

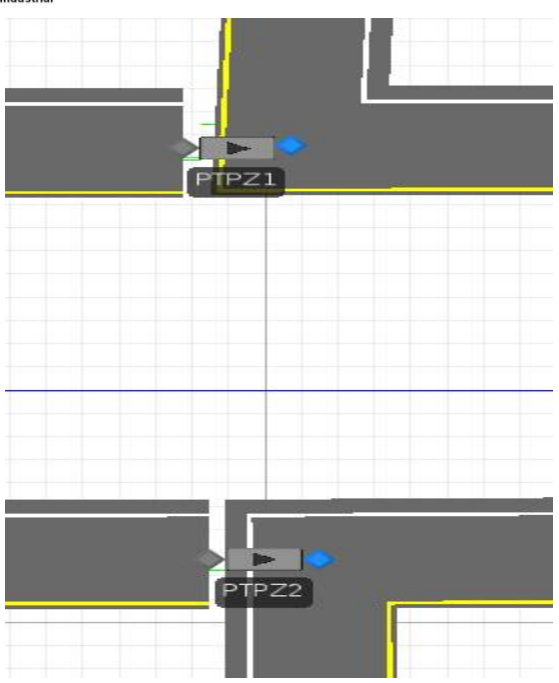

<span id="page-20-0"></span>Figura A 16: Servers de almacenaje de las zonas 1 y 2 de pick to pallet.

Fuente: Elaboración Propia.

Luego de pasar por las zonas de almacenaje los montacargas de las zonas se disponen a entrar a un server llamado "CEBU" el cual se realiza el descuento de los productos tomados de un inventario total.

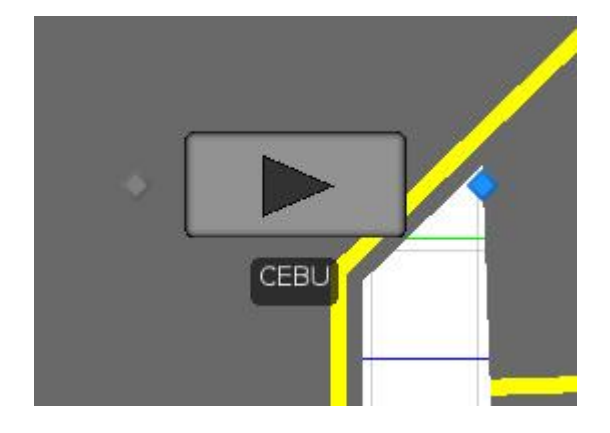

Figura A 17: CEBU

<span id="page-20-1"></span>Fuente: Elaboración Propia

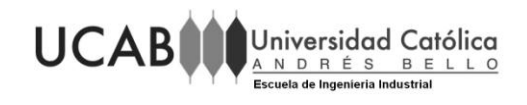

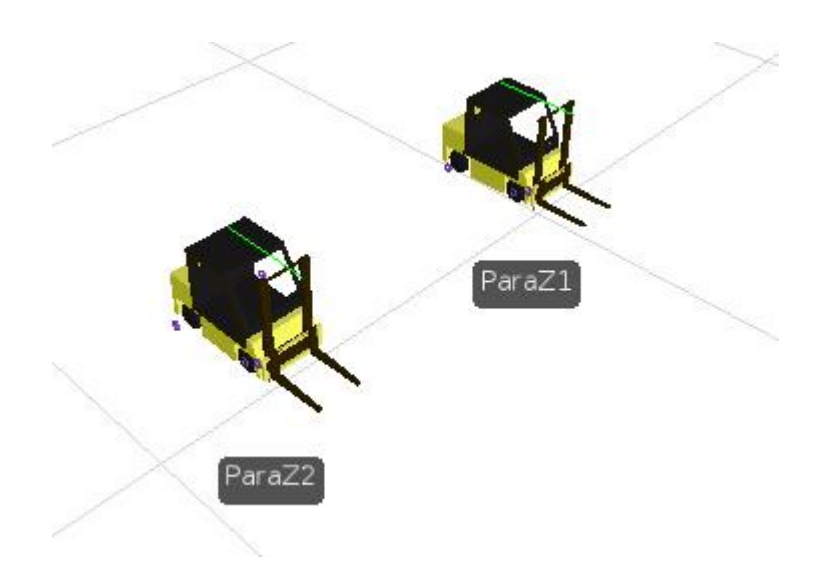

Figura A 18: Montacargas de la Zona 1 y Zona 2.

<span id="page-21-0"></span>Luego de pasar por el "CEBU" los montacargas se disponen a llevar la mercancía a las diferentes bahías de salidas. Esta elección de las bahías se hizo aleatoriamente ya que, por limitación de los datos, no se pudo trabajar con las olas. Para las bahías de salidas se utilizaron "servers" el cual representa cuando un producto es dejado en la puerta de embarque. En esta área intervienen diferentes montacargas los cuales son los que llevan los productos desde el "CEBU" hasta las puertas correspondientes.

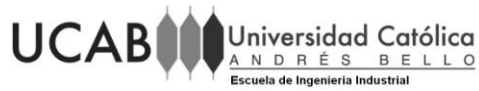

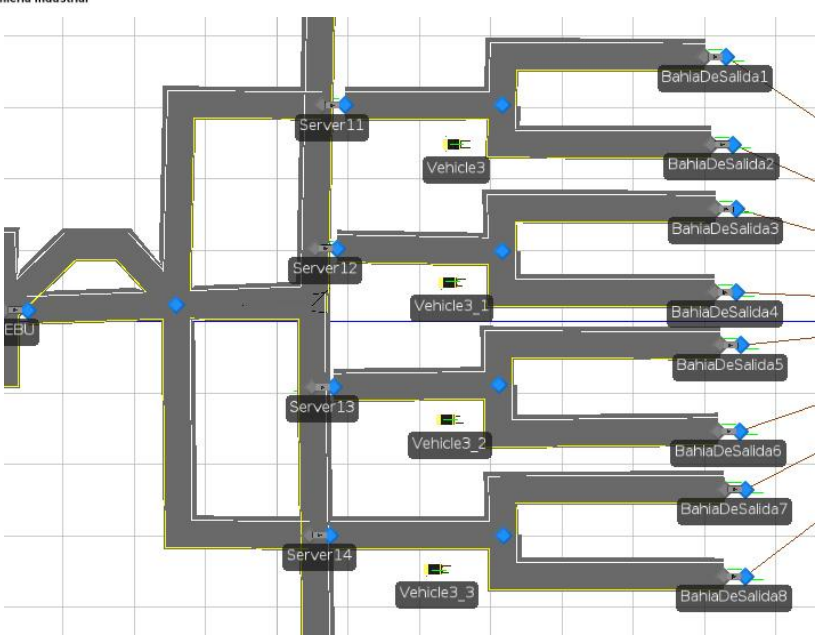

<span id="page-22-0"></span>Figura A 19: Bahías de salidas de los productos.

- o *Pick to Light*
	- **Medicina**

El proceso de PTL de medicina, se realiza en una torre de dos pisos. En planta baja se tiene un robot el cual surte a las cajas con un pedido de forma automática. Para poder conocer la probabilidad de entradas de las cajas se contabilizaron las diferentes cajas obtenidas con datos de la empresa. Estos productos ubicados aquí son determinados por la empresa de acuerdo a su rotación y tipo de presentación.

Las cestas vacías que sale del área de cestas entrar primeramente a una decisión de si son llenadas o no por el robot. Si la respuesta es positiva, la cesta pasa a una cinta transportadora distinta en donde recorre hasta ser llenada por el robot el cual manda una orden de los productos necesarios para ser llenada la misma. Por limitación, no se conocen los tipos de productos, por lo tanto la cesta

#### **UCAB** Universidad Católica ANDRÉS BEL

y los productos serán tomados como una entidad general sin especificar las diferentes presentaciones de la misma.

Las cestas que tengan una respuesta negativa, es decir, no son llenados por el robot, pasan a un llenado manual por diferentes operarios. Se crearon 4 zonas diferentes de llenado manual con operarios en cada una de ellas los cuales surten tanto al robot para que tengan medicina como surten manualmente las cajas que entran a su estación.

Las cestas luego de estar llenas en la planta baja, ya sea por el robot o manual, estas recorren los otros dos pisos donde se encuentran diferentes estaciones de trabajo y más productos. Todas las cestas recorren los pisos hasta salir de esta y entrar al área de calidad. En los pisos siguientes se encuentran 3 estaciones de trabajo con dos operarios y dos servidores. El primer servidor es aquel que trae los productos de los racks de reposición hasta el rack de uso. El otro operario se moverá del rack de uso hasta el área de llenado de la cesta. La capacidad de carga del operario será de una distribución Uniforme (2,20) productos por operario. Este proceso ocurre de la misma manera en el último piso. Todas las cestas tienen un tiempo de llenado de una distribución estadística Uniforme (2,52) segundos por cesta.

Existen diferentes procesos que se encuentran dentro del modelo de simulación. La selección de si la caja fue llenada en el robot o no, la selección de entrada a las zonas de llenado manual y las diferentes etiquetas que se le colocan a las cajas para su identificación dentro del proceso se encuentran en las Figura N.IV. 22 a la Figura N.IV.25.

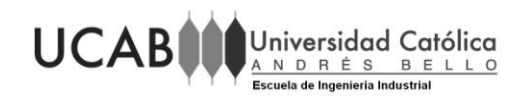

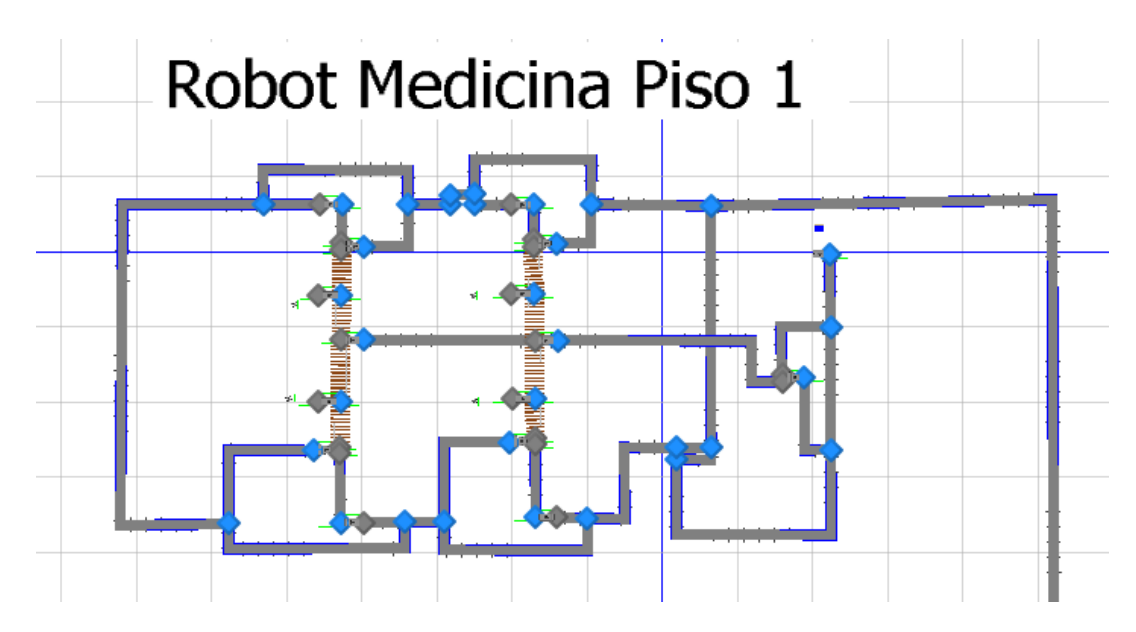

Figura A 20: Piso PB (1) de Medicina

<span id="page-24-0"></span>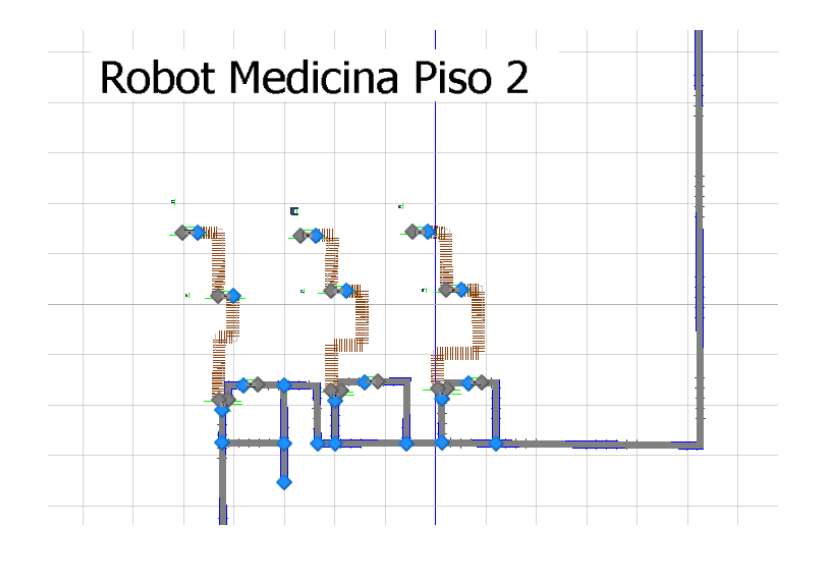

<span id="page-24-1"></span>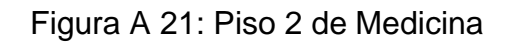

Fuente: Elaboración Propia.

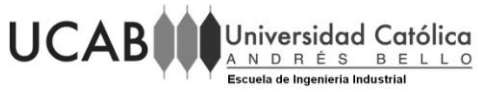

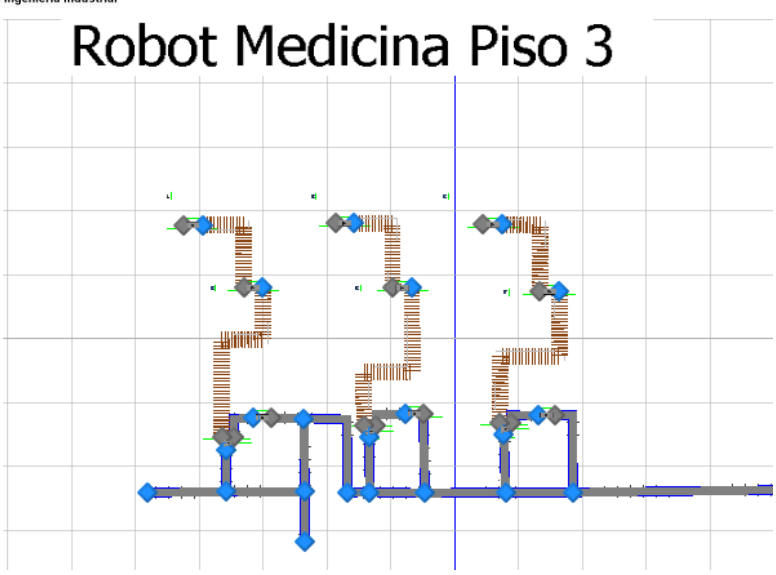

<span id="page-25-0"></span>Figura A 22: Piso 3 de Medicina.

Fuente: Elaboración Propia

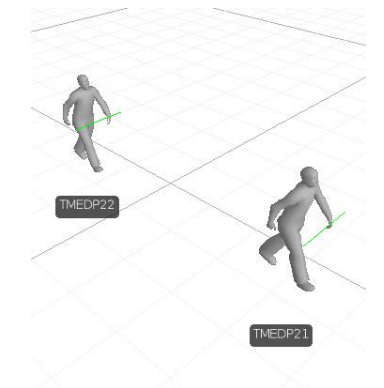

Figura A 23: Operarios de las áreas de llenado.

Fuente: Elaboración Propia.

<span id="page-25-1"></span>Adicionalmente, ya que en la actualidad los racks se mantienen llenos y no empiezan con cero inventarios, todos los racks empezaran con una cantidad de productos. Además, la cantidad de cestas vacías se regulo a un total de ellas por cantidad de horas.

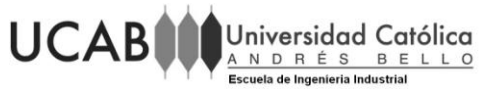

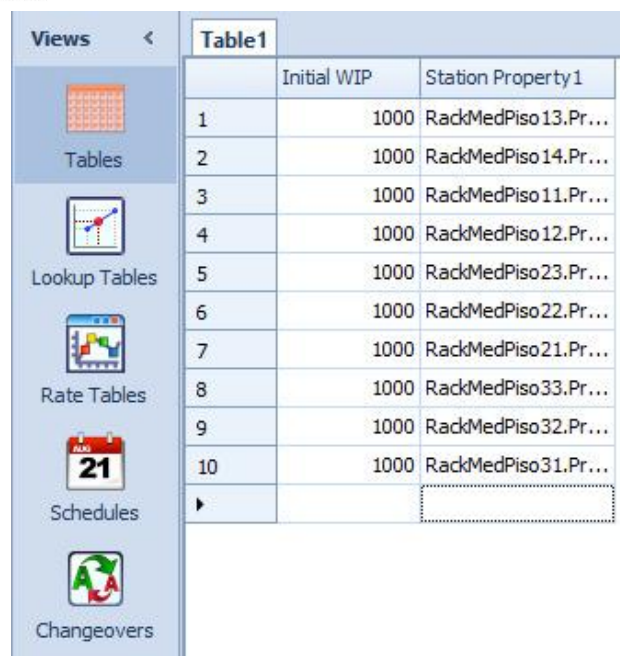

<span id="page-26-0"></span>Figura A 24: Cantidad de productos iniciales en cada rack.

Fuente: Elaboración Propia.

<span id="page-26-1"></span>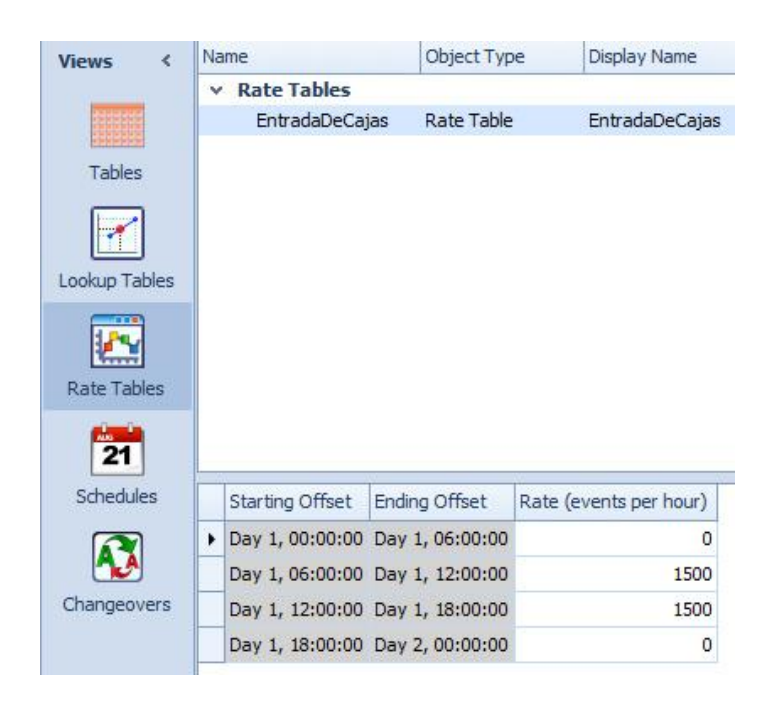

Figura A 25: Cantidad de cestas creadas.

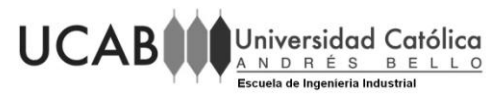

Misceláneo

Misceláneos está compuesto de dos torres independientes de 2 pisos cada una, que al final del último piso se unen y se conectan junto a la torre de medicina con el área de calidad. La diferencia de atención entre el pick de misceláneos y de medicina, es que las cestas de misceláneos se distribuyen justo al piso donde serán llenadas con artículos, evitando así recorridos innecesarios por todo el sistema.

La distribución de las cestas entre los pisos para efectos del modelo será equiprobable, dado que en la realidad solo se sabe justo en el día cual será la distribución dependiendo del pedido y la ola que se esté corriendo.

El modelo inicia cuando las cestas salen del área de cestas y estas llegan a un punto de decisión donde, dependiendo de la probabilidad, estas se quedan en el piso 1,2 o 3 de la torre. Cada piso tiene 3 zonas de llenado manualmente por operarios. Los operarios se moverán desde los racks hasta el área de llenado de la cesta. El tiempo de atención de las cestas por los operarios es igual a la de Medicina con una distribución Uniforme de (2,52) segundos por cesta. La capacidad de carga del operario se mantiene igual que en medicina con una distribución de Uniforme (2,20) productos por operario.

Finalmente, las cestas cuando terminan su recorrido por el piso correspondiente, estas suben hasta el último piso en donde pasaran al área de calidad.

Adicionalmente, al igual que en modelo de Medicina, los procesos de cada de uno de los objetos se encuentran entre la Figura N.IV.32 y Figura N.IV.35. Ya que en la actualidad los racks se mantienen llenos y no empiezan con cero inventarios, todos los racks empezaran con una cantidad de productos.

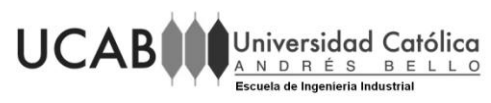

Además, la cantidad de cestas vacías se regulo a un total de ellas por cantidad de horas.

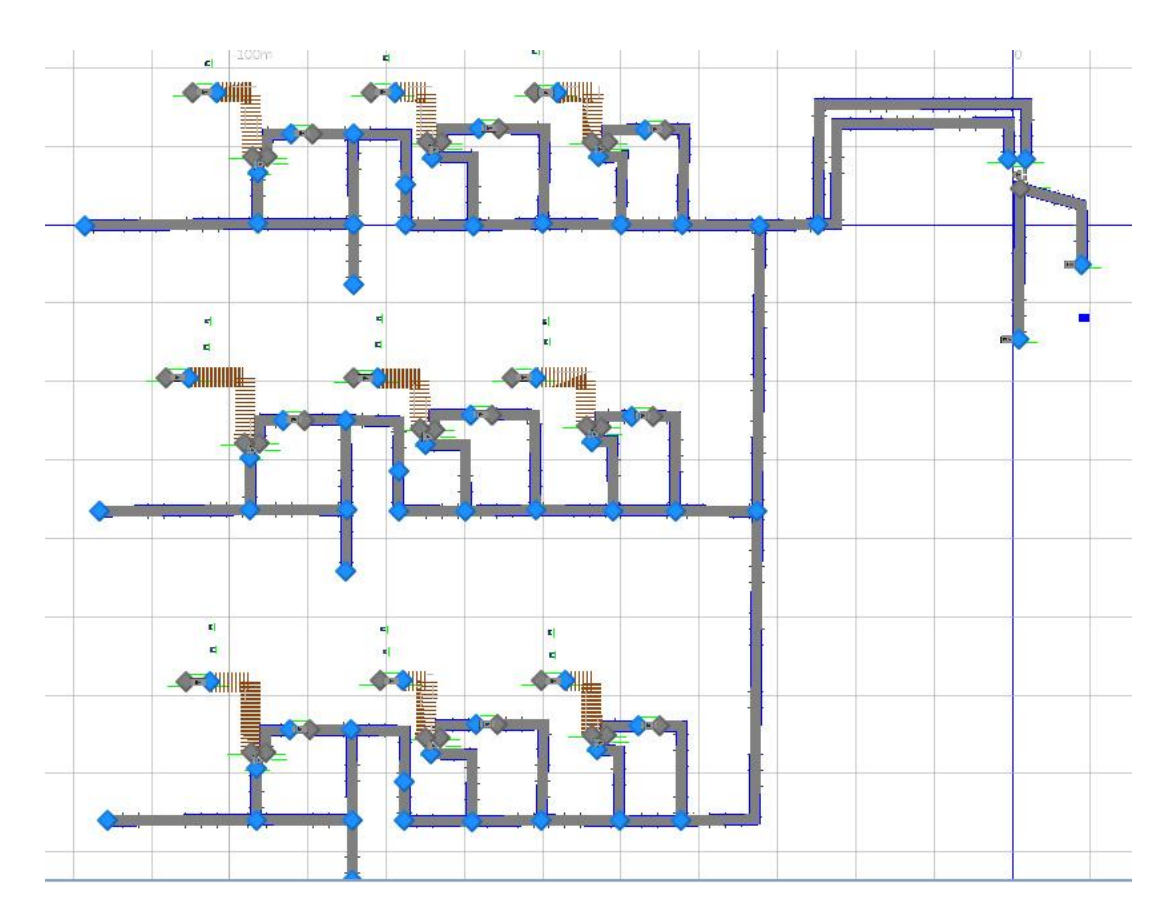

<span id="page-28-0"></span>Figura A 26: Torre de Misceláneos.

Fuente: Elaboración Propia.

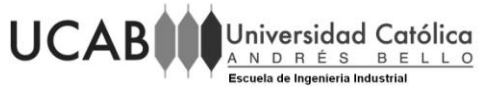

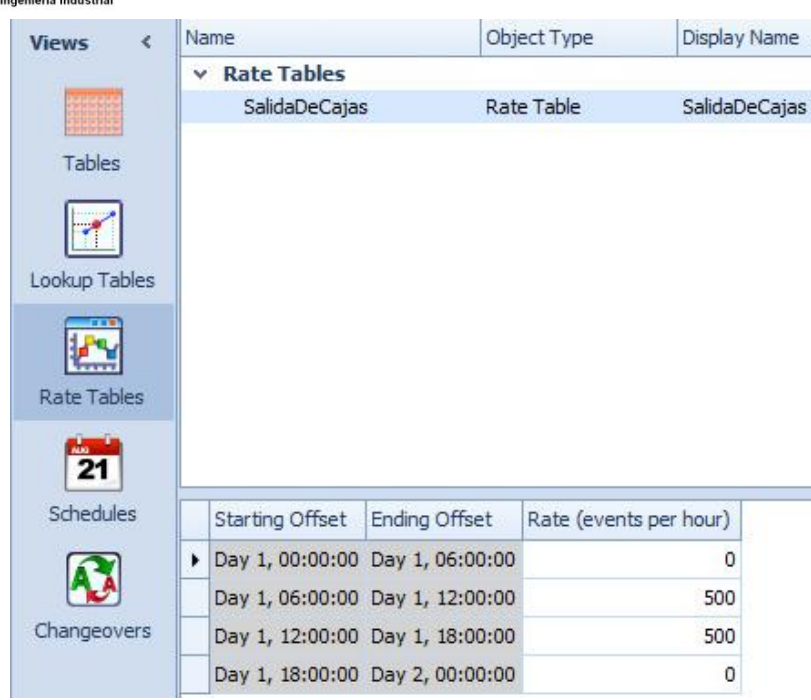

Figura A 27: Cantidad de cestas creadas.

<span id="page-29-0"></span>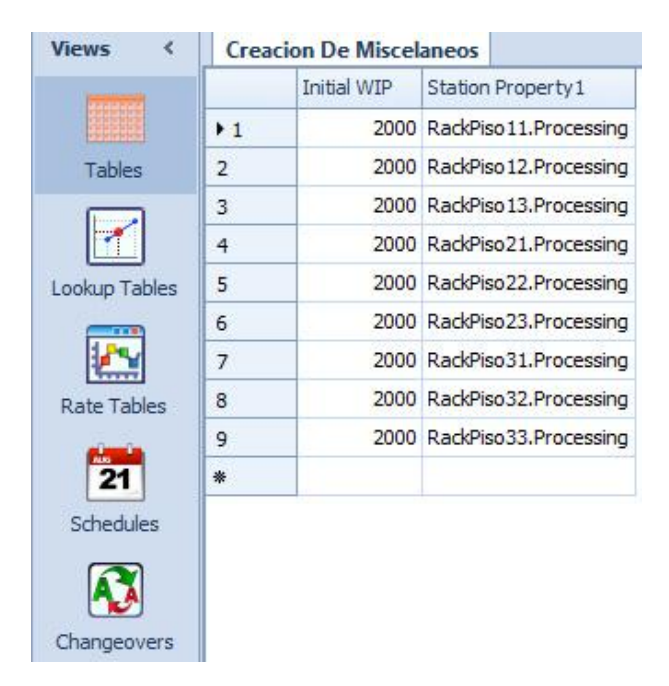

Fuente: Elaboración Propia

<span id="page-29-1"></span>*Figura A 28: Cantidad de productos iniciales en cada rack.*

Fuente: Elaboración Propia.

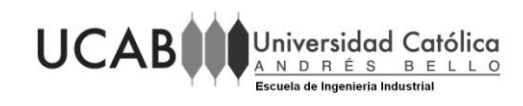

#### o *Pick to Belt*

El proceso de pick to belt se realiza en dos torres independientes de 1 piso de altura cada una. En ellas existen 4 estaciones por piso donde los productos son alimentados a una correa según el pedido y la ola que este corriendo al momento. Cada una de las estaciones cuenta con un operario para poder montar el bulto a la correa transportadora. La cantidad de productos que puede cargar un operario sigue una distribución Uniforme (1,2) bultos por persona.

Al final de ambos pisos, los bultos son llevados hasta la correa de Sorter para ser enviado a las diferentes bahías de salidas.

Igual que los modelos de Medicinas y Miscelaneos, los inventarios no pueden empezar de cero asi que se genero un numero de productos en cada uno de los racks de este modelo. Ademas los procesos que tiene este modelo estan entre la Figura N.IV.39 y Figura N.IV.40.

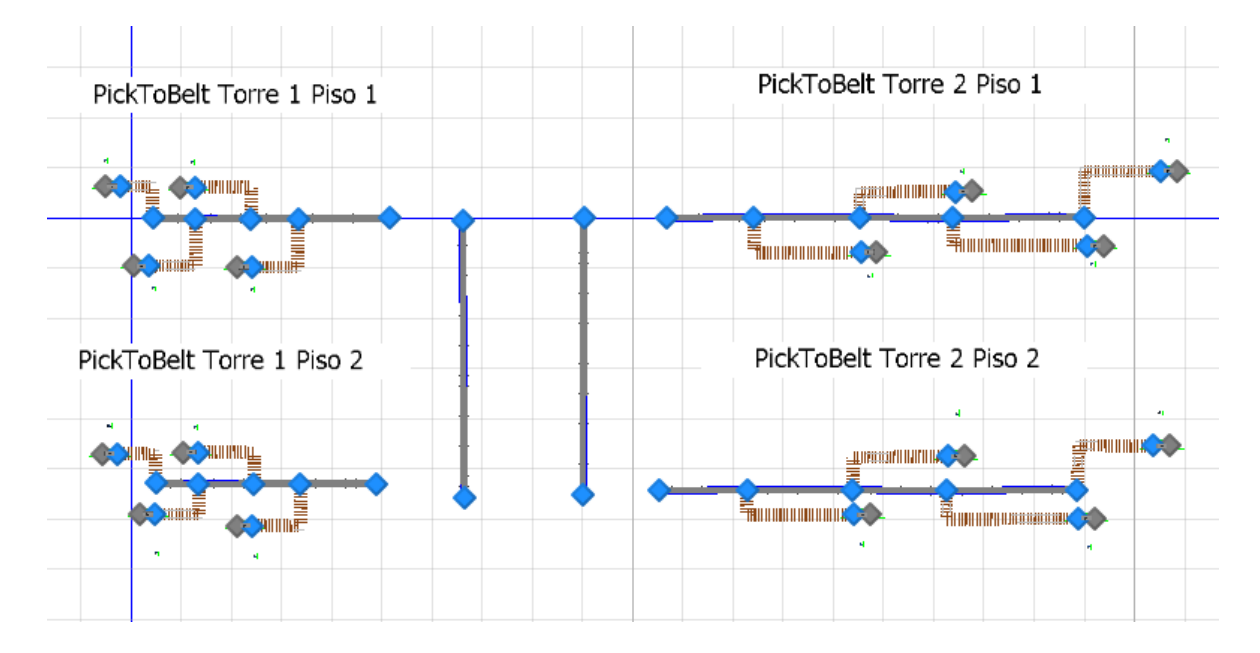

<span id="page-30-0"></span>Figura A 29: Torres de Pick To Bell

Fuente: Elaboración Propia

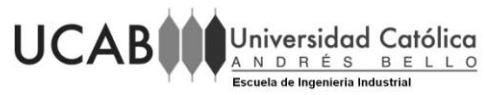

| ₹<br><b>Views</b>  | Table <sub>1</sub> |             |                            |
|--------------------|--------------------|-------------|----------------------------|
|                    |                    | Initial WIP | Station Property1          |
|                    | $+1$               |             | 2000 Server 1. Processing  |
| Tables             | $\overline{2}$     |             | 2000 Server 2. Processing  |
|                    | 3                  |             | 2000 Server 3. Processing  |
|                    | 4                  |             | 2000 Server4. Processing   |
| Lookup Tables      | 5                  |             | 2000 Server 5. Processing  |
|                    | 6                  |             | 2000 Server6, Processing   |
|                    | 7                  |             | 2000 Server 7, Processing  |
| <b>Rate Tables</b> | 8                  |             | 2000 Server8.Processing    |
|                    | 9                  |             | 2000 Server9.Processing    |
|                    | 10                 |             | 2000 Server 10, Processing |
| Schedules          | 11                 |             | 2000 Server 11. Processing |
|                    | 12                 |             | 2000 Server 12. Processing |
|                    | 13                 |             | 2000 Server 13. Processing |
| Changeovers        | 14                 |             | 2000 Server 14, Processing |
|                    | 15                 |             | 2000 Server 15. Processing |
|                    | 16                 |             | 2000 Server 16, Processing |
|                    | ₩                  |             |                            |

<span id="page-31-0"></span>Figura A 30: Cantidad de productos iniciales en cada rack.

#### o *Calidad*

El proceso de calidad se realiza al final de las torres de medicina y misceláneos. En este punto las cestas son seleccionadas al azar, para ser revisadas y verificar si el pedido está completo y sin problemas.

En esta área se pueden observar dos tipos de "servers" los cuales representan el área de observación de la cesta, para verificar si la cesta fue llenada completamente con los productos correspondientes y el área de empaquetado, donde la cesta pasa a ser sellada.

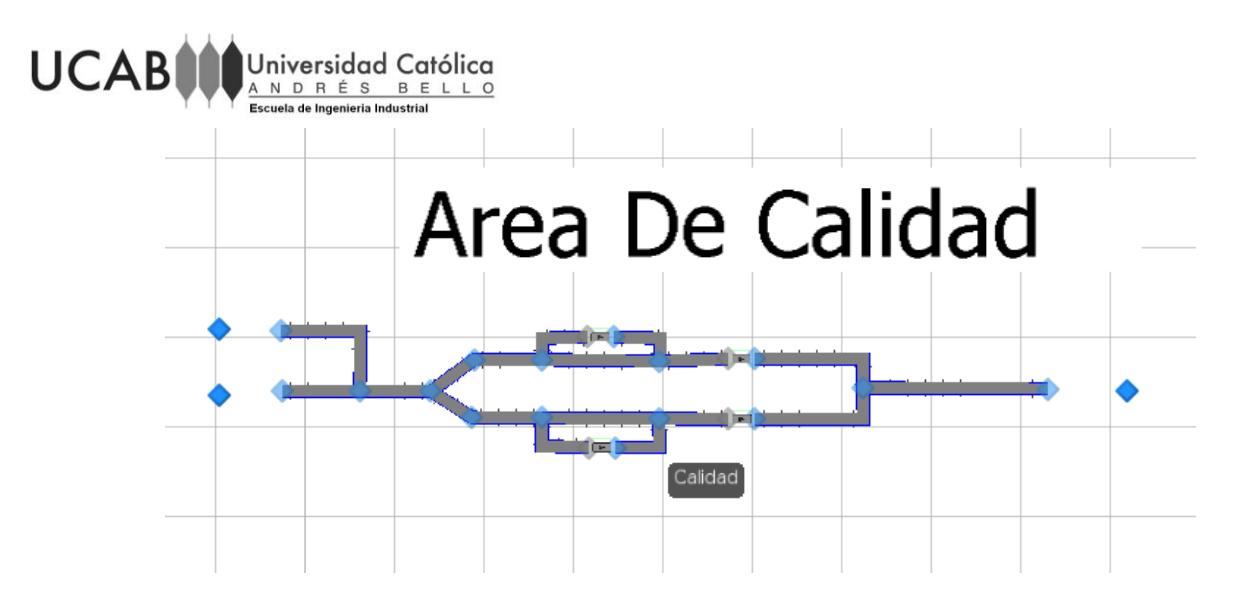

<span id="page-32-0"></span>Figura A 31: Área de calidad de misceláneos y medicina.

#### o *Sorter*

 El último tramo que deben cumplir las cestas y los bultos de PTB antes de llegar a la bahía de salida, es el Sorter. Este robot, identifica todas las cajas y cestas y las redirige a la puerta de salida correspondiente de manera automática. Las probabilidades usadas fueron aleatorias ya que no se conoce el comportamiento de las olas. La entrada de un producto a cada una de las bahías depende del tipo de ola en la que se trabaje y debido a limitaciones de datos, no se pudo obtener un patrón de cómo se mueven las cestas y bultos.

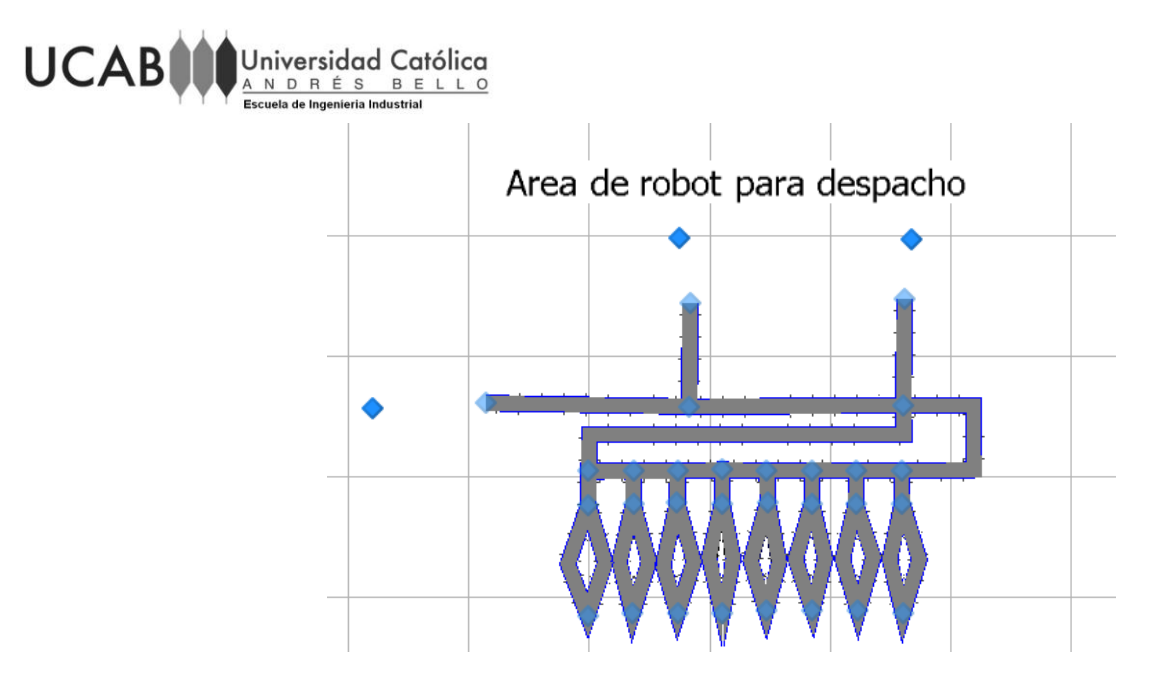

Figura A 32: Robot Sorter para los productos.

<span id="page-33-0"></span>o Bahías de Salida

Finalmente, la última etapa de la cesta y bultos es la bahía de salida. En este modelo los productos se van almacenando cerca de cada una de las bahías hasta que llegue el camión necesario para ser llenado y posterior mente despachado.

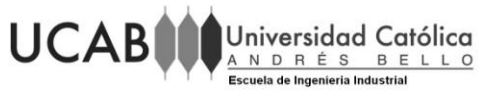

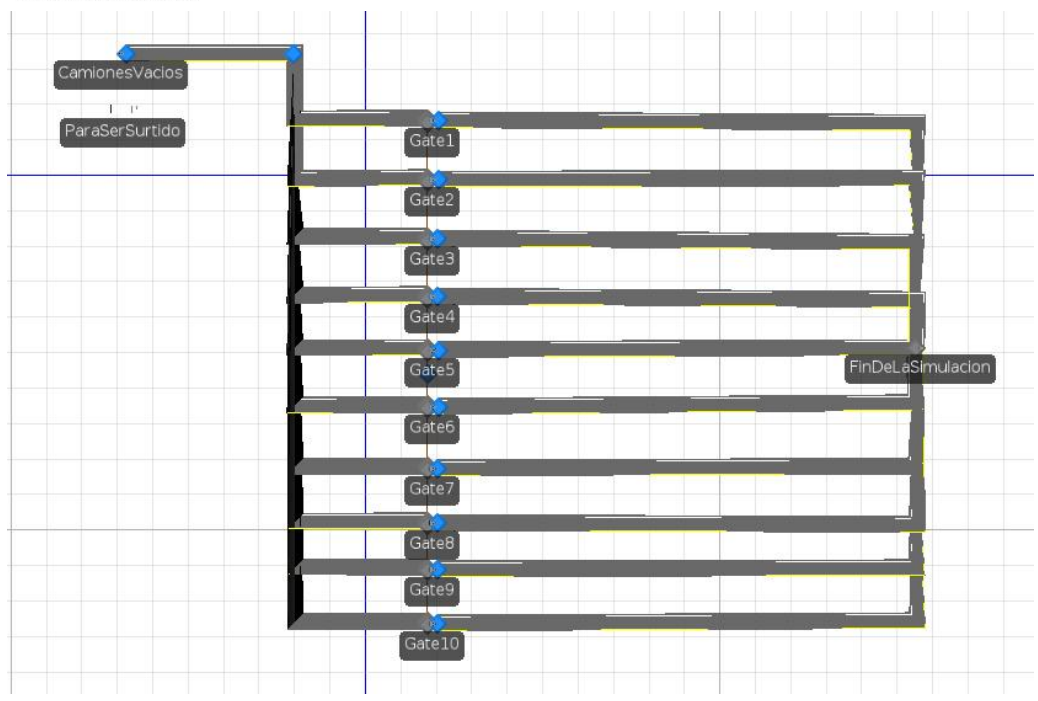

<span id="page-34-0"></span>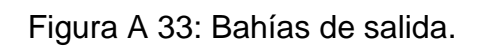

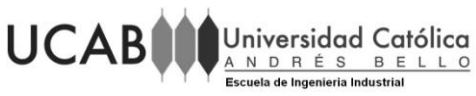

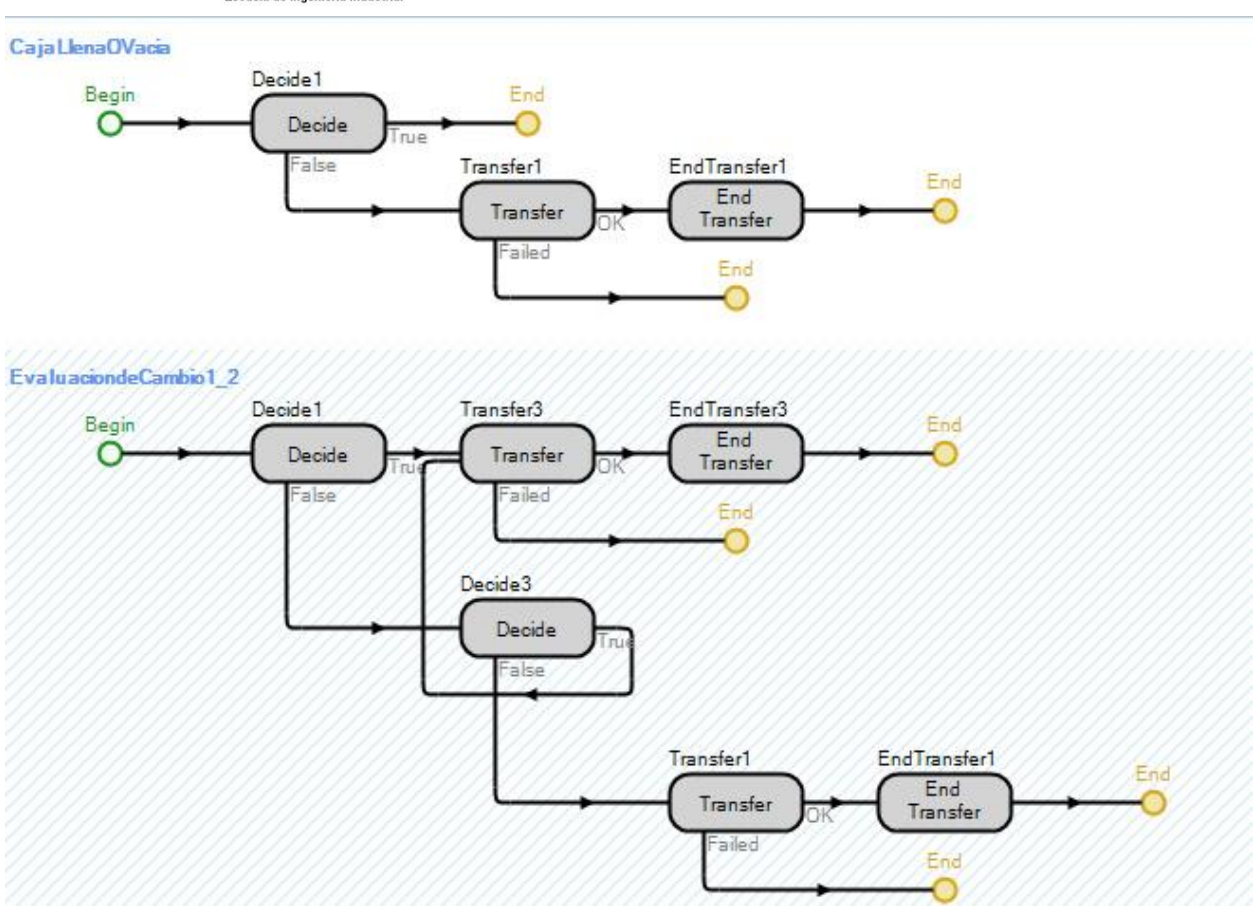

<span id="page-35-0"></span>Figura A 34: Procesos dentro del modelo de Medicina
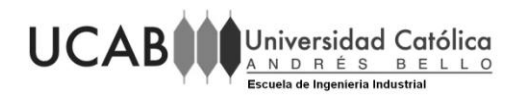

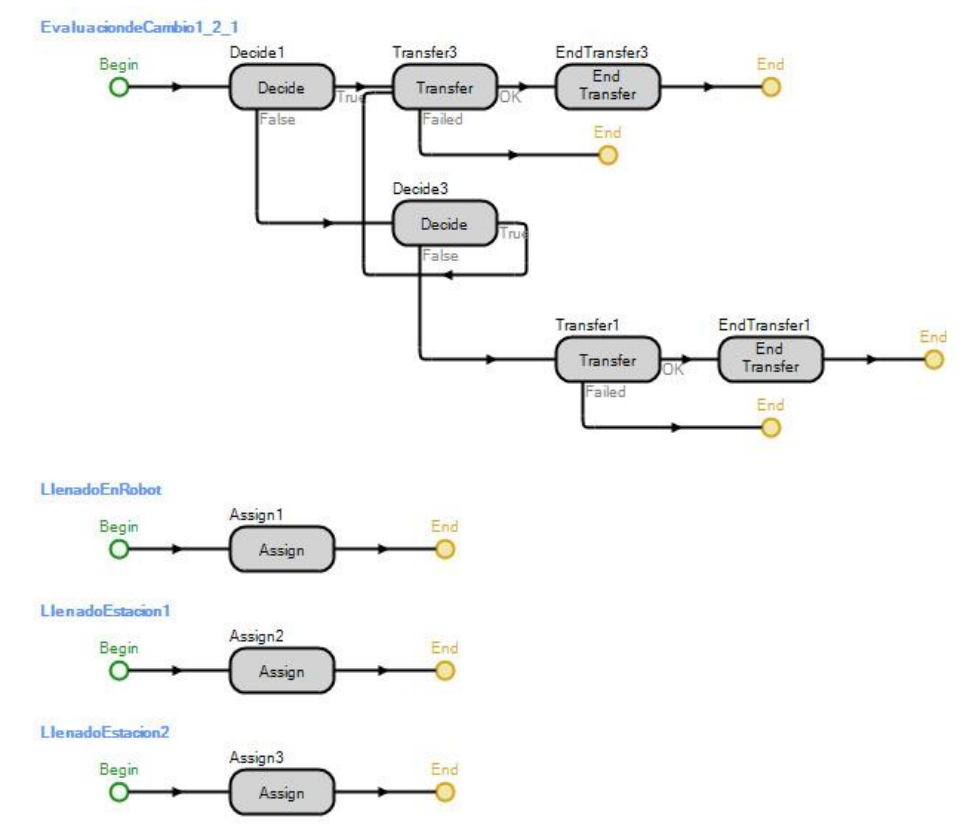

Figura A 35: Procesos dentro del modelo de Medicina

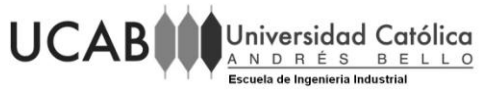

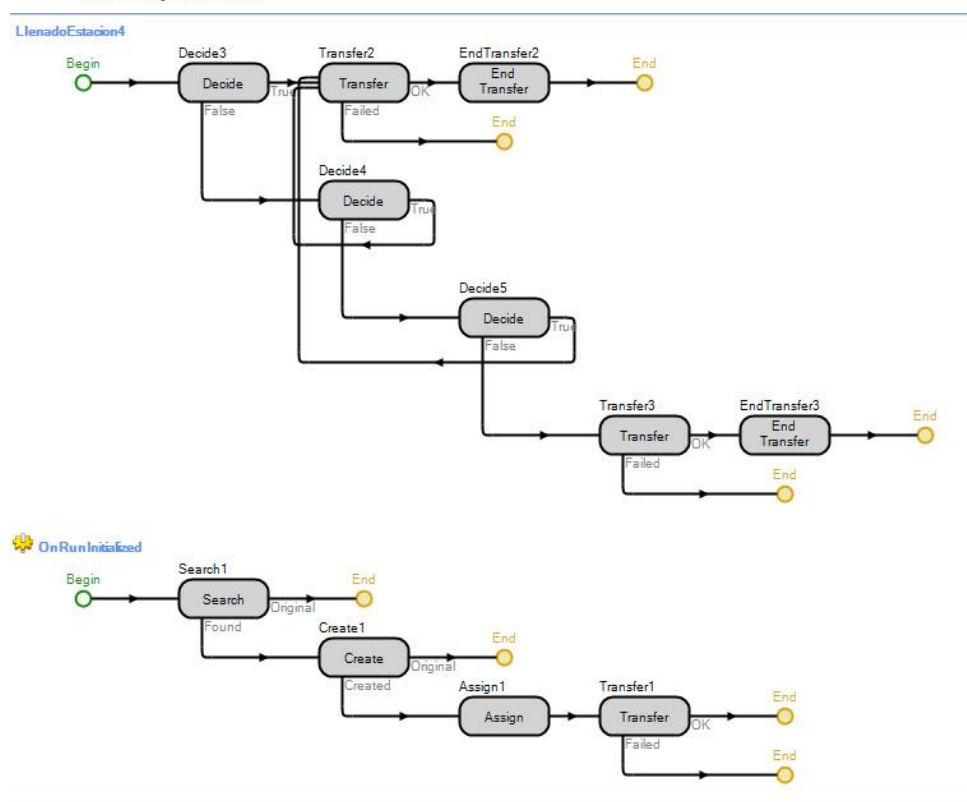

Figura A 36: Procesos dentro del modelo de Medicina

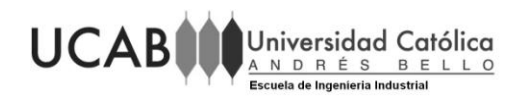

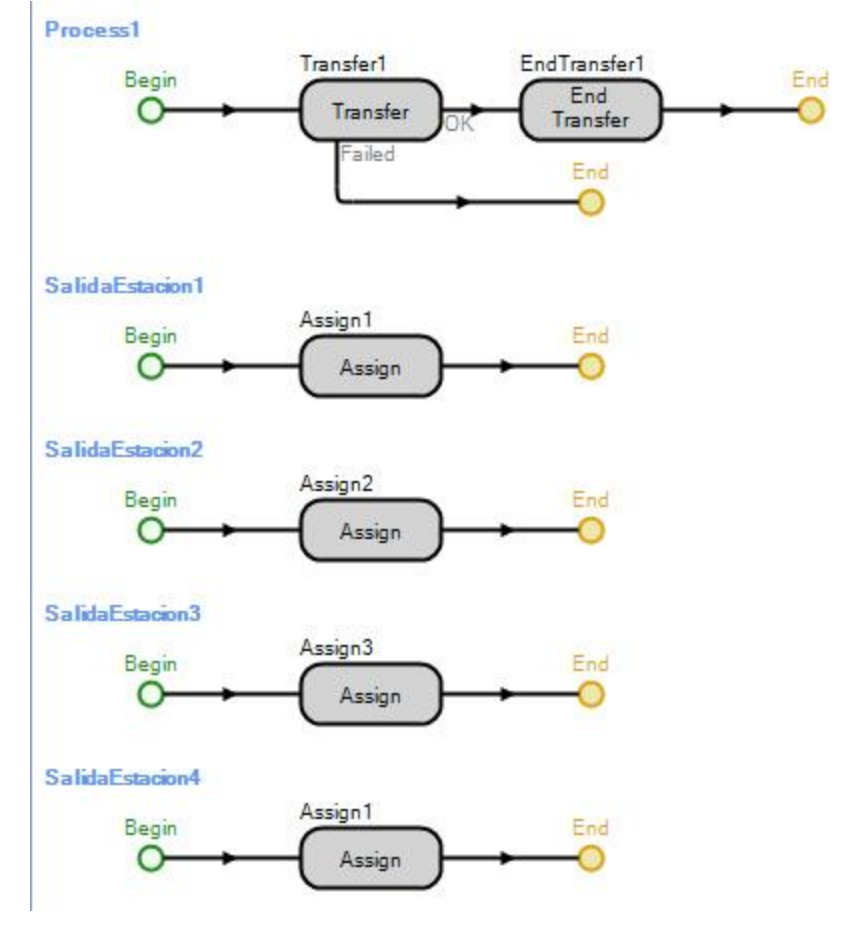

Figura A 37: Procesos dentro del modelo de Medicina

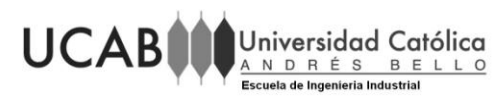

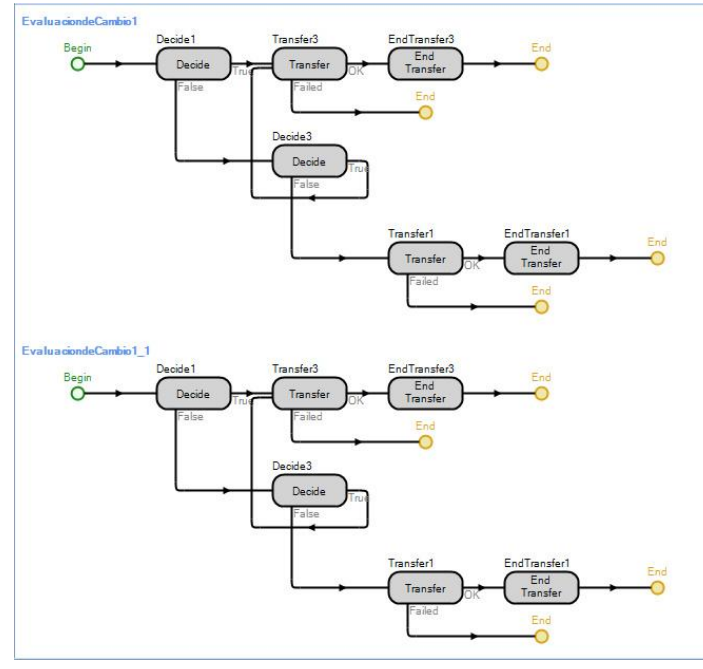

Figura A 38: Procesos dentro del modelo de Misceláneos

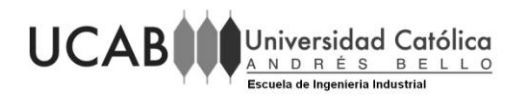

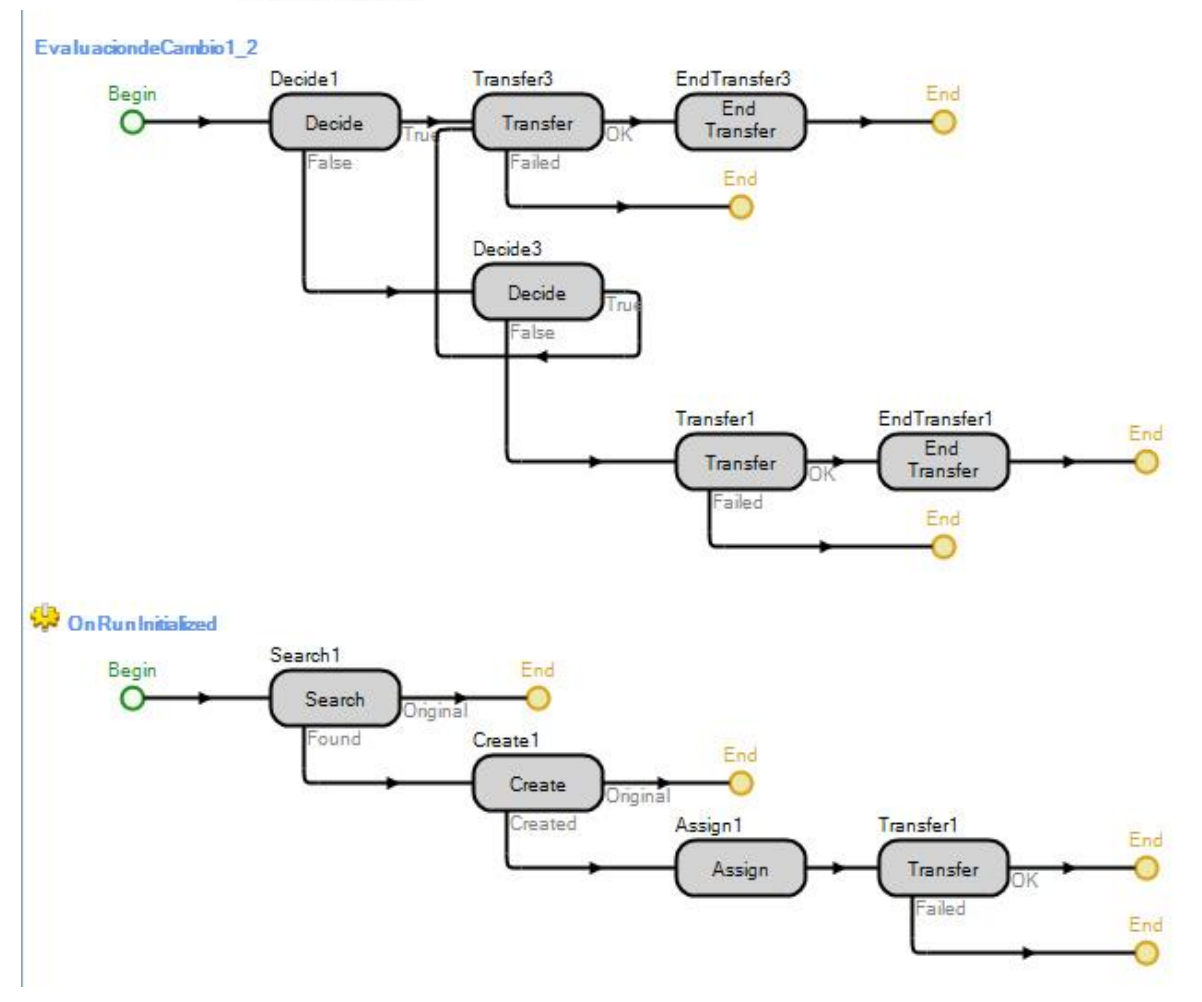

Figura A 39: Procesos dentro del modelo de Misceláneos

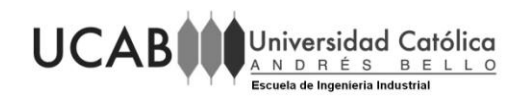

#### Process1

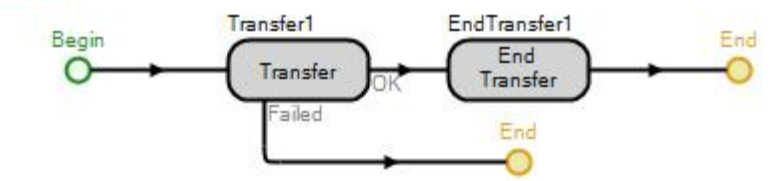

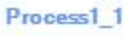

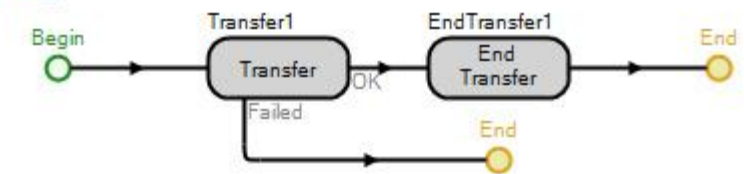

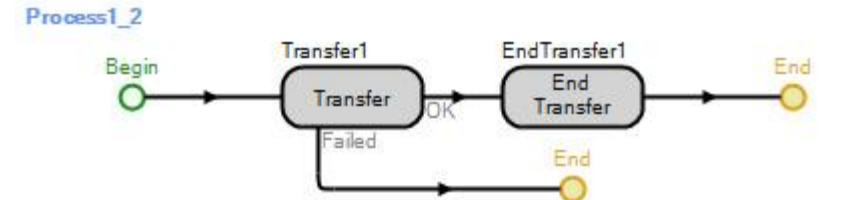

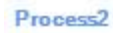

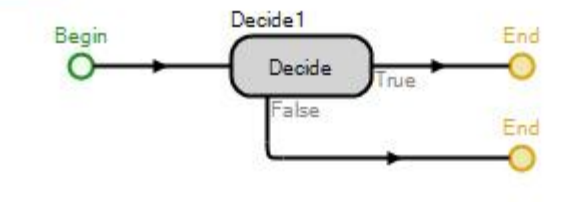

Figura A 40: Procesos dentro del modelo de Misceláneos

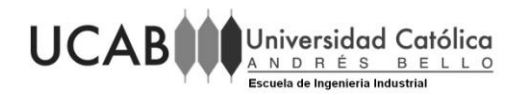

### Salida Estacion 1Misc1Piso1

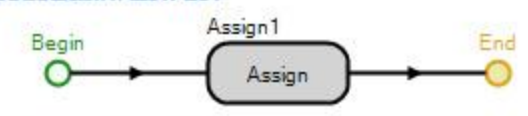

Salida Estacion 1Misc1Piso2

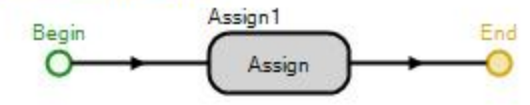

#### Salida Estacion 1Misc1Piso3

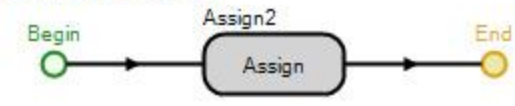

Salida Estacion2Misc1Piso1

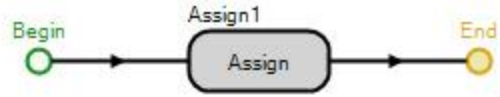

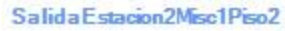

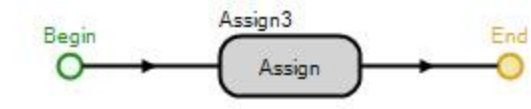

Salida Estacion2Misc1Piso3

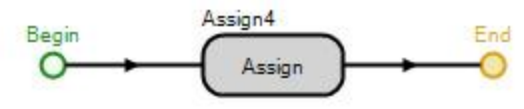

Figura A 41: Procesos dentro del modelo de Misceláneos

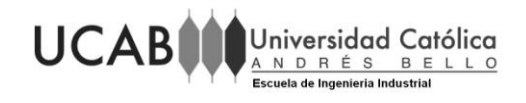

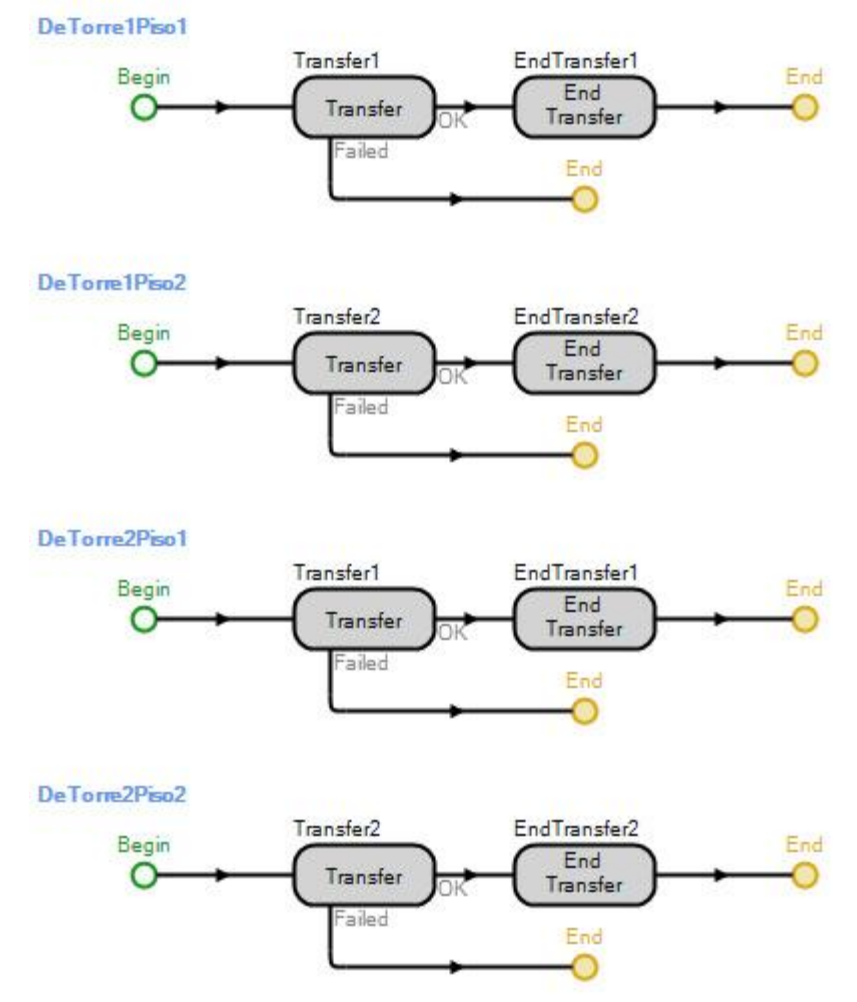

Figura A 42: Procesos dentro del modelo de pick to belt

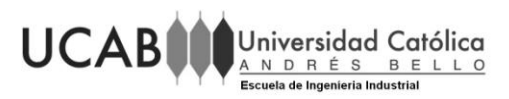

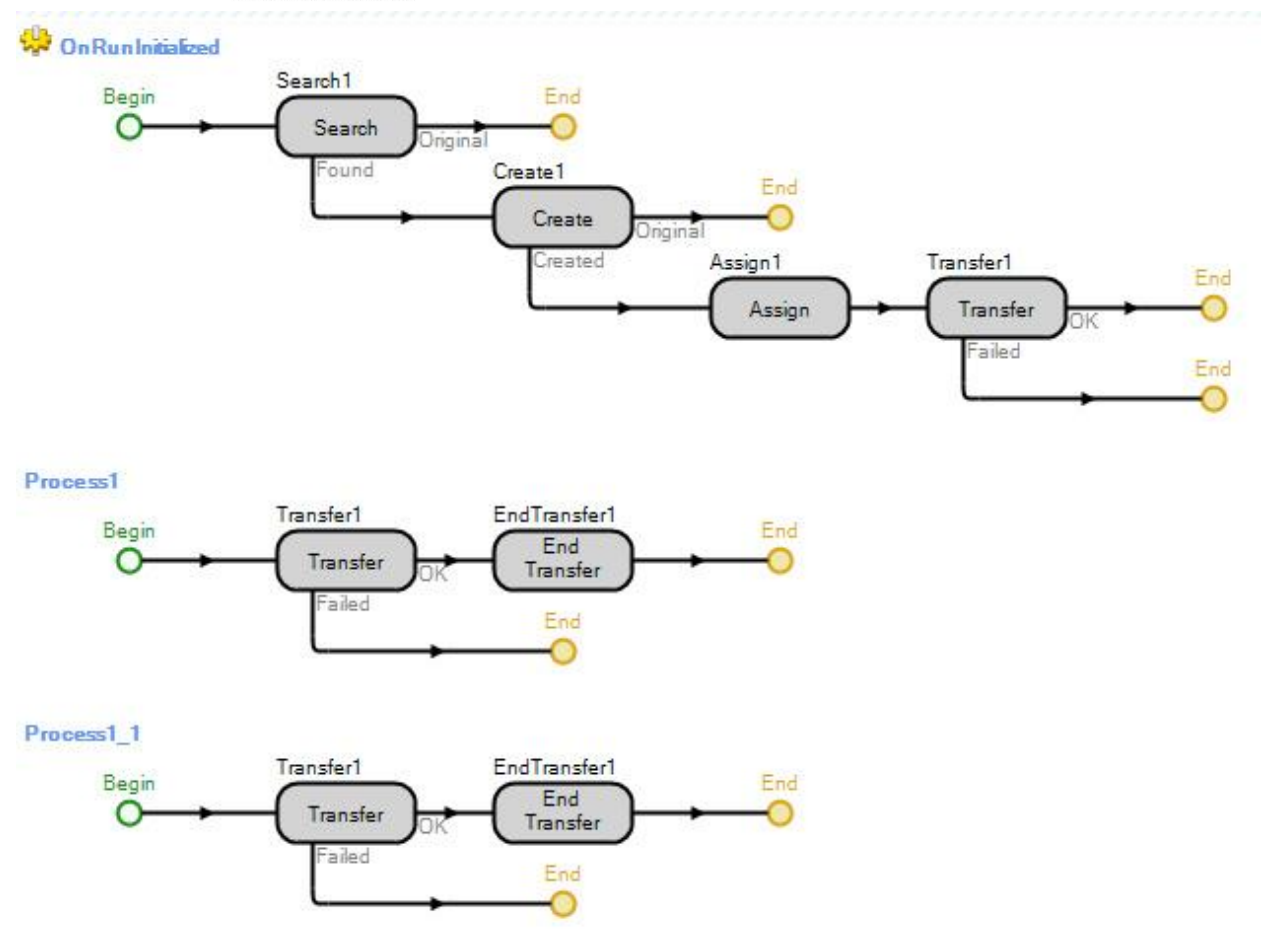

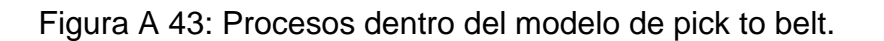

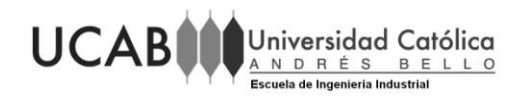

## **ANEXO B: RESULTADOS DEL MODELO ACTUAL**

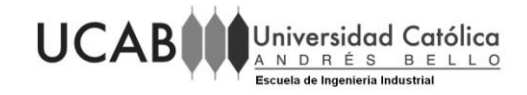

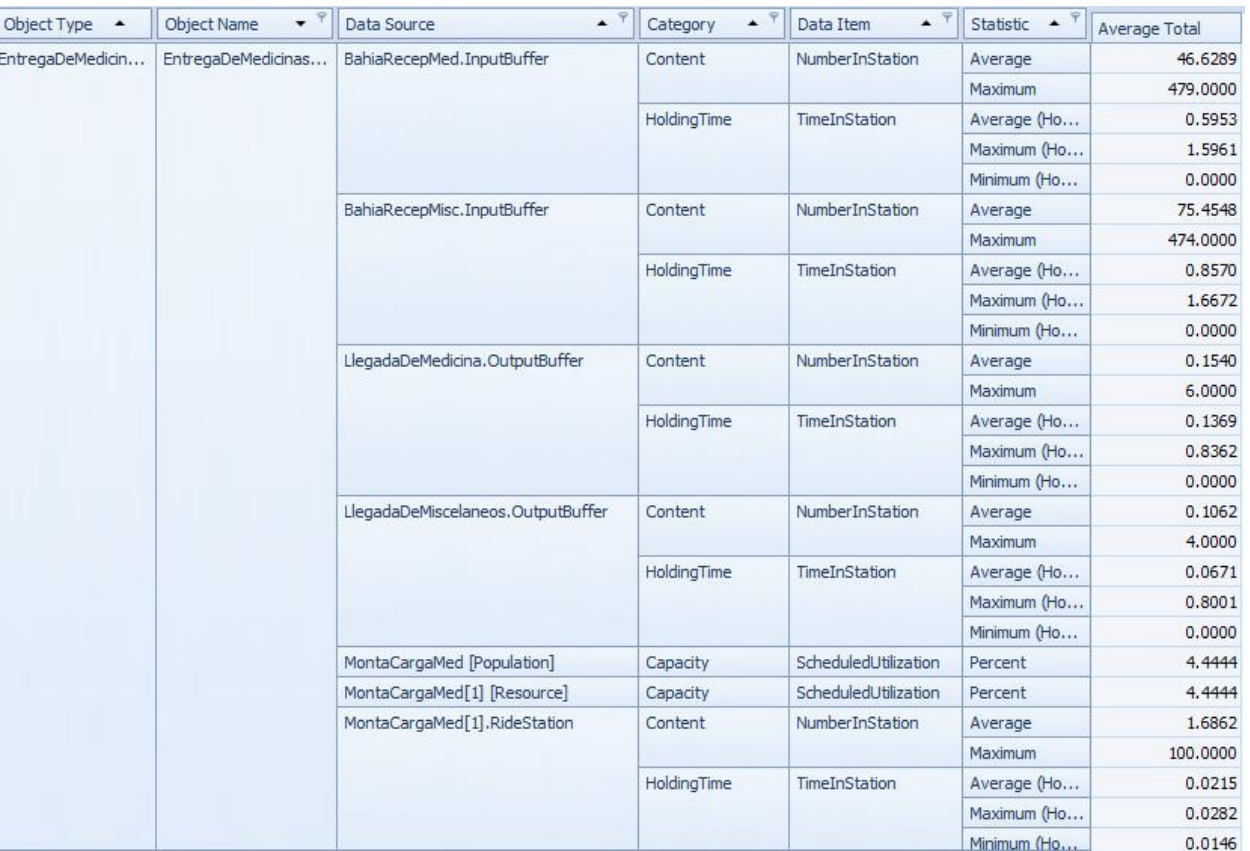

Figura B 1: Resultados de la situación actual

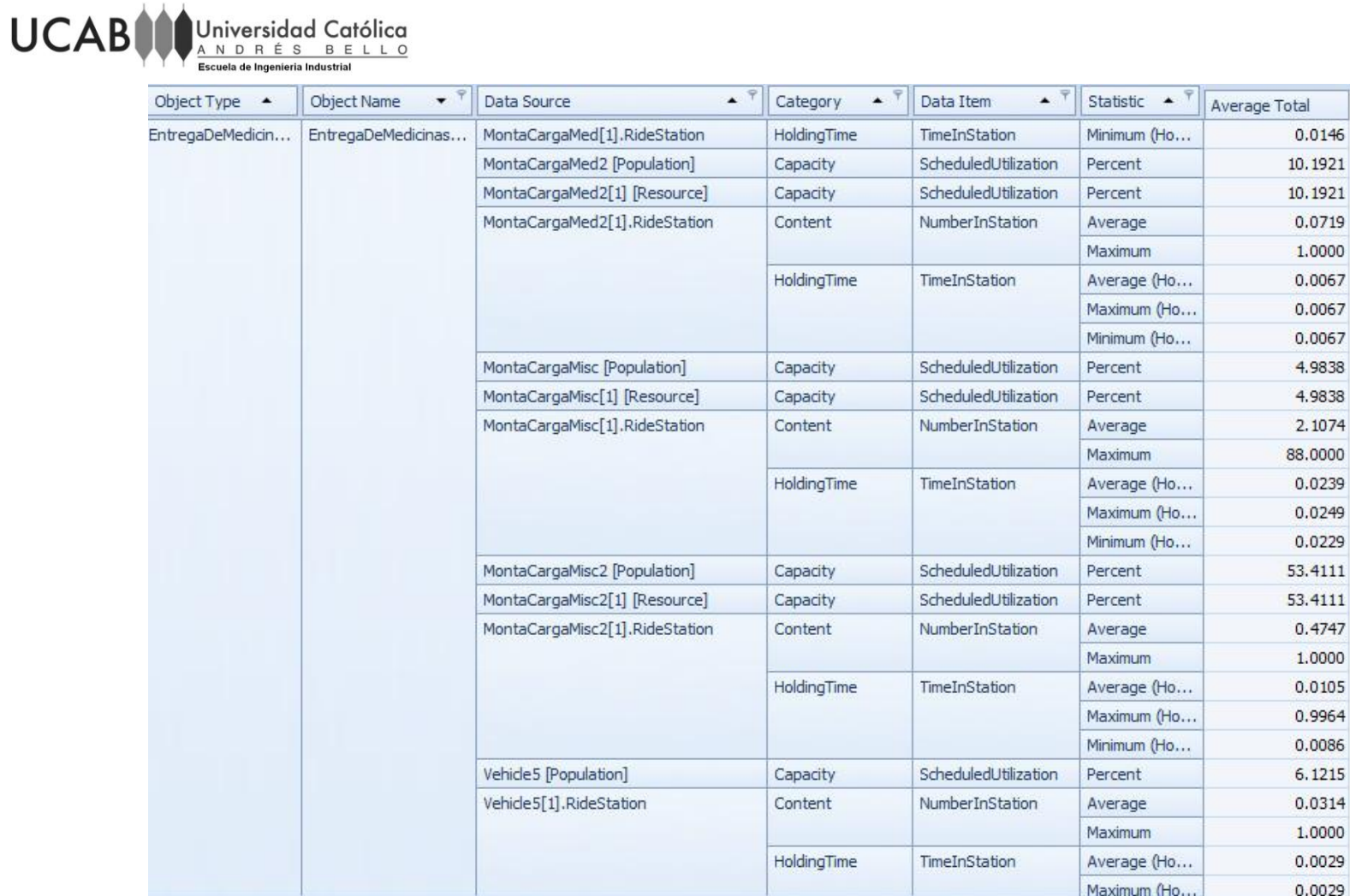

Figura B 2: Resultados de la situación actual

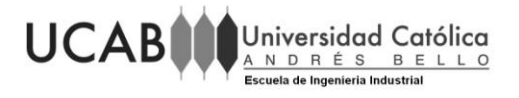

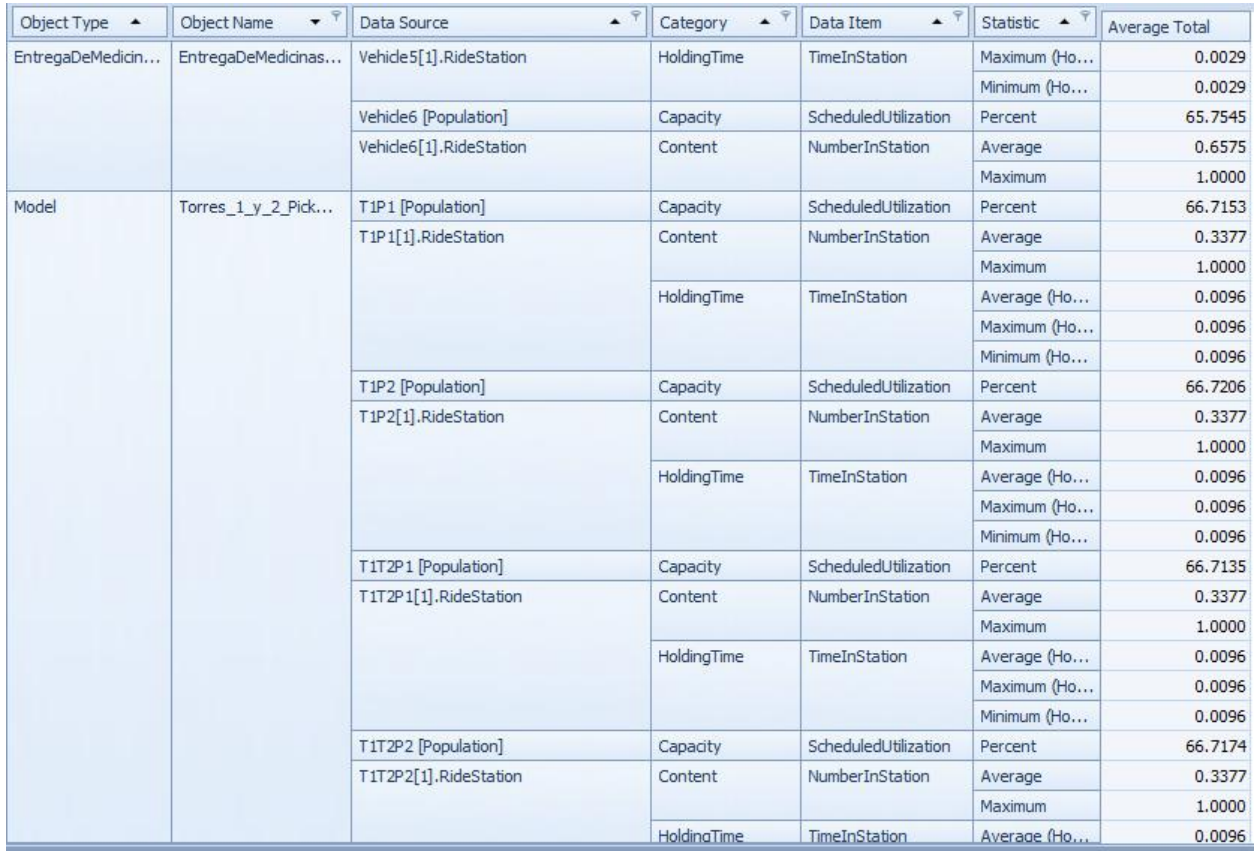

Figura B 3: Resultados de la situación actual

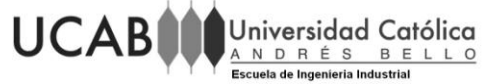

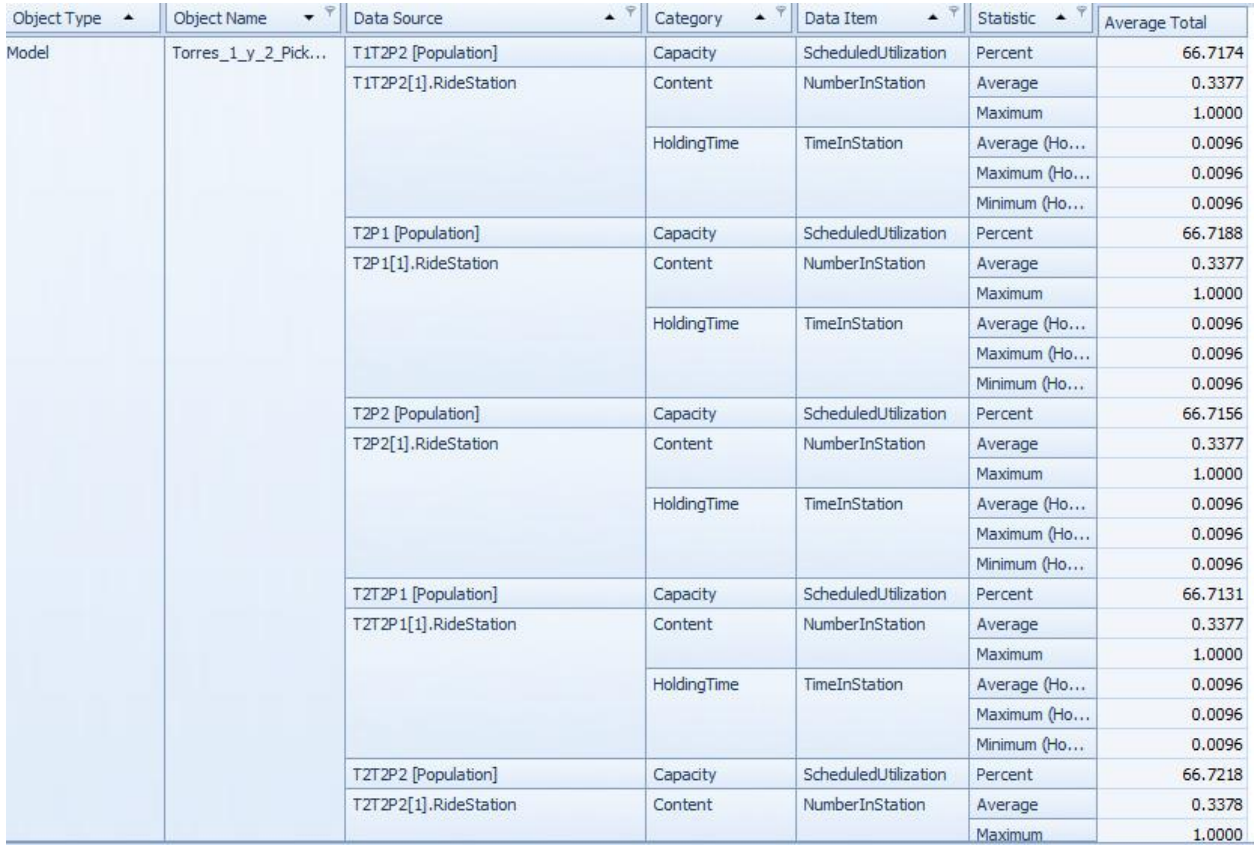

Figura B 4: Resultados de la situación actual

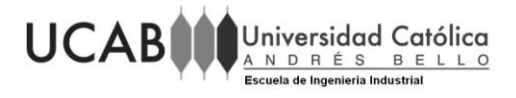

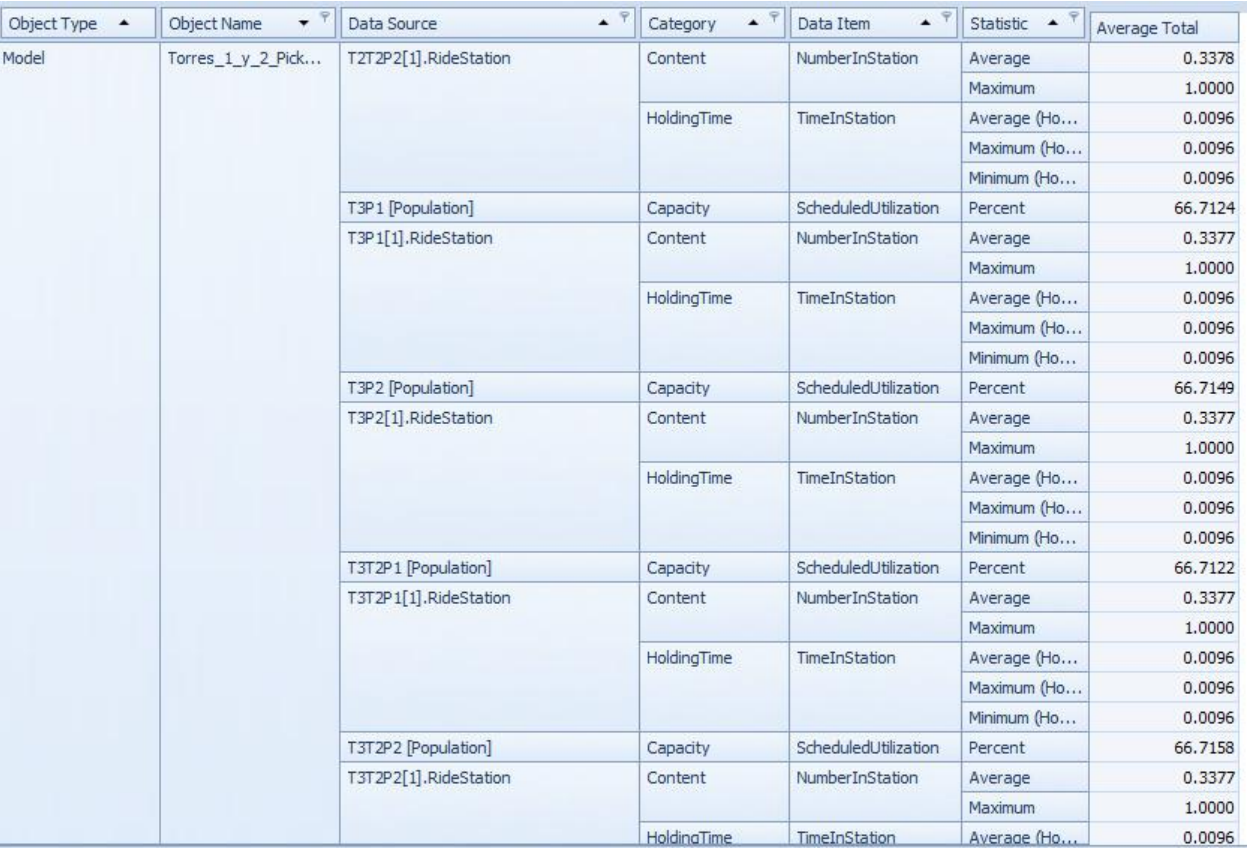

Figura B 5: Resultados de la situación actual

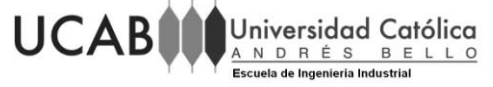

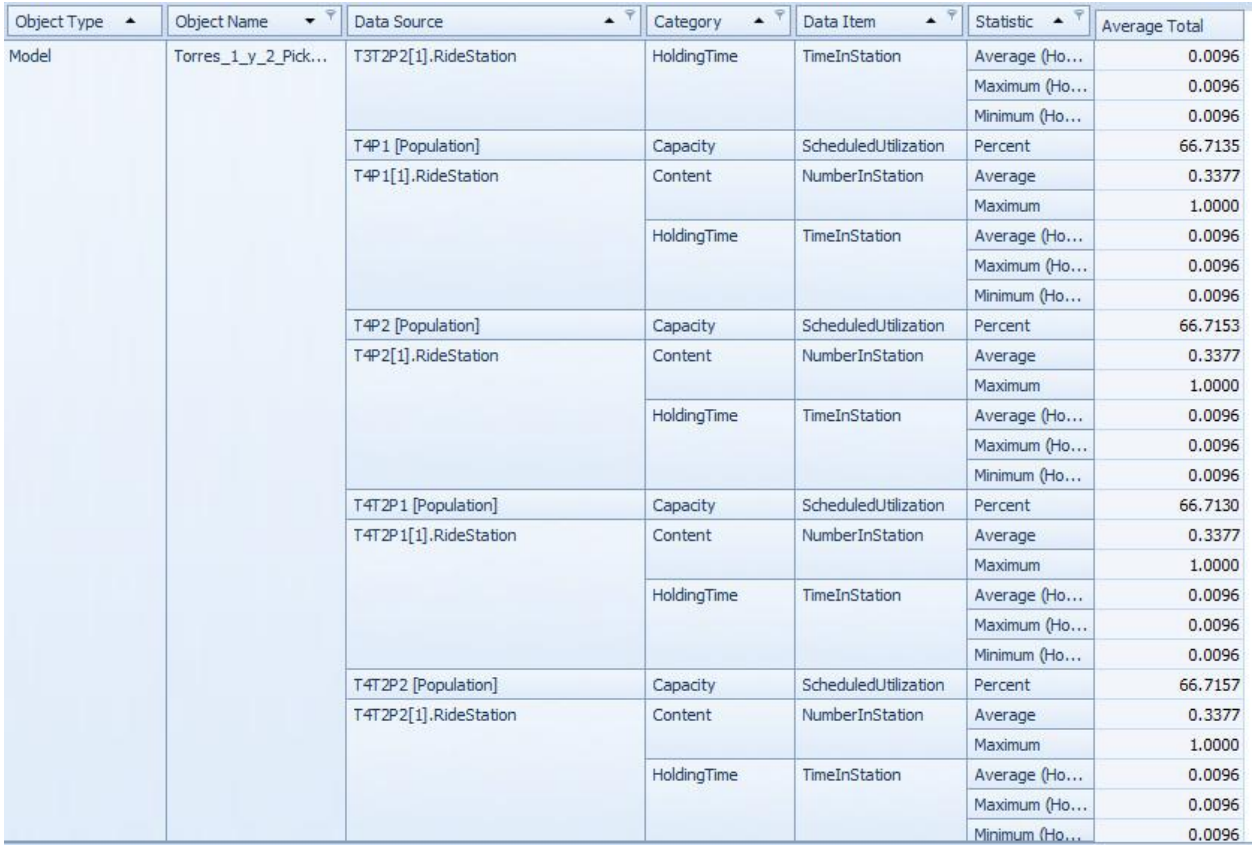

Figura B 6: Resultados de la situación actual

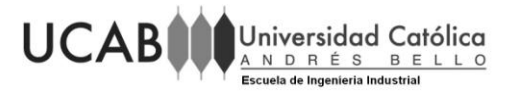

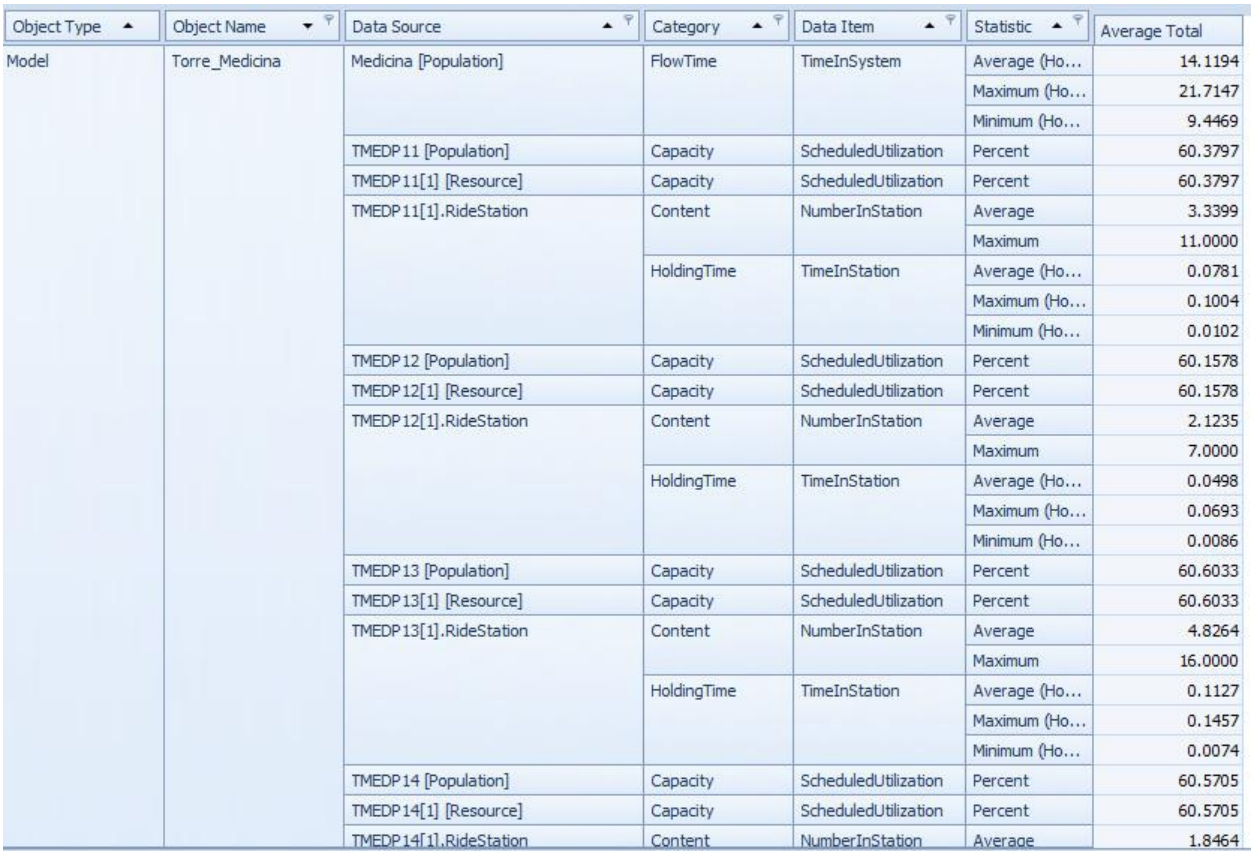

Figura B 7: Resultados de la situación actual

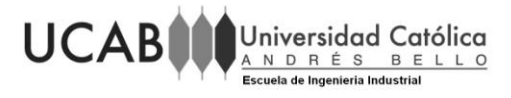

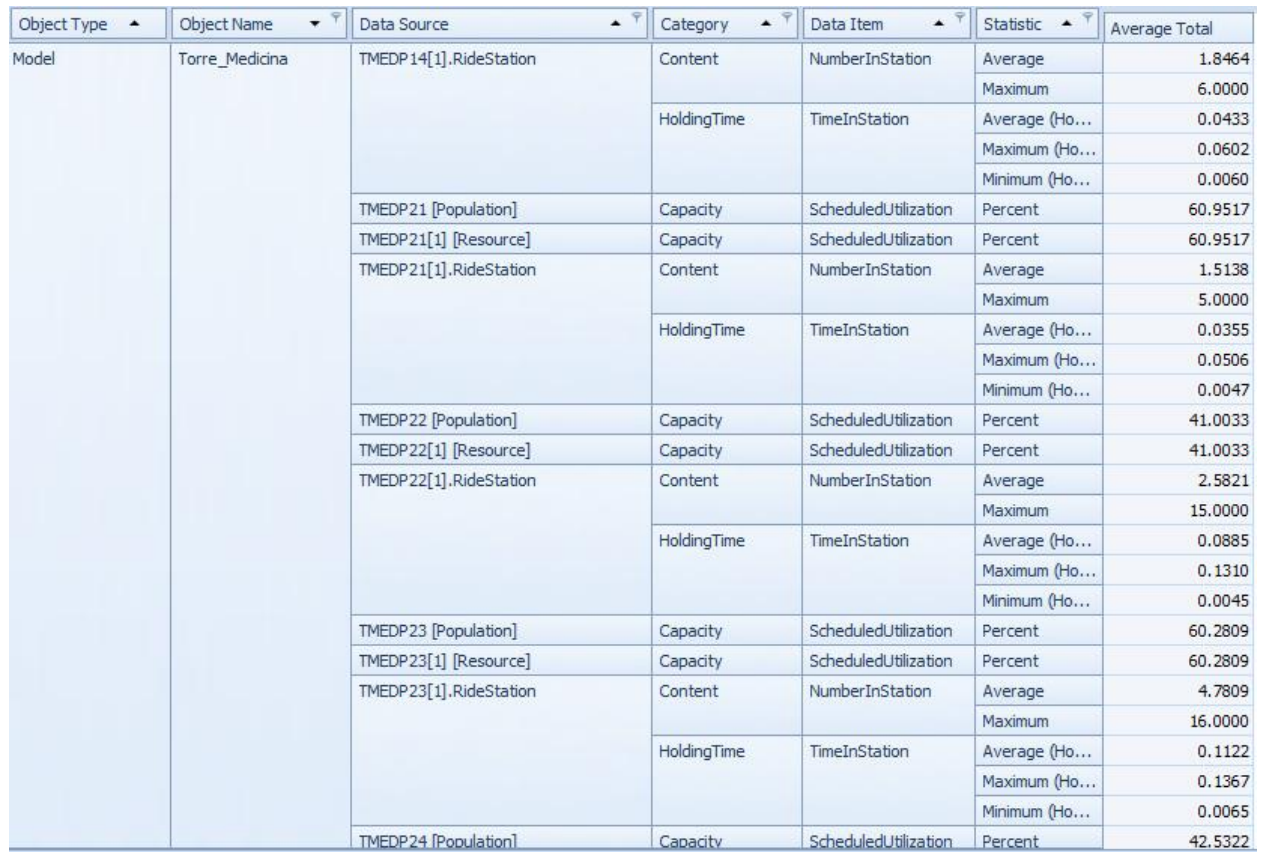

Figura B 8: Resultados de la situación actual

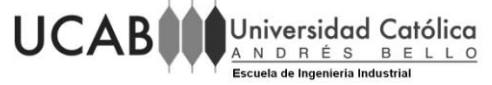

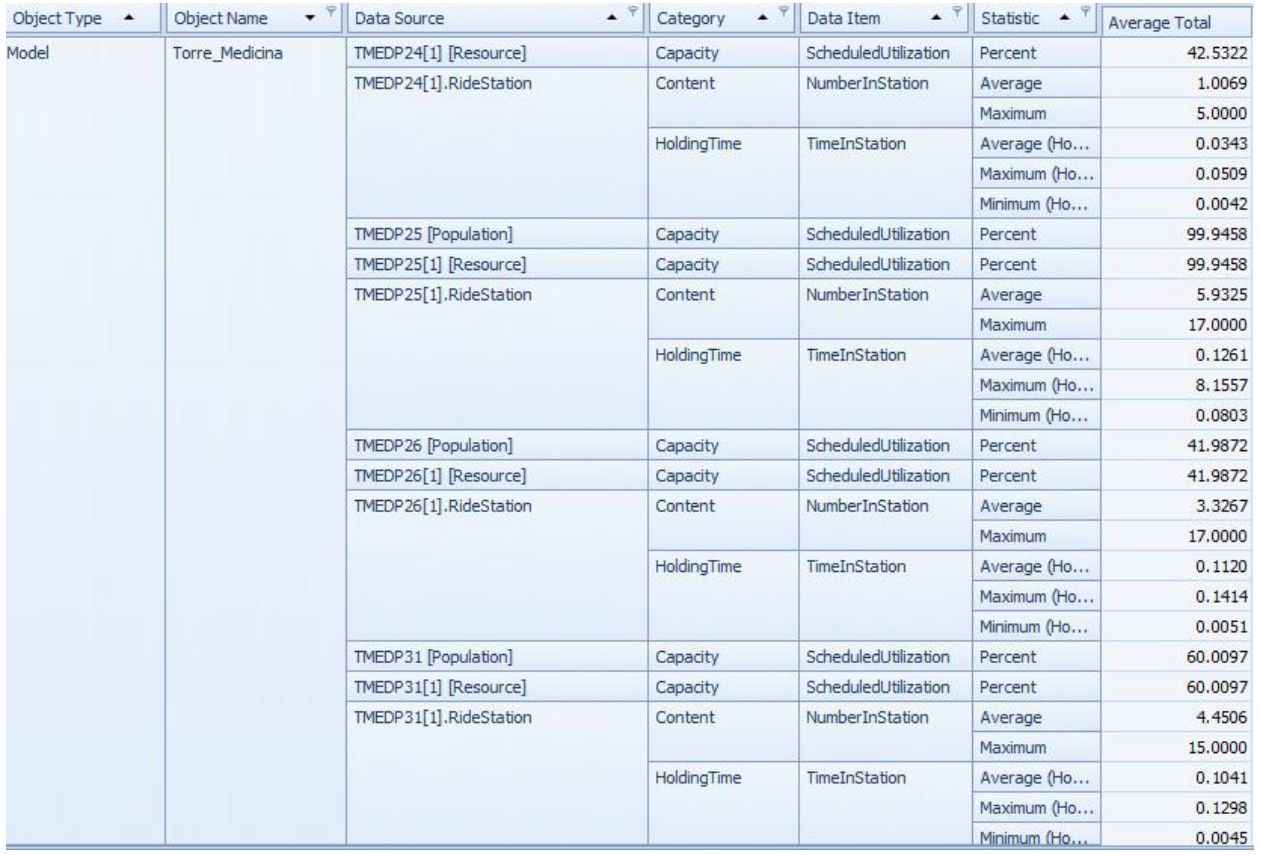

Figura B 9: Resultados de la situación actual

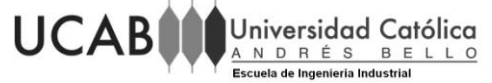

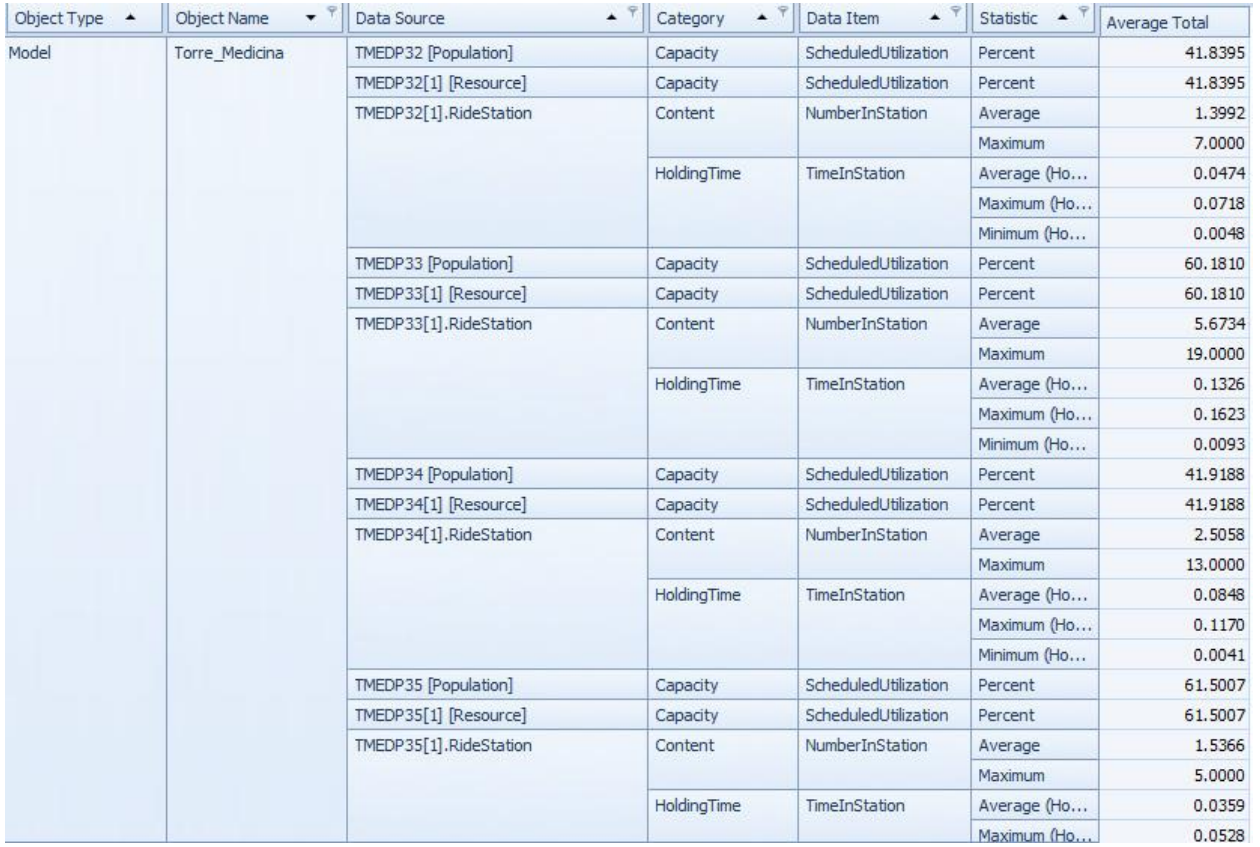

Figura B 10: Resultados de la situación actual

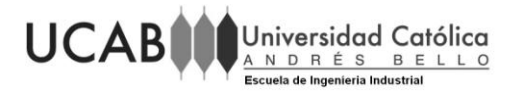

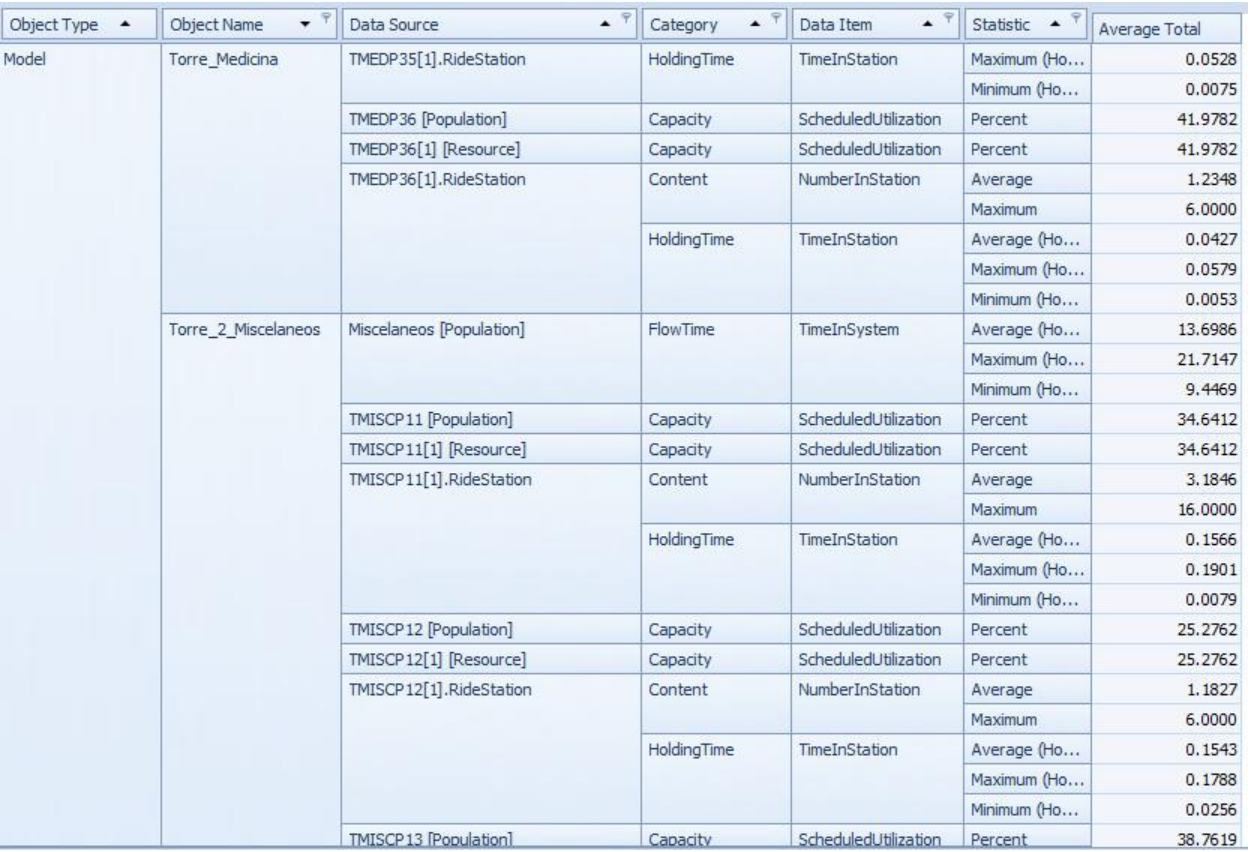

Figura B 11: Resultados de la situación actual

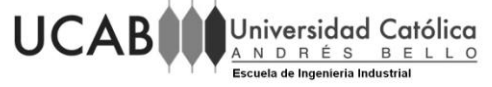

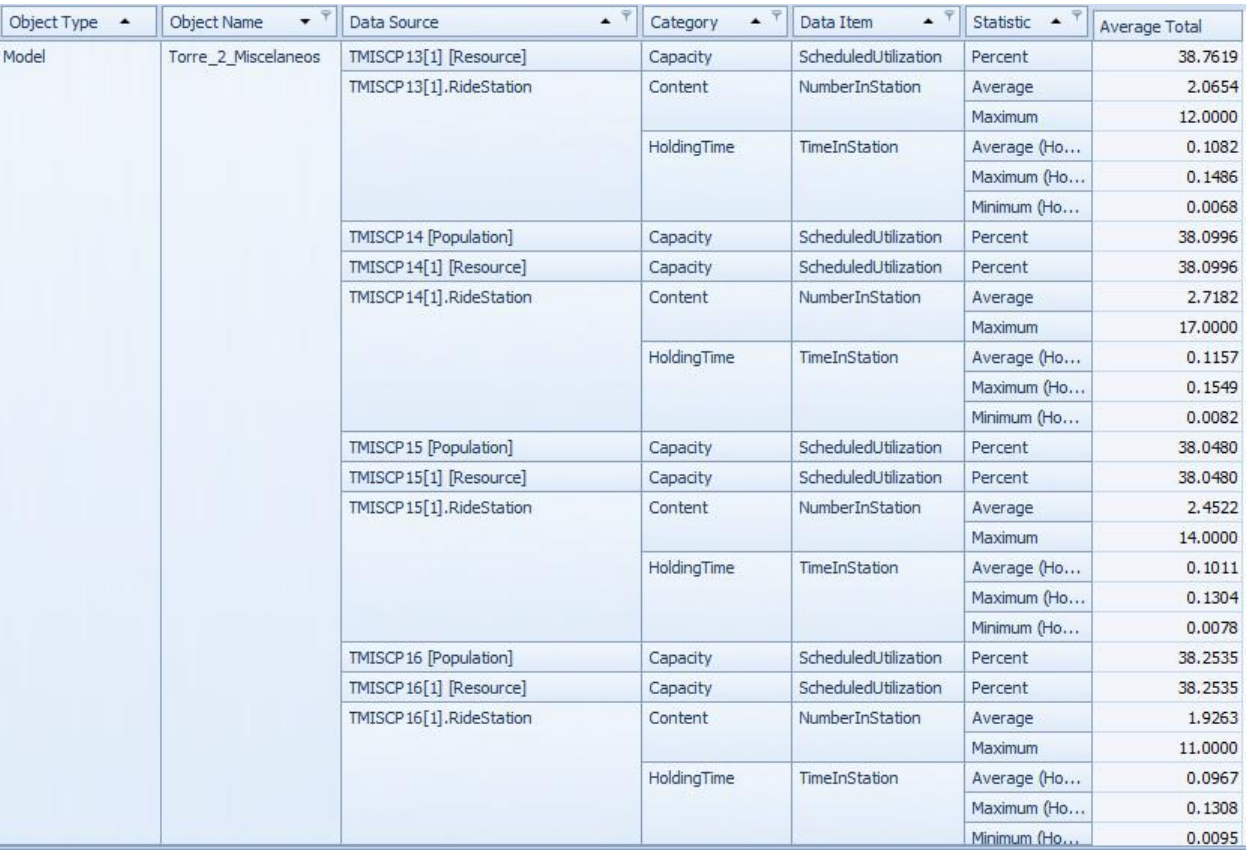

Figura B 12: Resultados de la situación actual

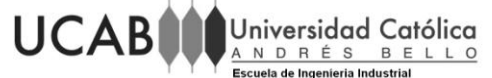

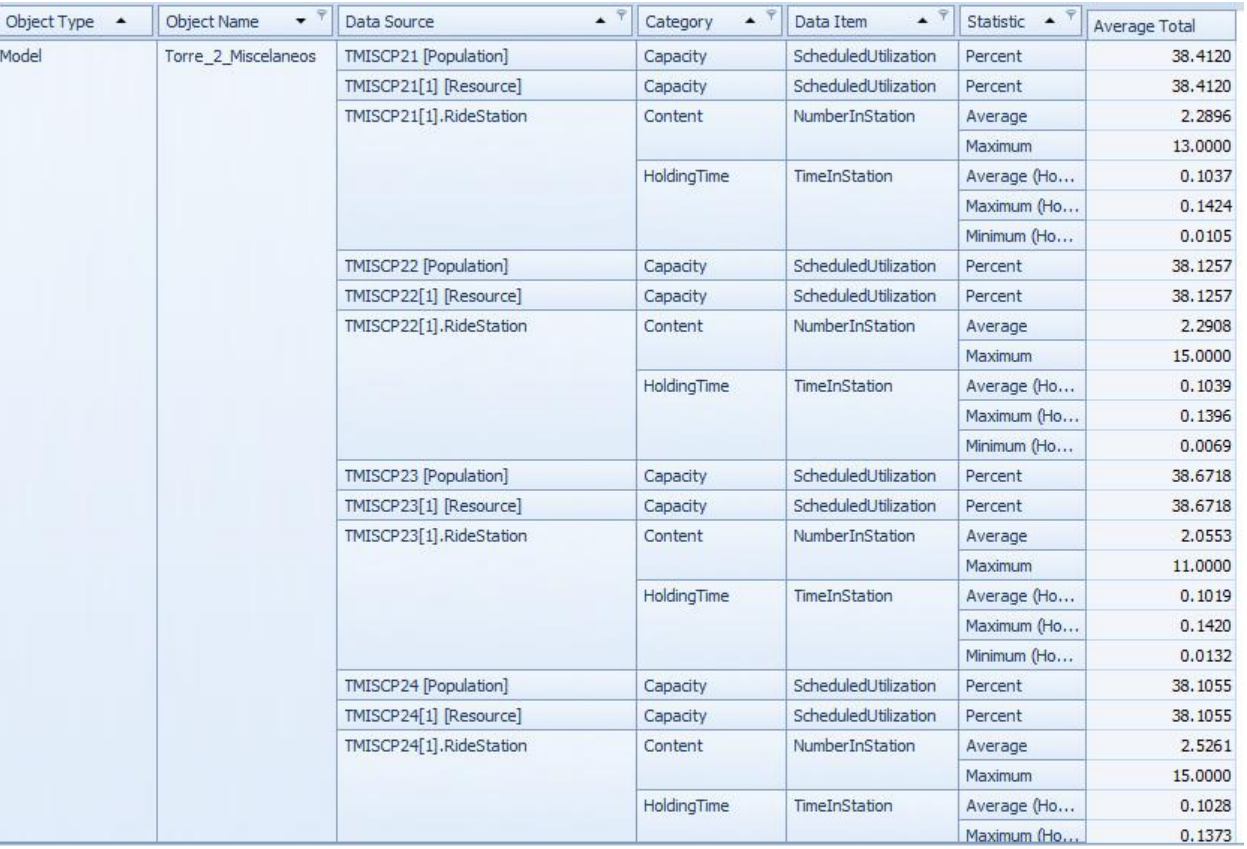

Figura B 13: Resultados de la situación actual

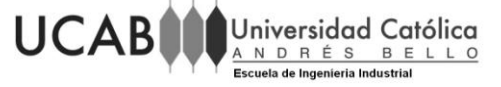

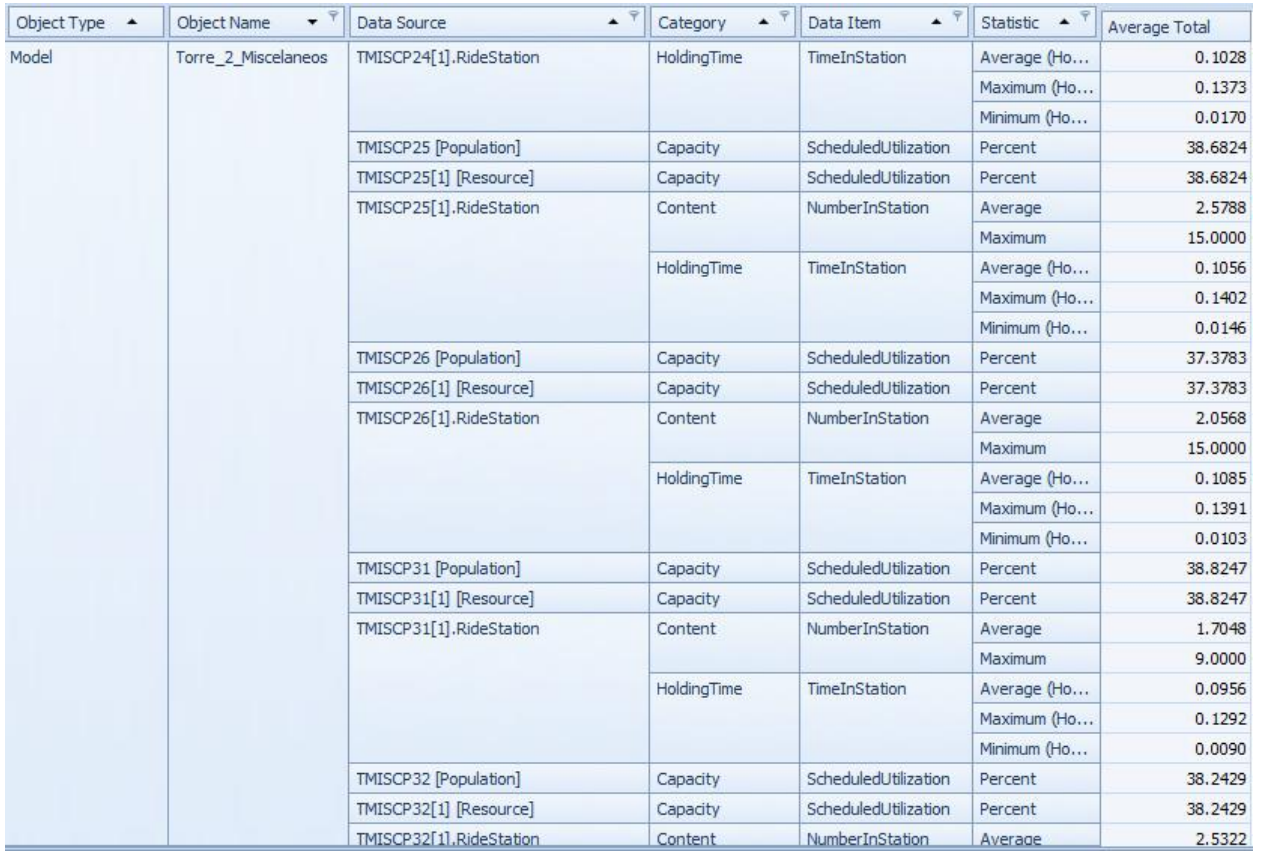

Figura B 14: Resultados de la situación actual

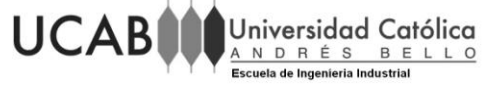

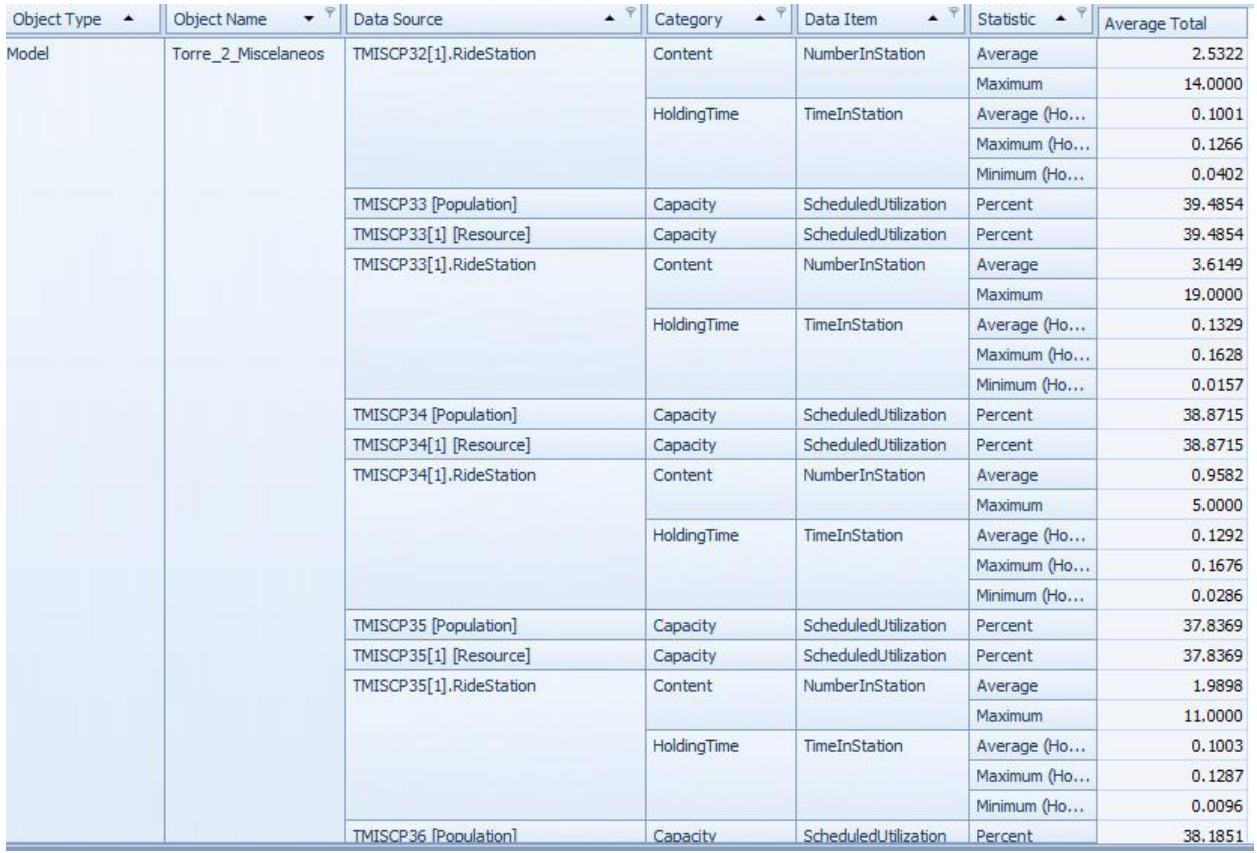

Figura B 15: Resultados de la situación actual

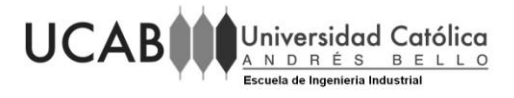

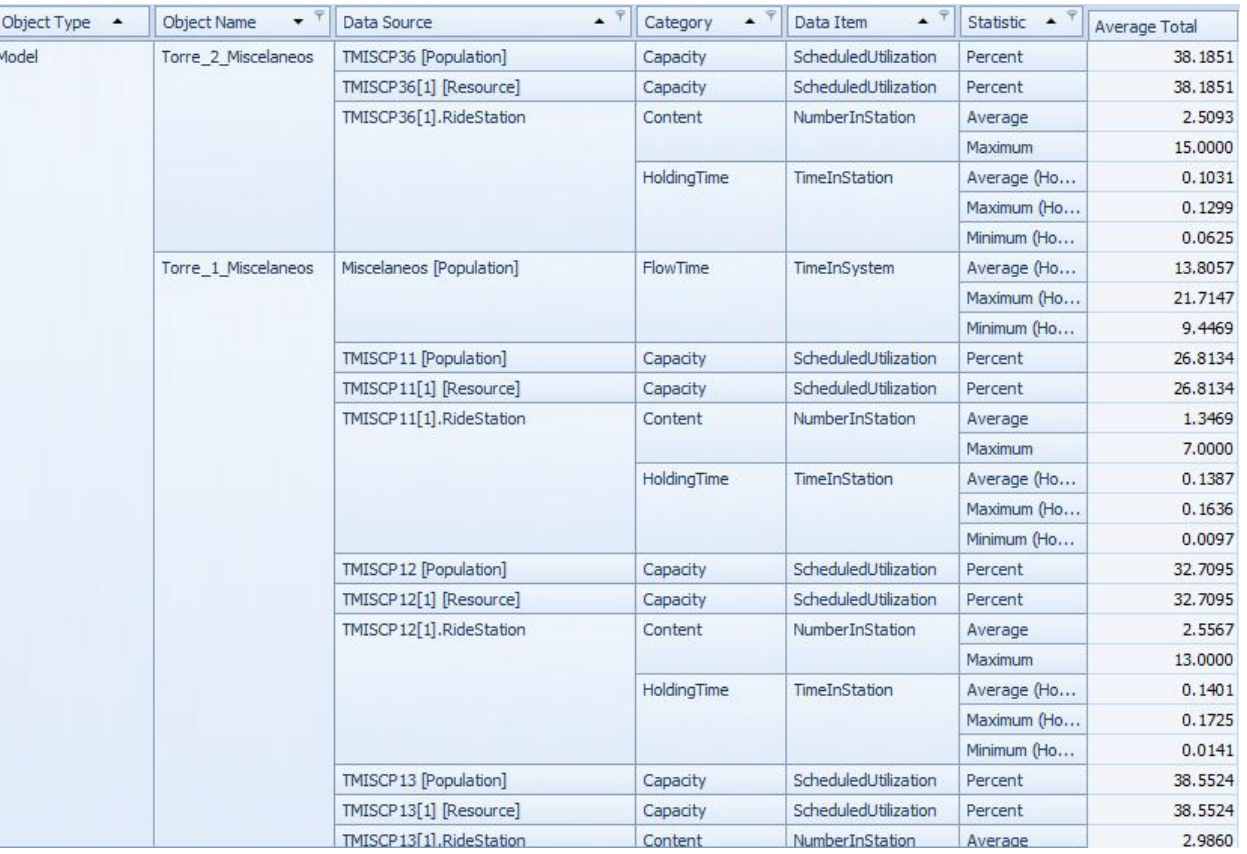

Figura B 16: Resultados de la situación actual

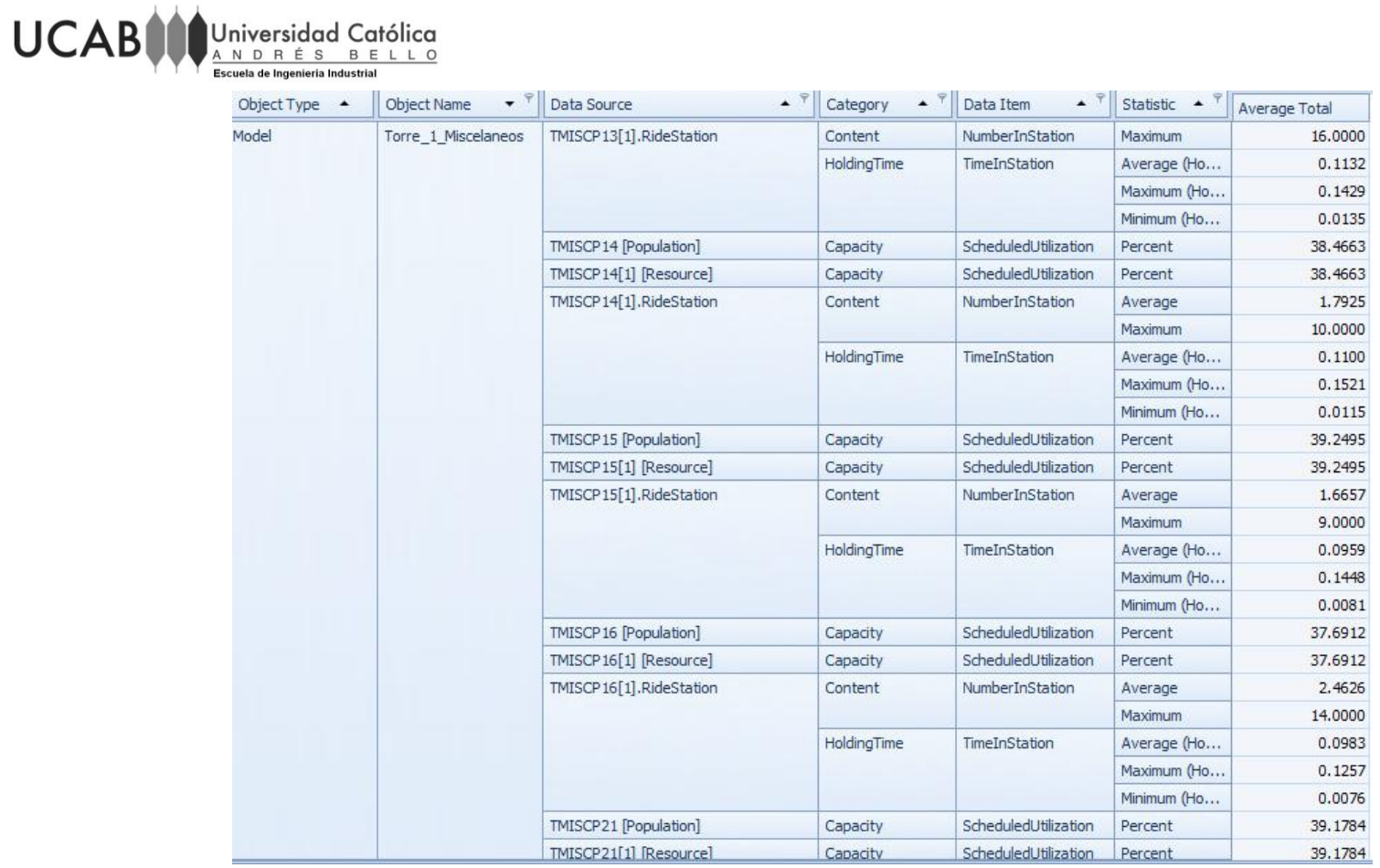

Figura B 17: Resultados de la situación actual

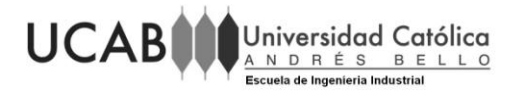

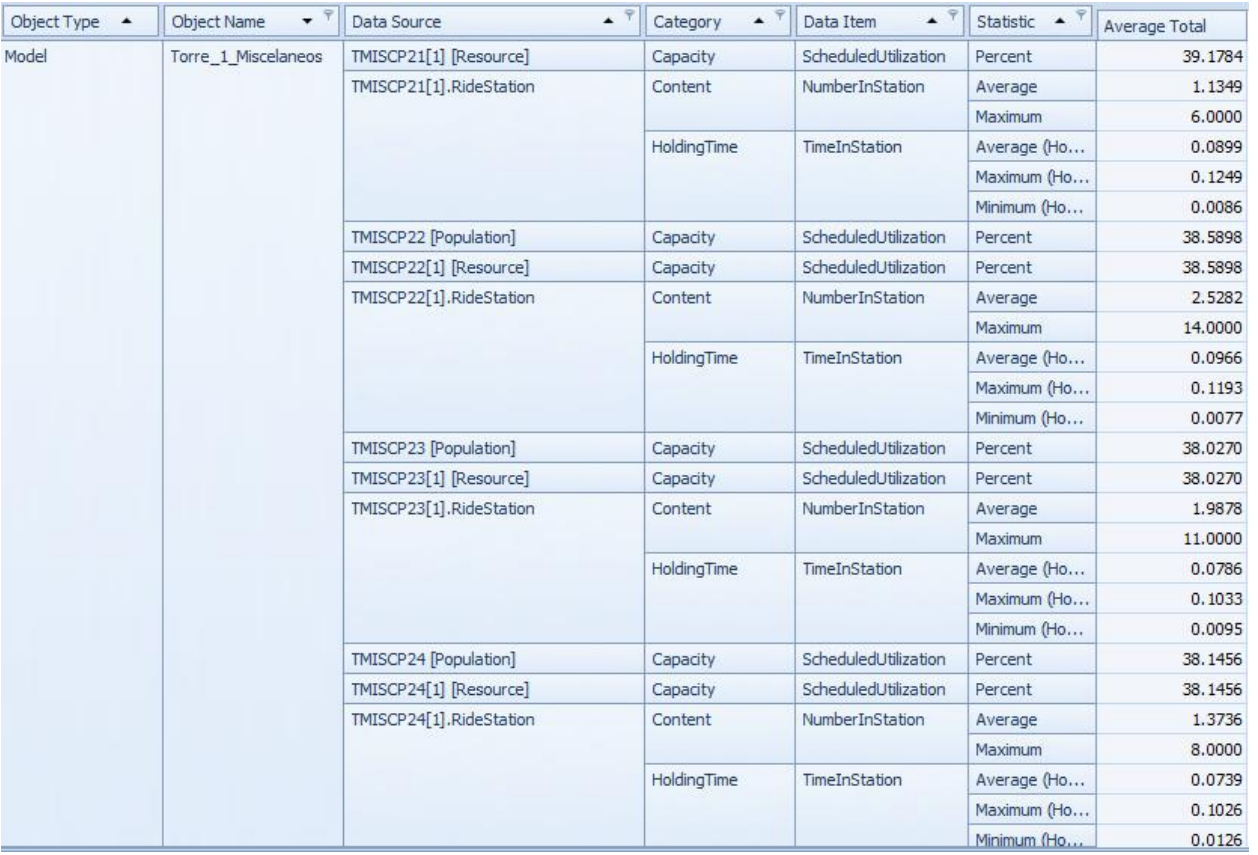

Figura B 18: Resultados de la situación actual

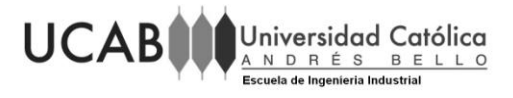

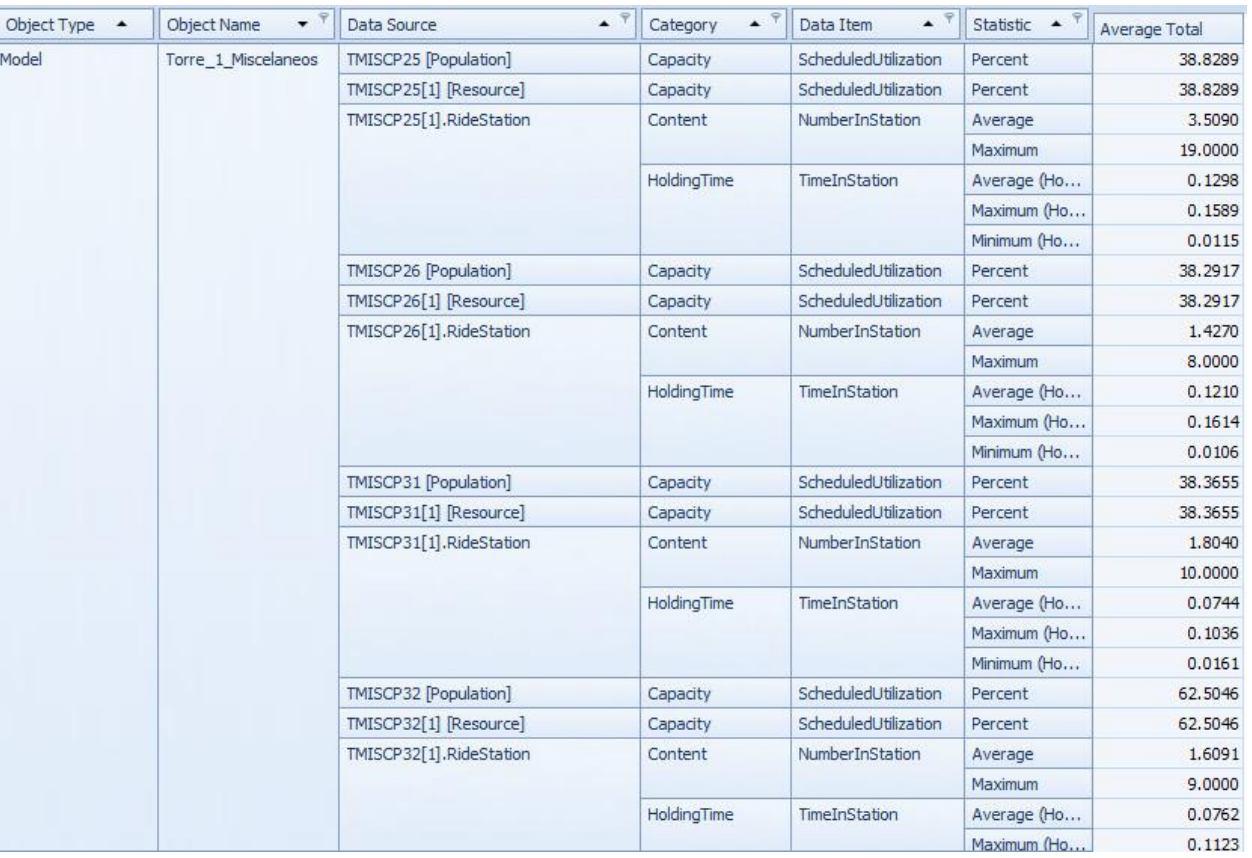

Figura B 19: Resultados de la situación actual

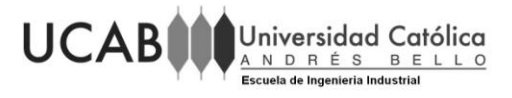

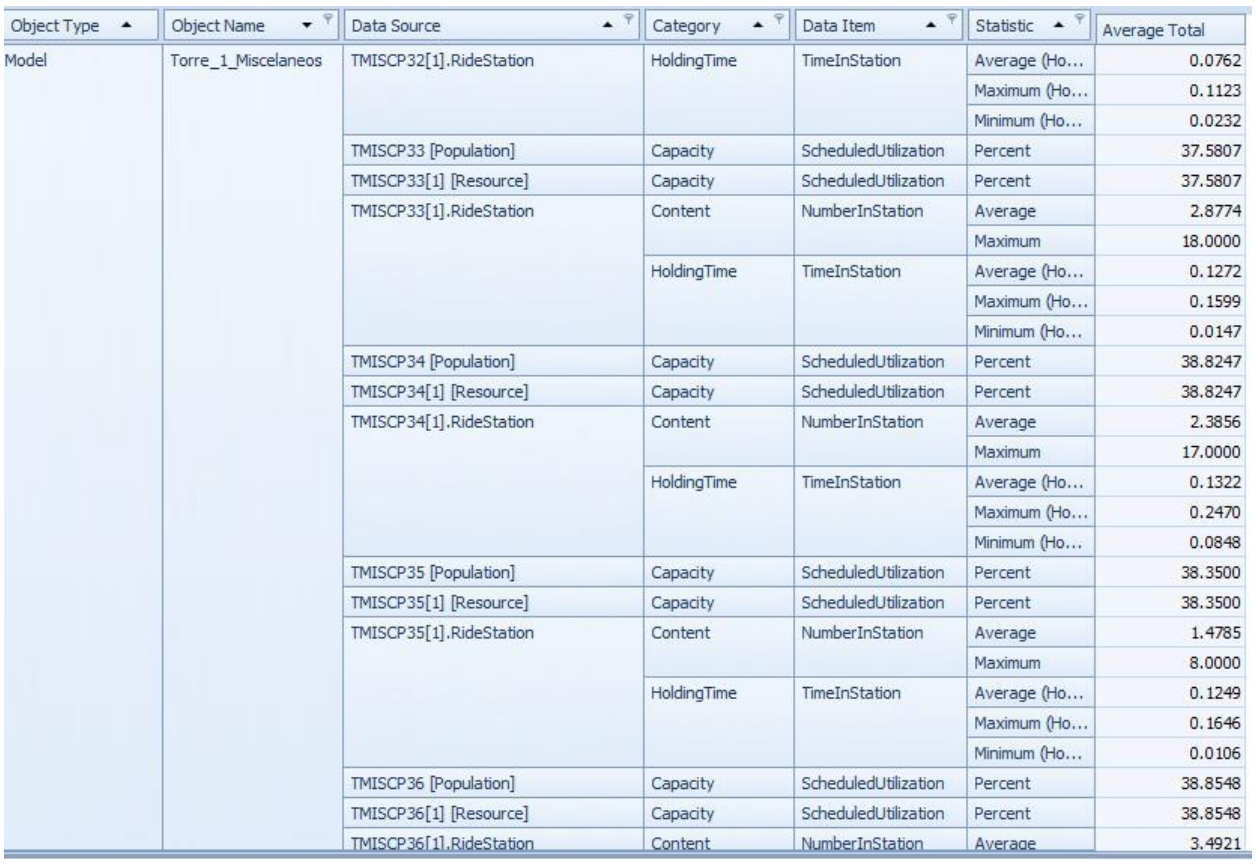

Figura B 20: Resultados de la situación actual

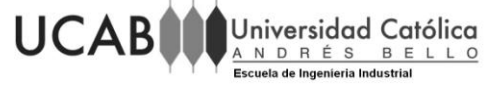

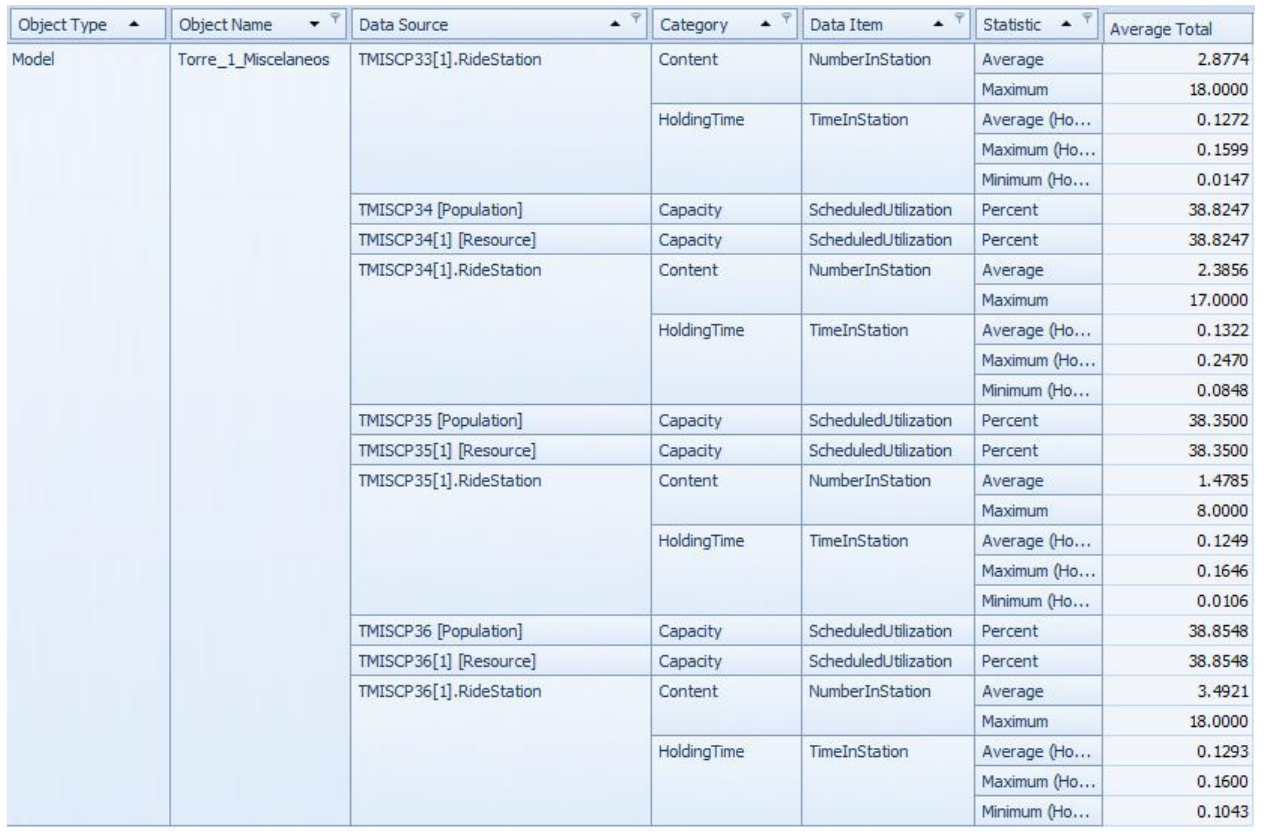

Figura B 21: Resultados de la situación actual

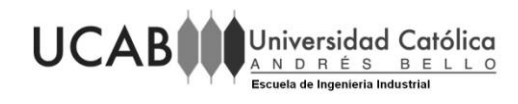

# **ANEXO C: RESULTADOS DE LOS DIFERENTES ESCENARIOS**

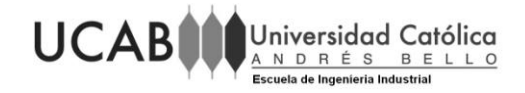

### **Escenario 1**

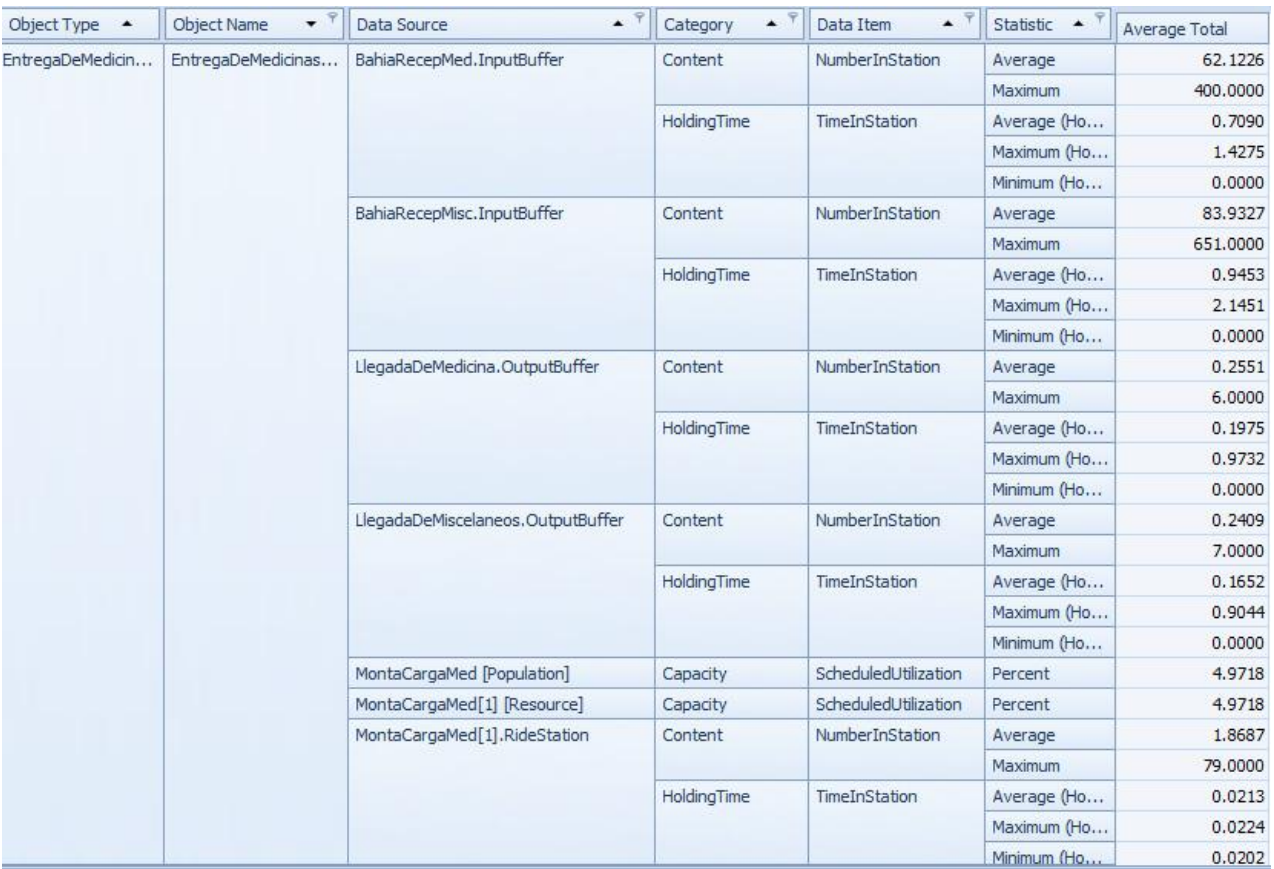

Figura C1 1: Resultados del escenario 1

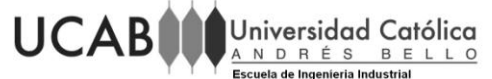

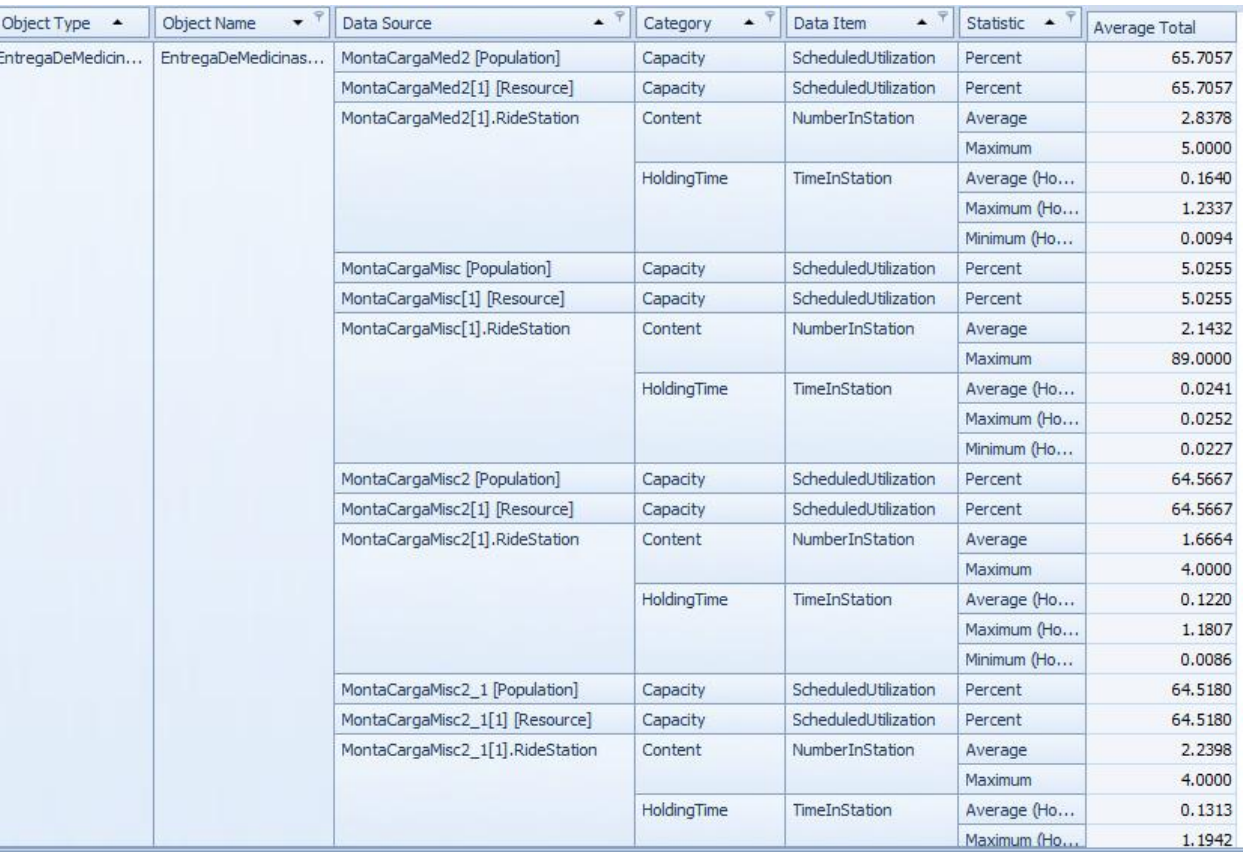

Figura C1 2: Resultados del escenario 1

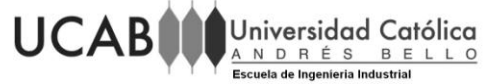

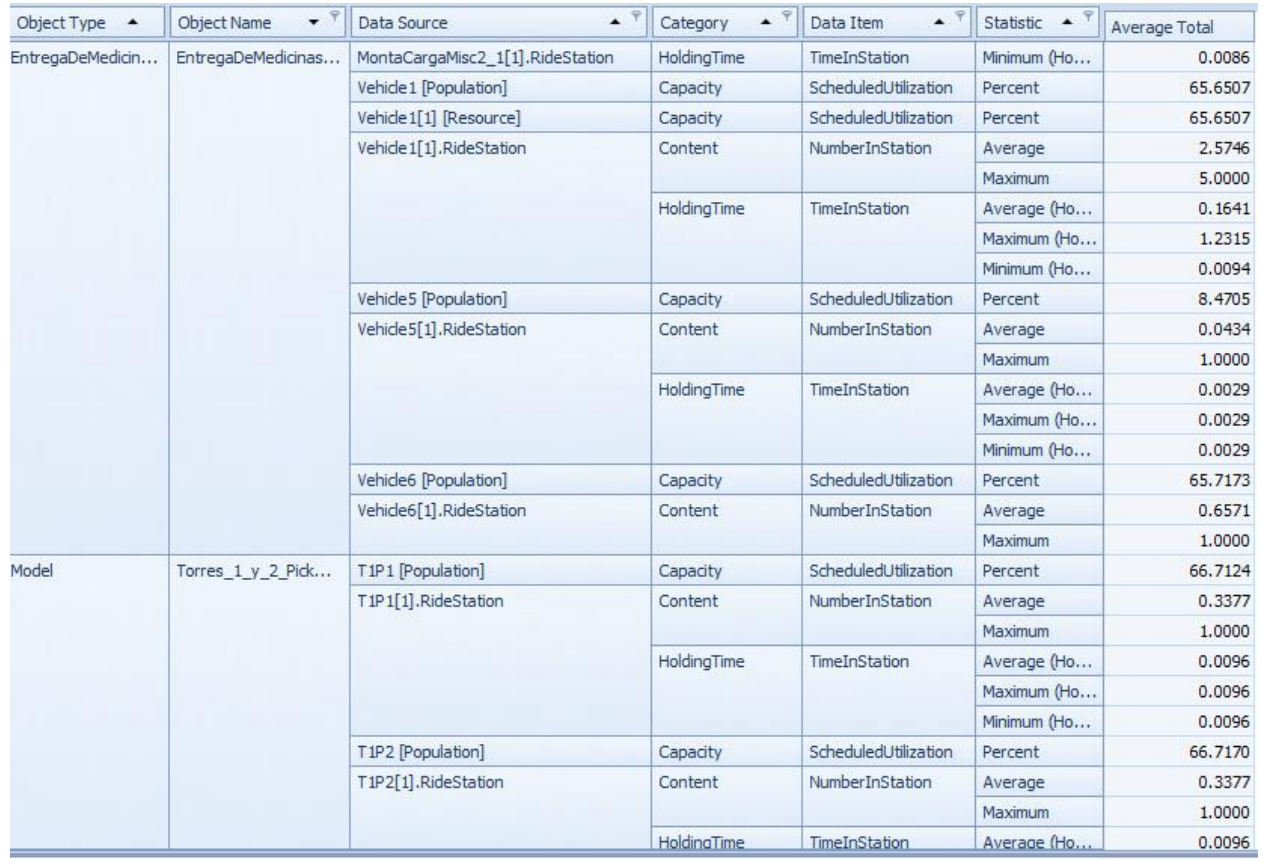

Figura C1 3: Resultados del escenario 1

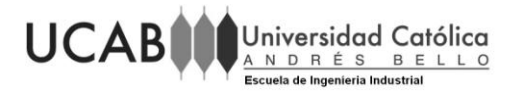

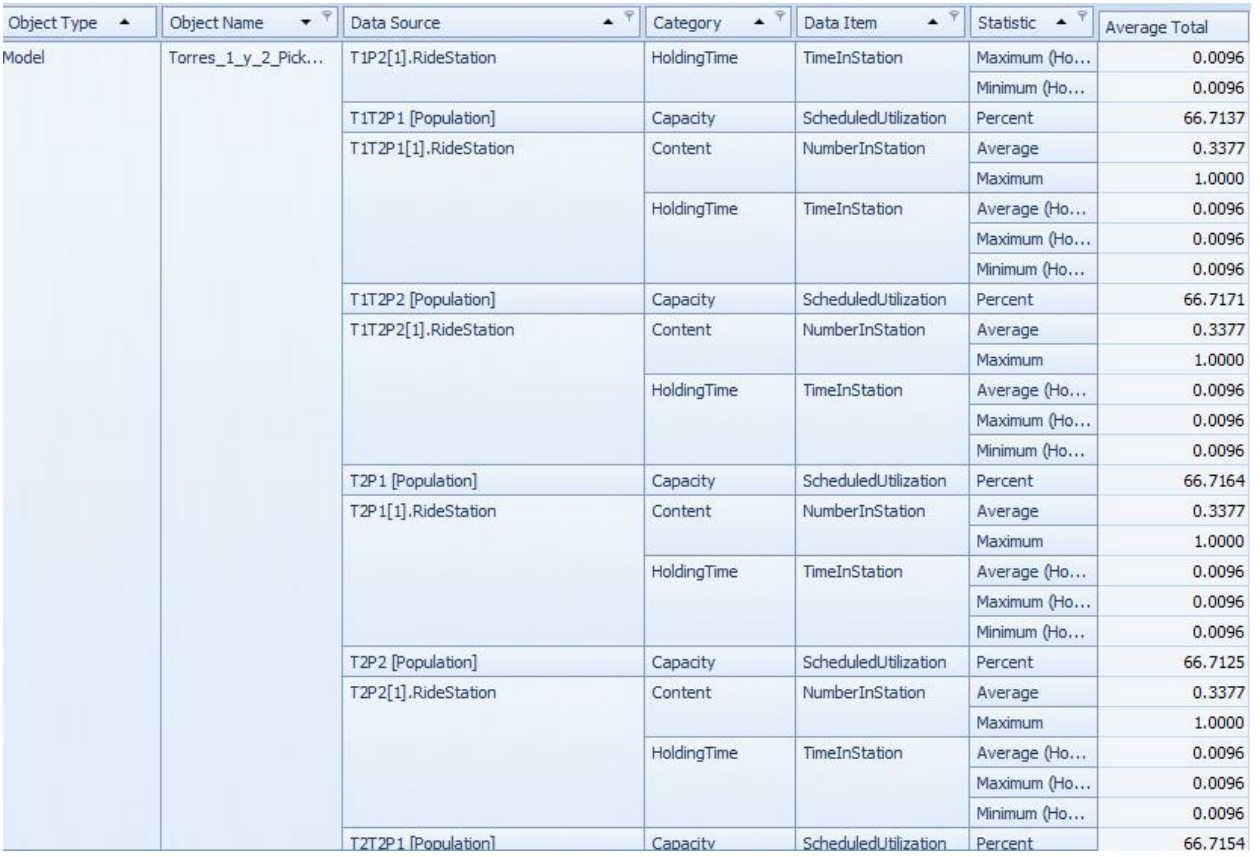

Figura C1 4: Resultados del escenario 1
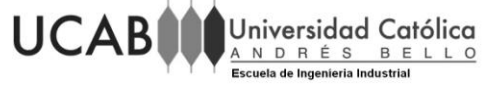

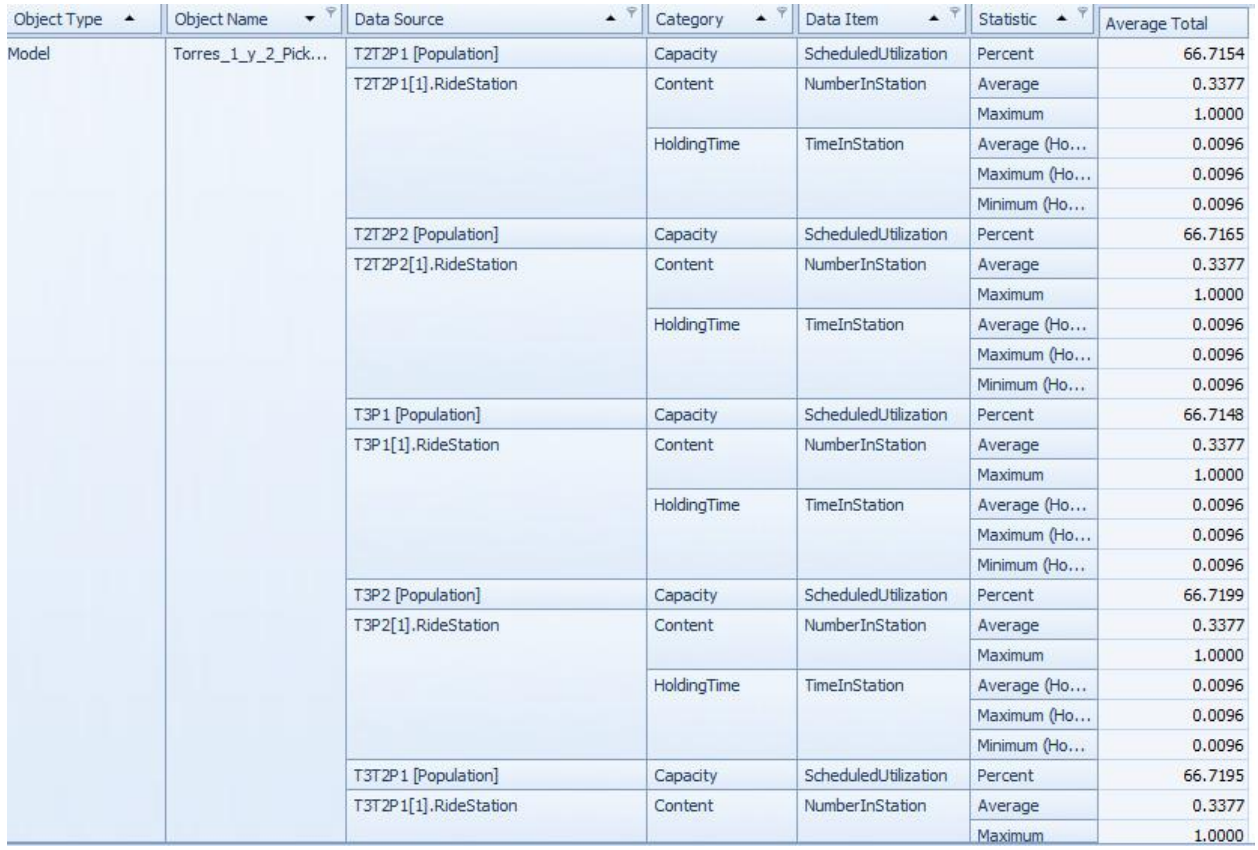

Figura C1 5: Resultados del escenario 1

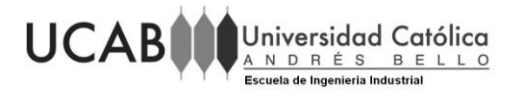

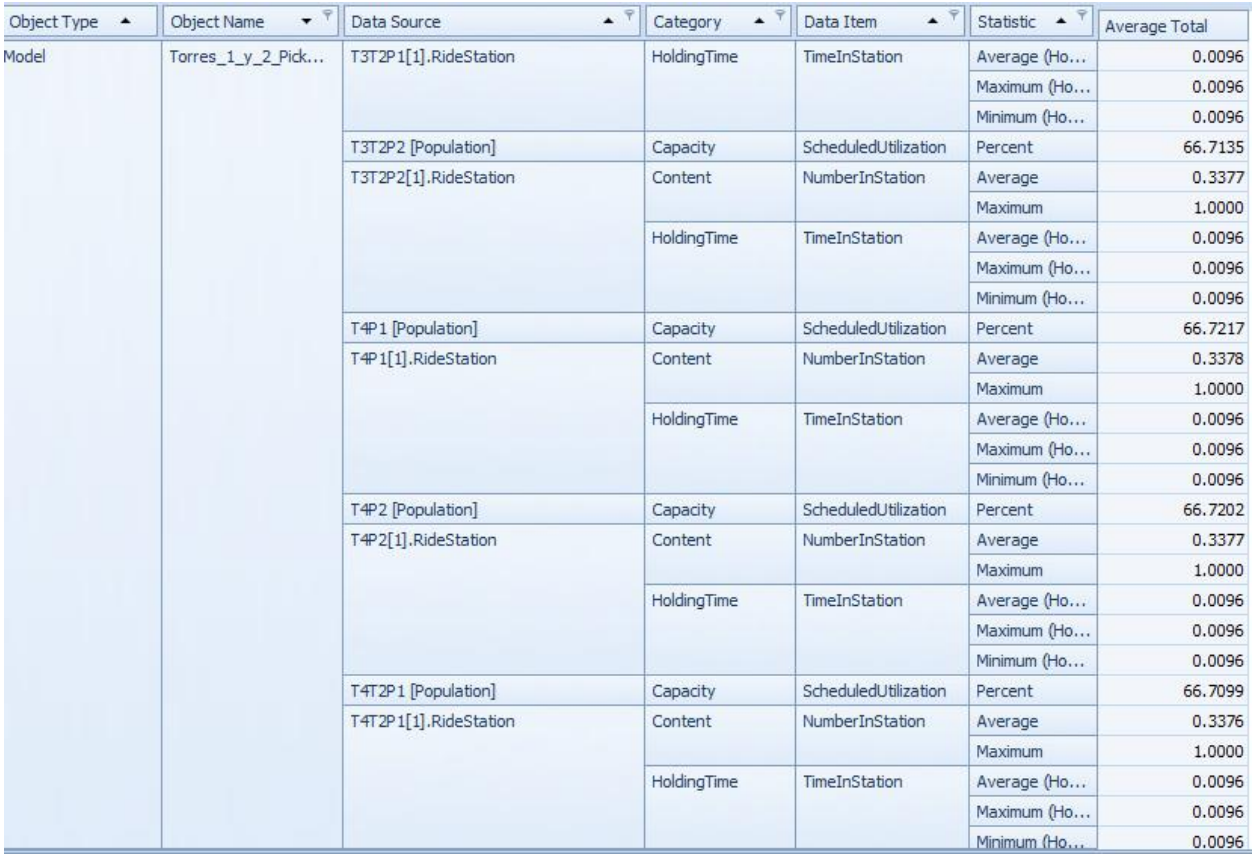

Figura C1 6: Resultados del escenario 1

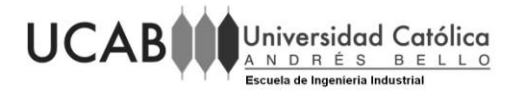

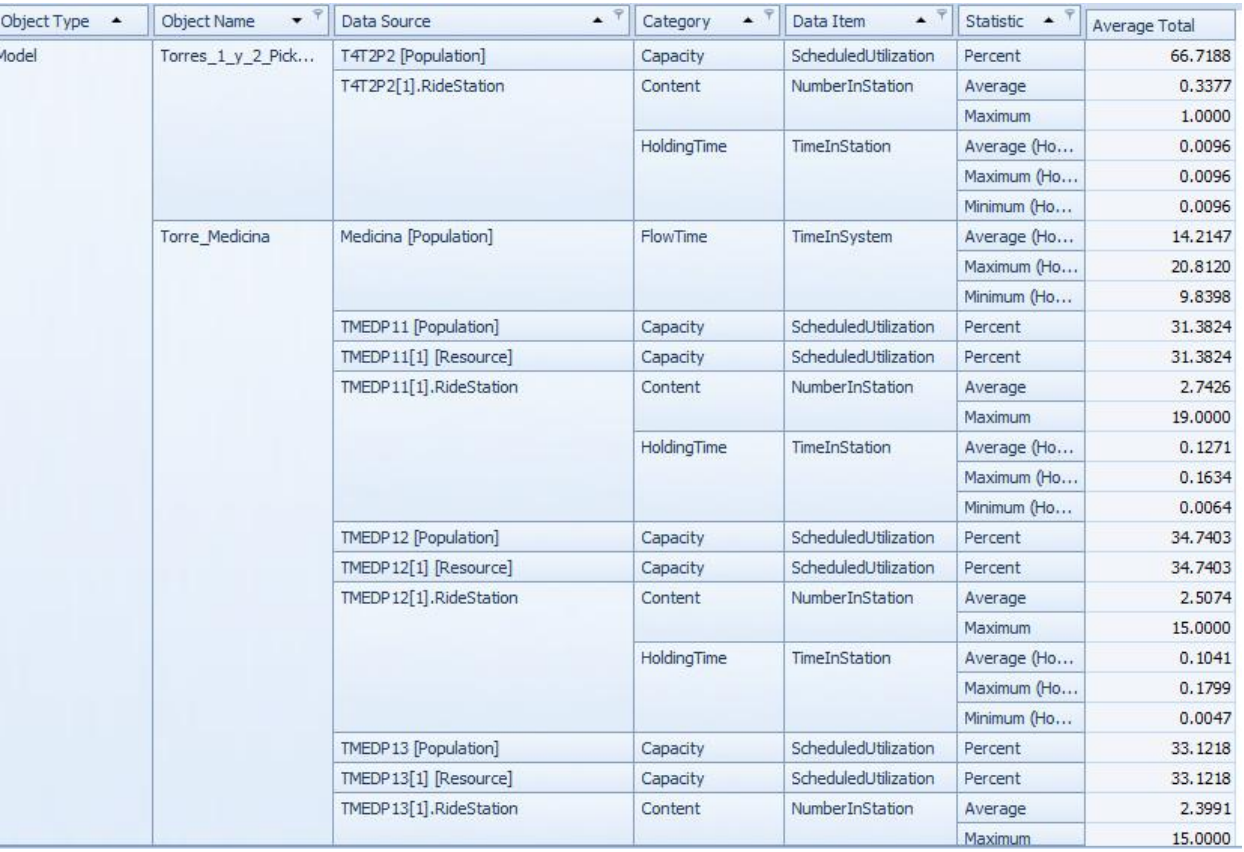

Figura C1 7: Resultados del escenario 1

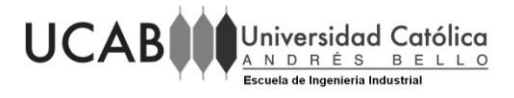

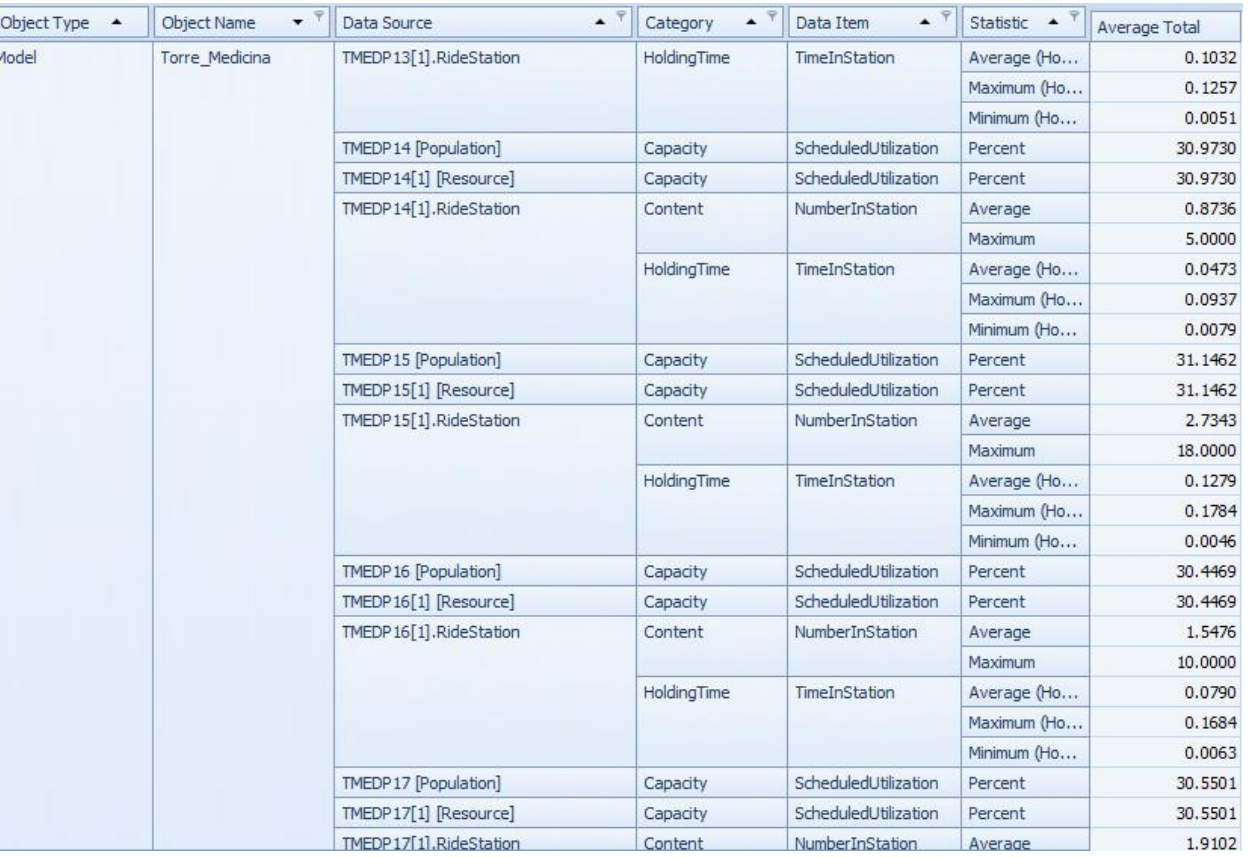

Figura C1 8: Resultados del escenario 1

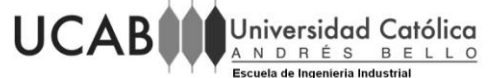

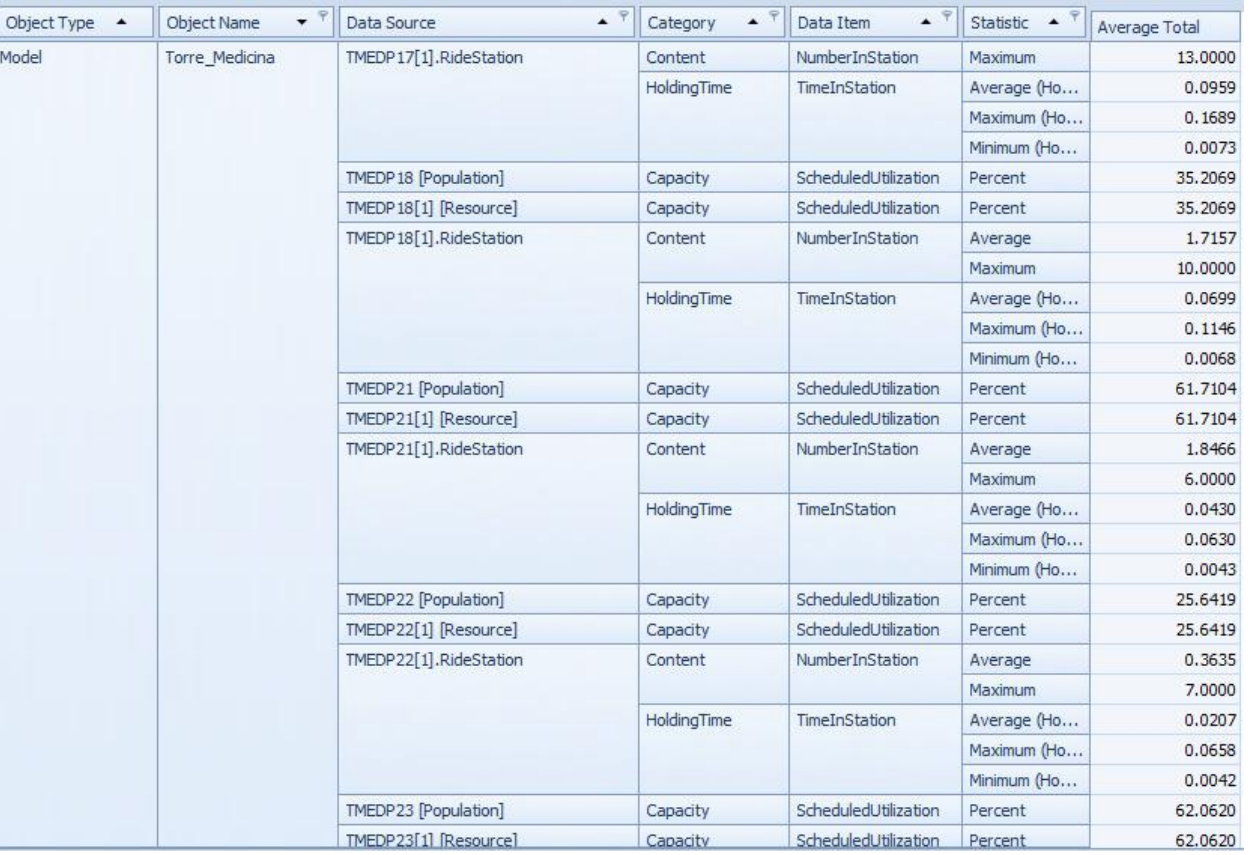

Figura C1 9: Resultados del escenario 1

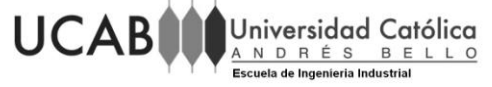

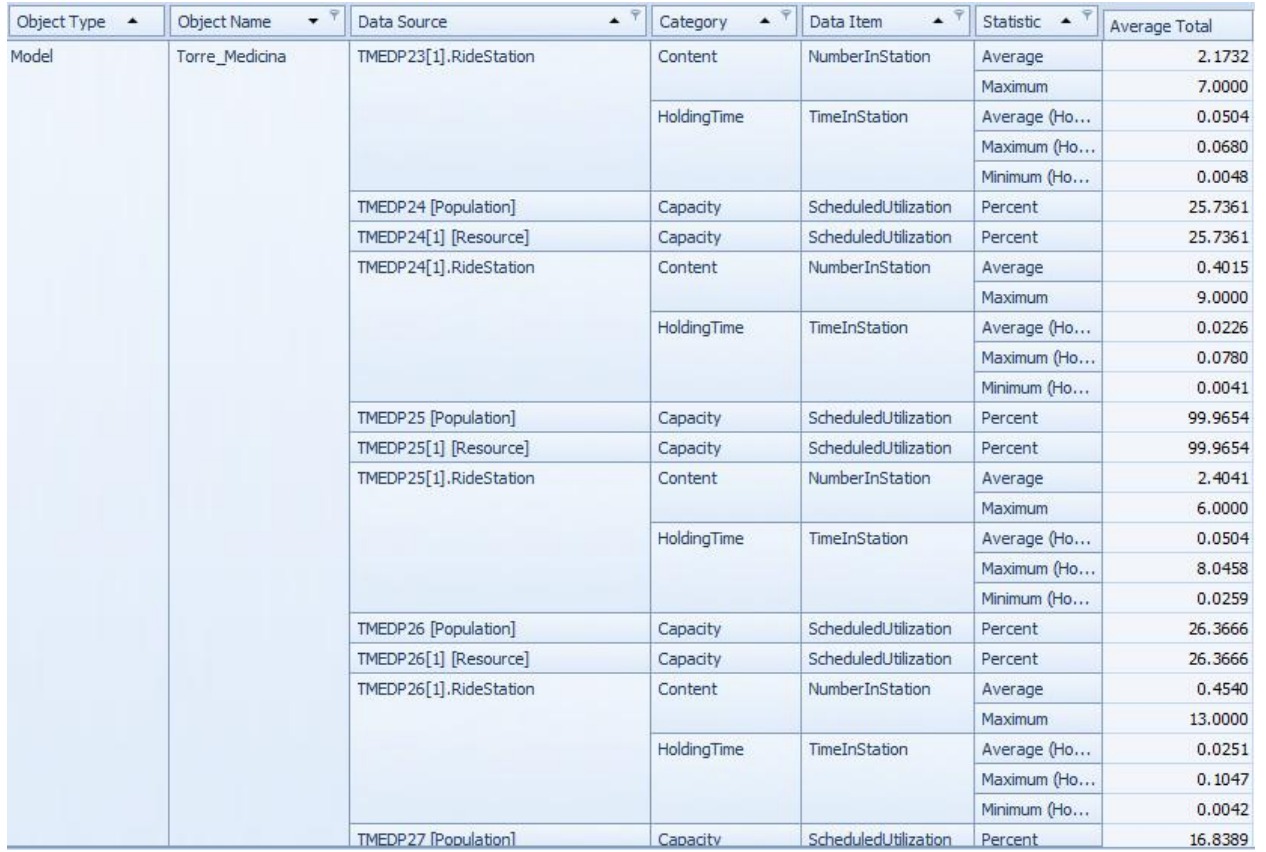

Figura C1 10: Resultados del escenario 1

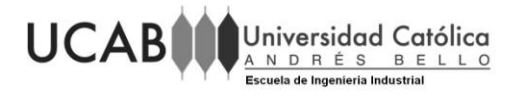

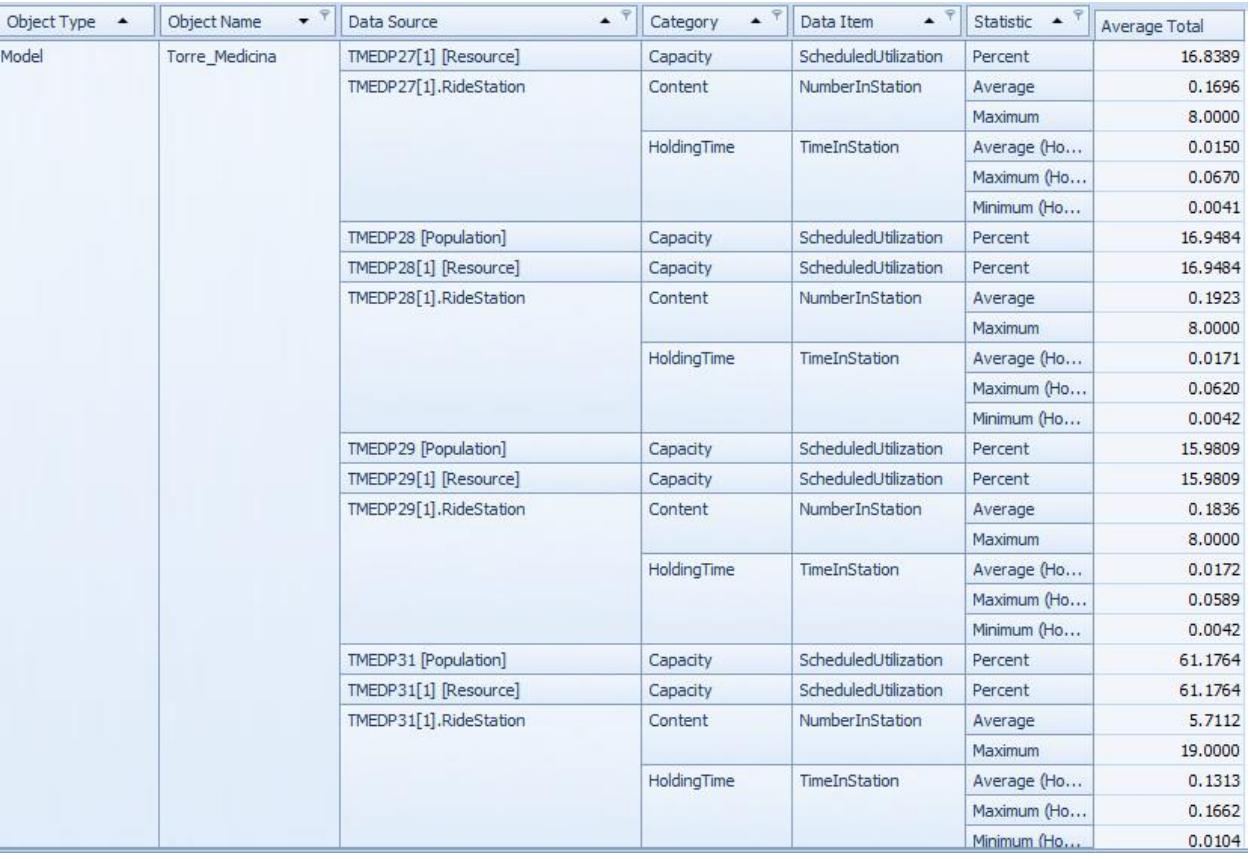

Figura C1 11: Resultados del escenario 1

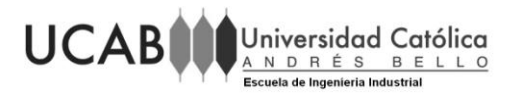

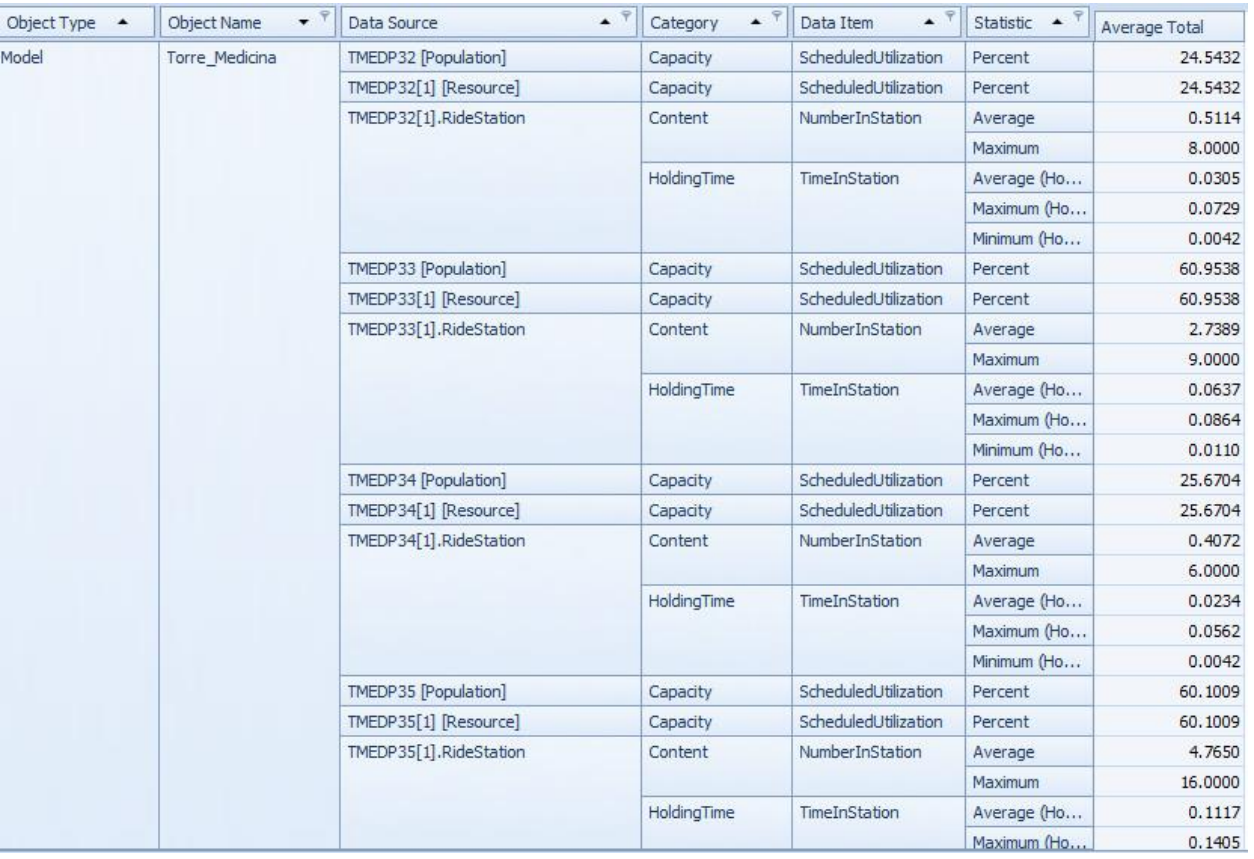

Figura C1 12: Resultados del escenario 1

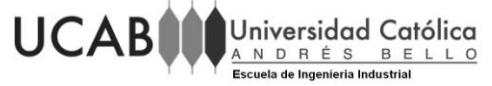

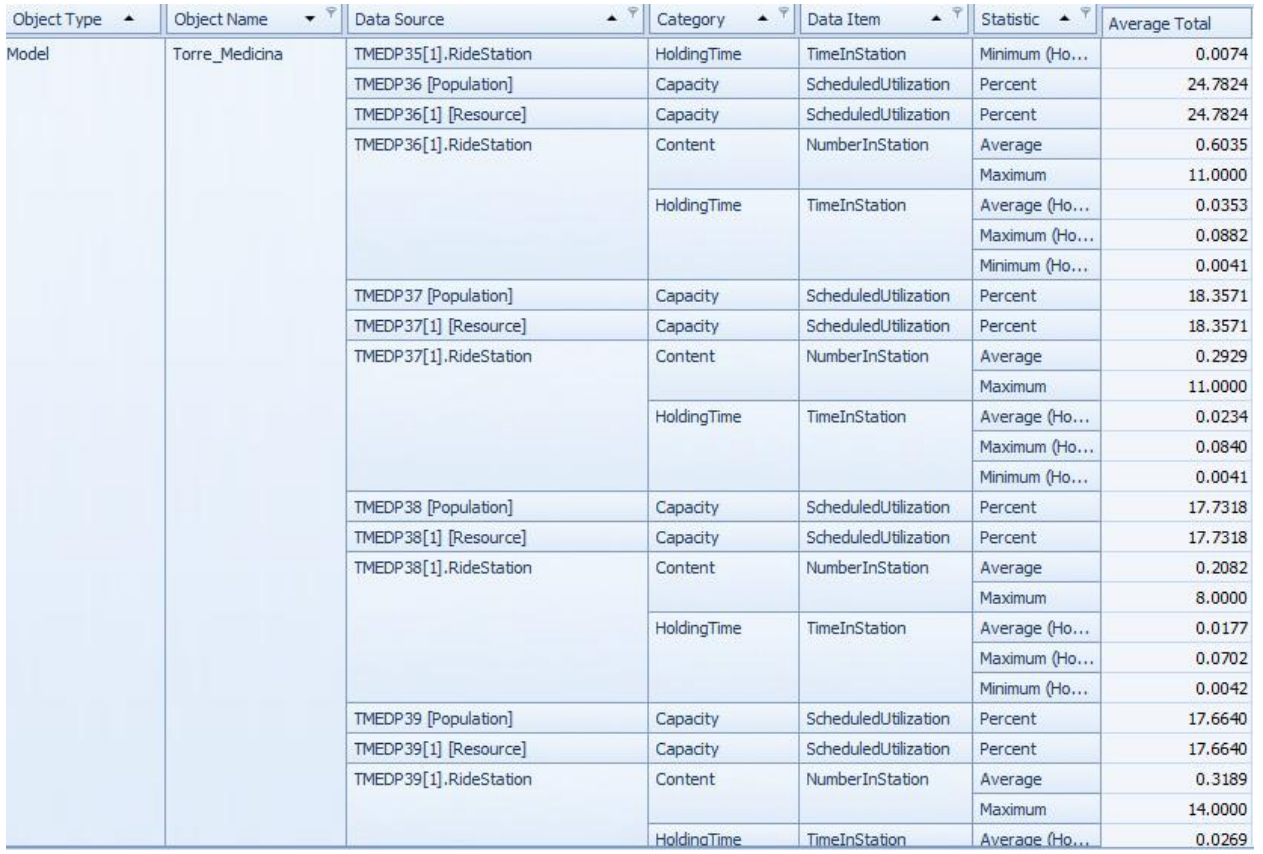

Figura C1 13: Resultados del escenario 1

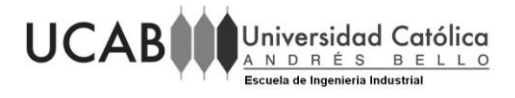

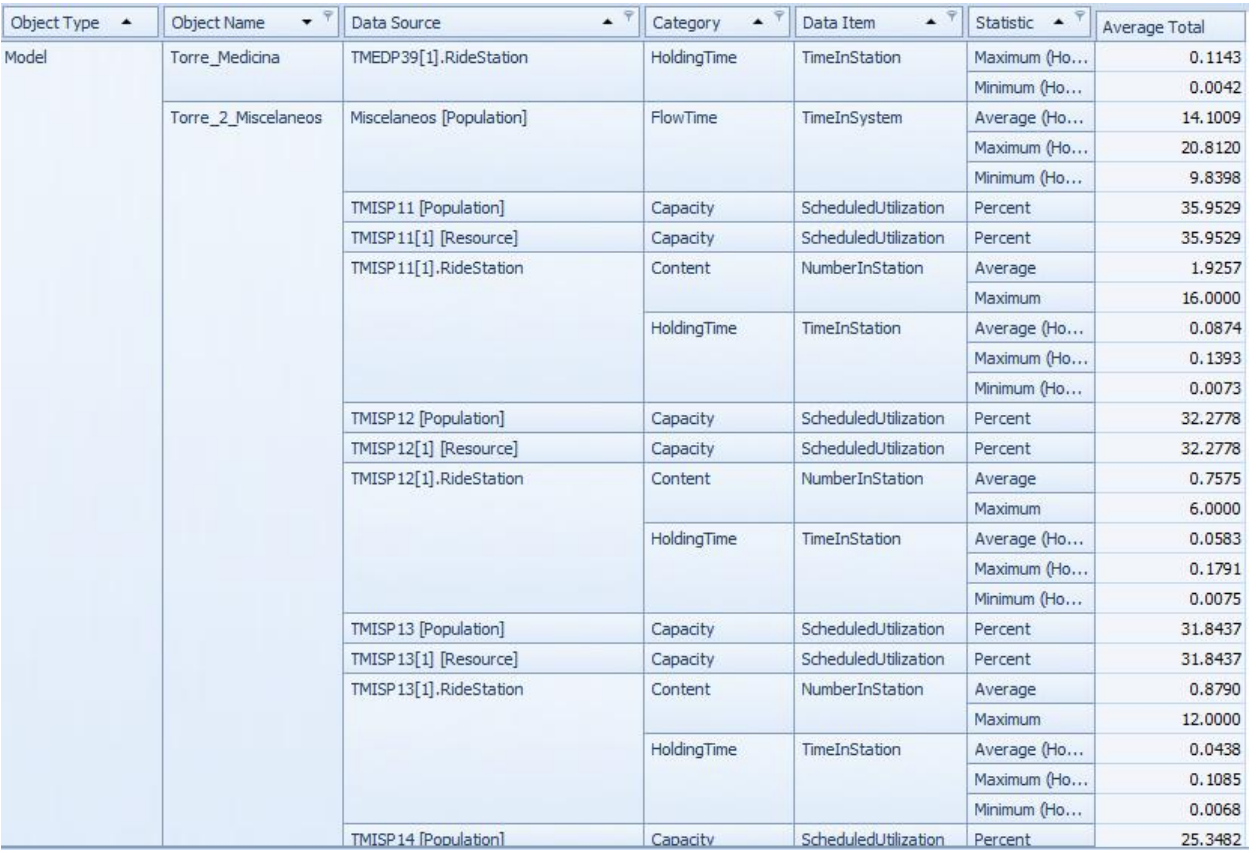

Figura C1 14: Resultados del escenario 1

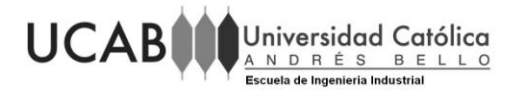

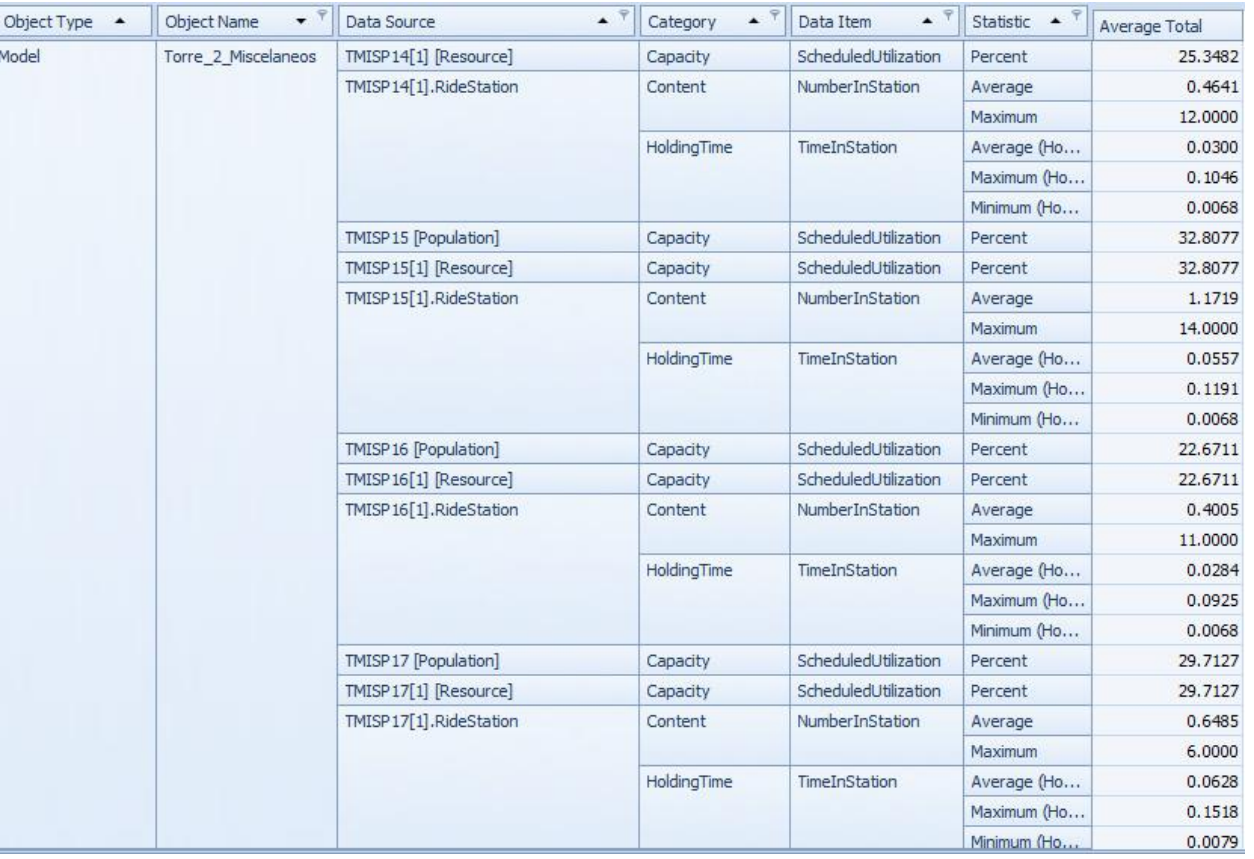

Figura C1 15: Resultados del escenario 1

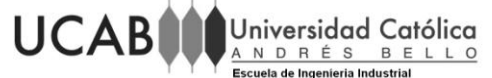

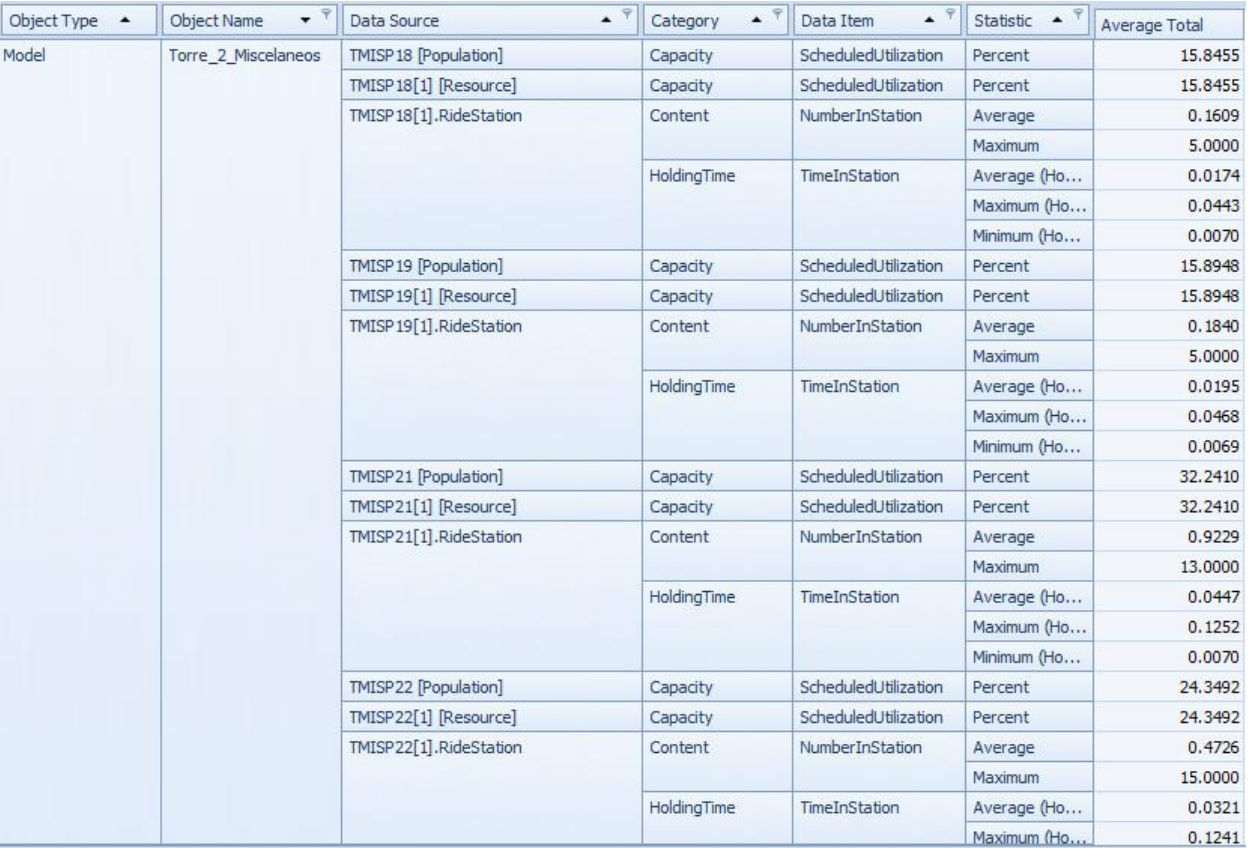

Figura C1 16: Resultados del escenario 1

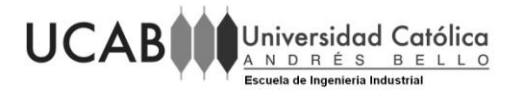

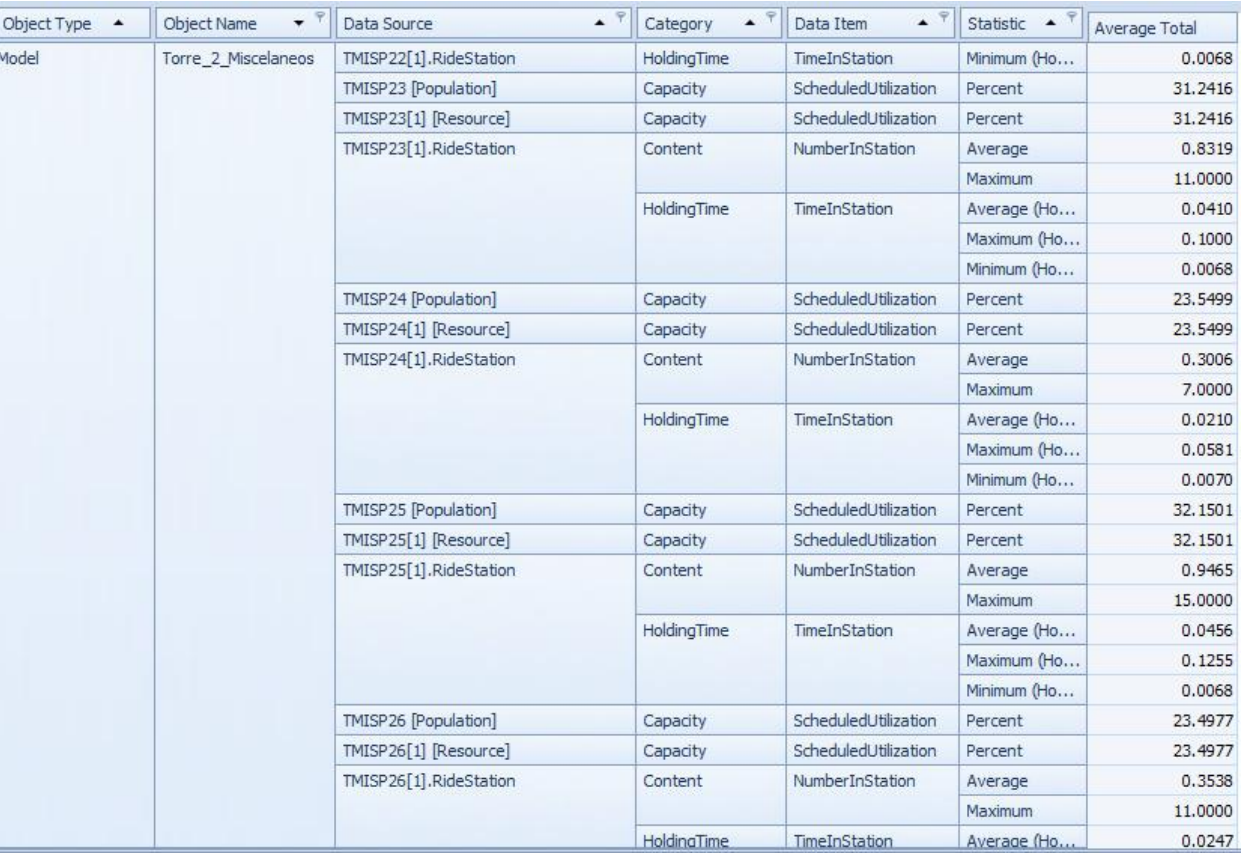

Figura C1 17: Resultados del escenario 1

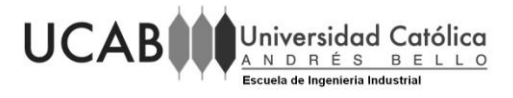

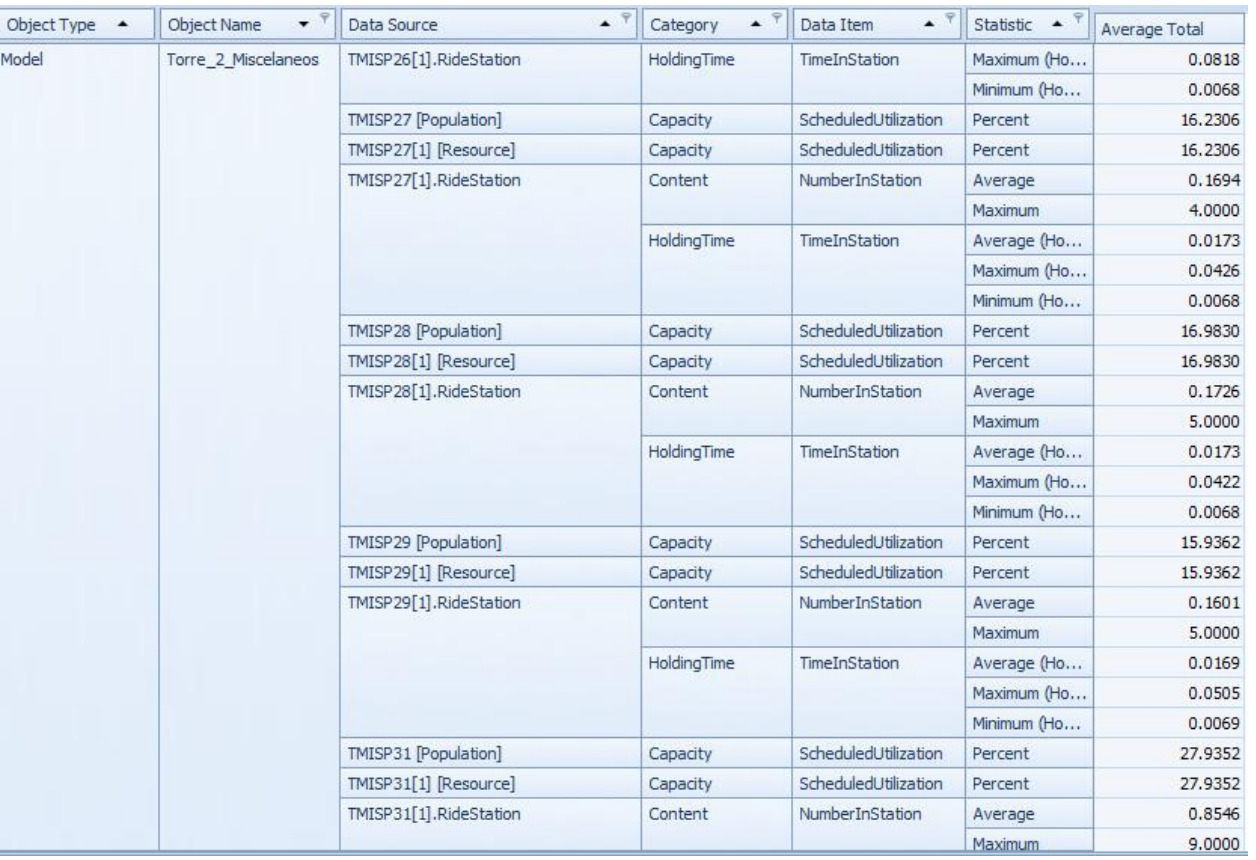

Figura C1 18: Resultados del escenario 1

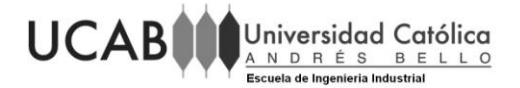

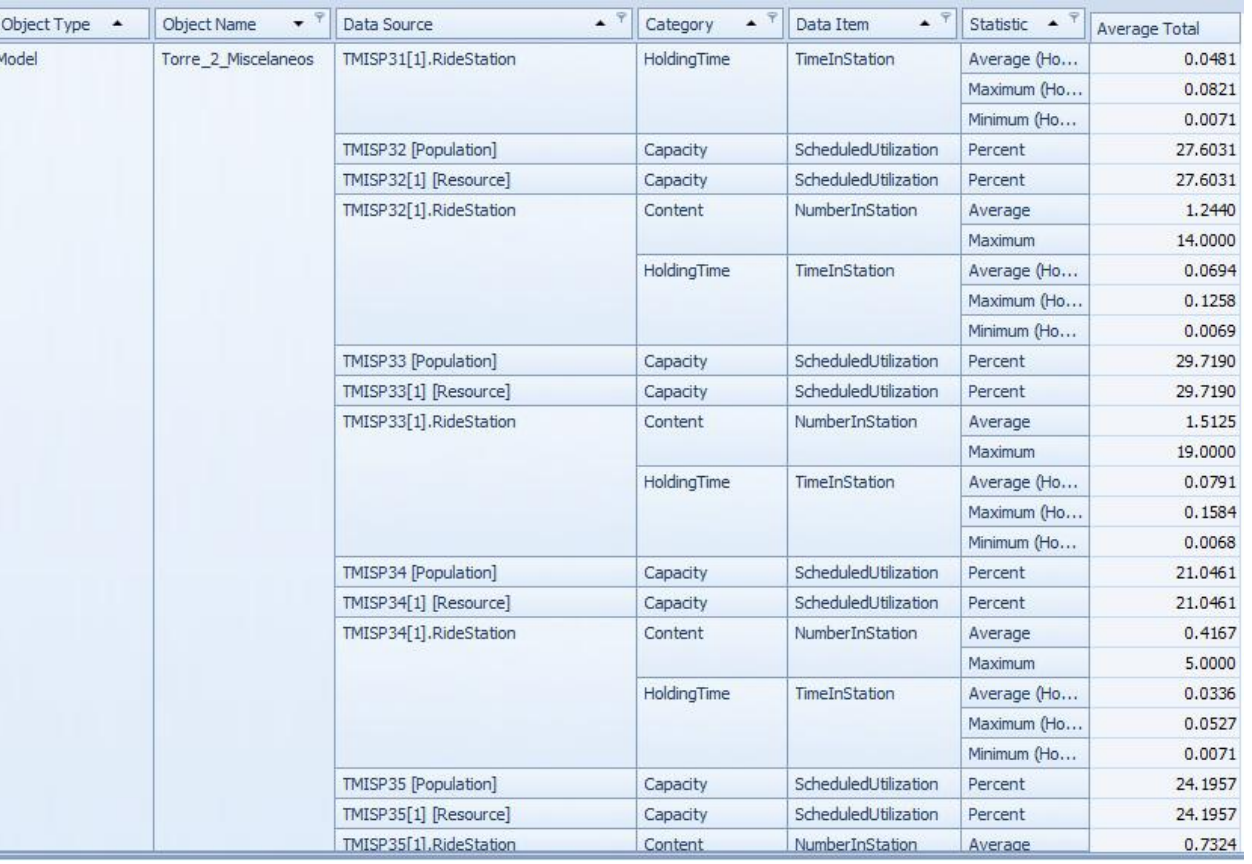

Figura C1 19: Resultados del escenario 1

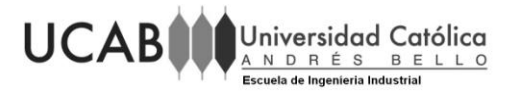

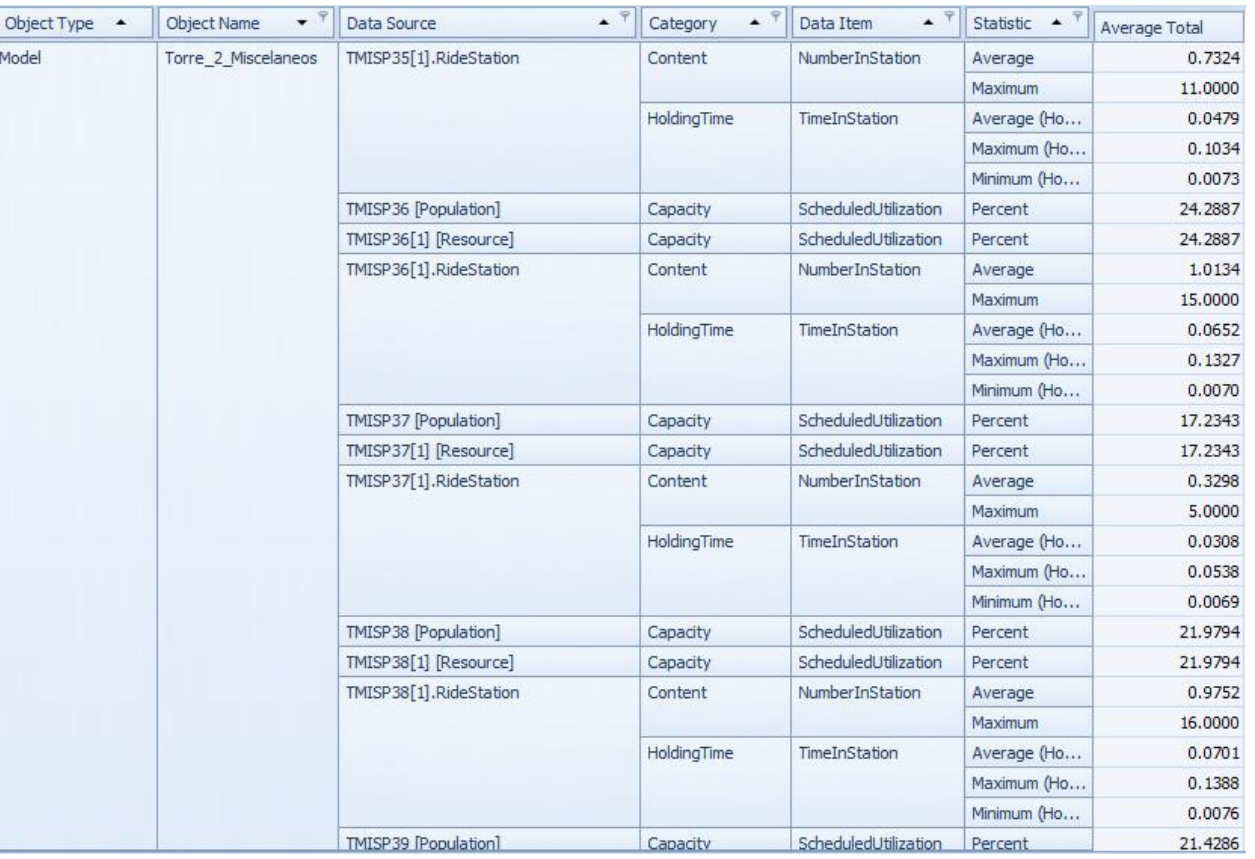

Figura C1 20: Resultados del escenario 1

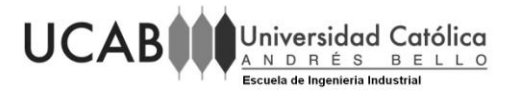

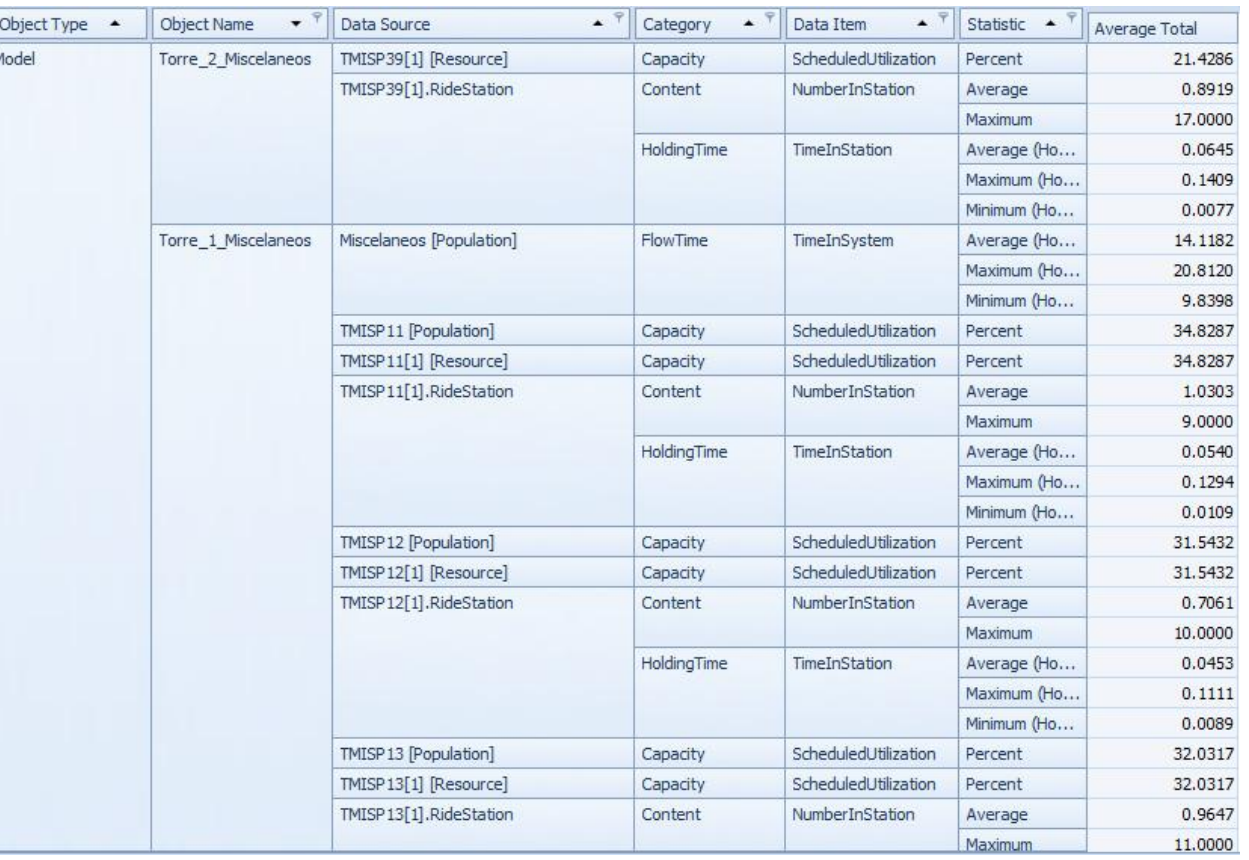

Figura C1 21: Resultados del escenario 1

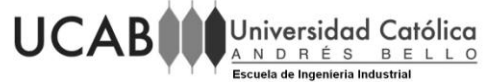

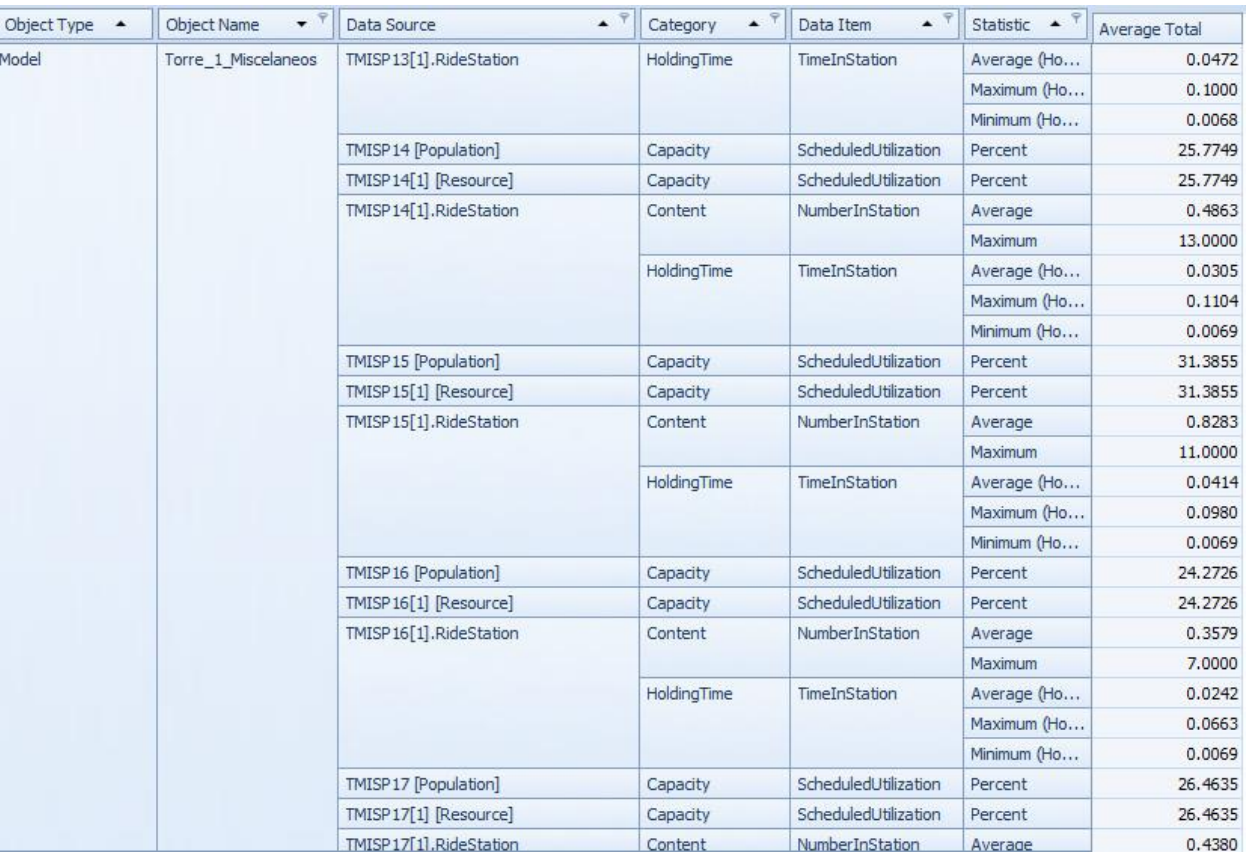

Figura C1 22: Resultados del escenario 1

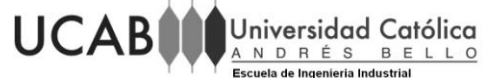

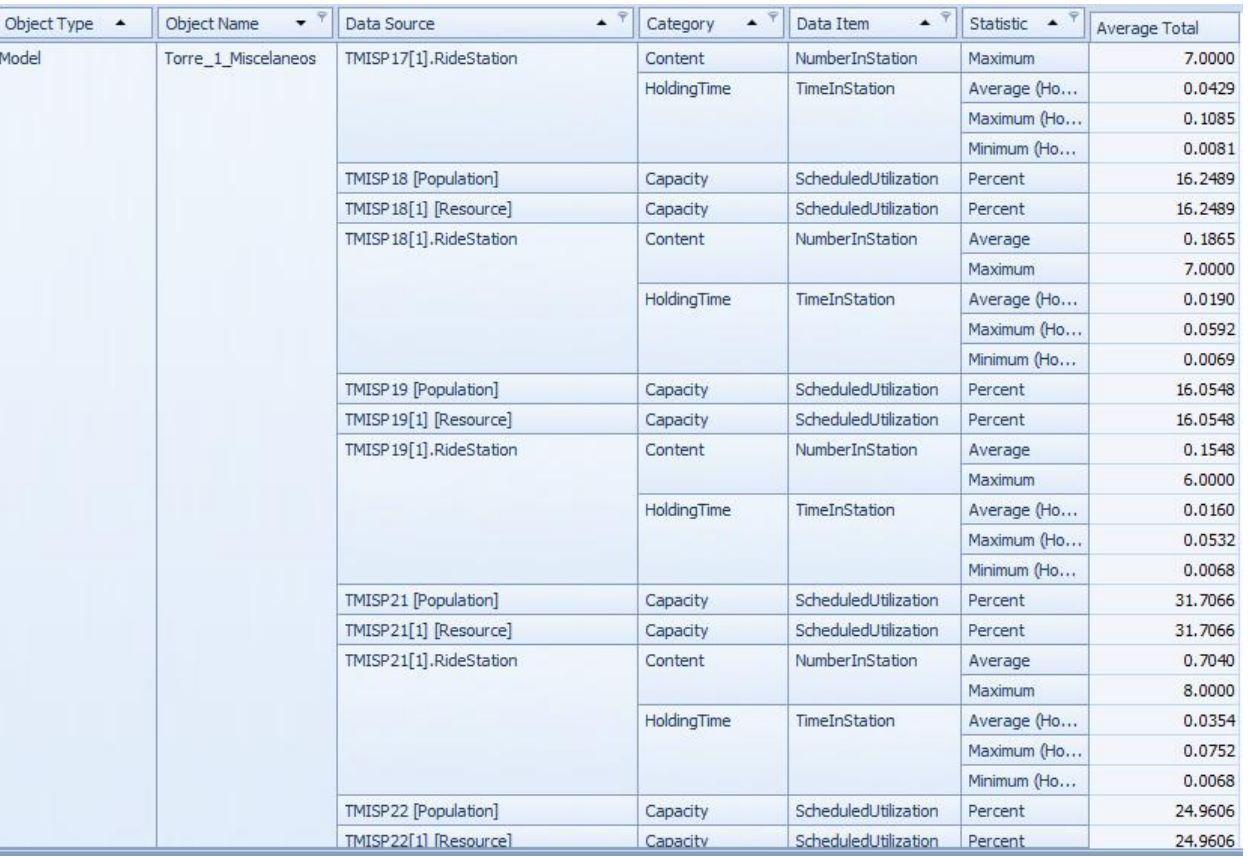

Figura C1 23: Resultados del escenario 1

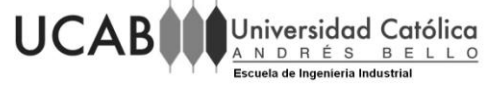

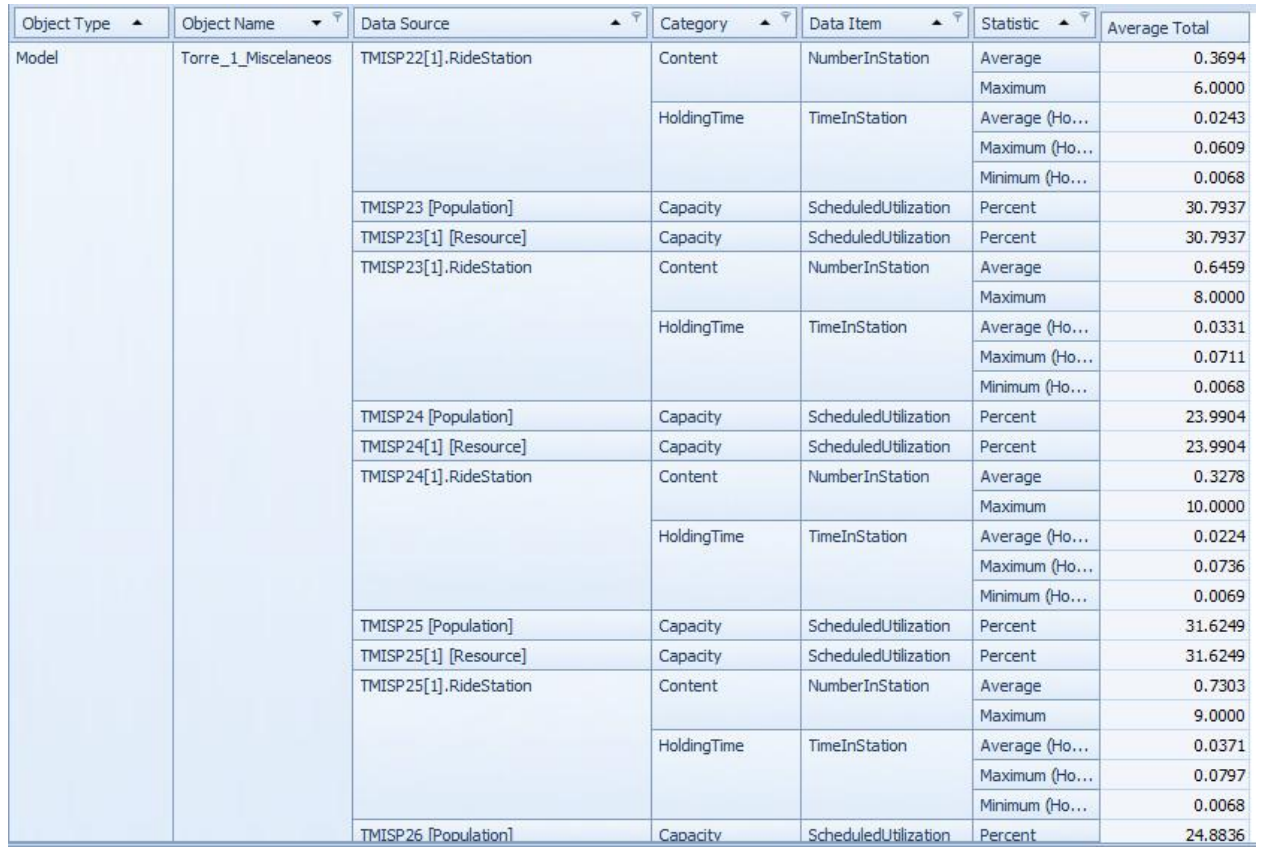

Figura C1 24: Resultados del escenario 1

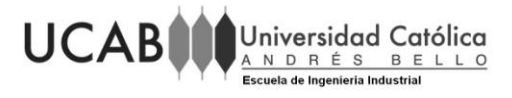

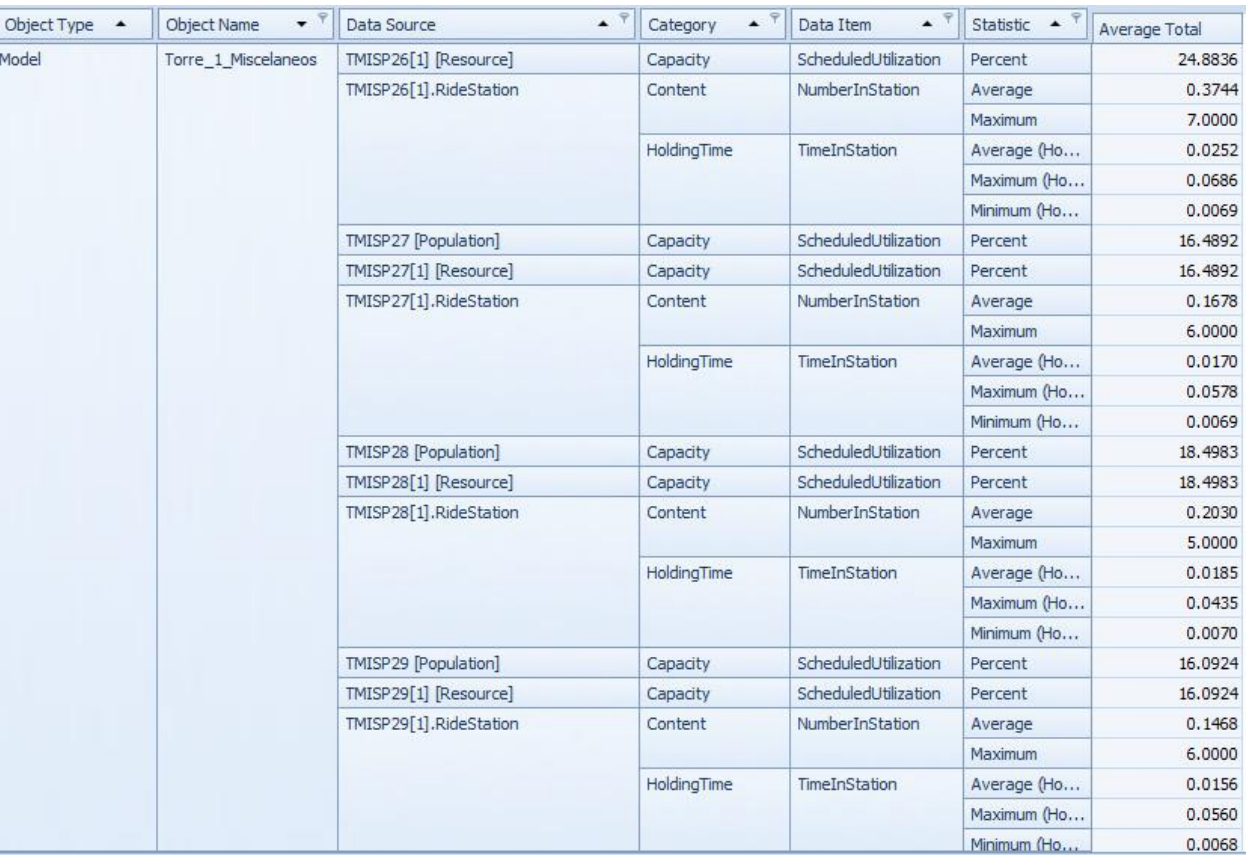

Figura C1 25: Resultados del escenario 1

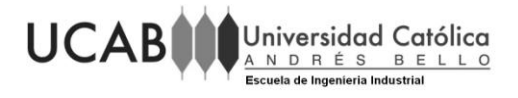

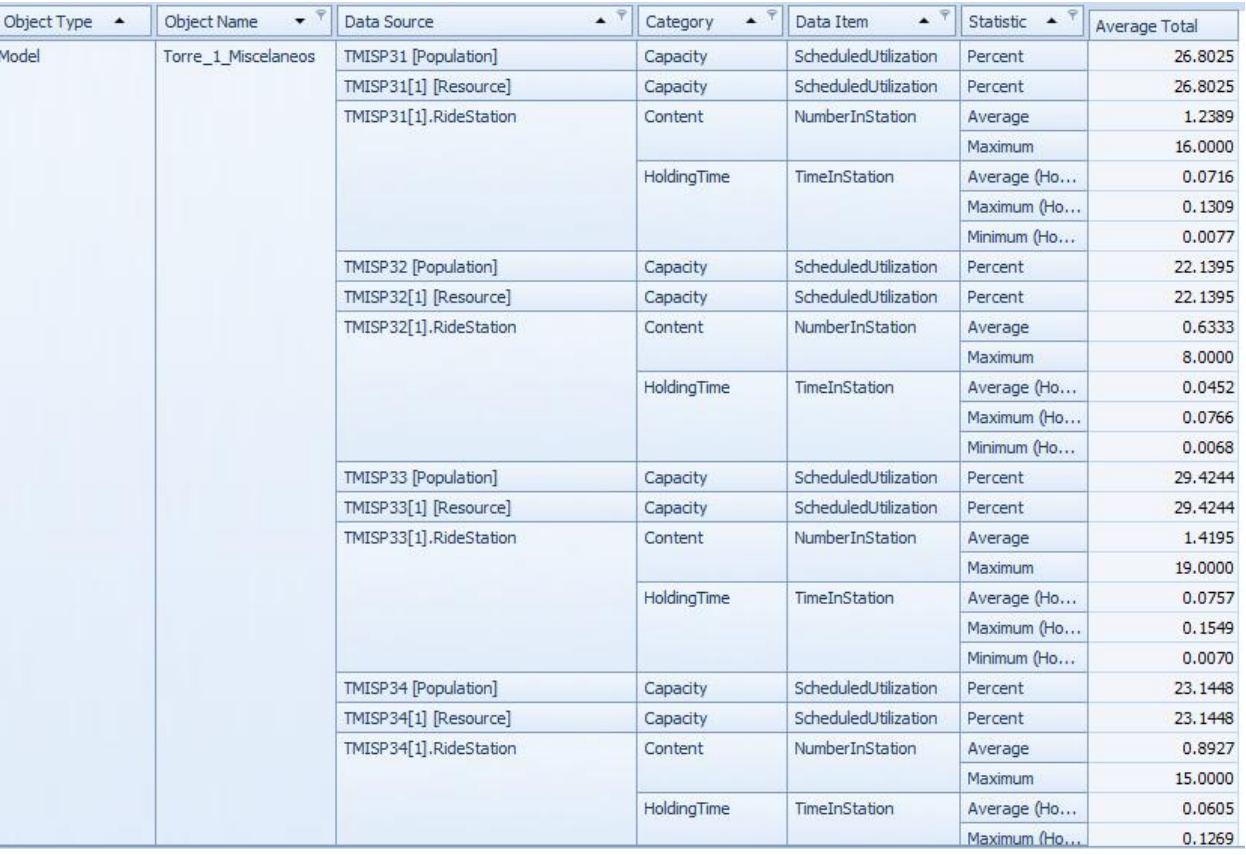

Figura C1 26: Resultados del escenario 1

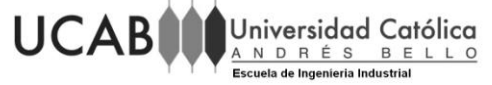

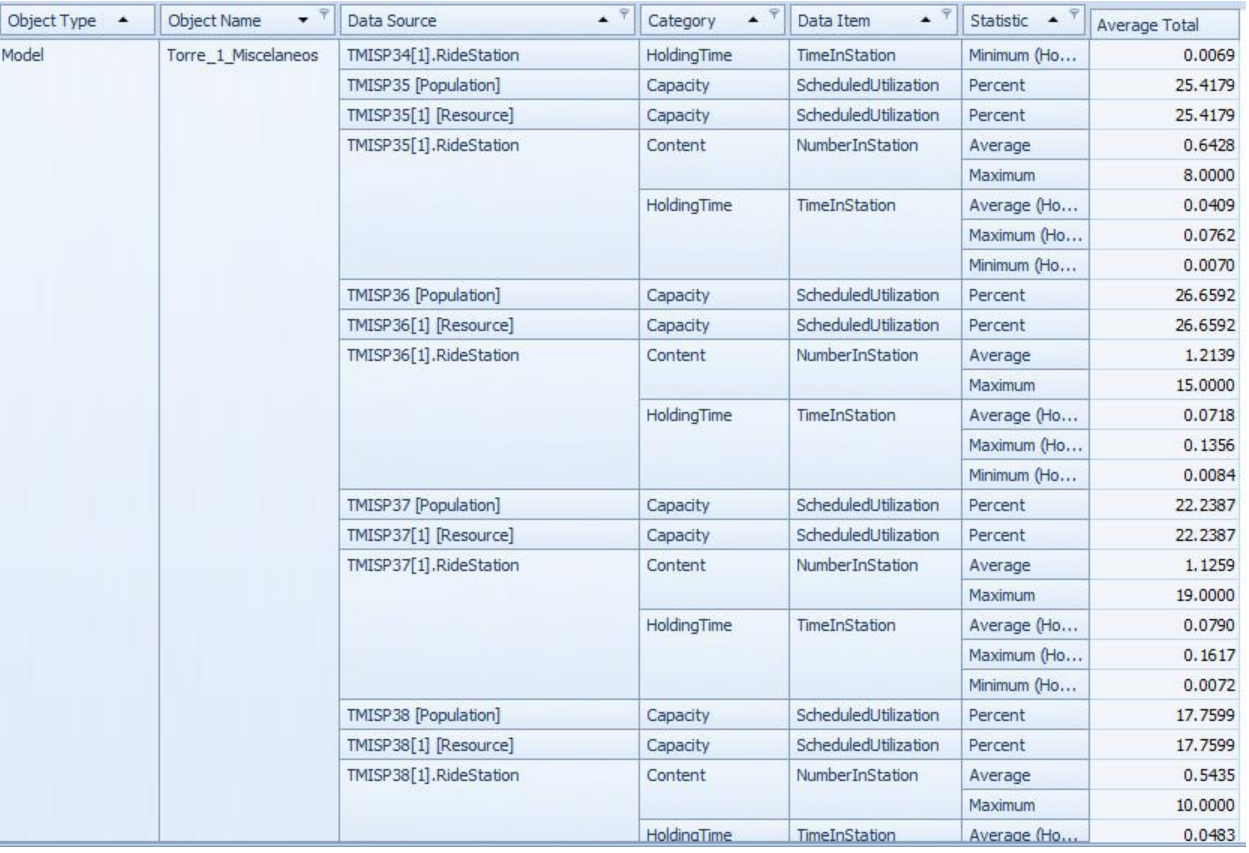

Figura C1 27: Resultados del escenario 1

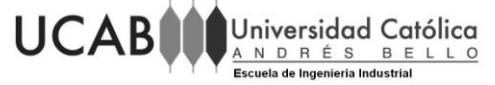

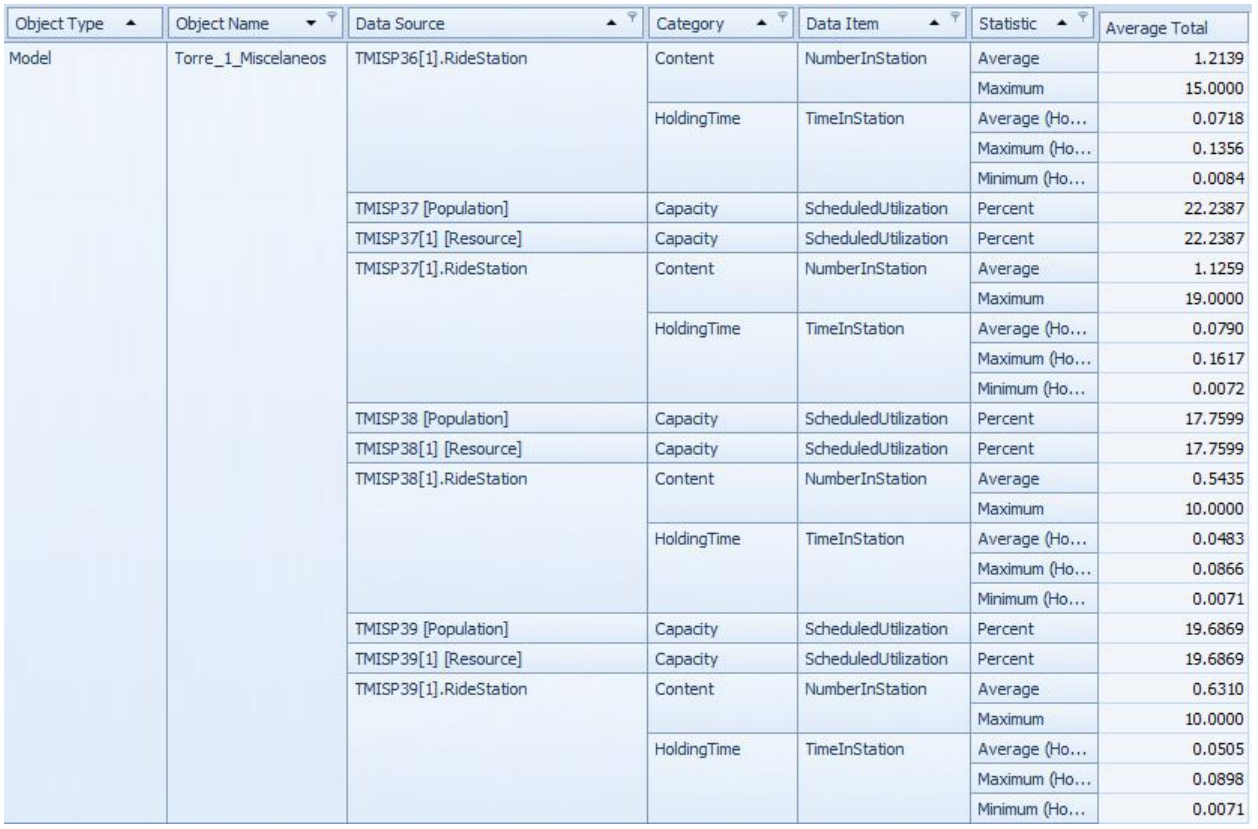

Figura C1 28: Resultados del escenario 1

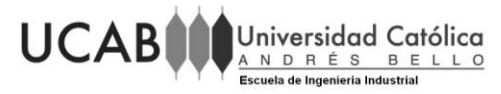

## **Escenario 2**

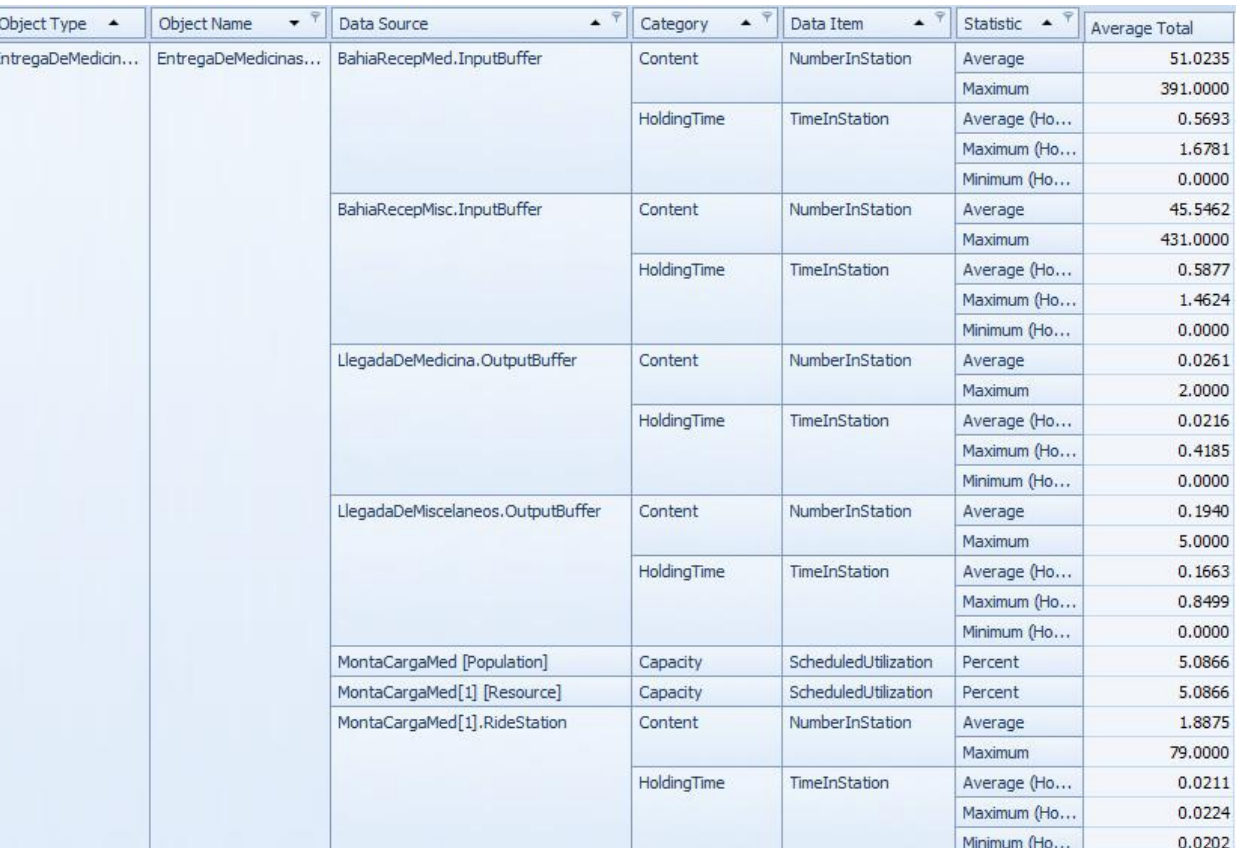

Figura C2 1: Resultados del escenario 2

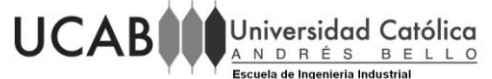

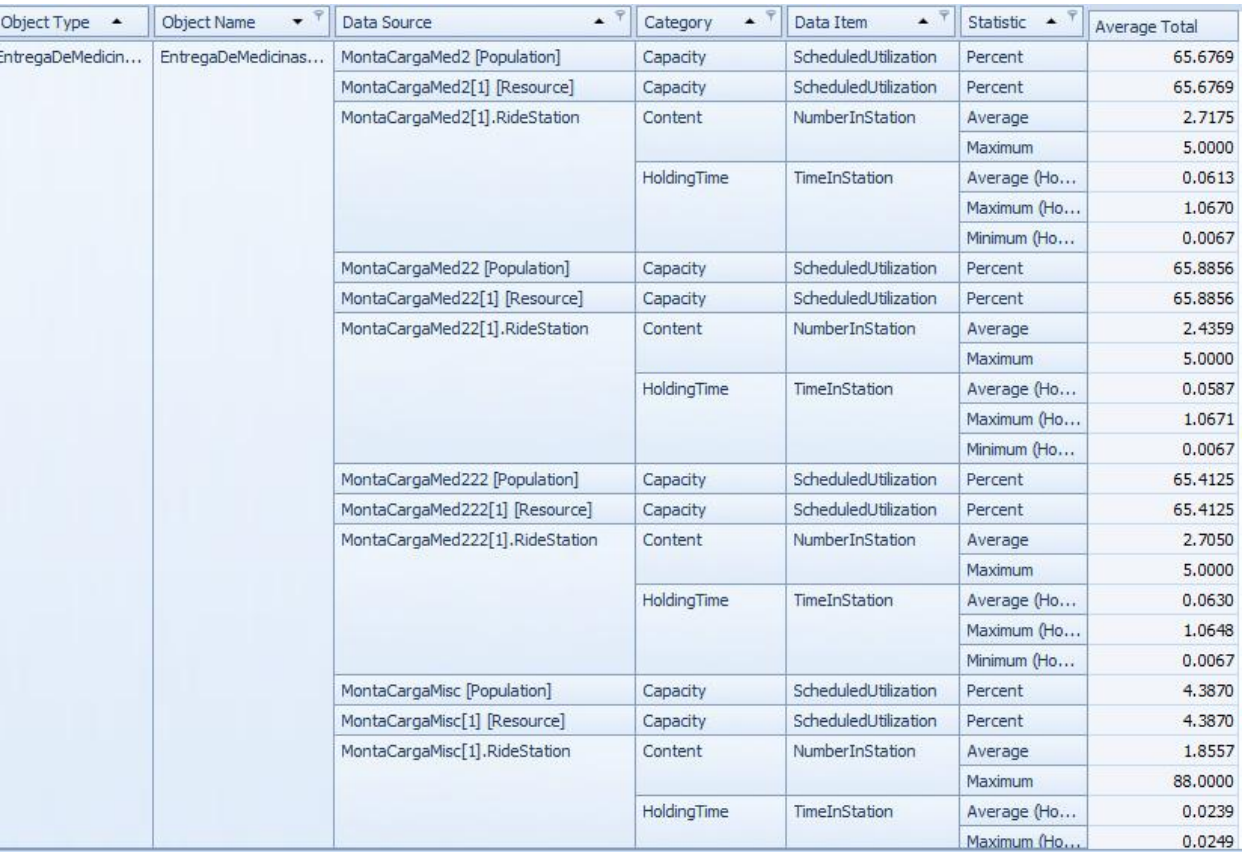

Figura C2 2: Resultados del escenario 2

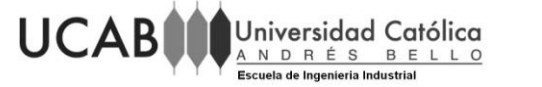

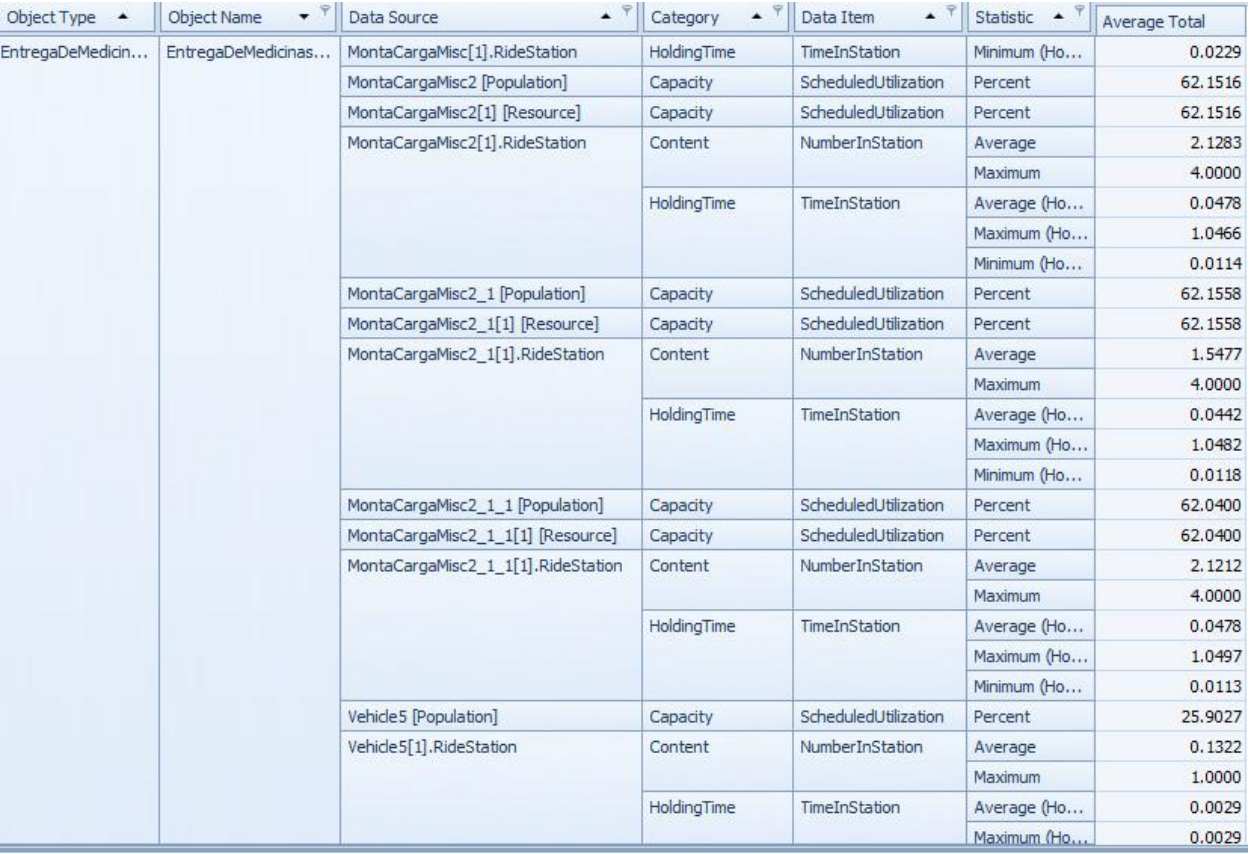

Figura C2 3: Resultados del escenario 2

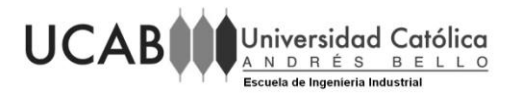

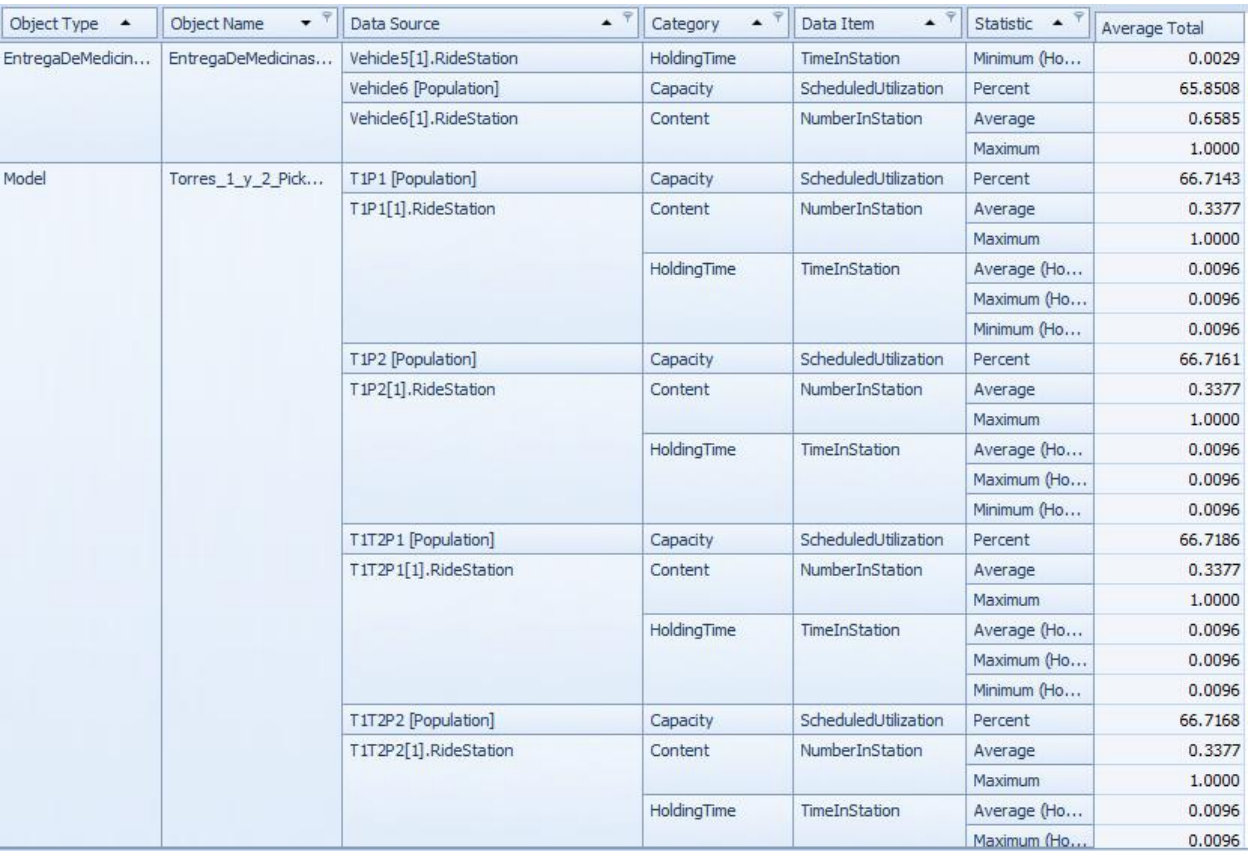

Figura C2 4: Resultados del escenario 2

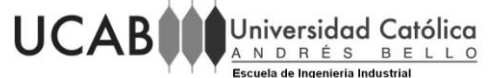

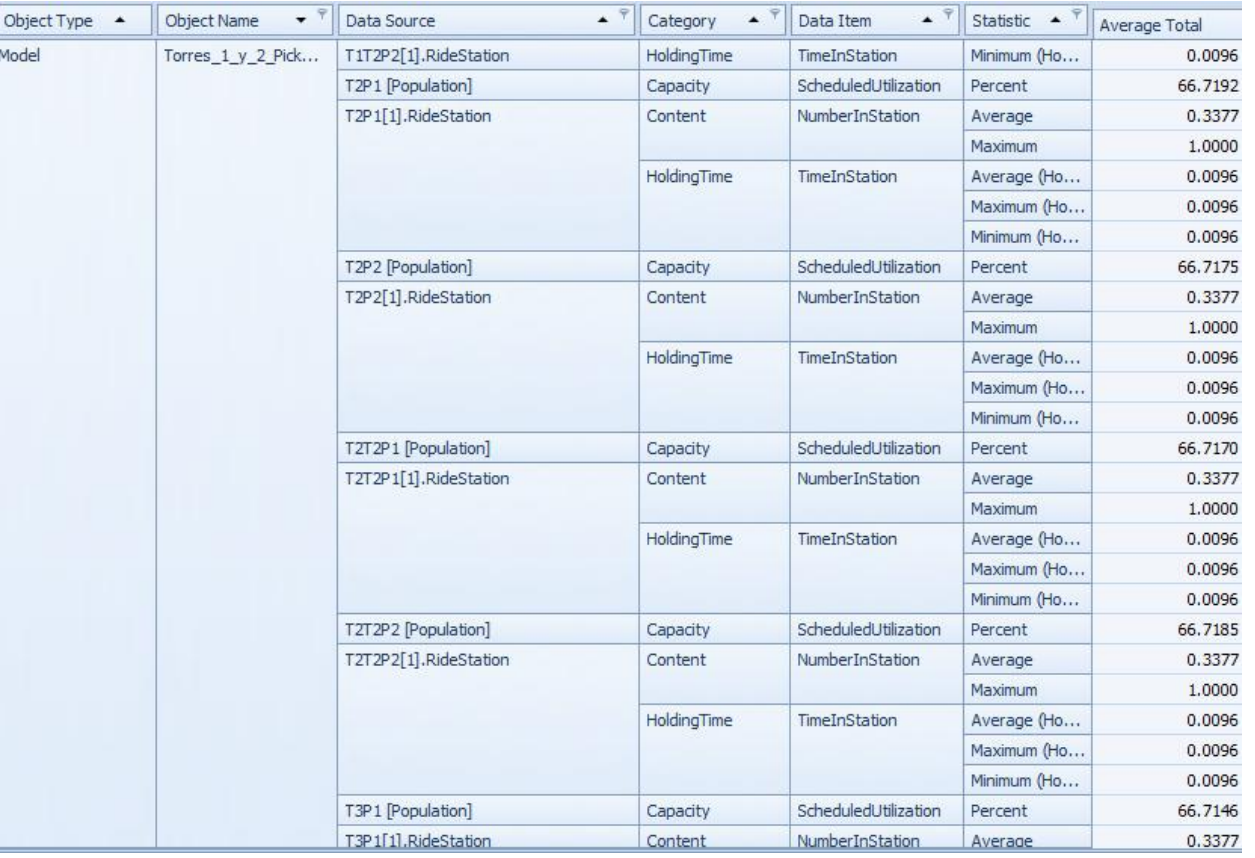

Figura C2 5: Resultados del escenario 2

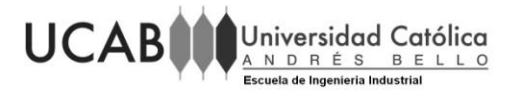

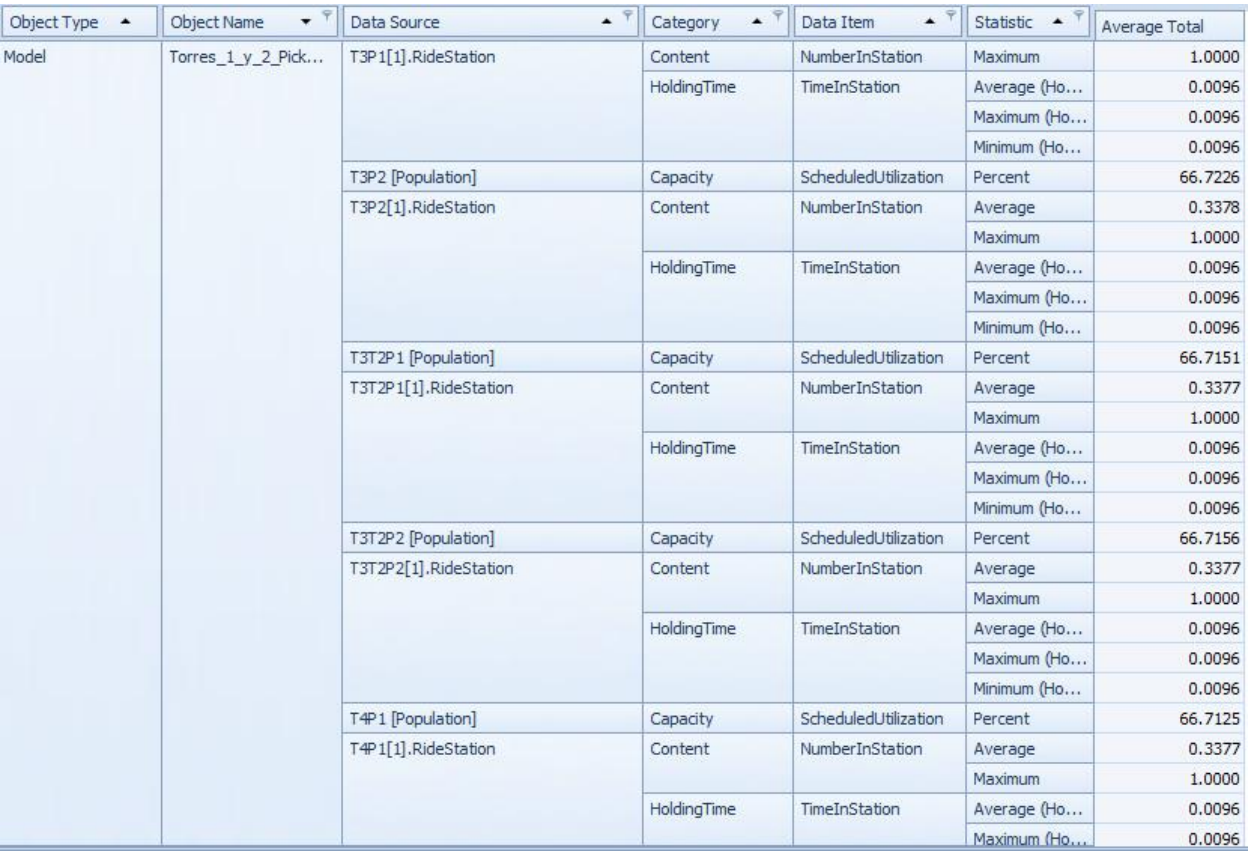

Figura C2 6: Resultados del escenario 2

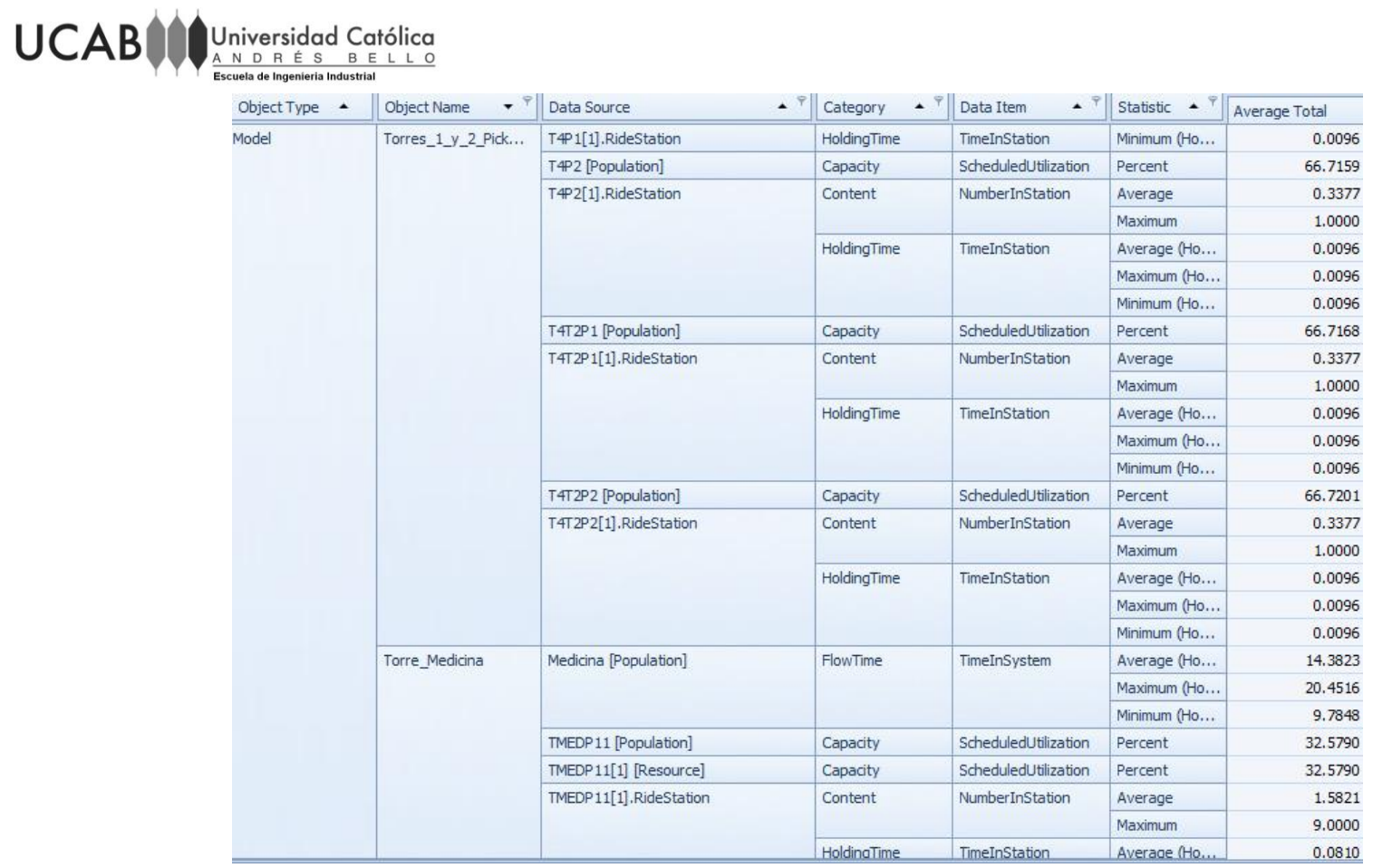

Figura C2 7: Resultados del escenario 2

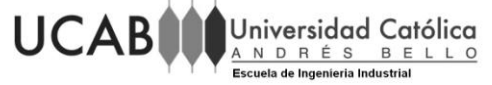

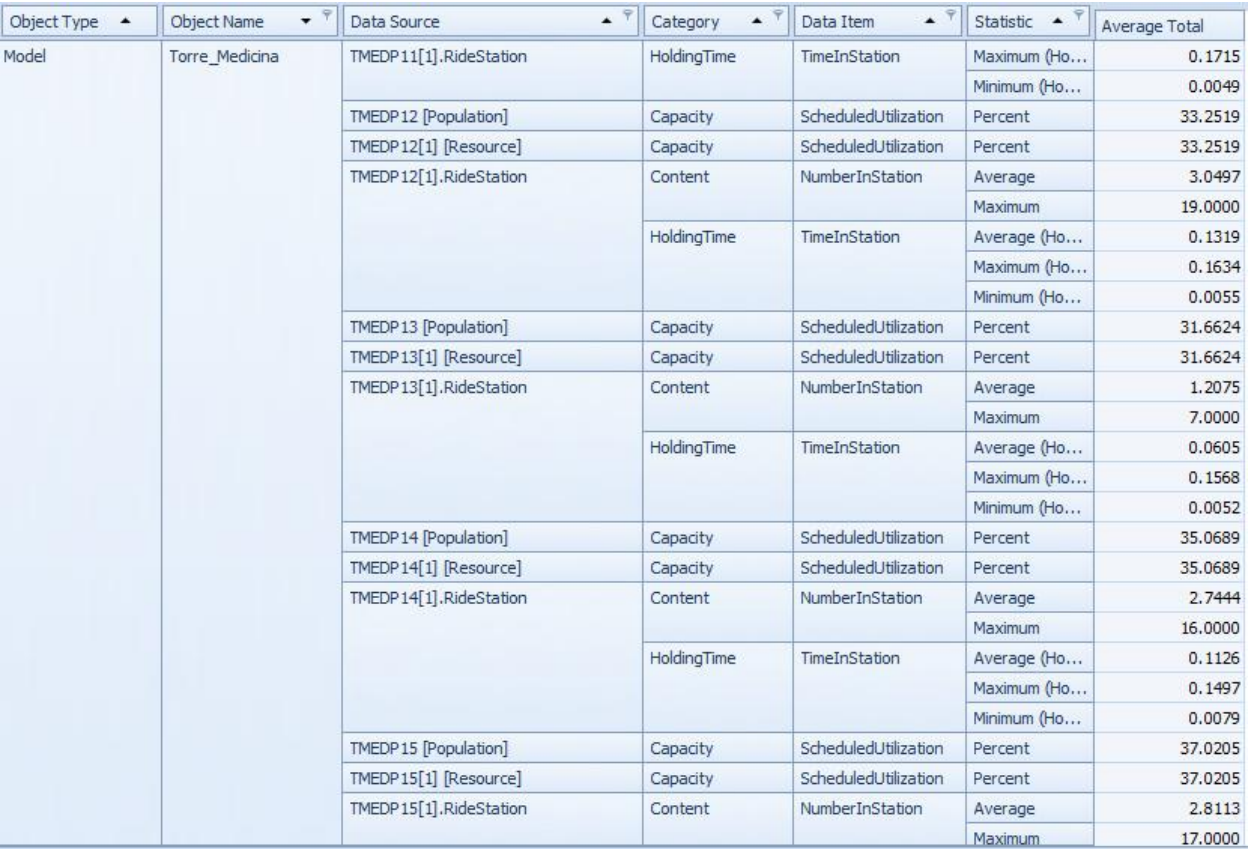

Figura C2 8: Resultados del escenario 2

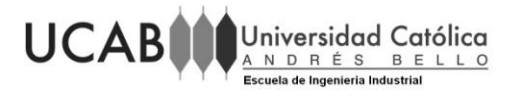

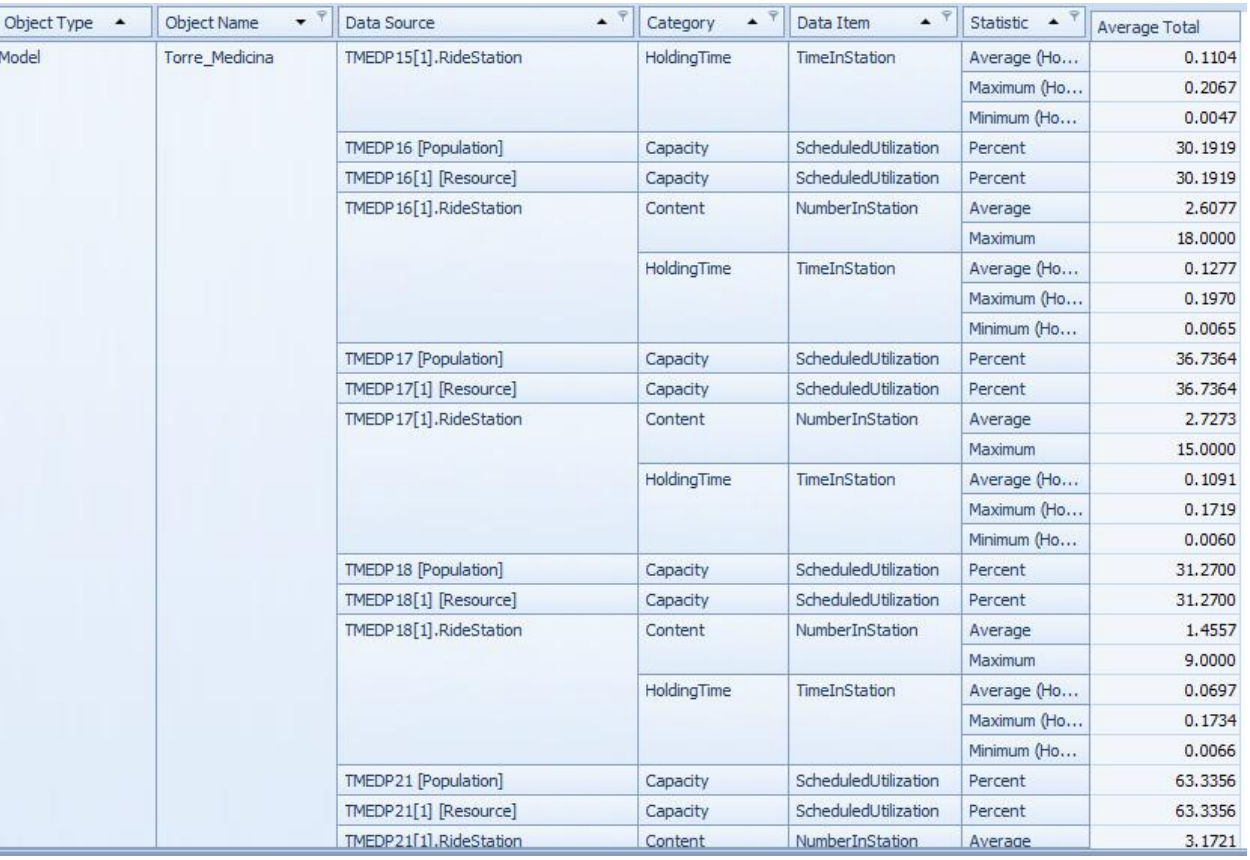

Figura C2 9: Resultados del escenario 2

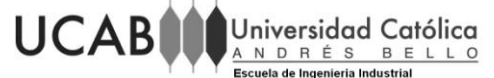

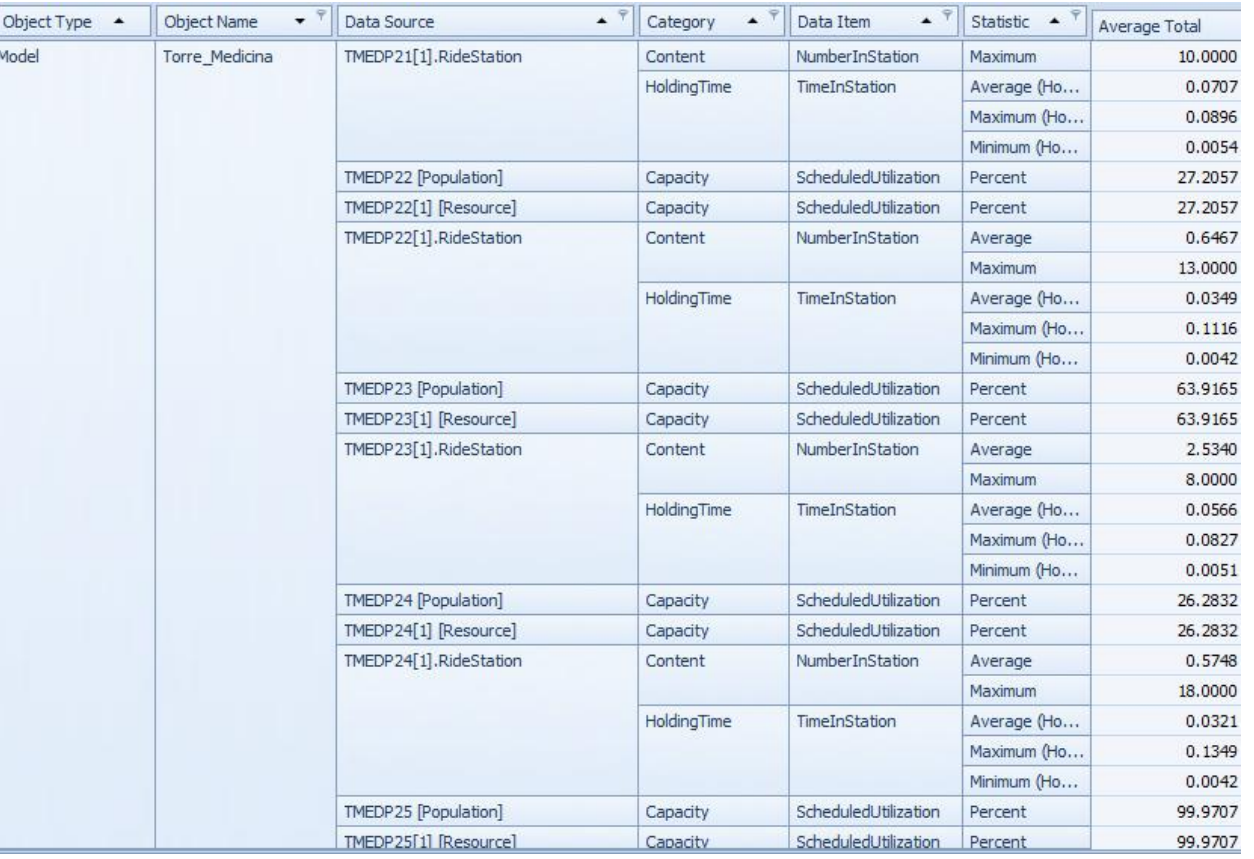

Figura C2 10: Resultados del escenario 2

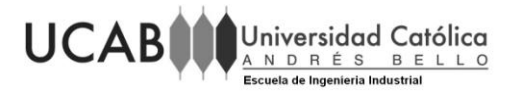

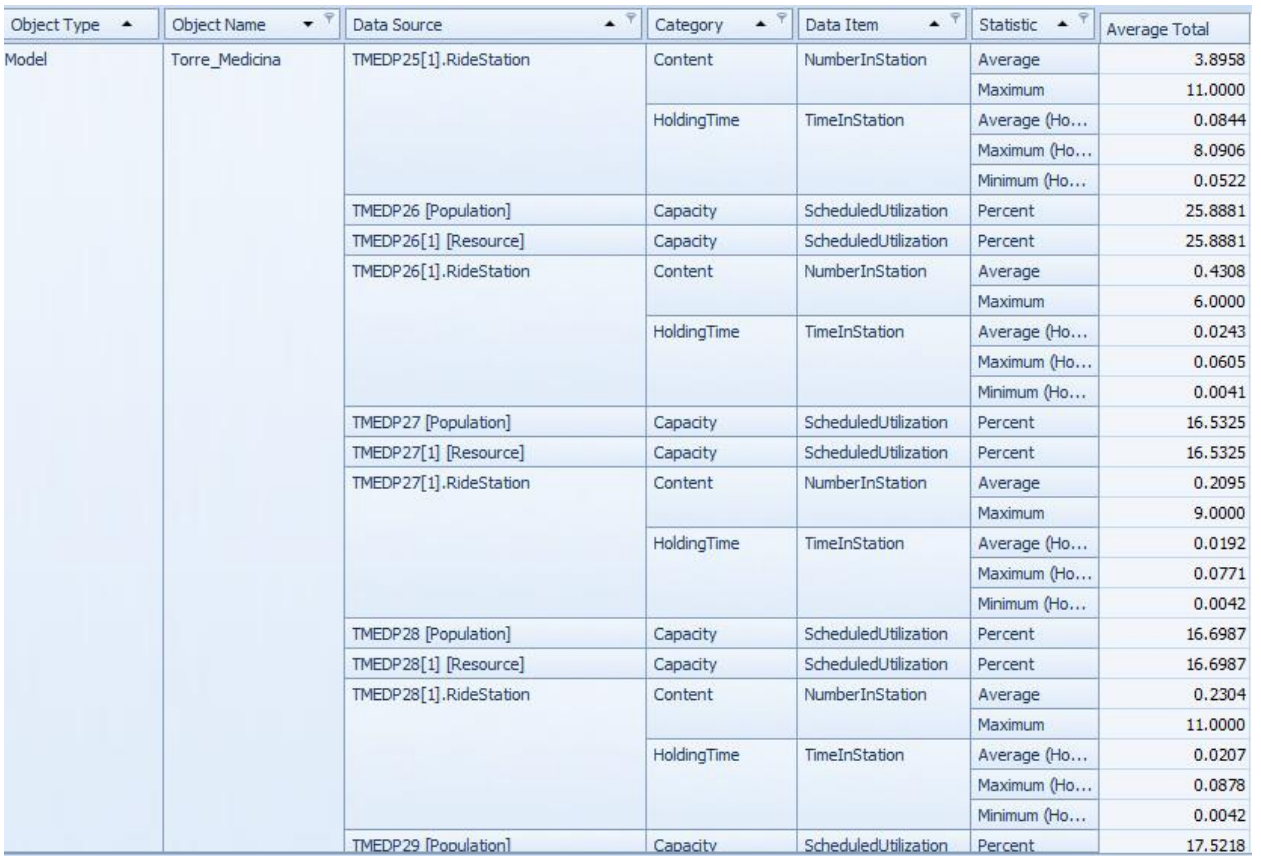

Figura C2 11: Resultados del escenario 2

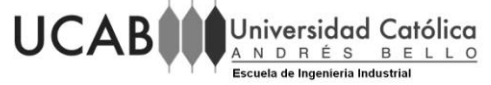

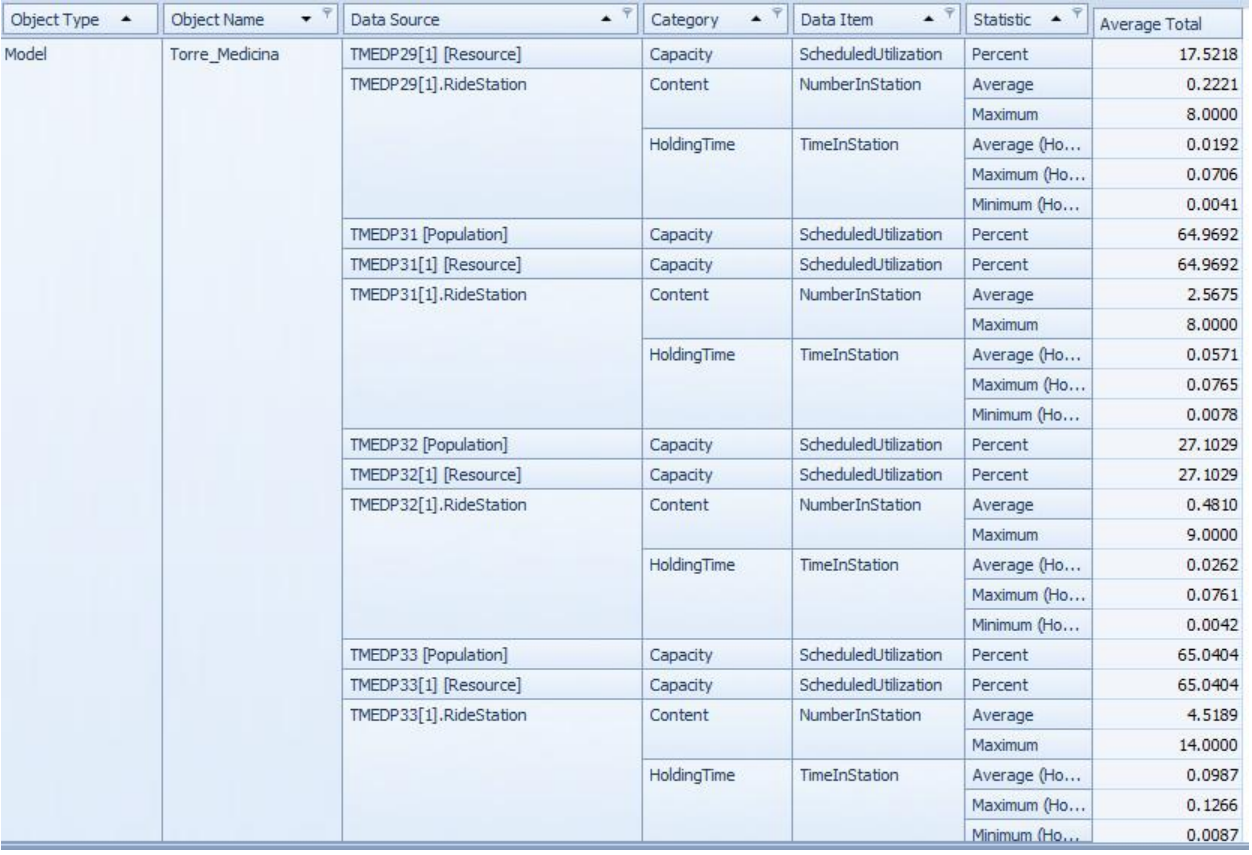

Figura C2 12: Resultados del escenario 2
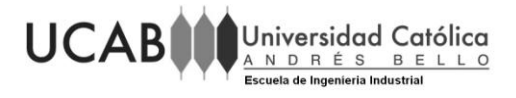

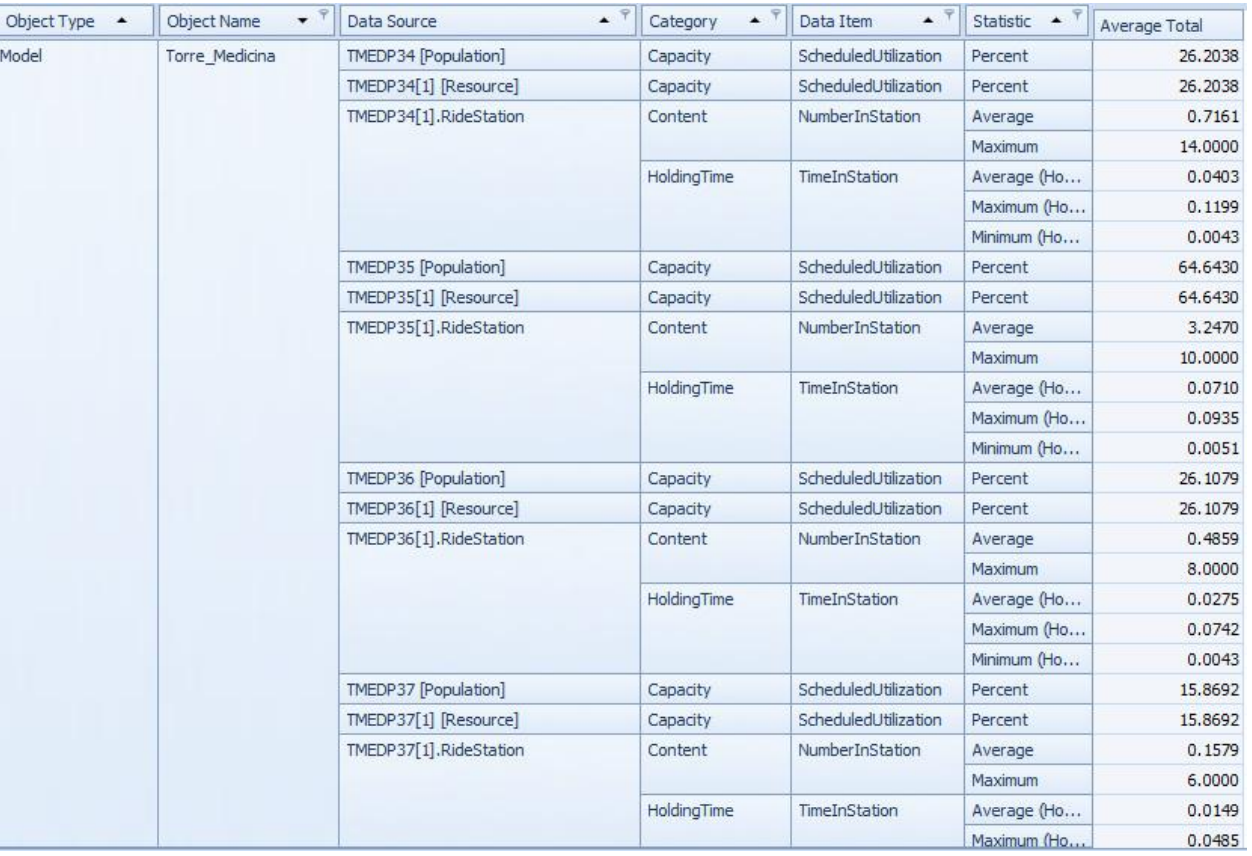

Figura C2 13: Resultados del escenario 2

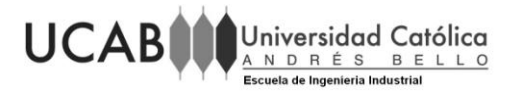

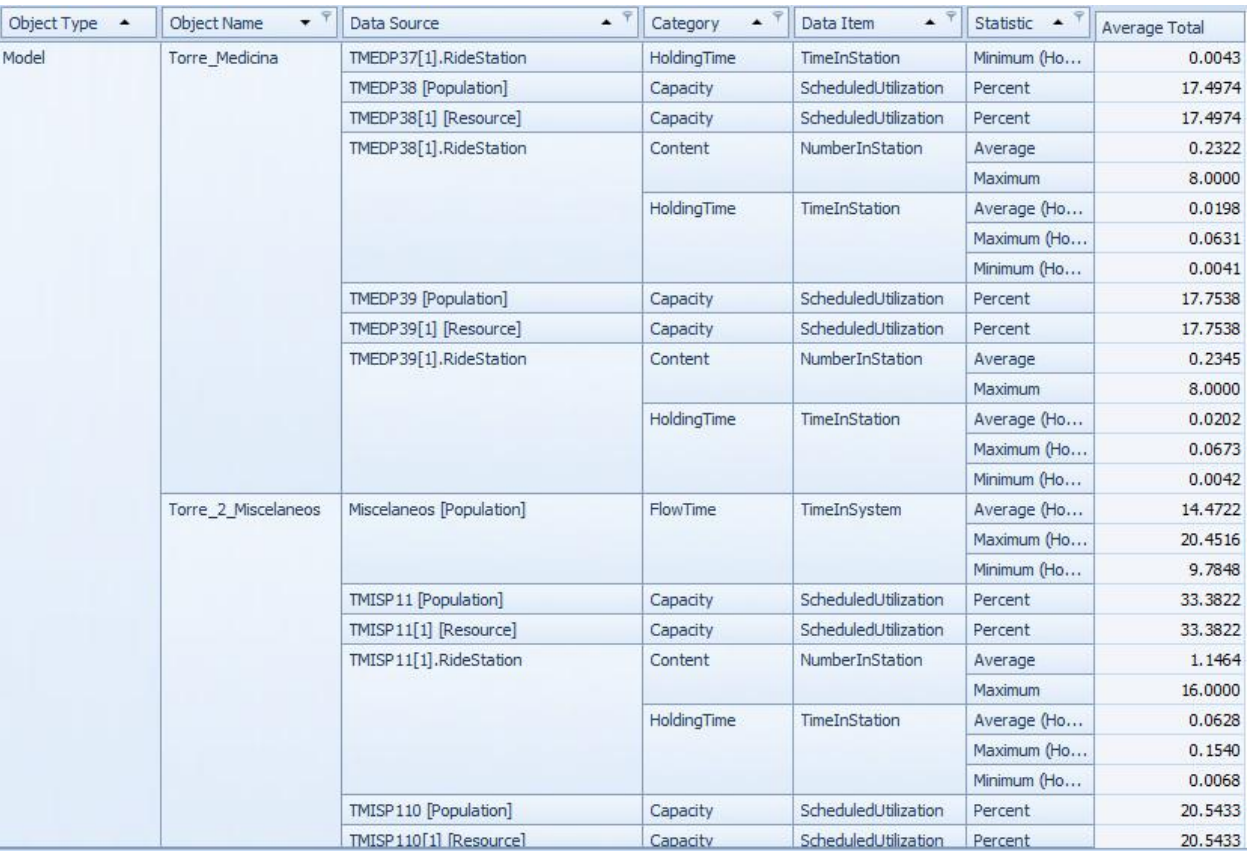

Figura C2 14: Resultados del escenario 2

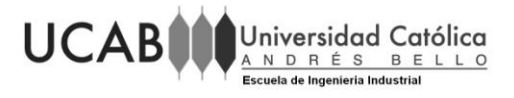

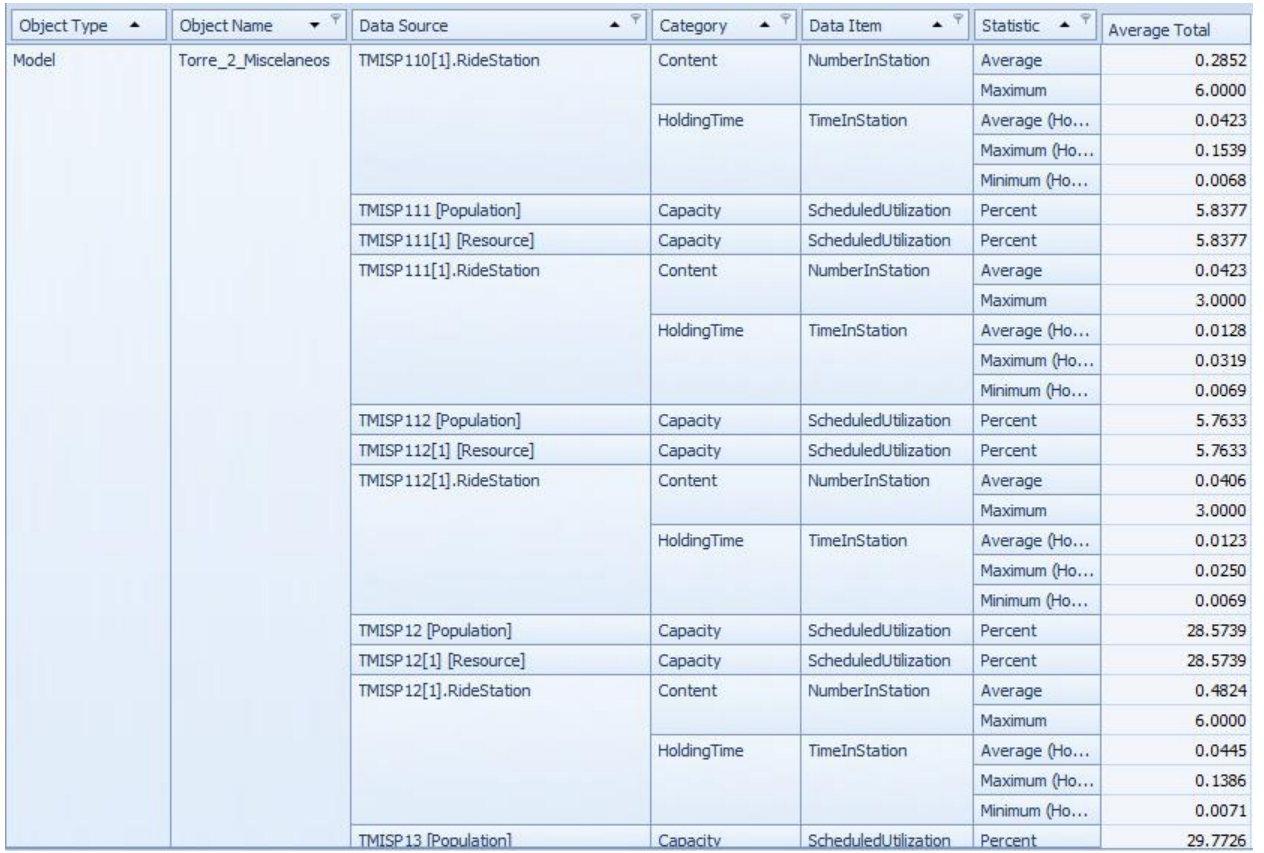

Figura C2 15: Resultados del escenario 2

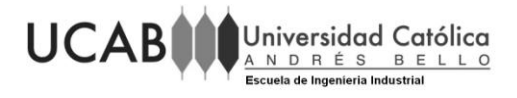

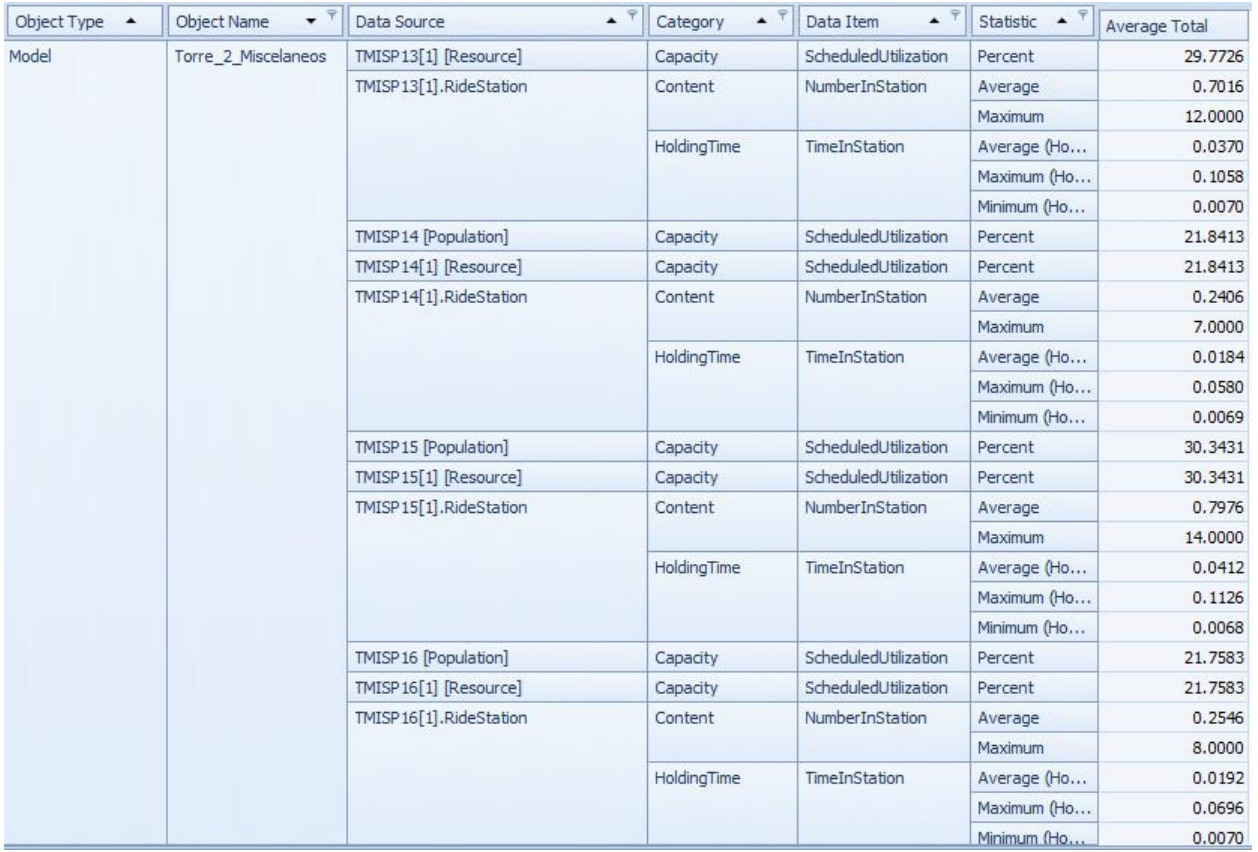

Figura C2 16: Resultados del escenario 2

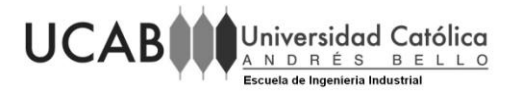

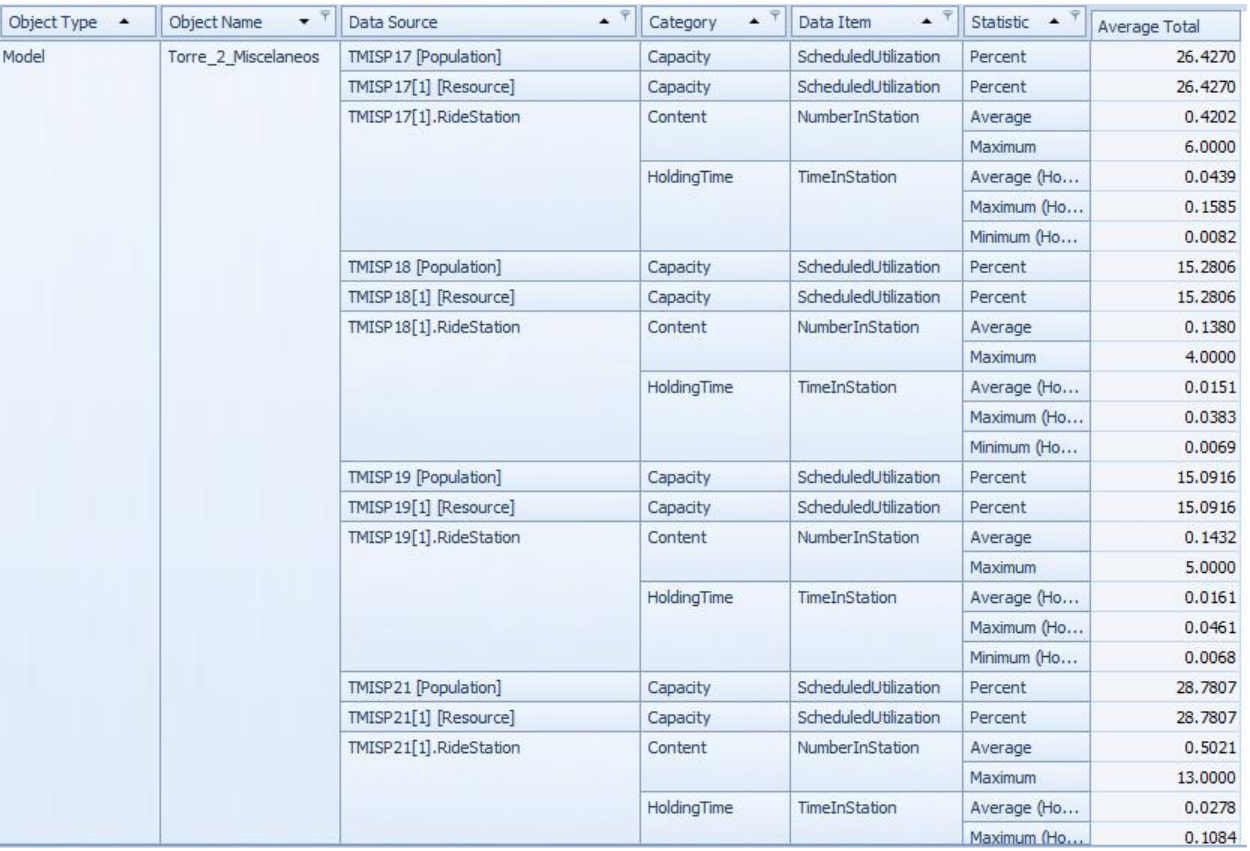

Figura C2 17: Resultados del escenario 2

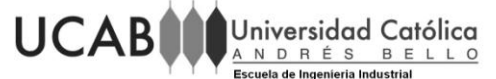

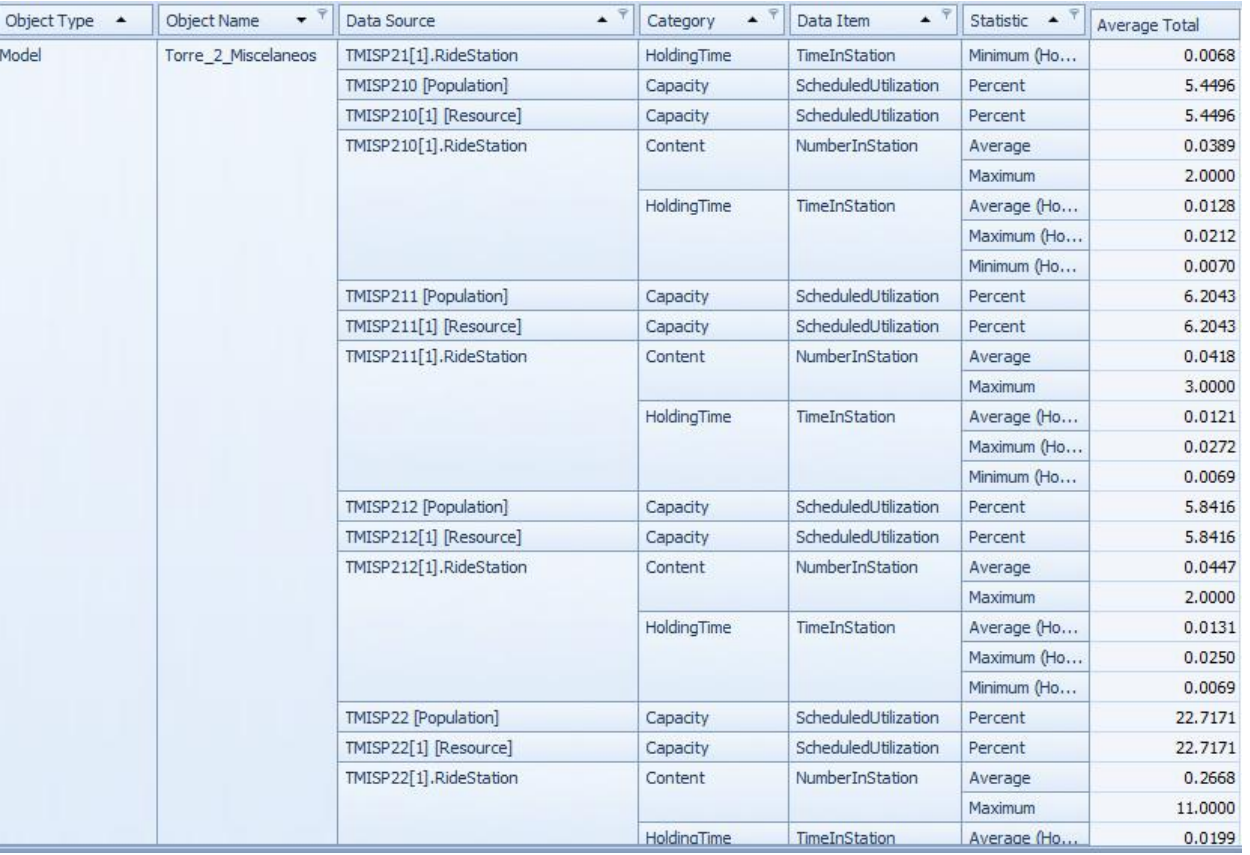

Figura C2 18: Resultados del escenario 2

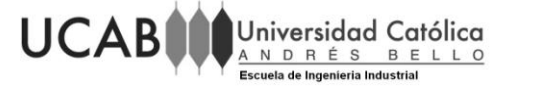

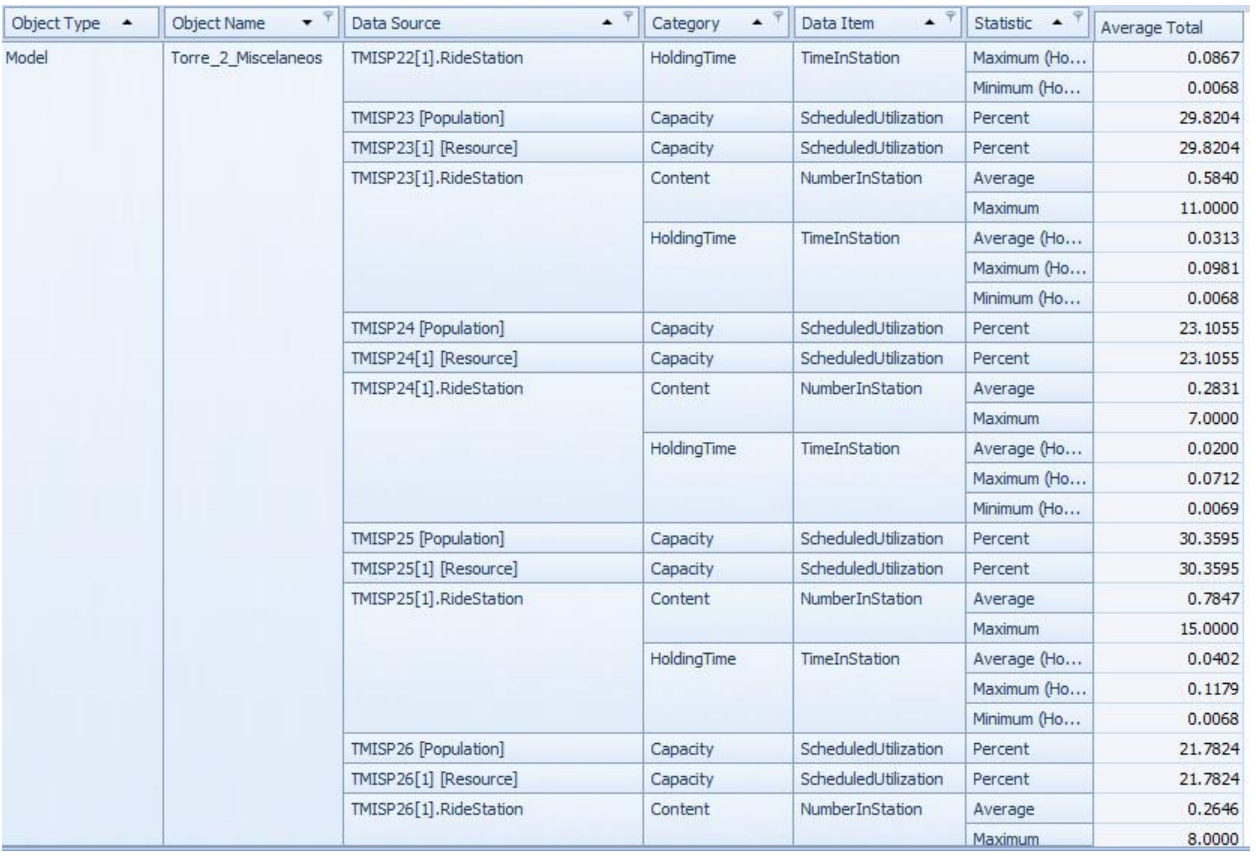

Figura C2 19: Resultados del escenario 2

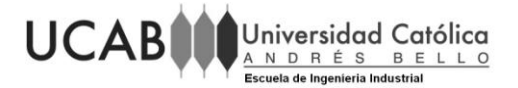

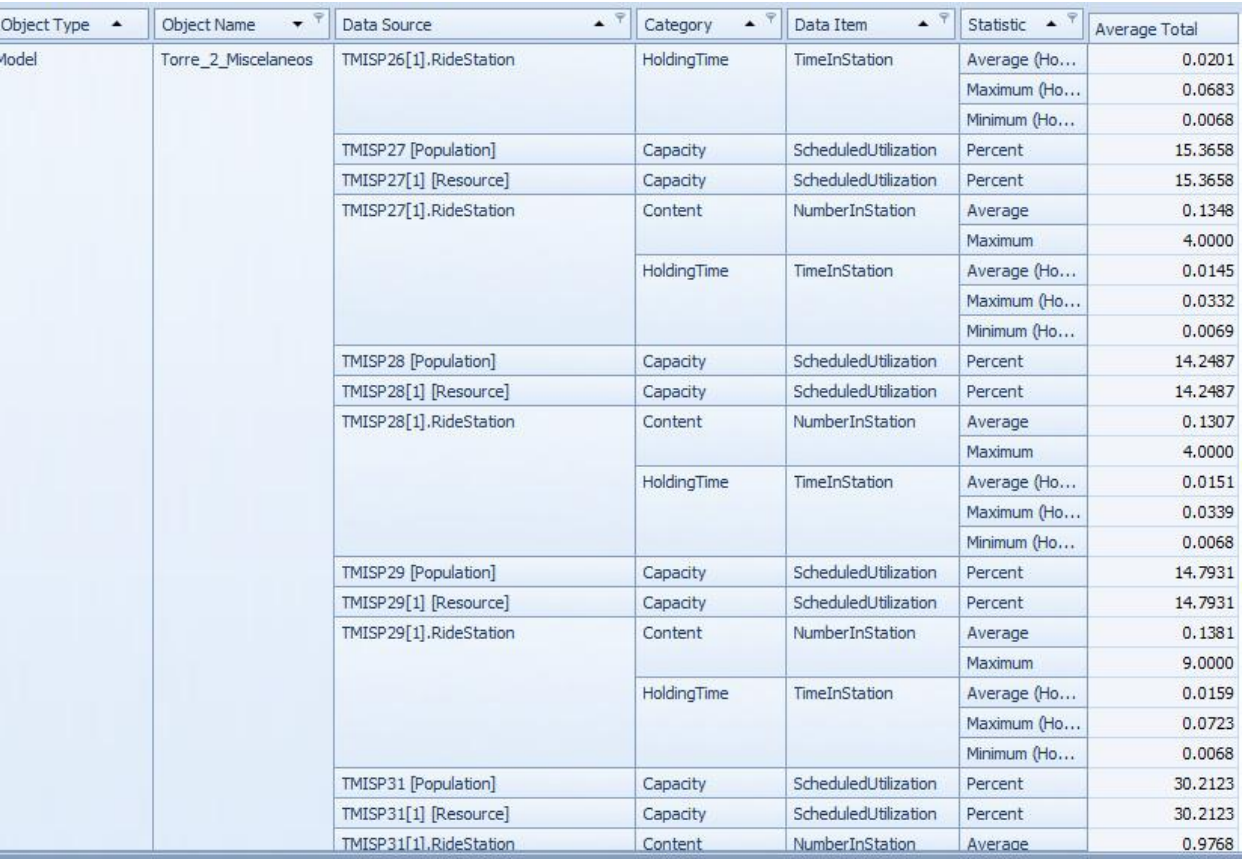

Figura C2 20: Resultados del escenario 2

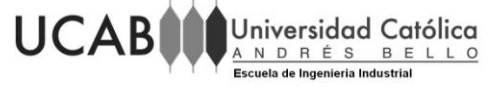

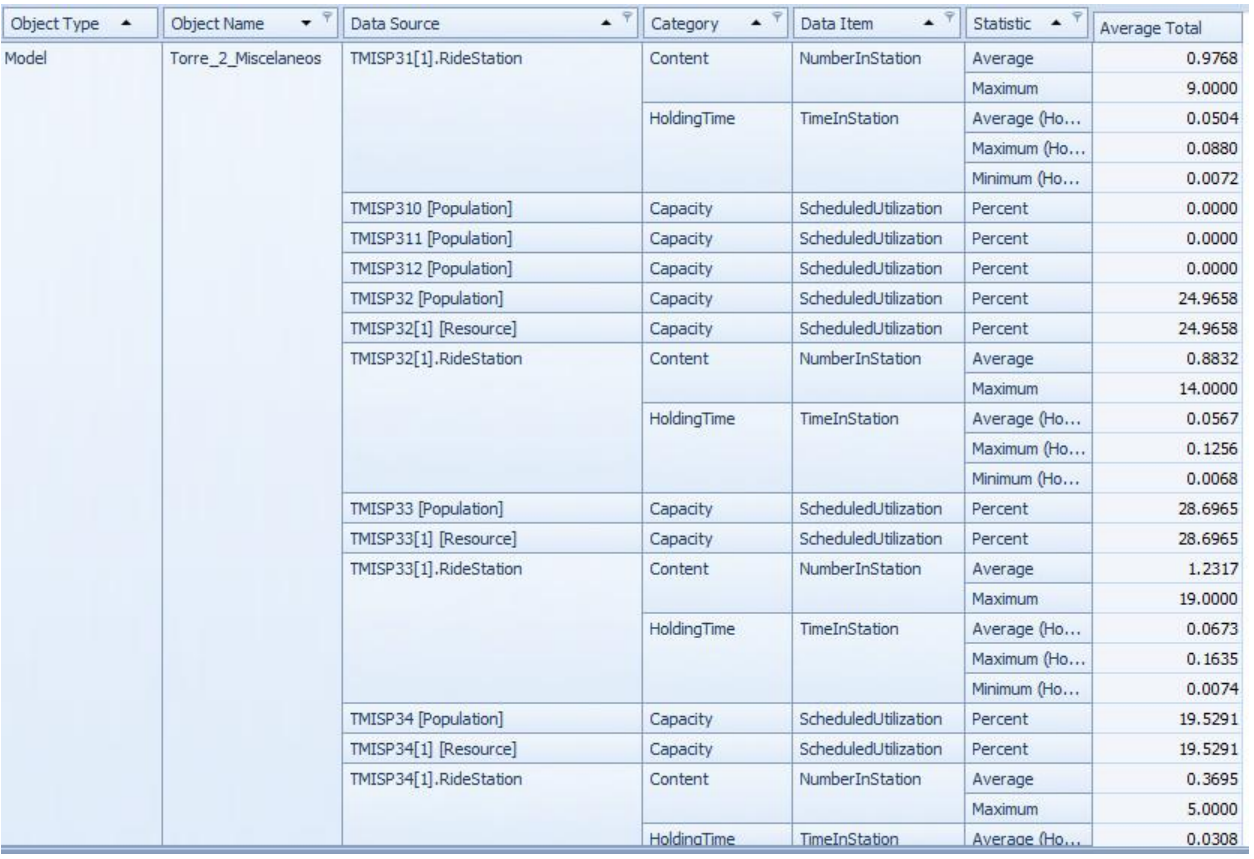

Figura C2 21: Resultados del escenario 2

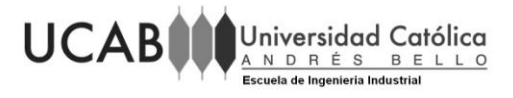

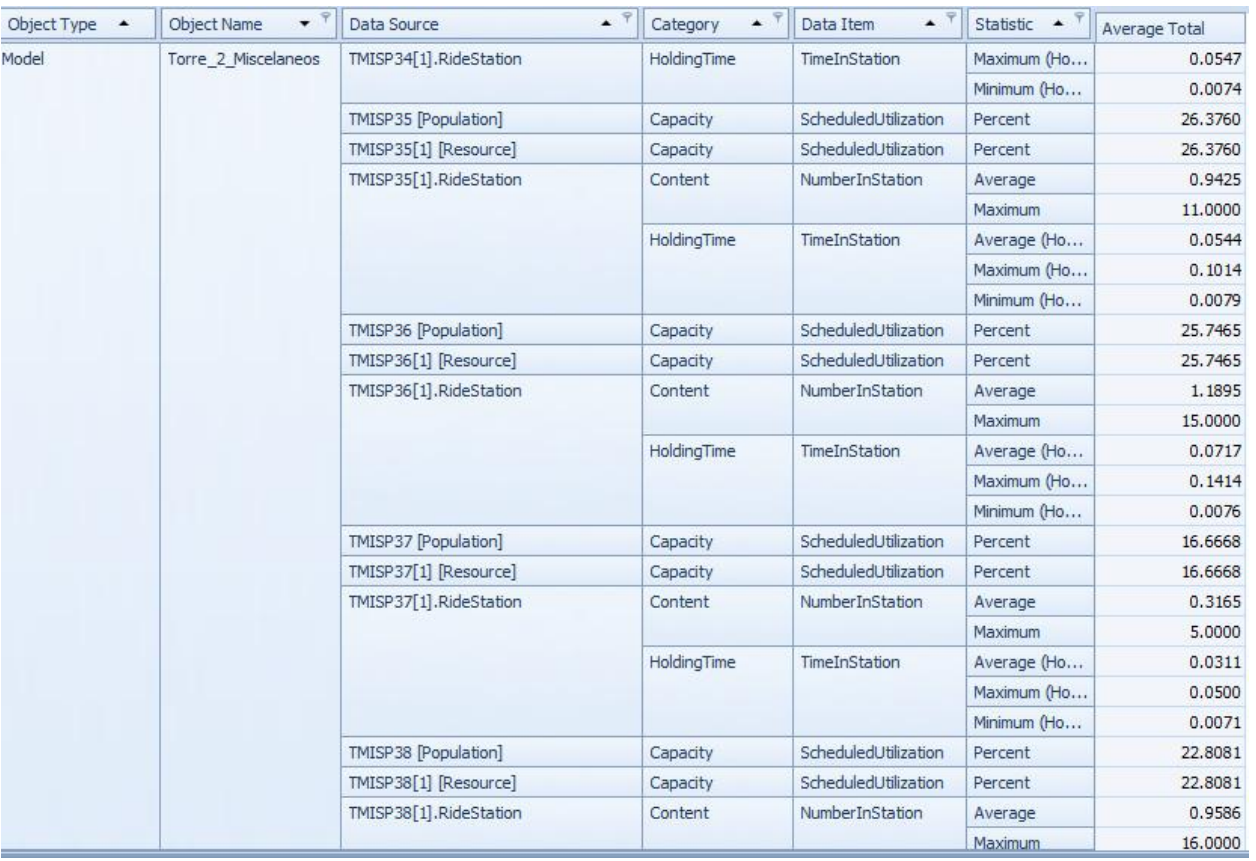

Figura C2 22: Resultados del escenario 2

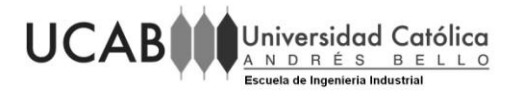

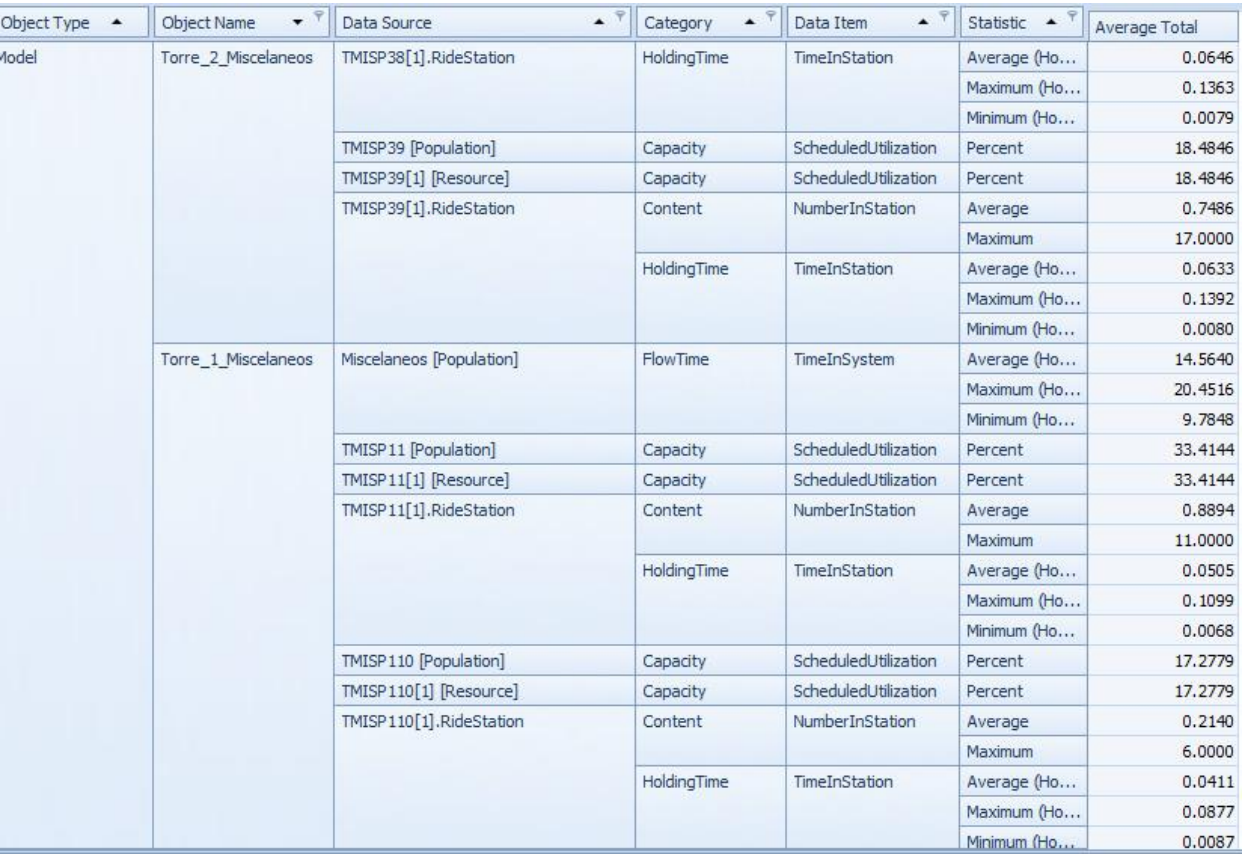

Figura C2 23: Resultados del escenario 2

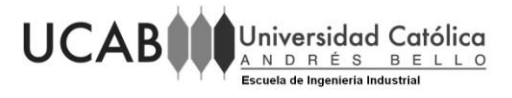

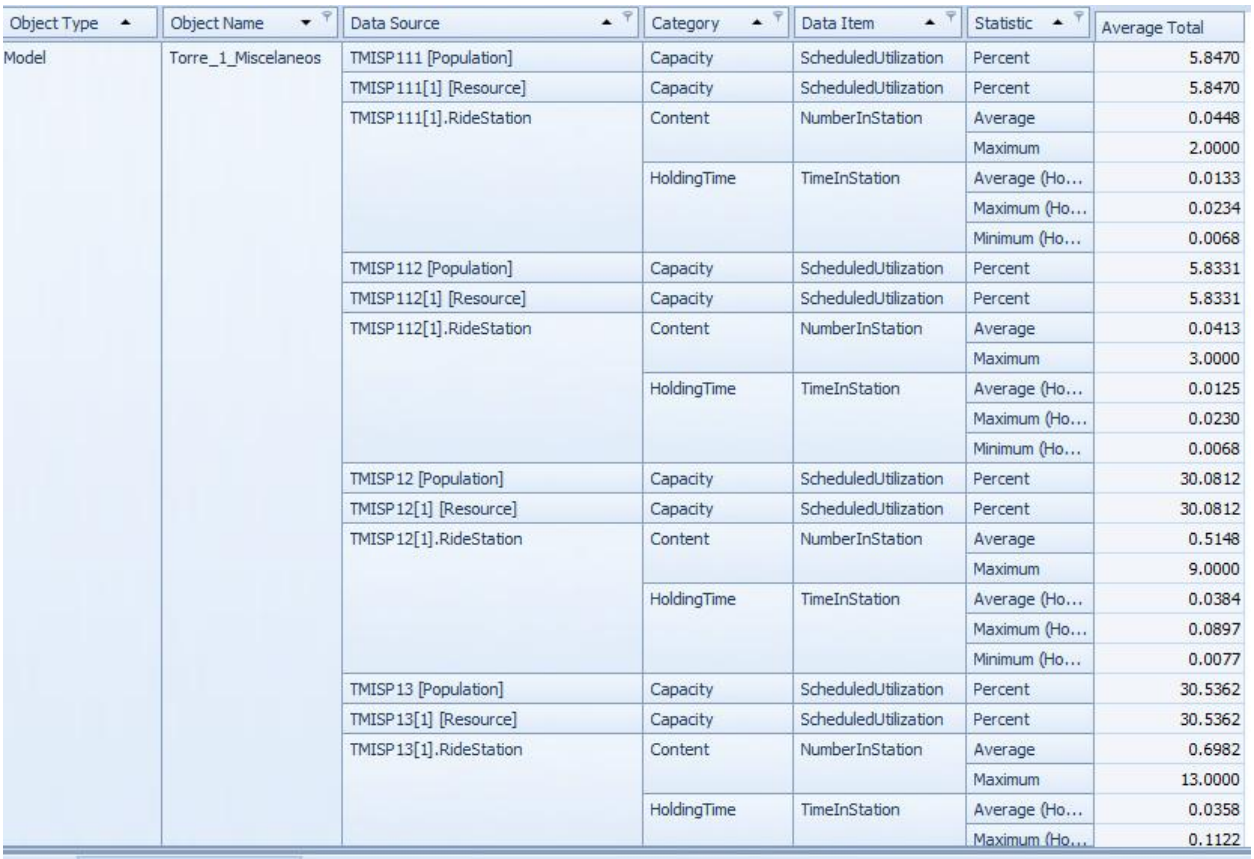

Figura C2 24: Resultados del escenario 2

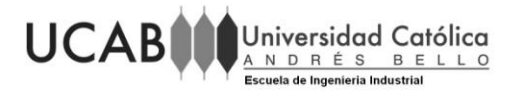

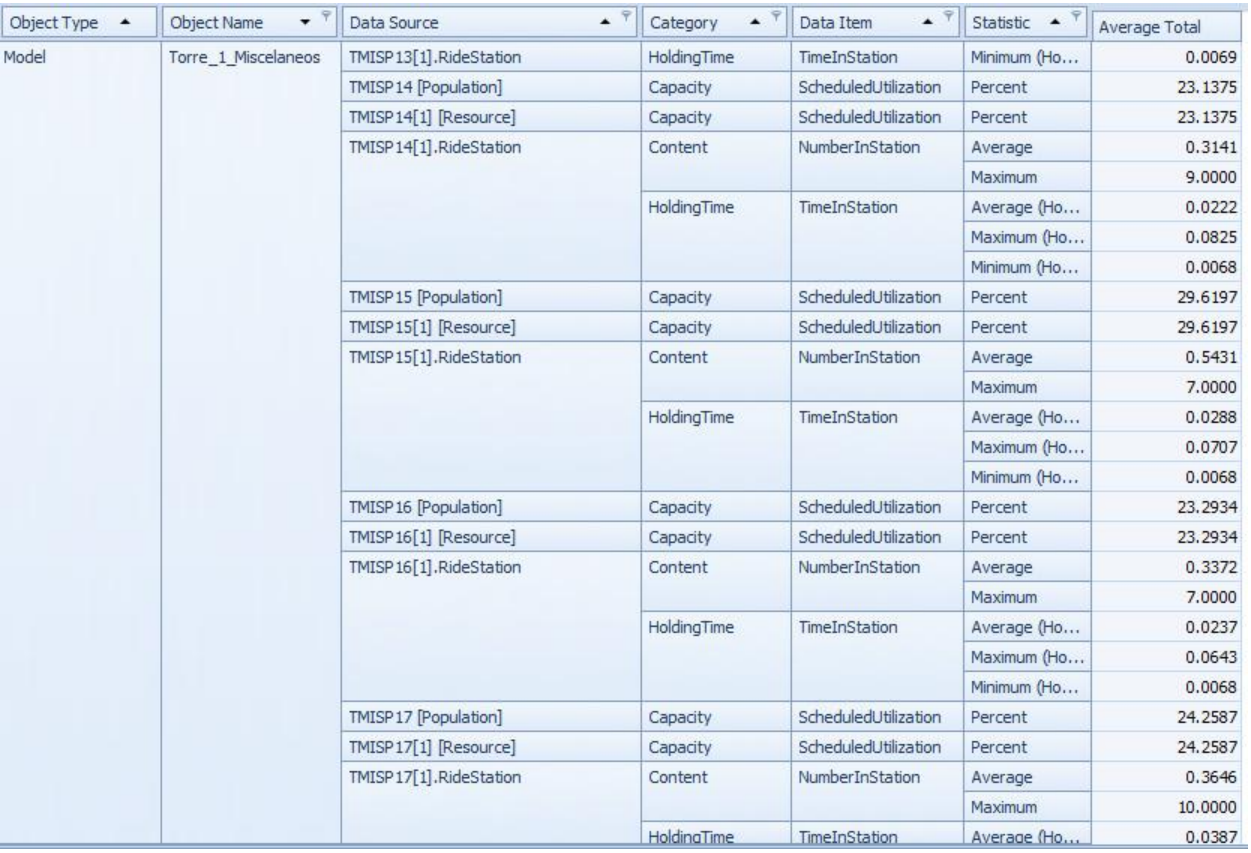

Figura C2 25: Resultados del escenario 2

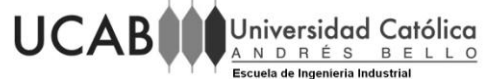

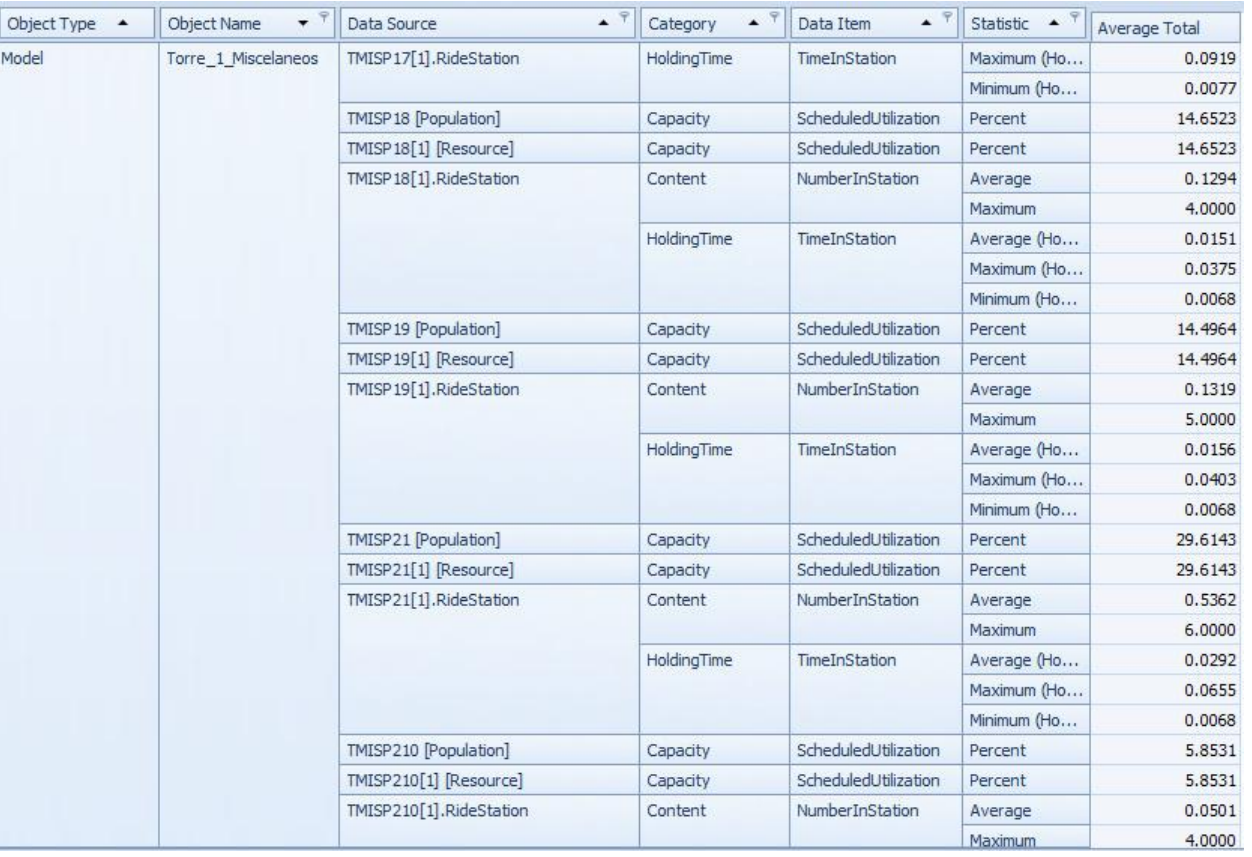

Figura C2 26: Resultados del escenario 2

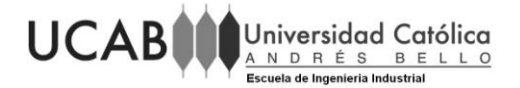

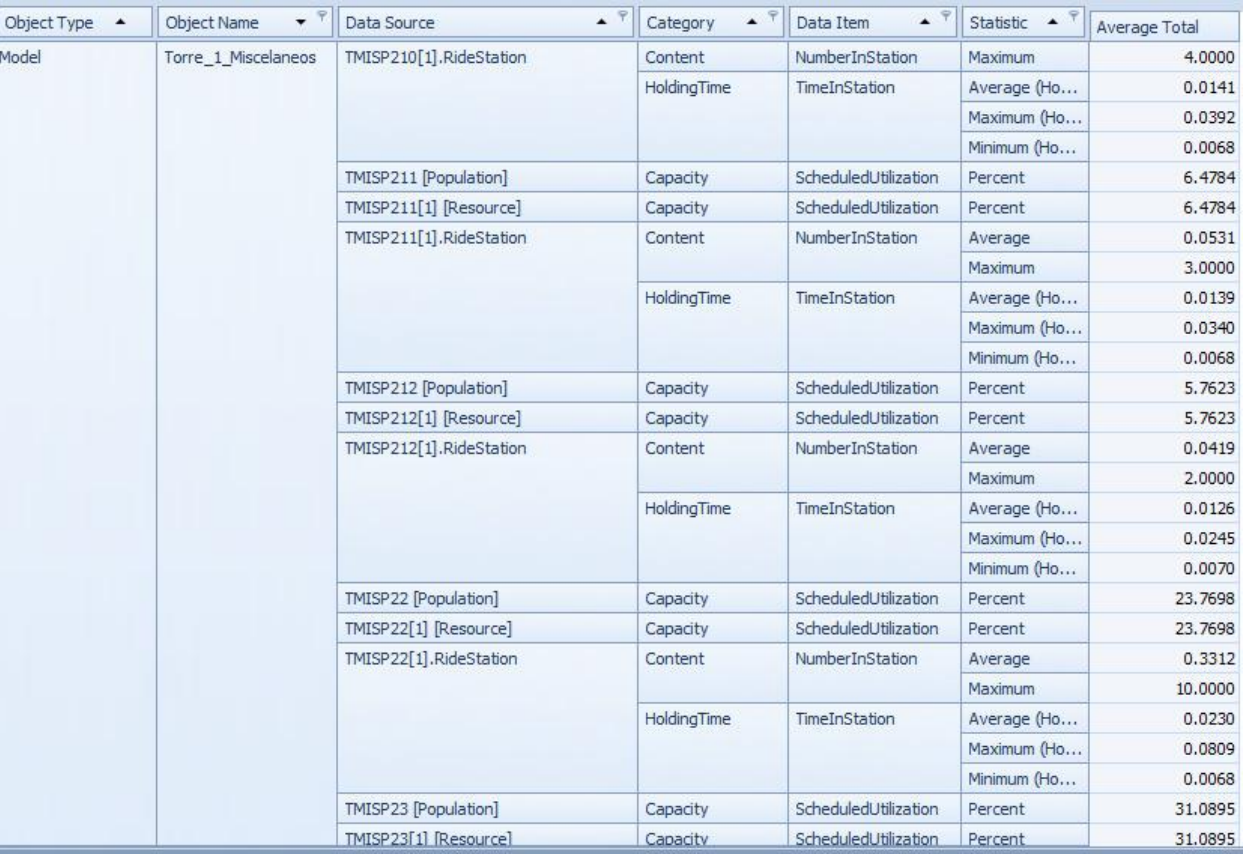

Figura C2 27: Resultados del escenario 2

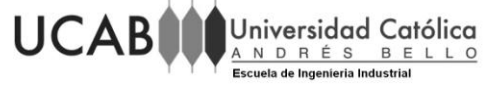

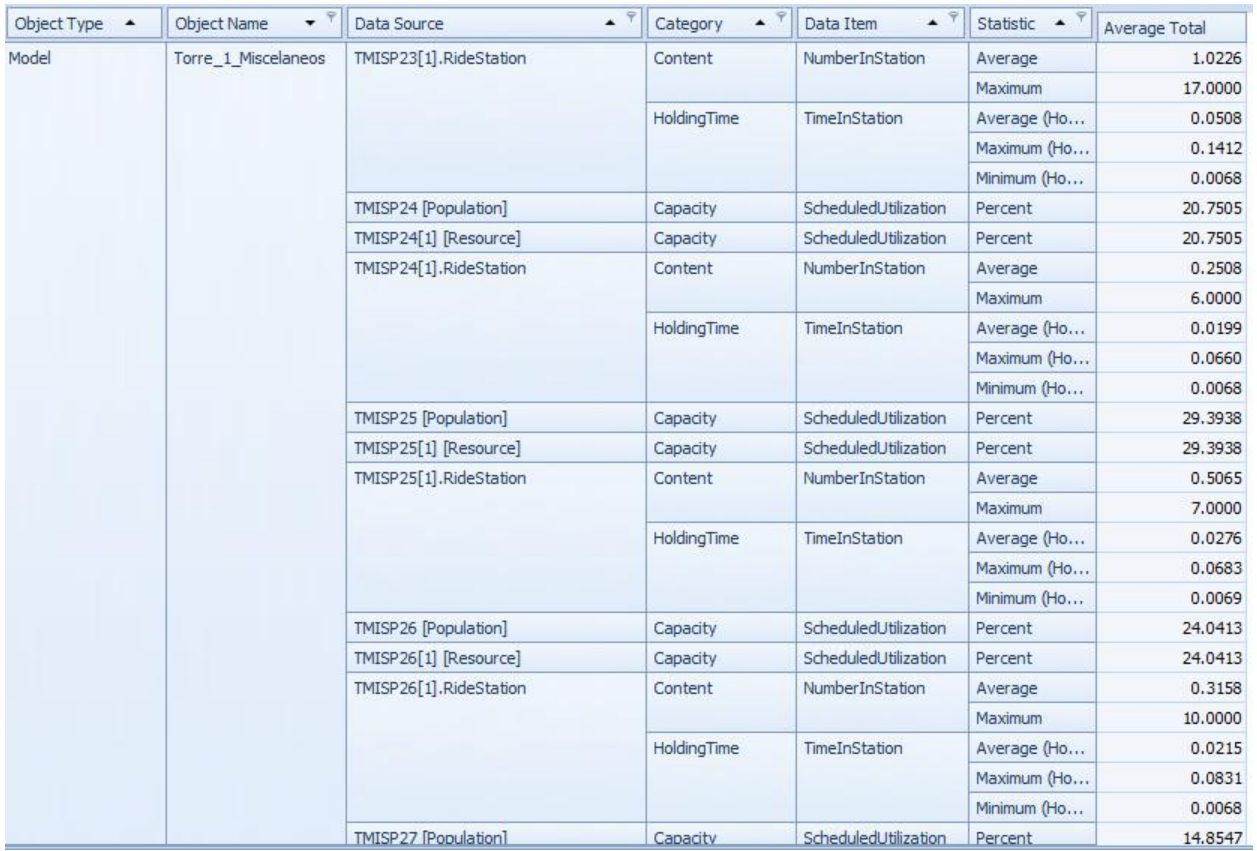

Figura C2 28: Resultados del escenario 2

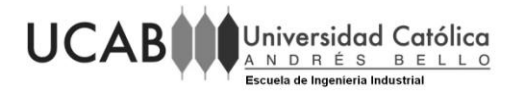

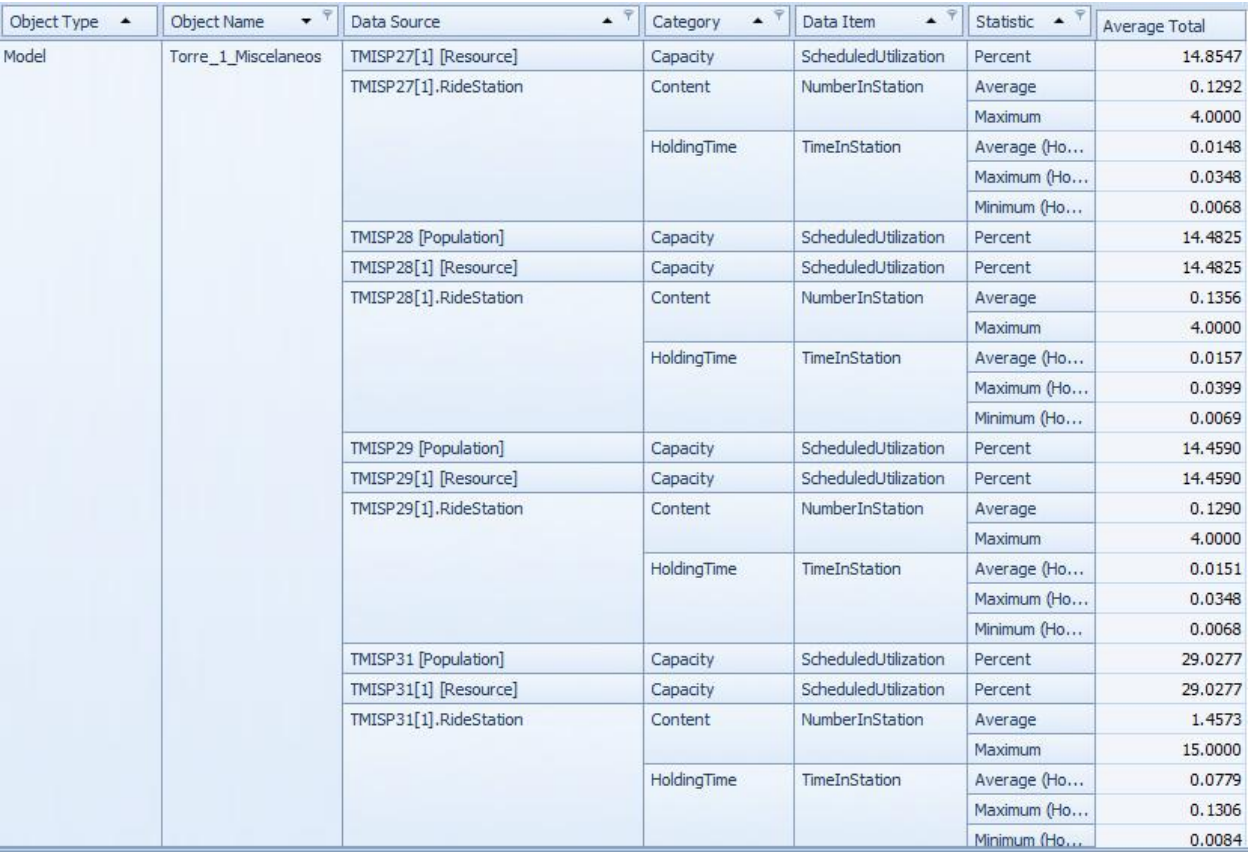

Figura C2 29: Resultados del escenario 2

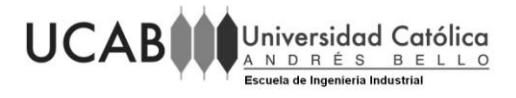

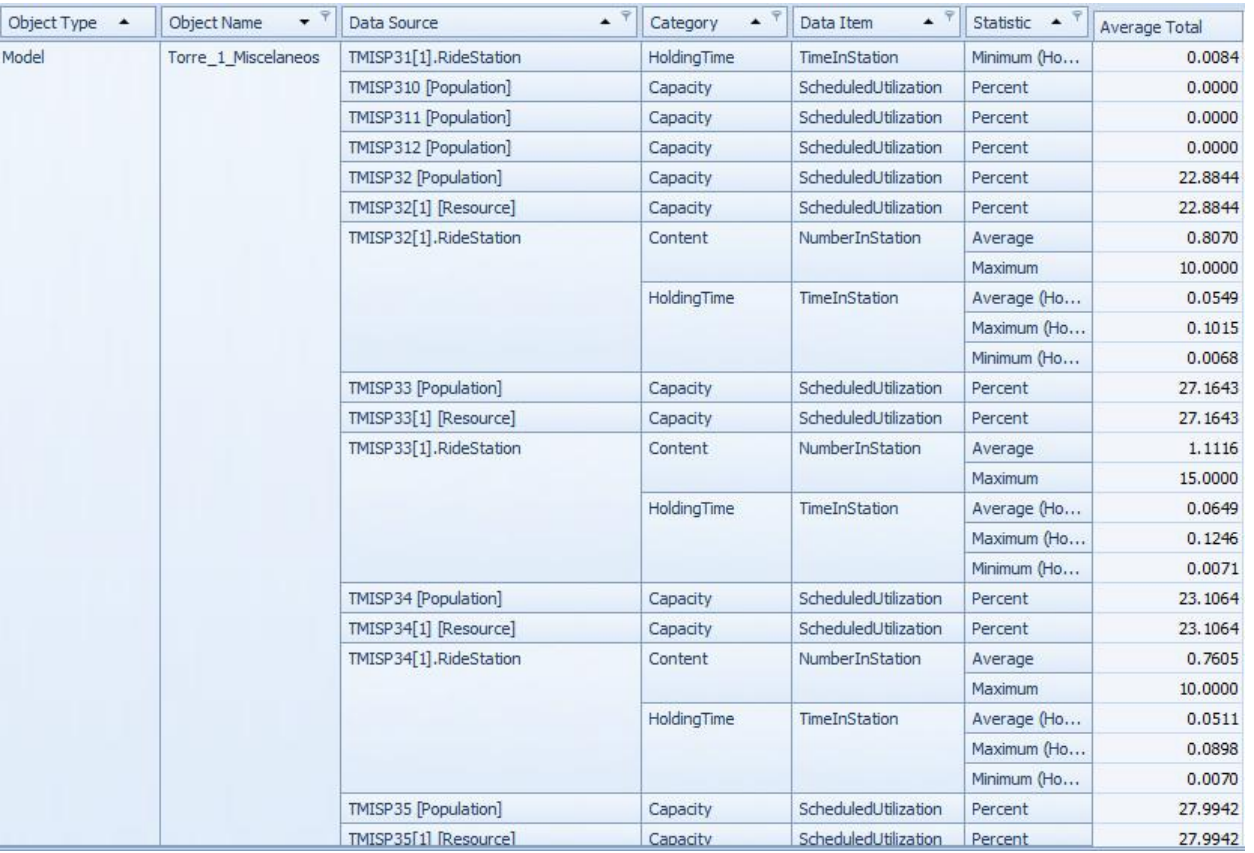

Figura C2 30: Resultados del escenario 2

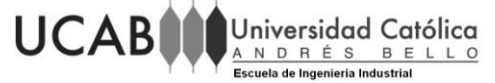

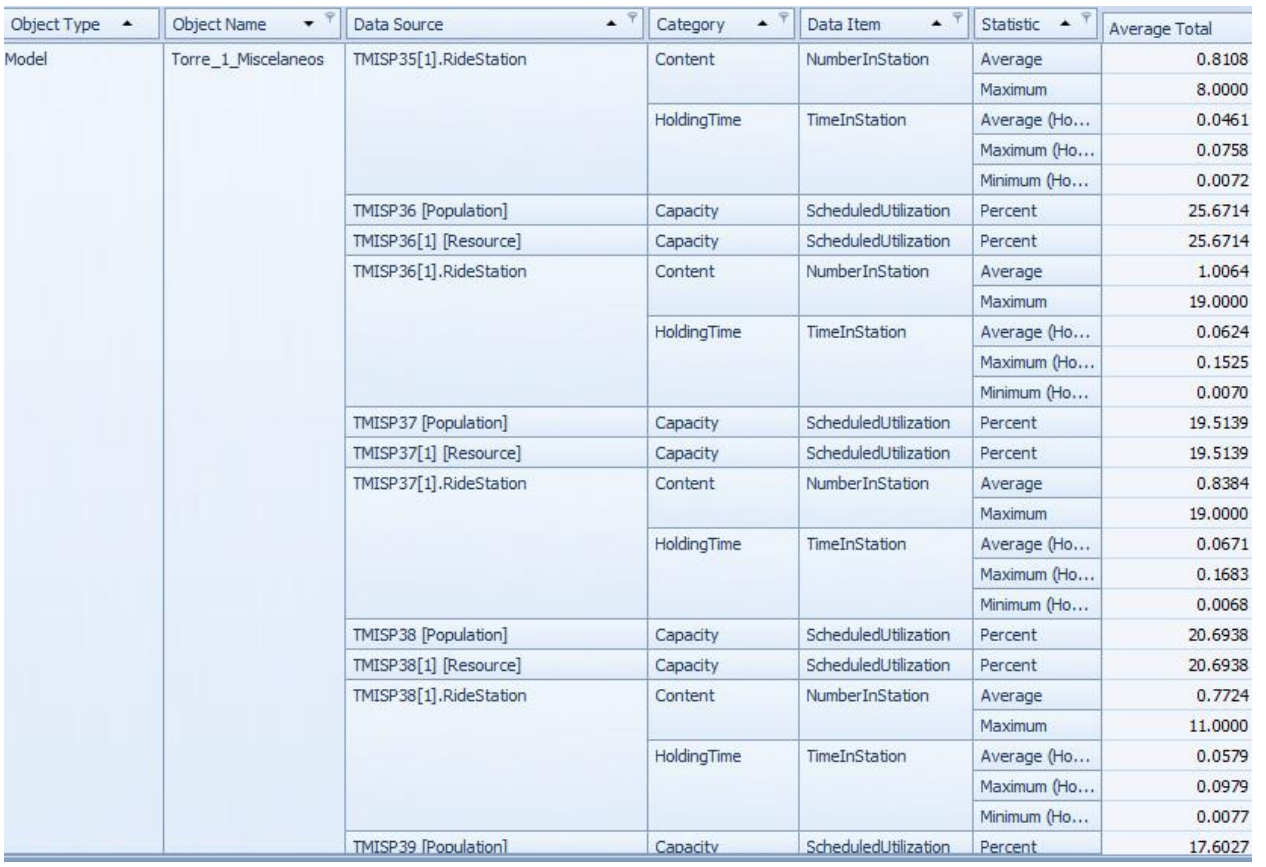

Figura C2 31: Resultados del escenario 2

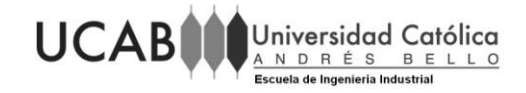

## **Escenario 3**

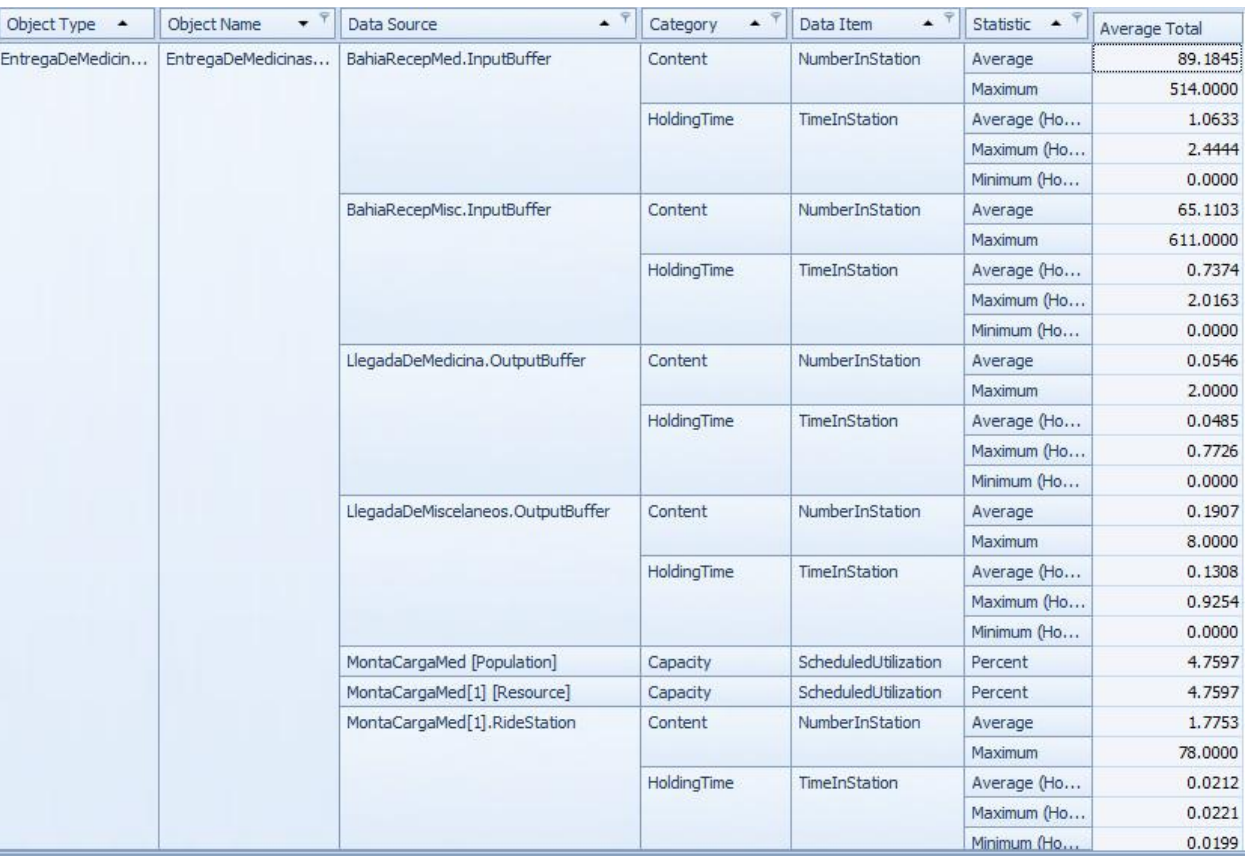

Figura C3 1: Resultados del escenario 3

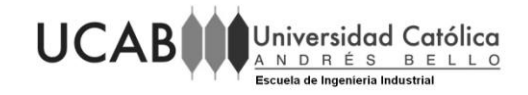

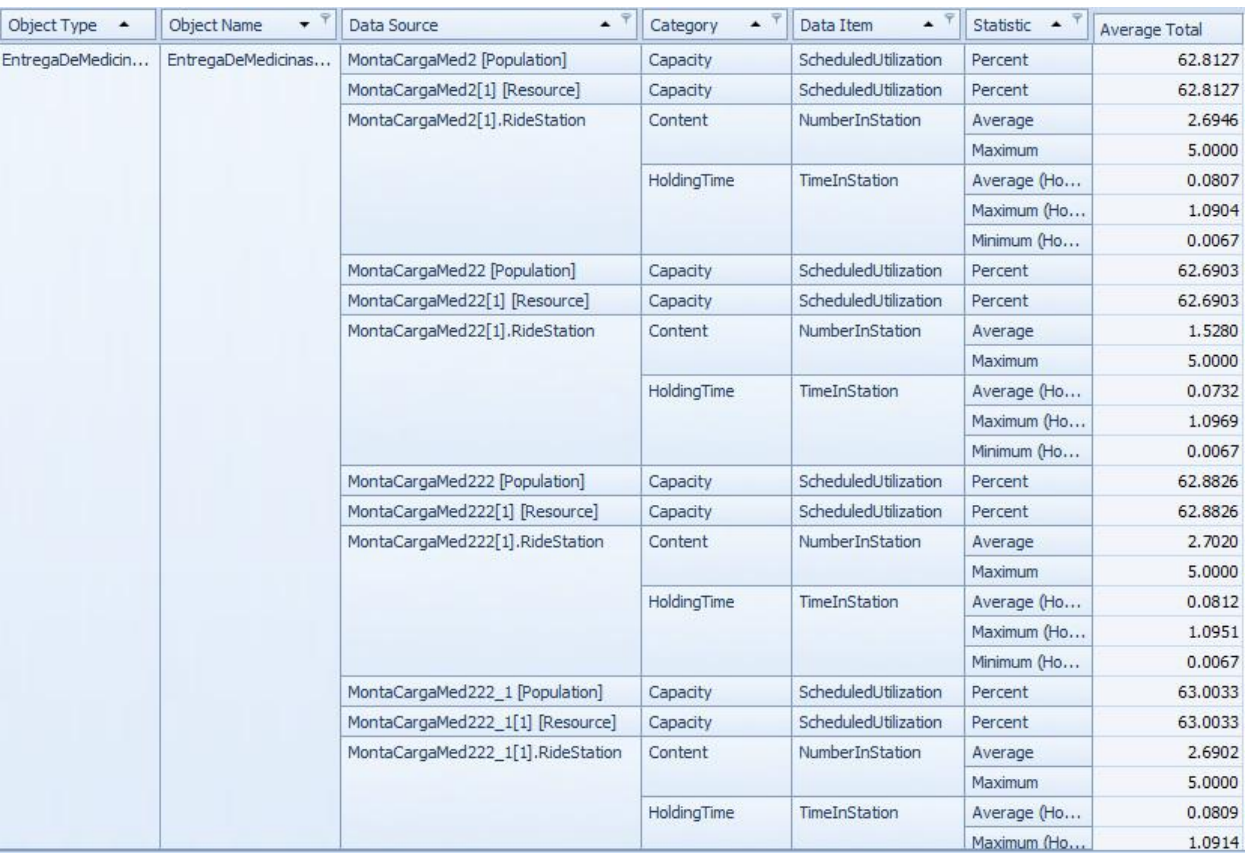

Figura C3 2: Resultados del escenario 3

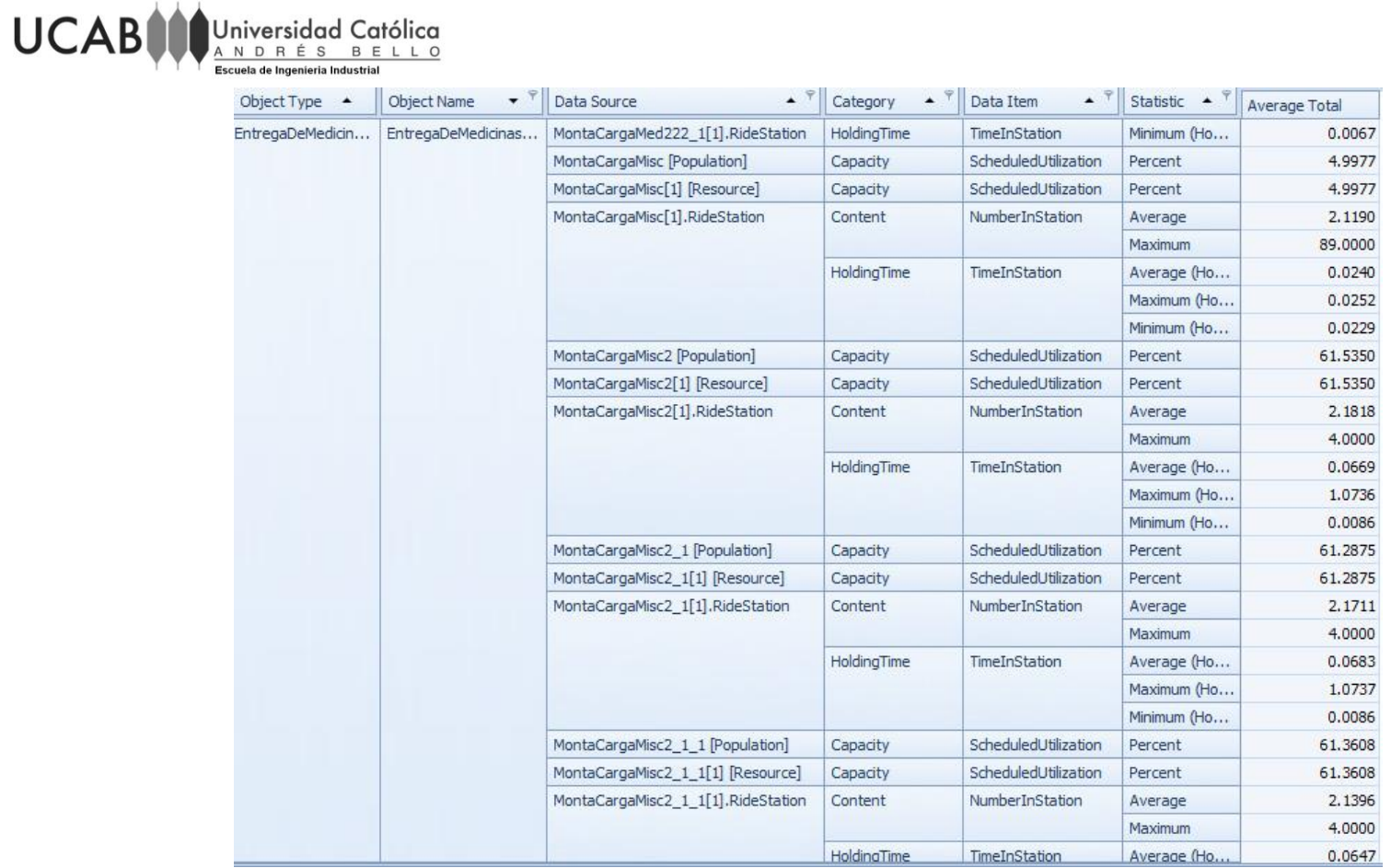

Figura C3 3: Resultados del escenario 3

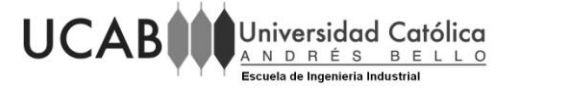

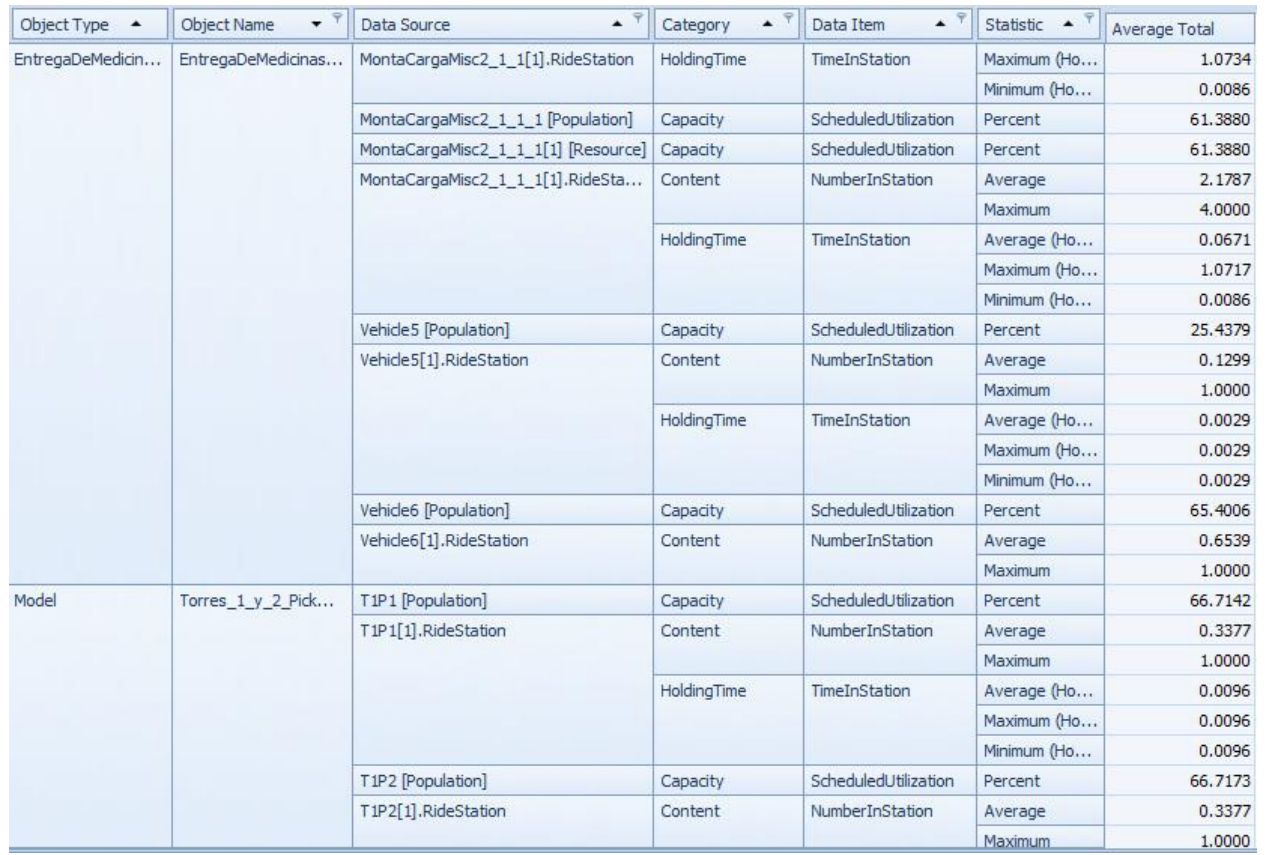

Figura C3 4: Resultados del escenario 3

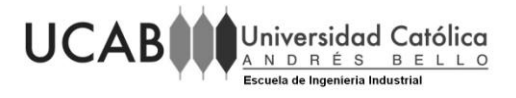

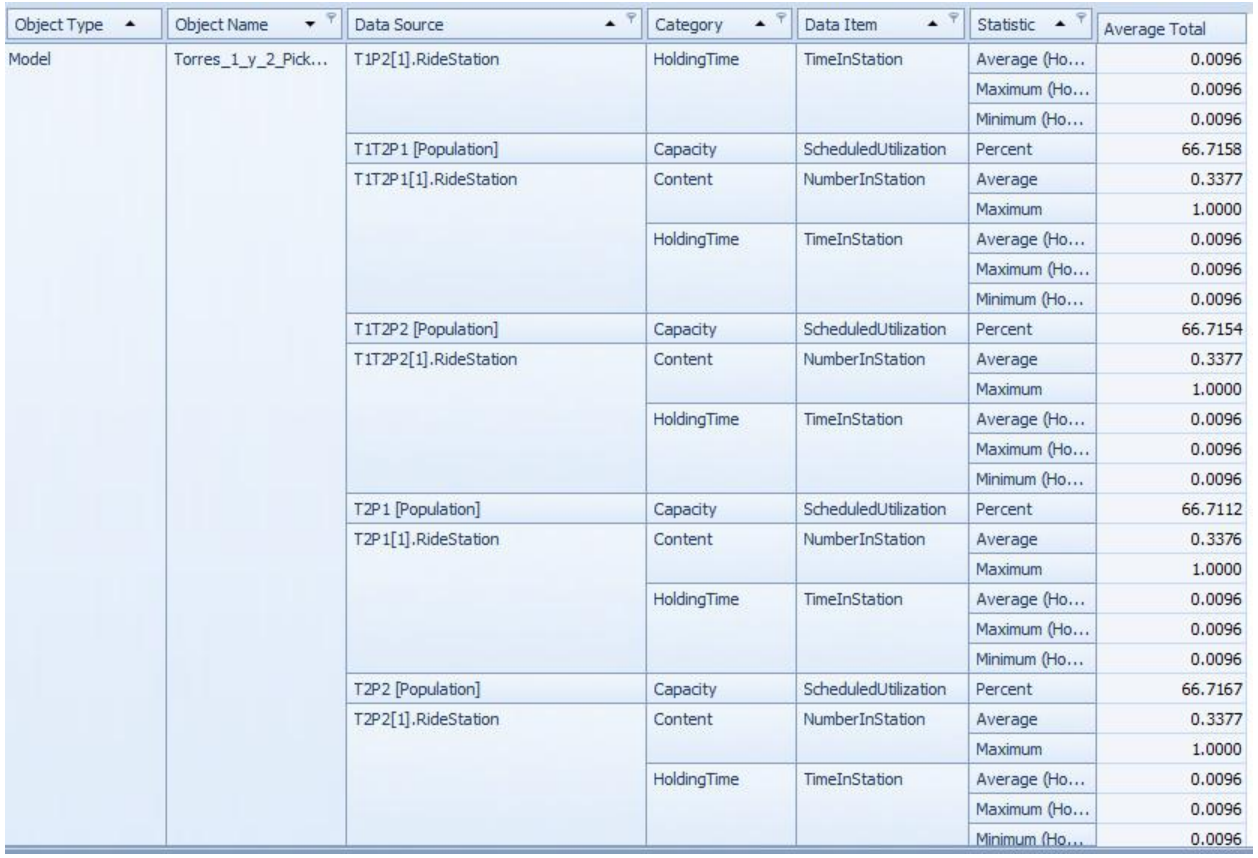

Figura C3 5: Resultados del escenario 3

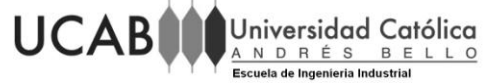

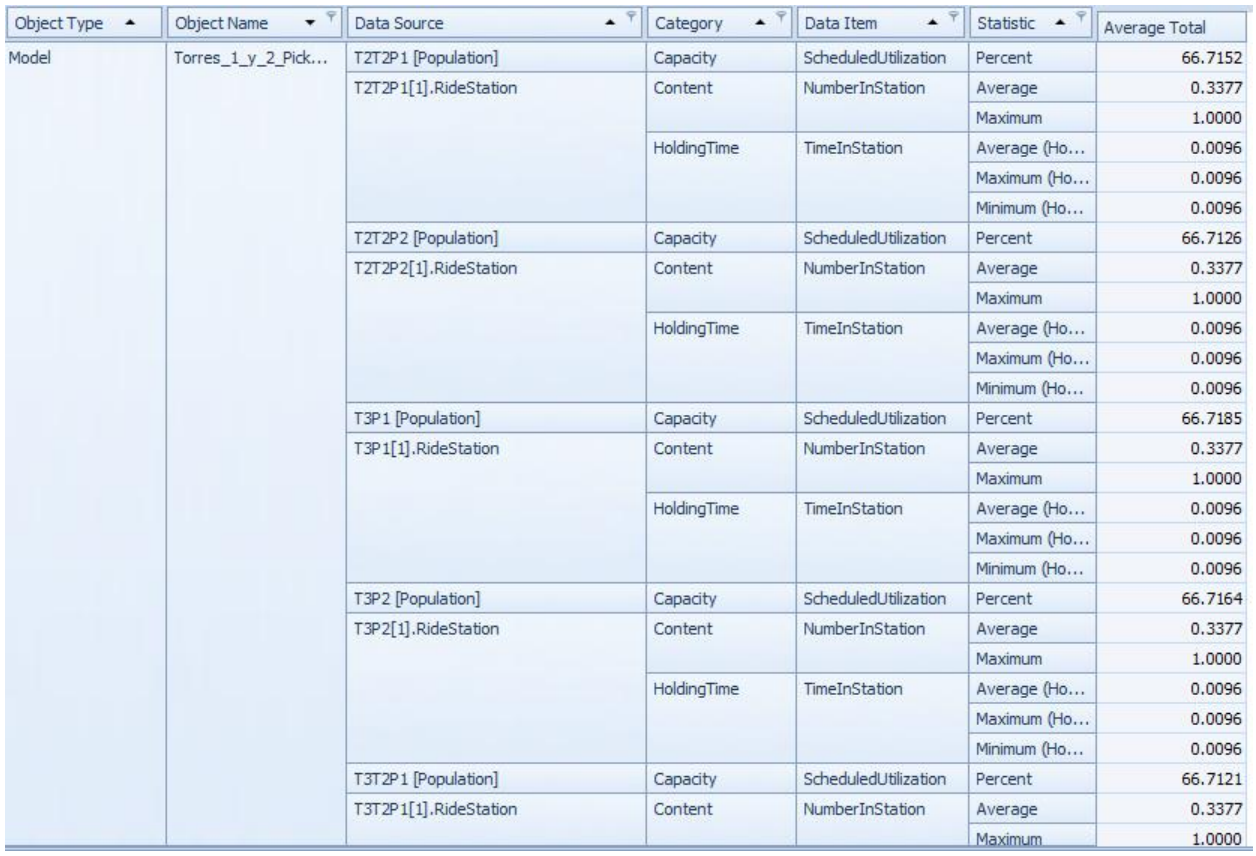

Figura C3 6: Resultados del escenario 3

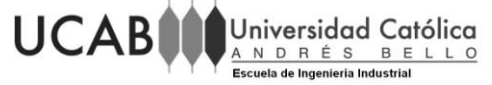

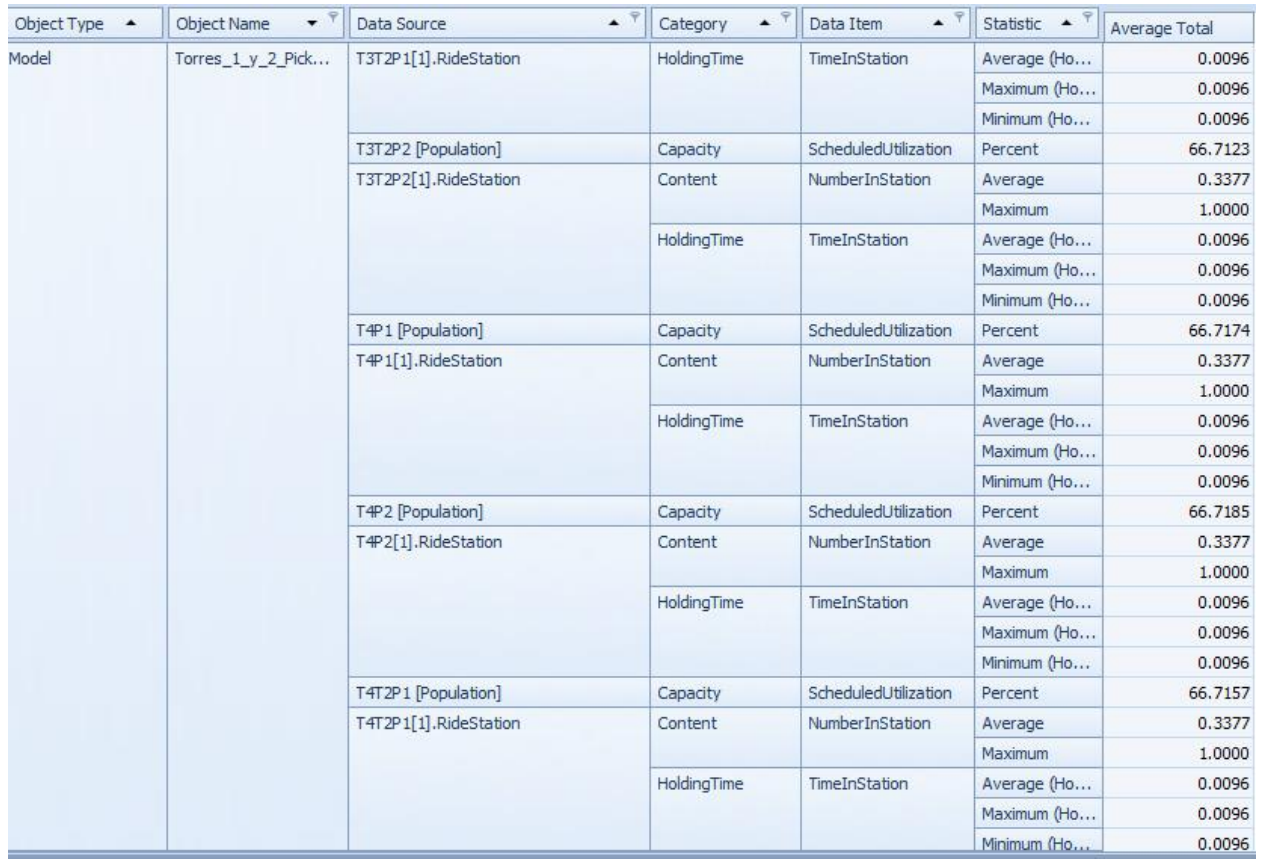

Figura C3 7: Resultados del escenario 3

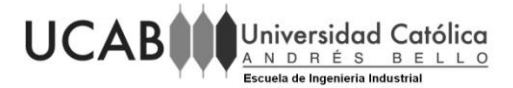

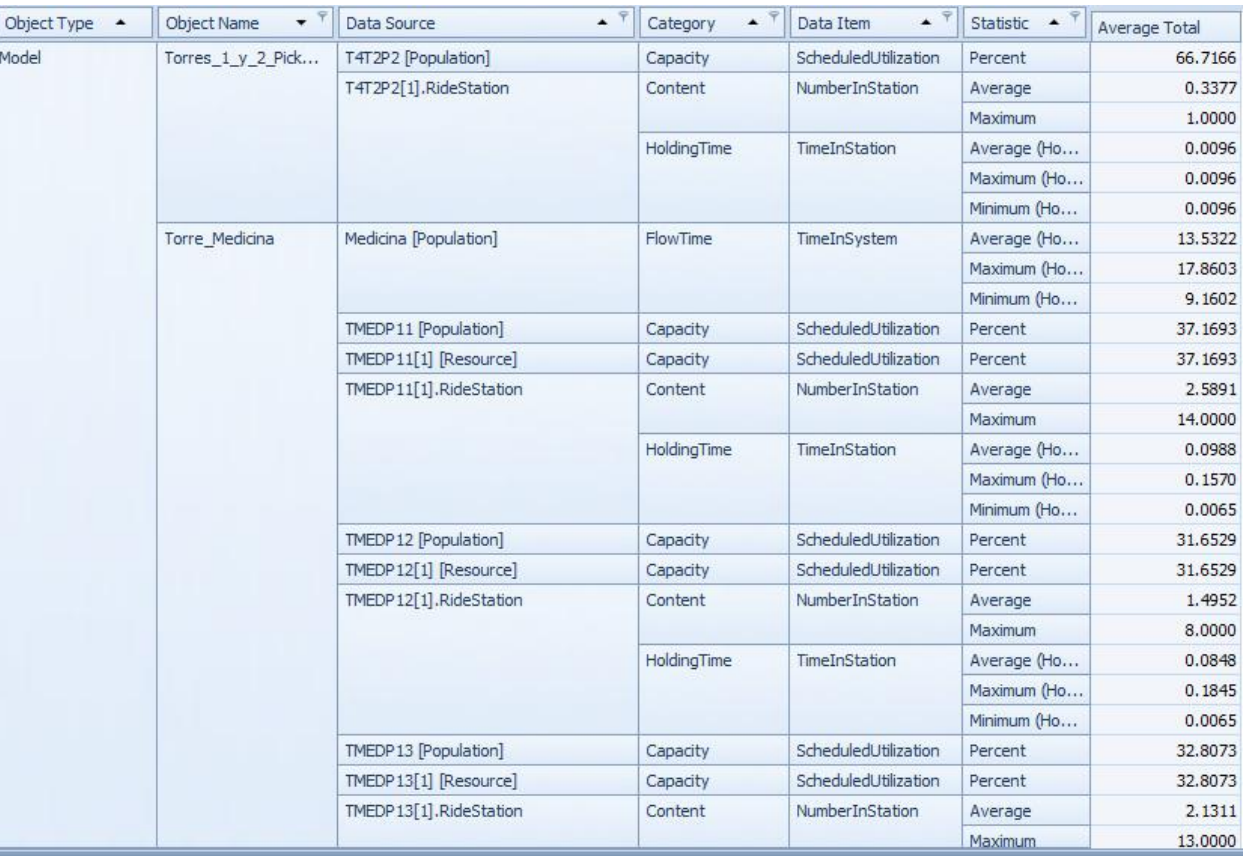

Figura C3 8: Resultados del escenario 3

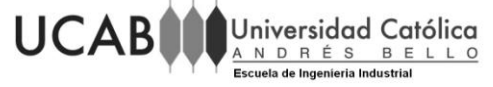

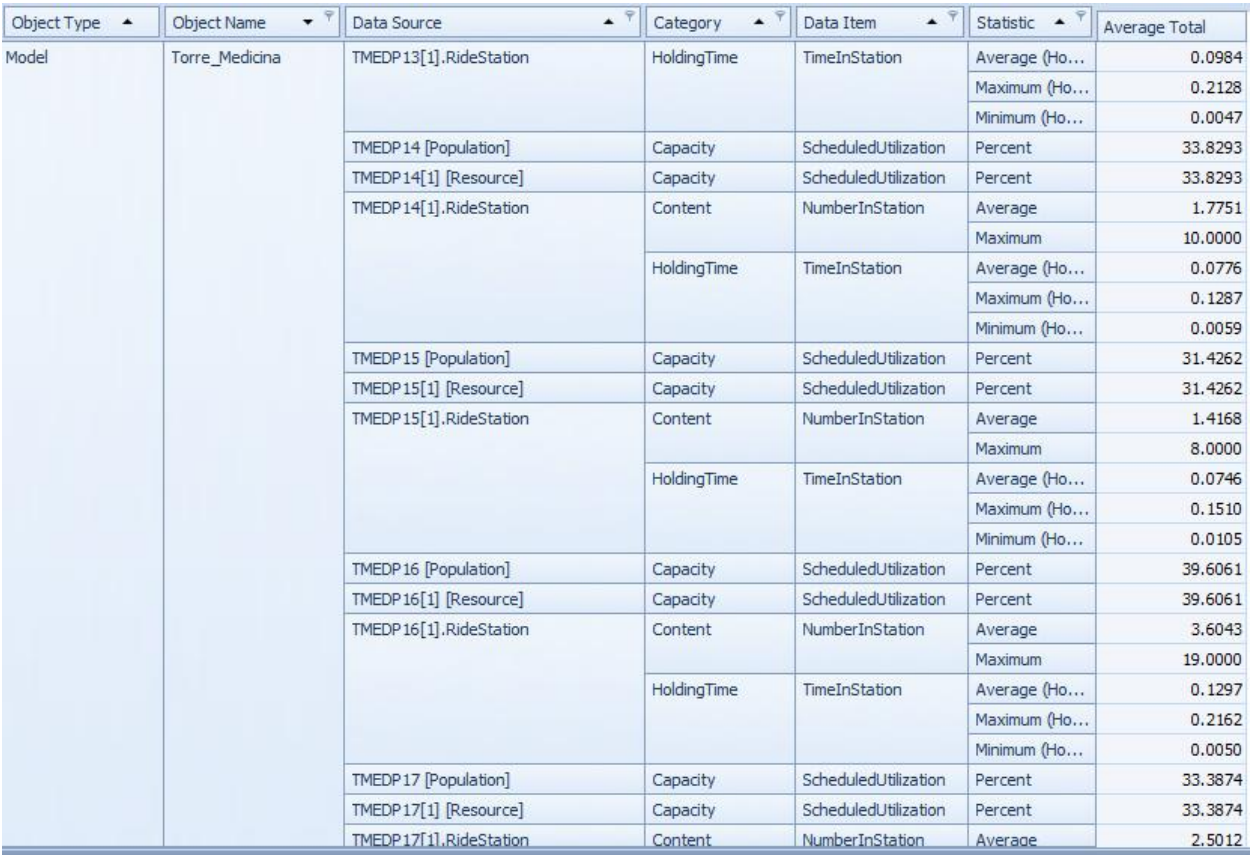

Figura C3 9: Resultados del escenario 3

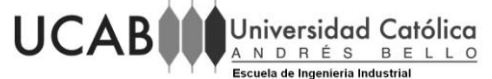

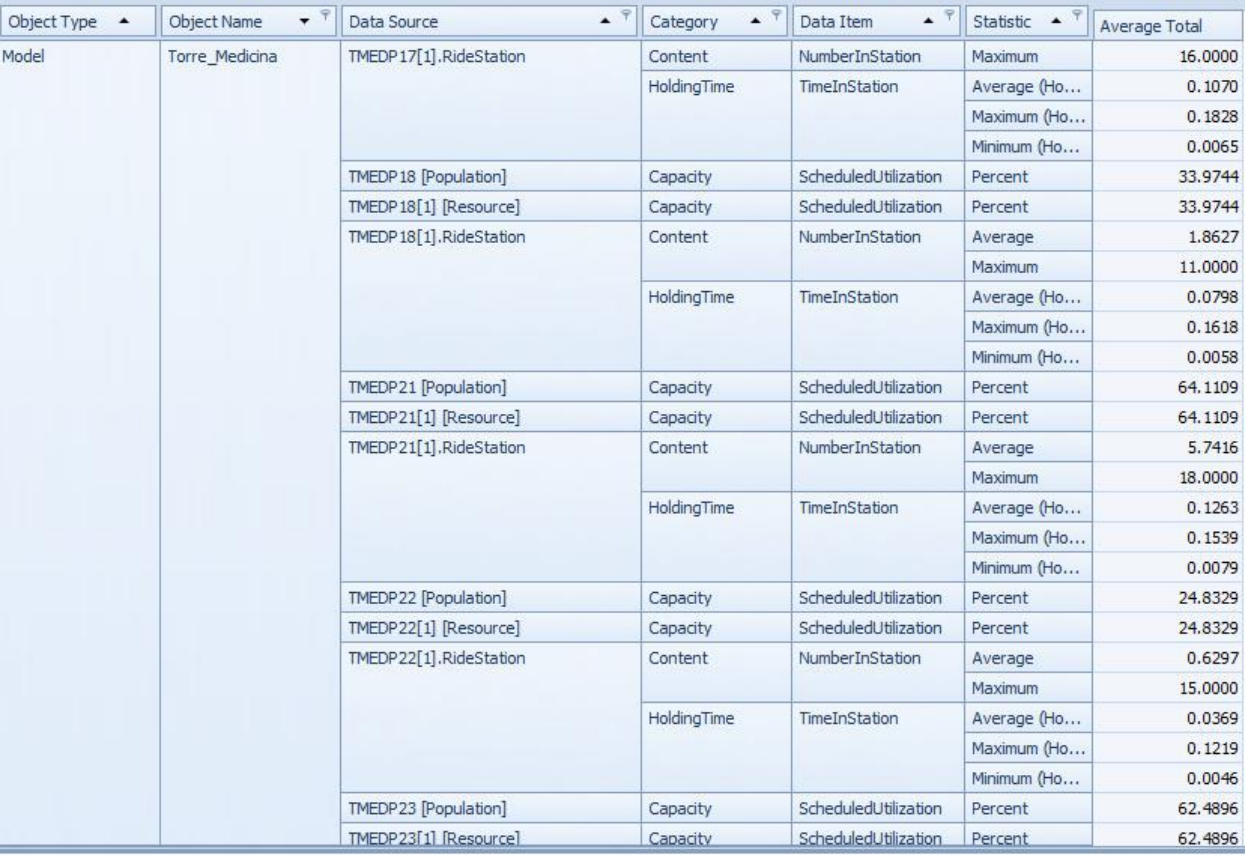

Figura C3 10: Resultados del escenario 3

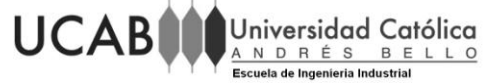

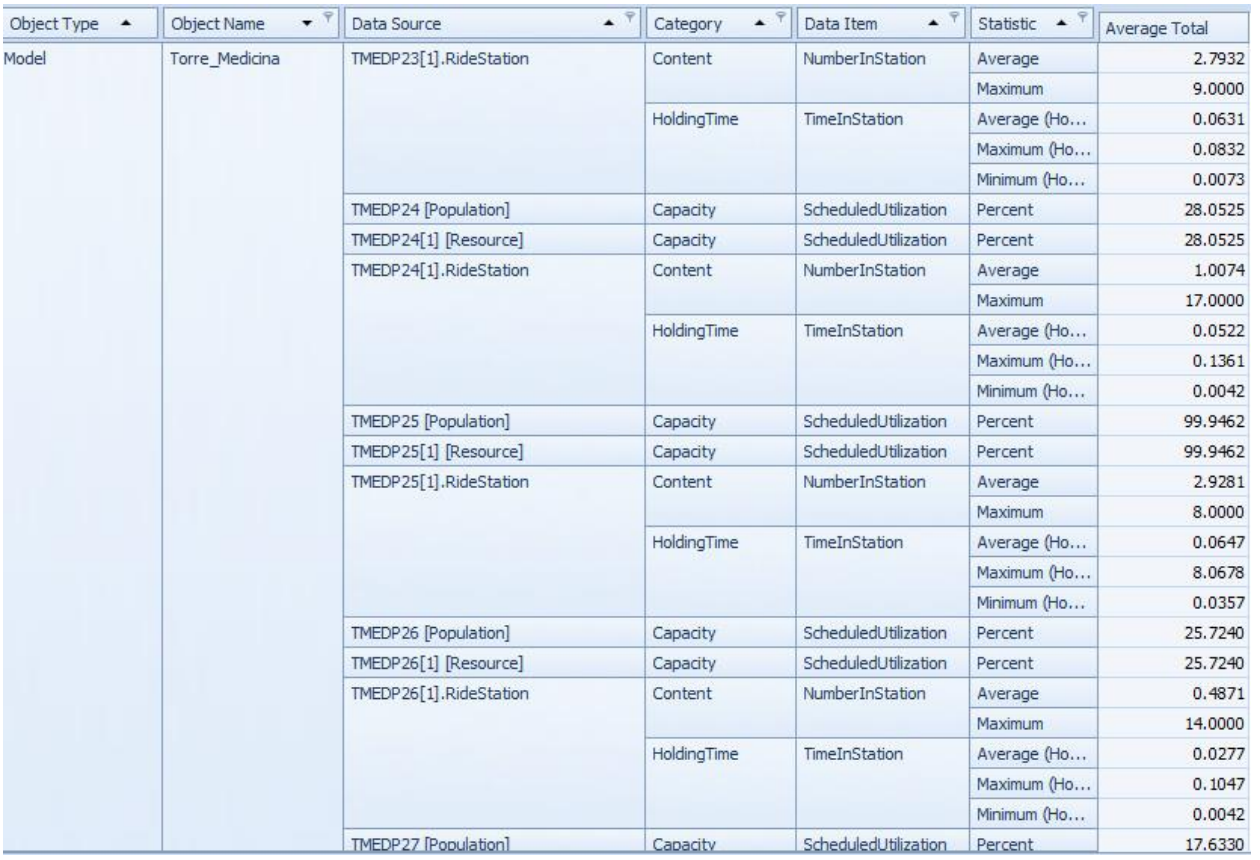

Figura C3 11: Resultados del escenario 3

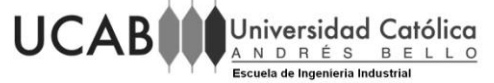

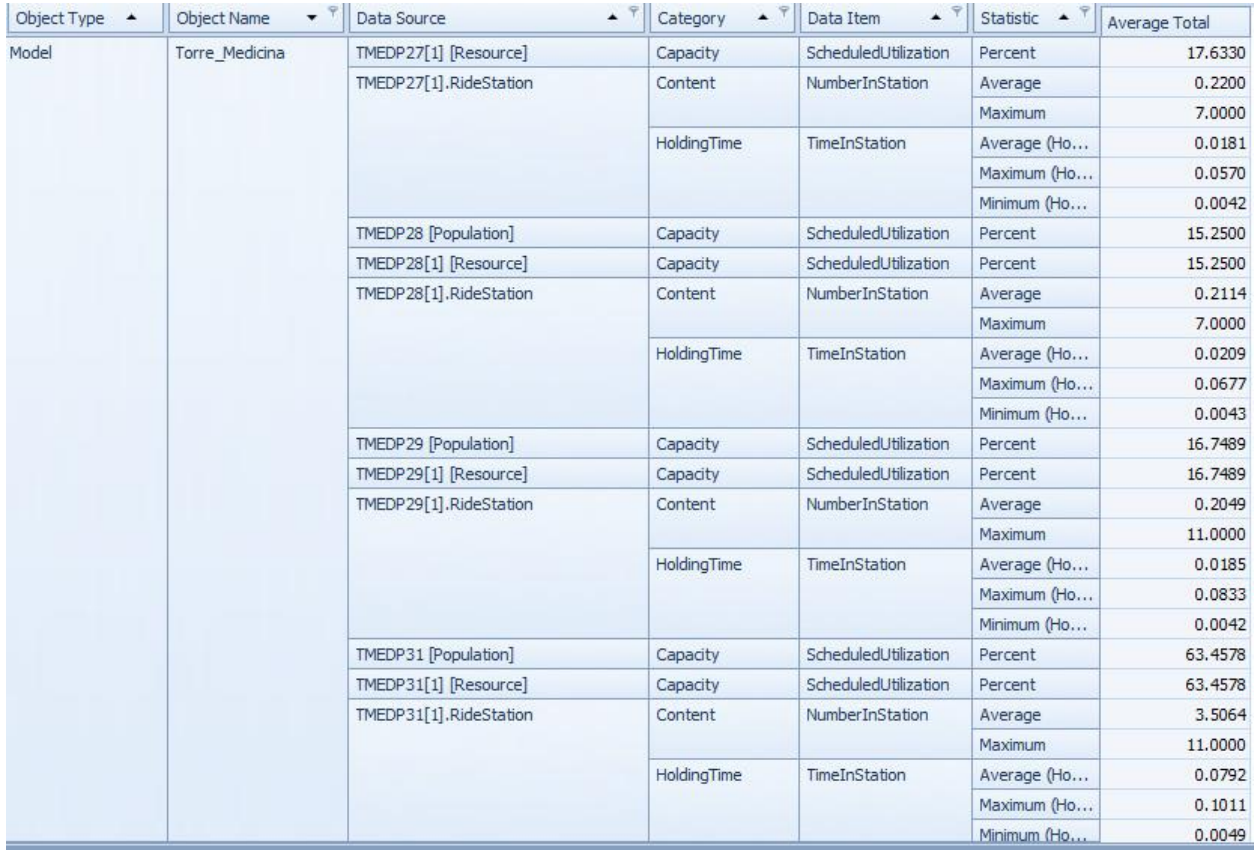

Figura C3 12: Resultados del escenario 3

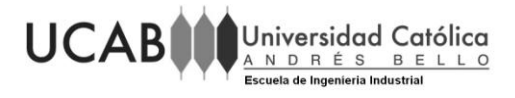

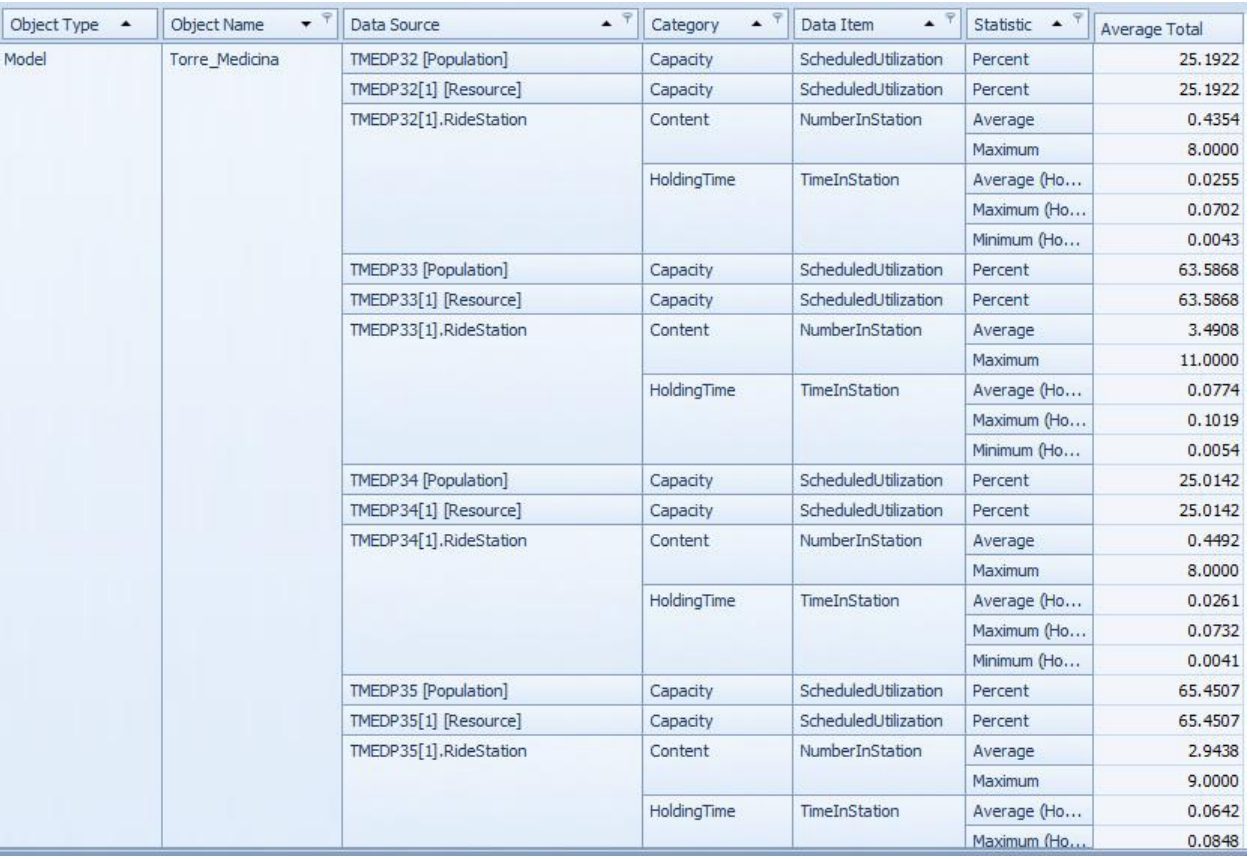

Figura C3 13: Resultados del escenario 3

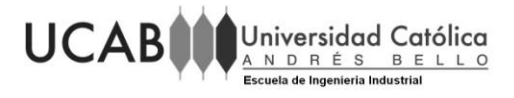

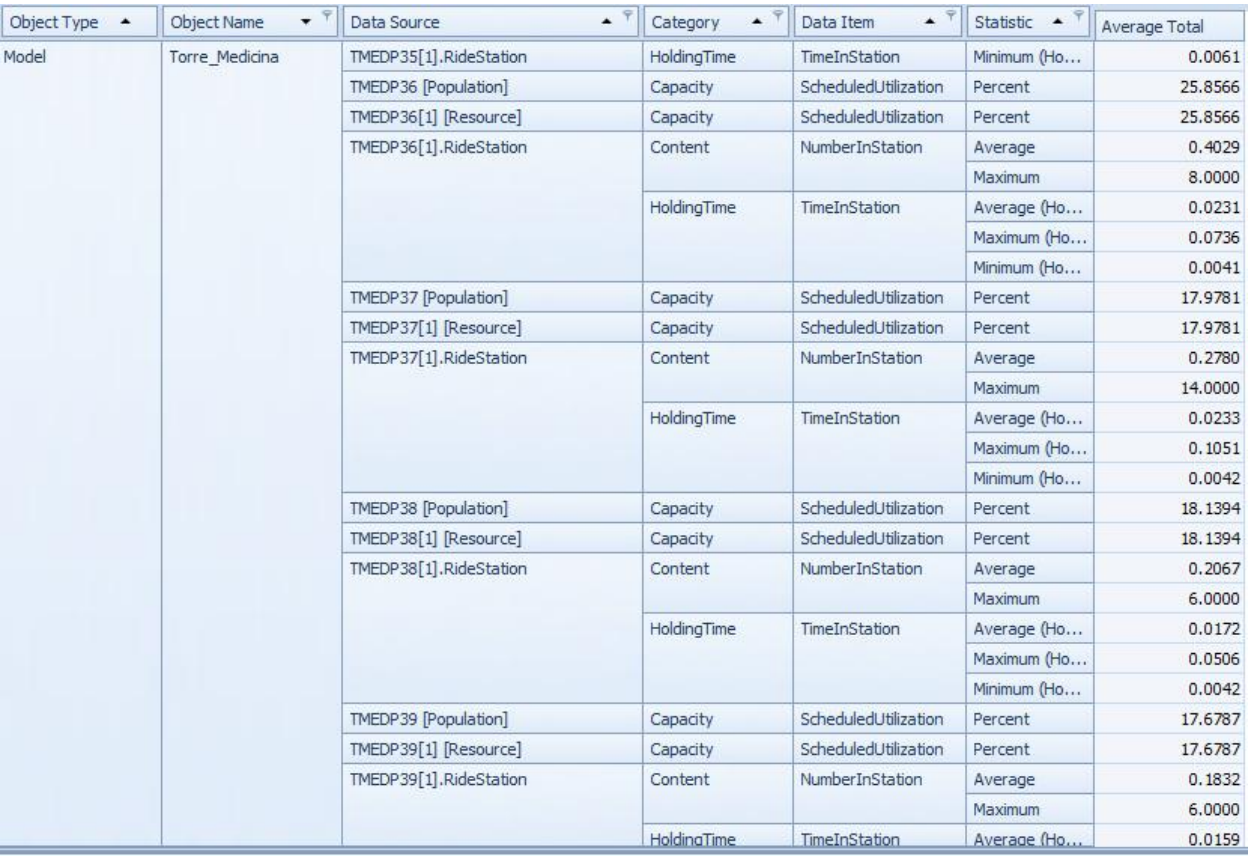

Figura C3 14: Resultados del escenario 3

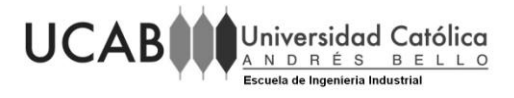

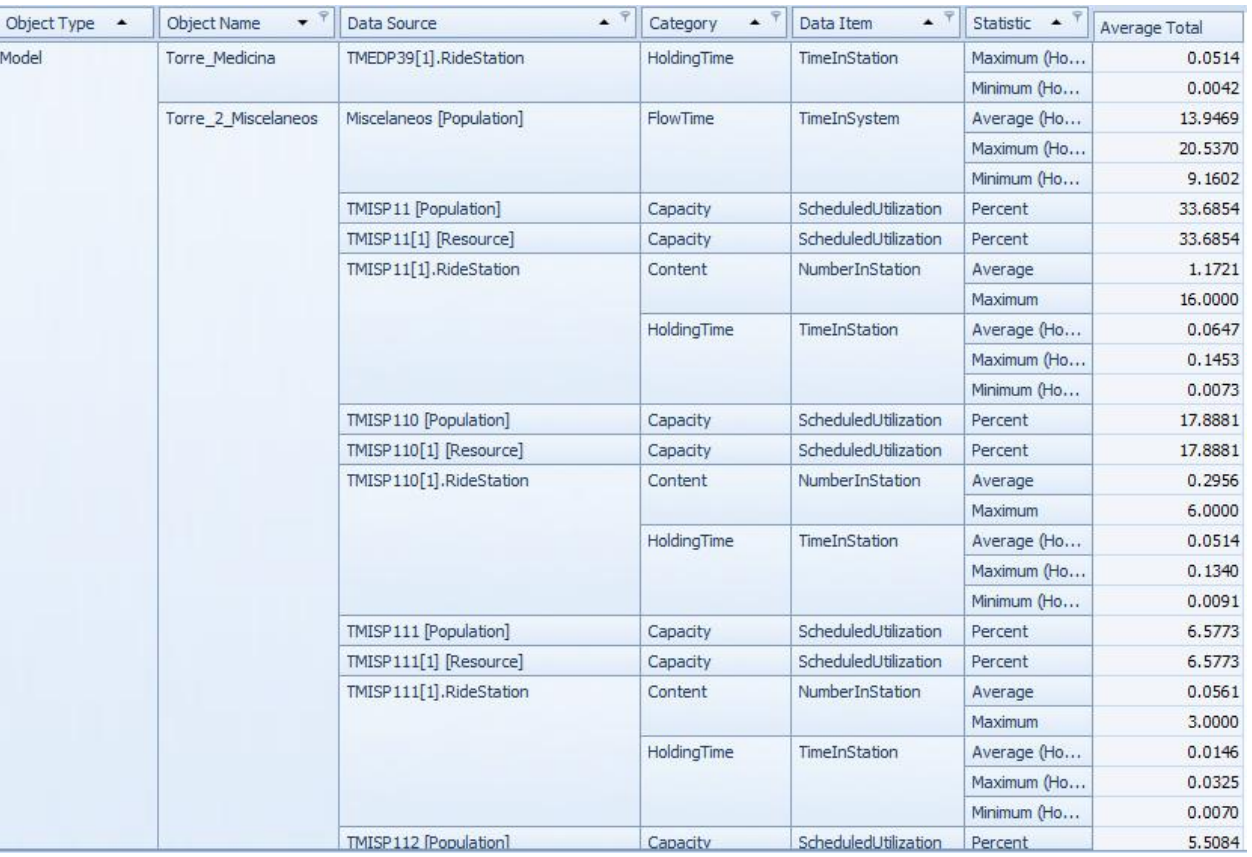

Figura C3 15: Resultados del escenario 3

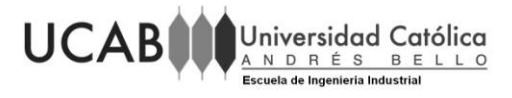

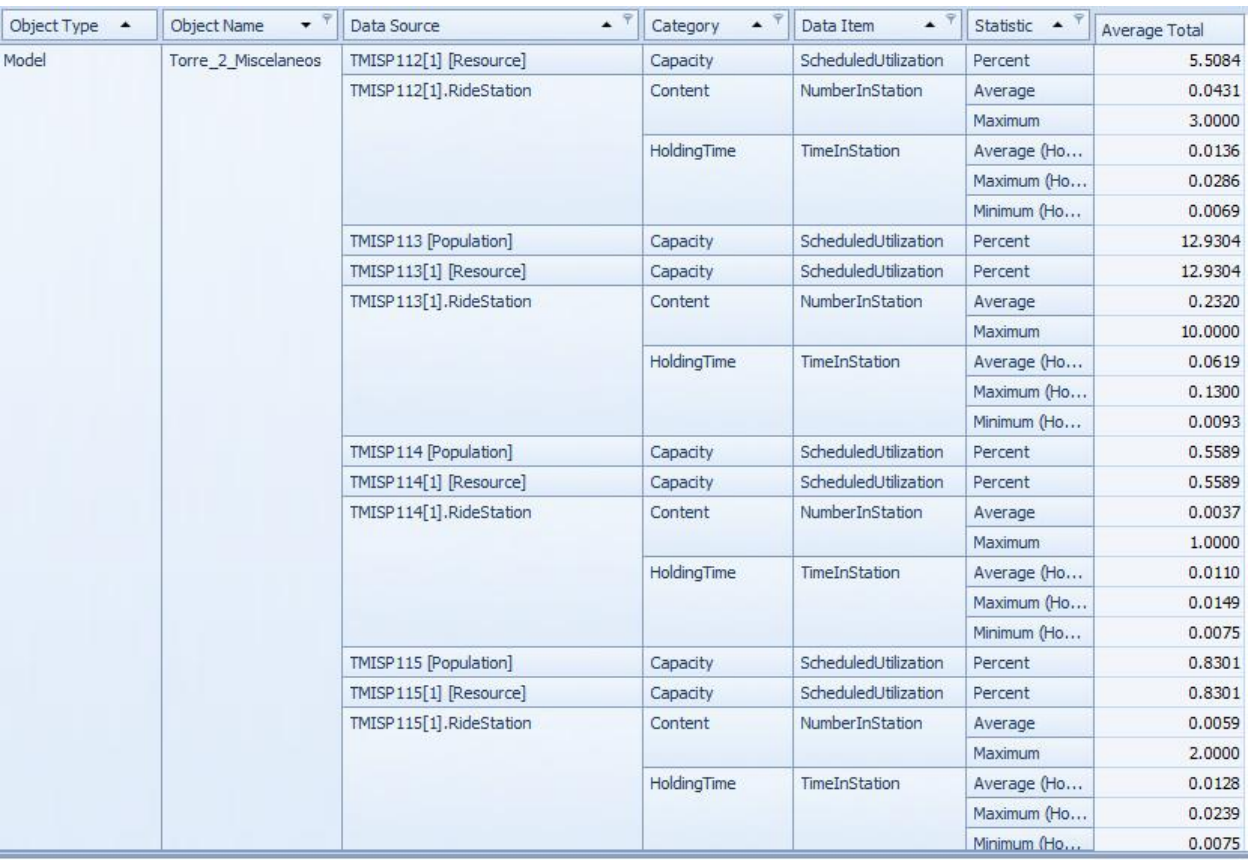

Figura C3 16: Resultados del escenario 3

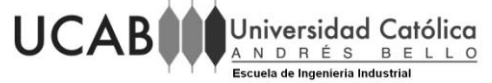

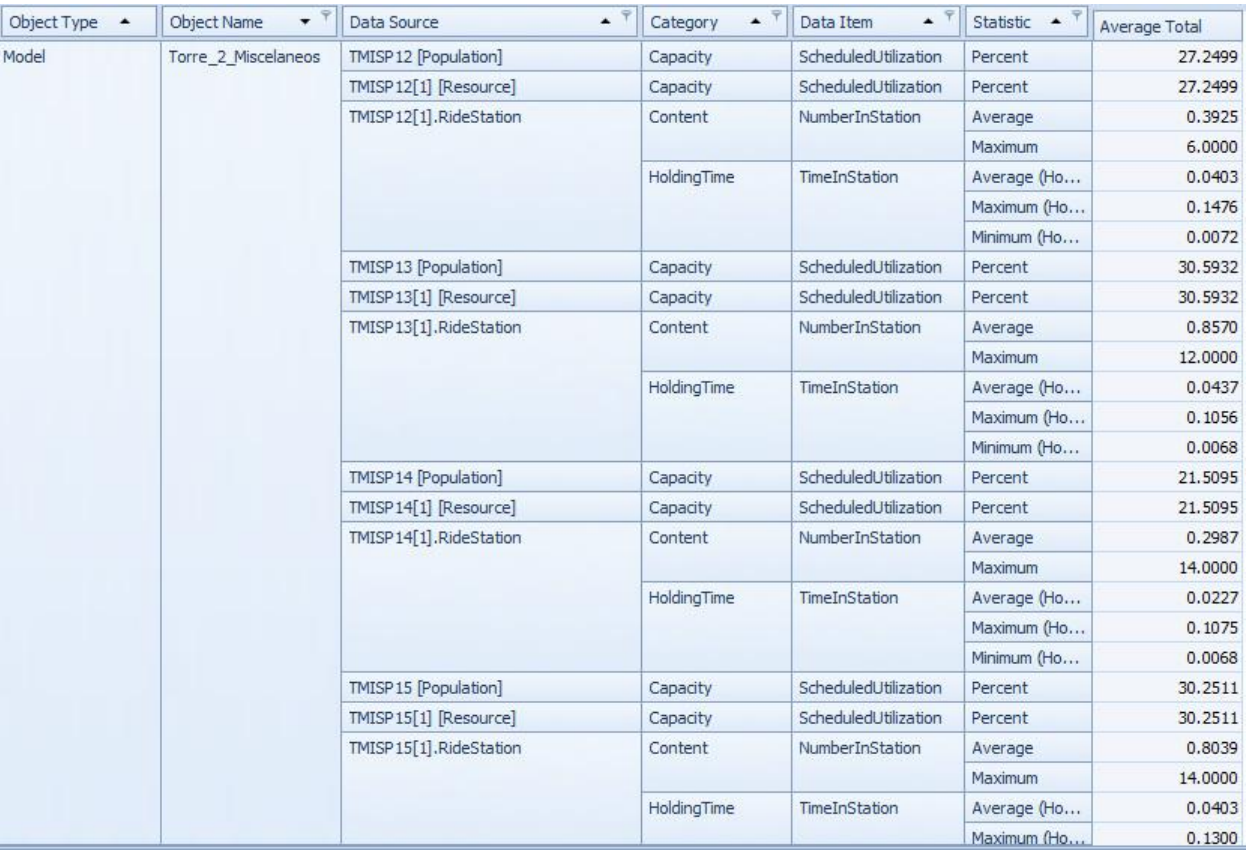

Figura C3 17: Resultados del escenario 3
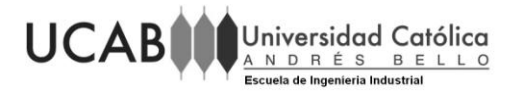

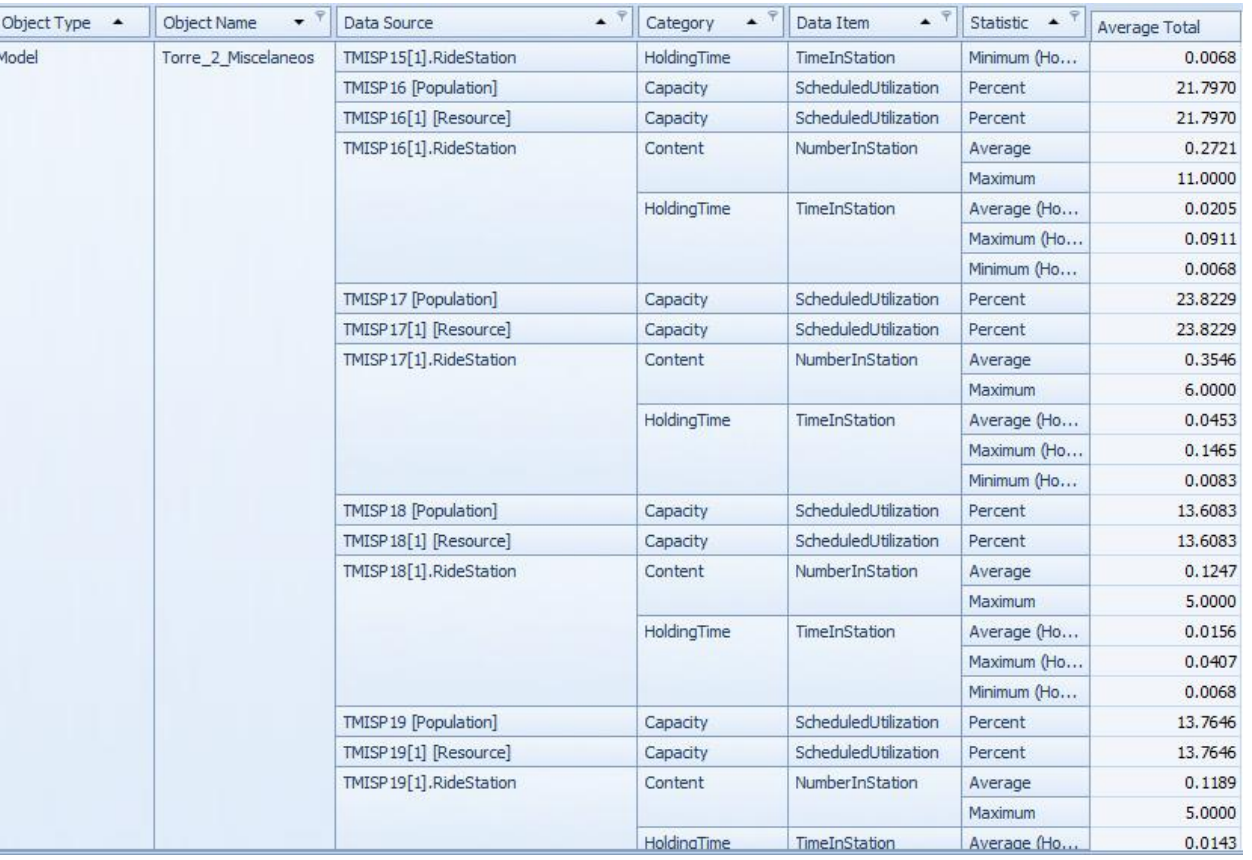

Figura C3 18: Resultados del escenario 3

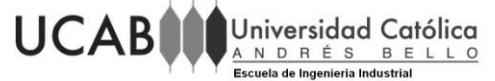

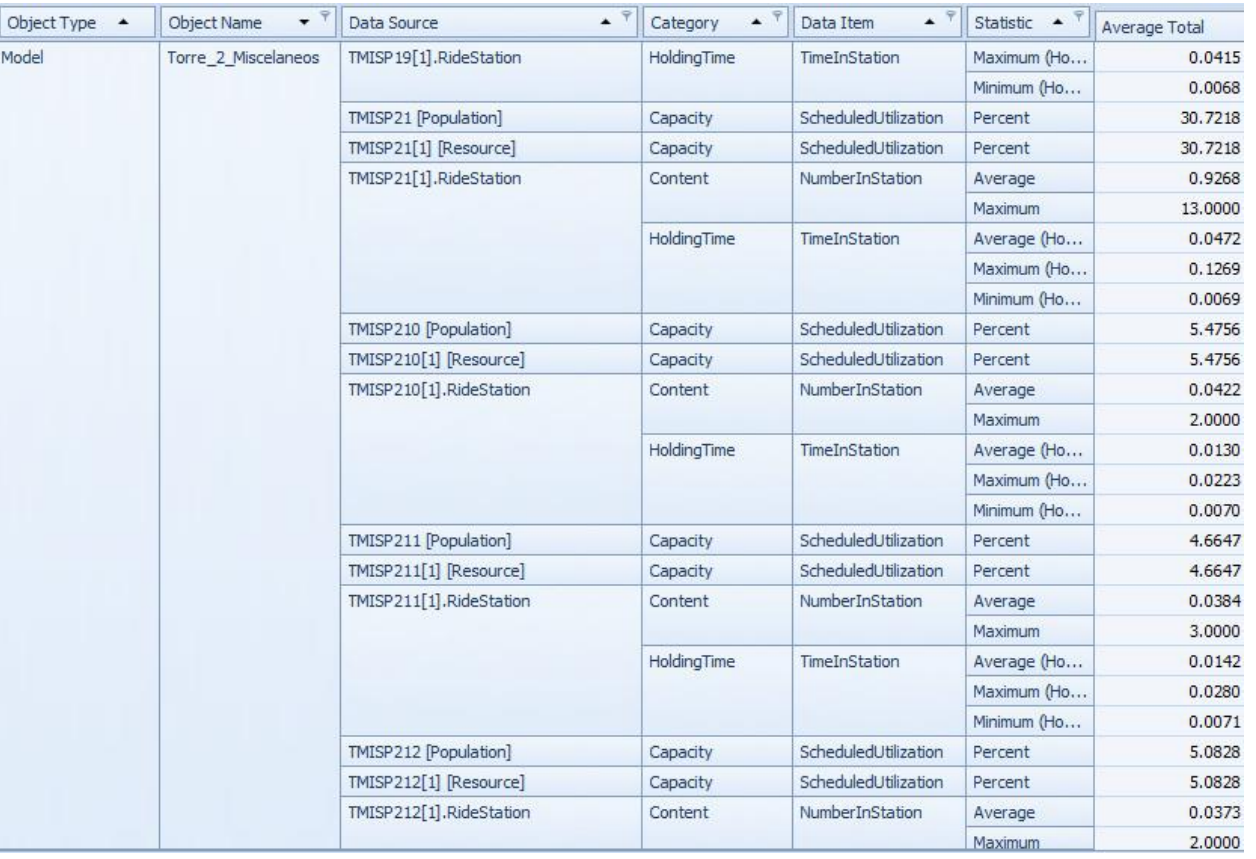

Figura C3 19: Resultados del escenario 3

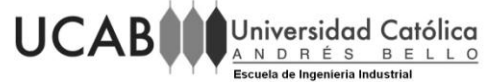

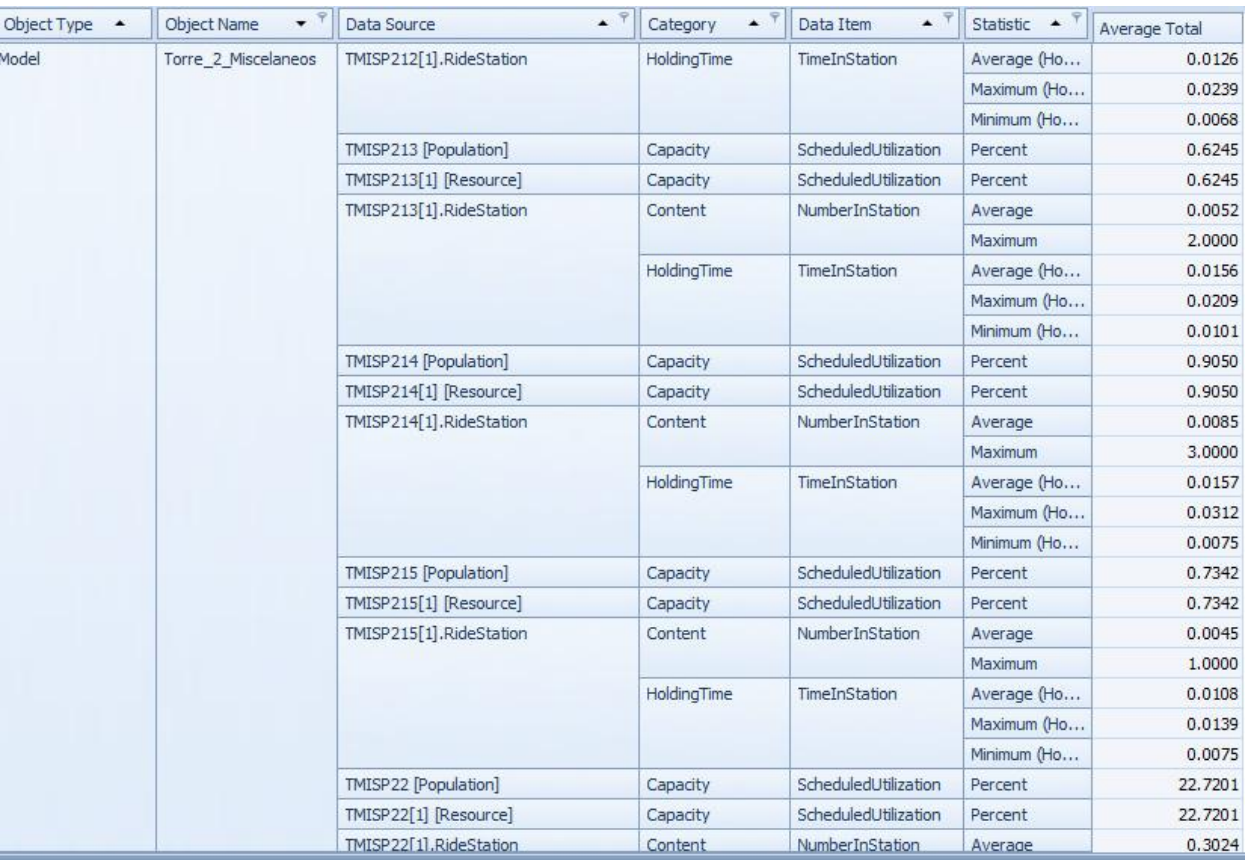

Figura C3 20: Resultados del escenario 3

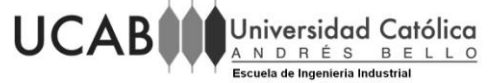

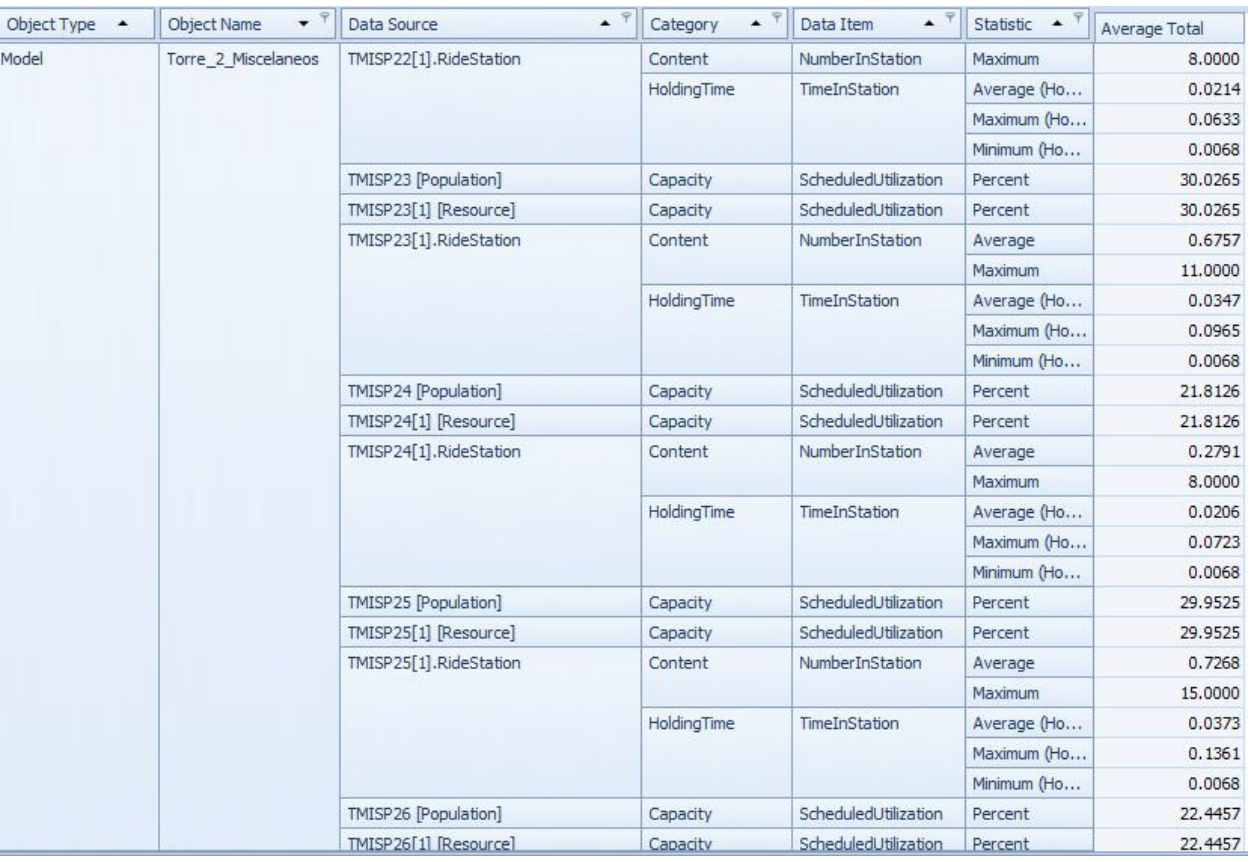

Figura C3 21: Resultados del escenario 3

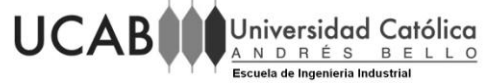

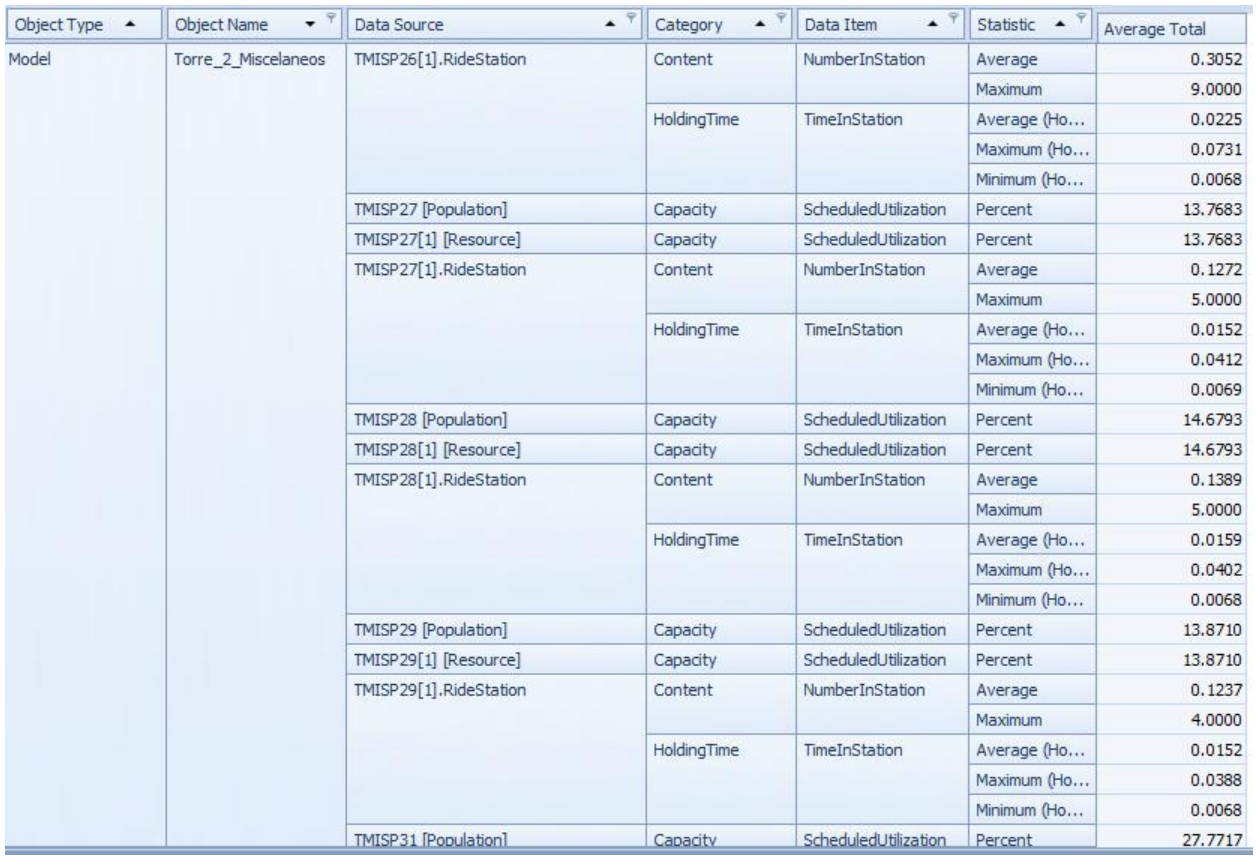

Figura C3 22: Resultados del escenario 3

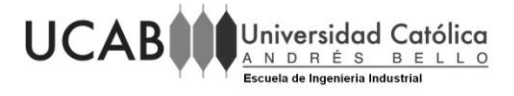

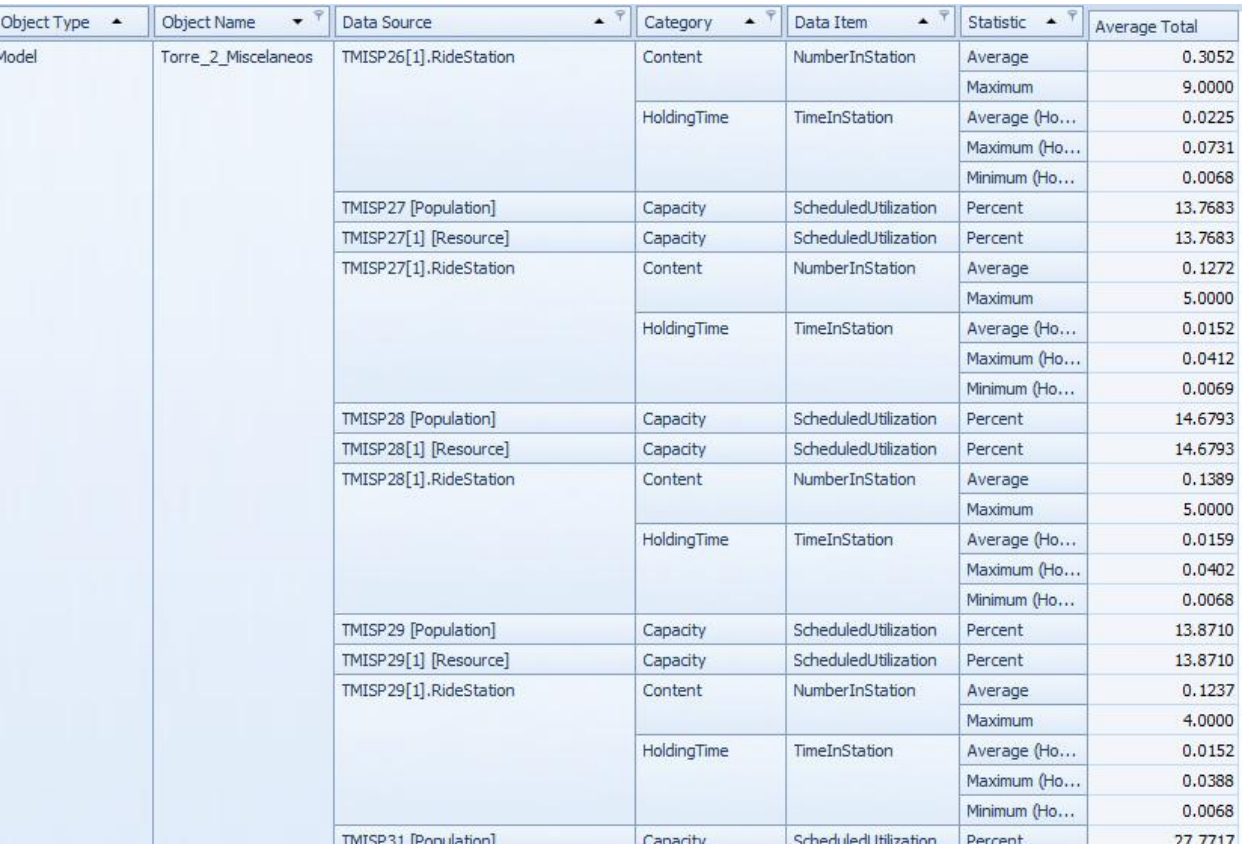

Figura C3 23: Resultados del escenario 3

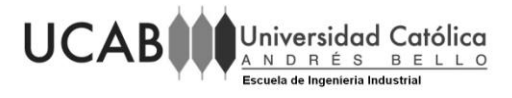

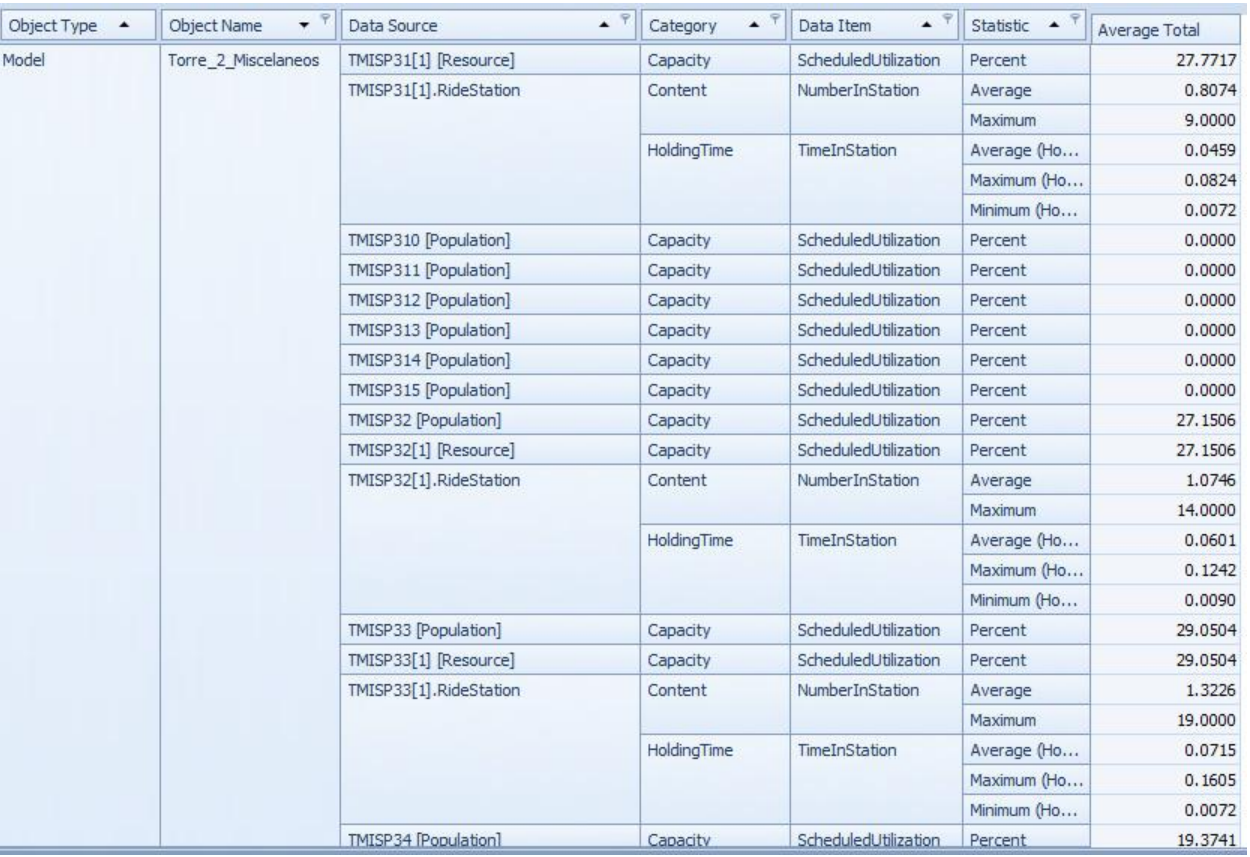

Figura C3 24: Resultados del escenario 3

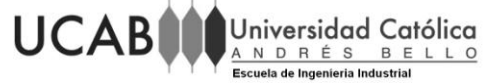

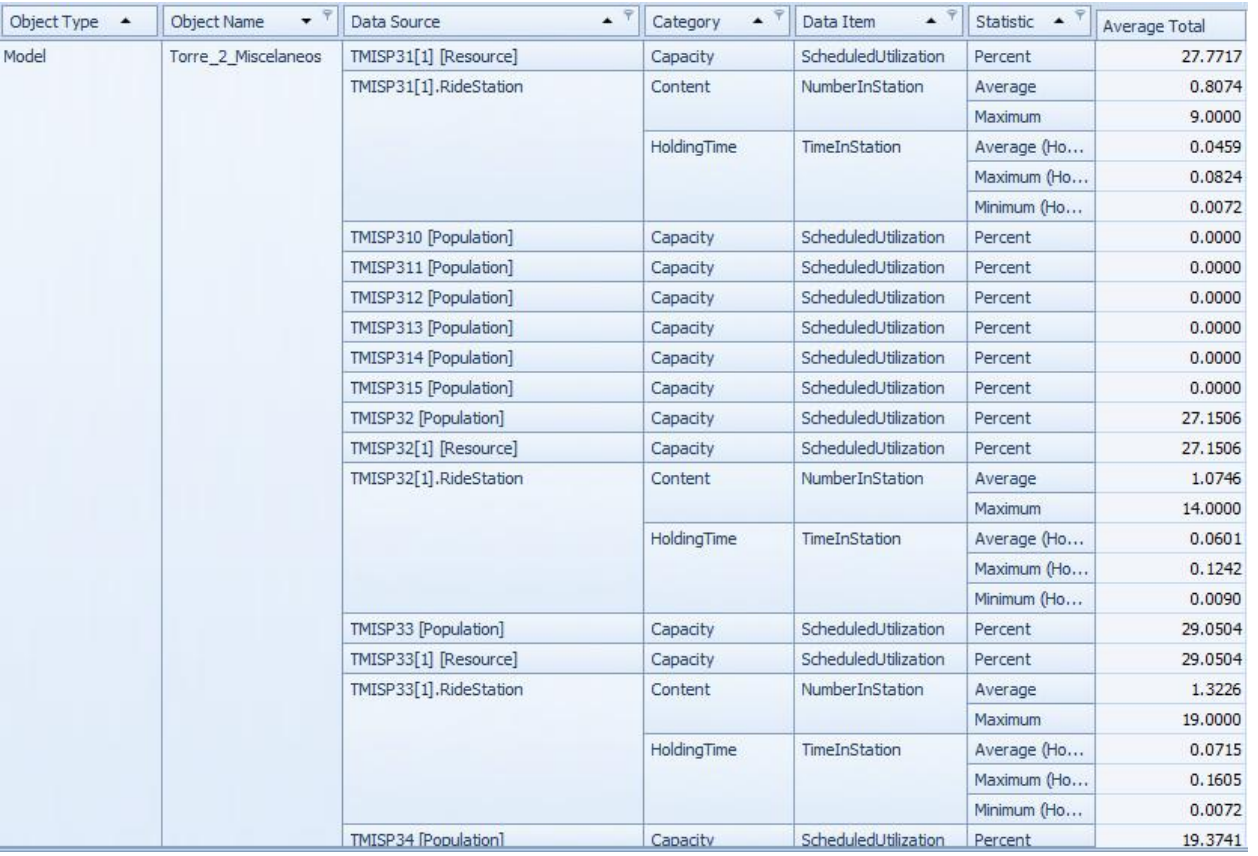

Figura C3 25: Resultados del escenario 3

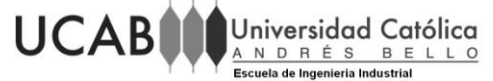

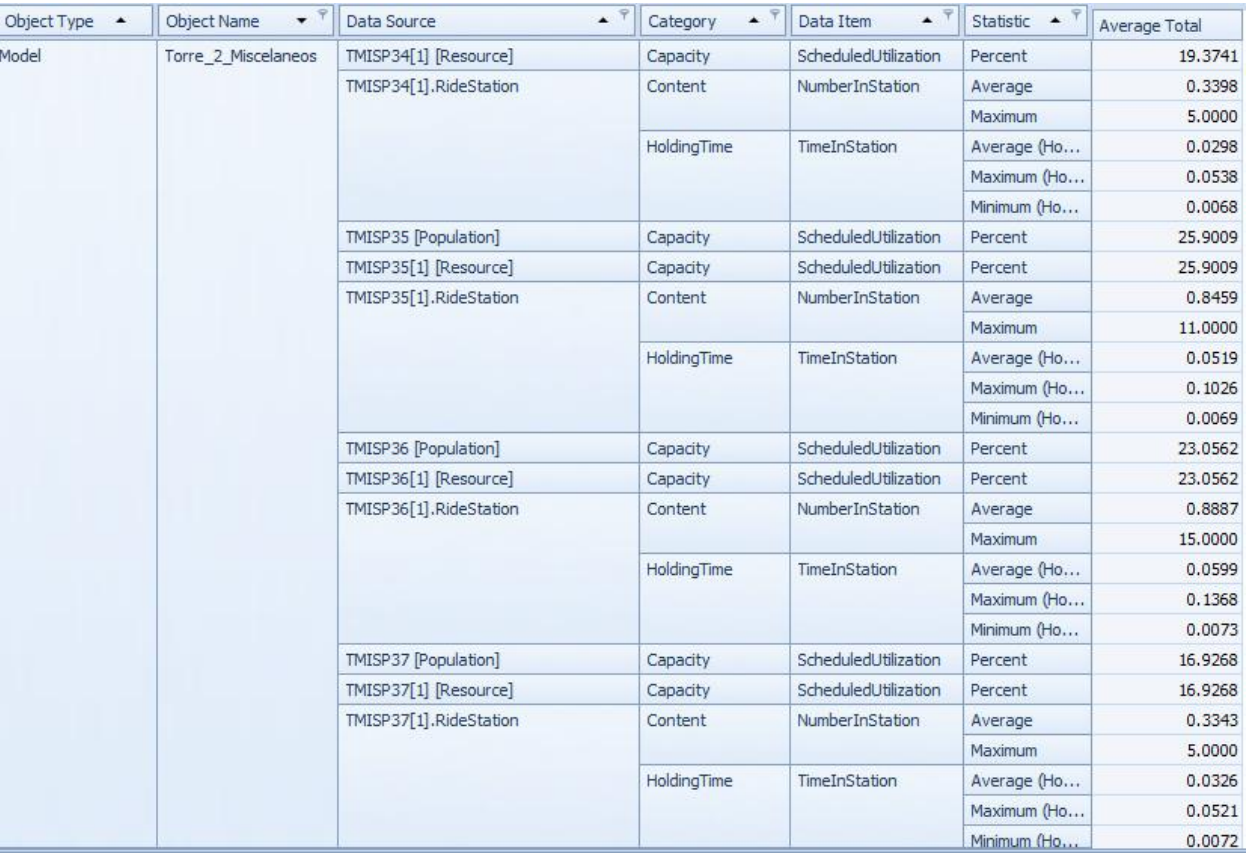

Figura C3 26: Resultados del escenario 3

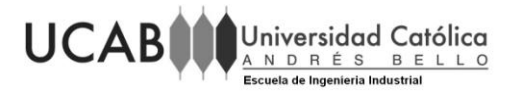

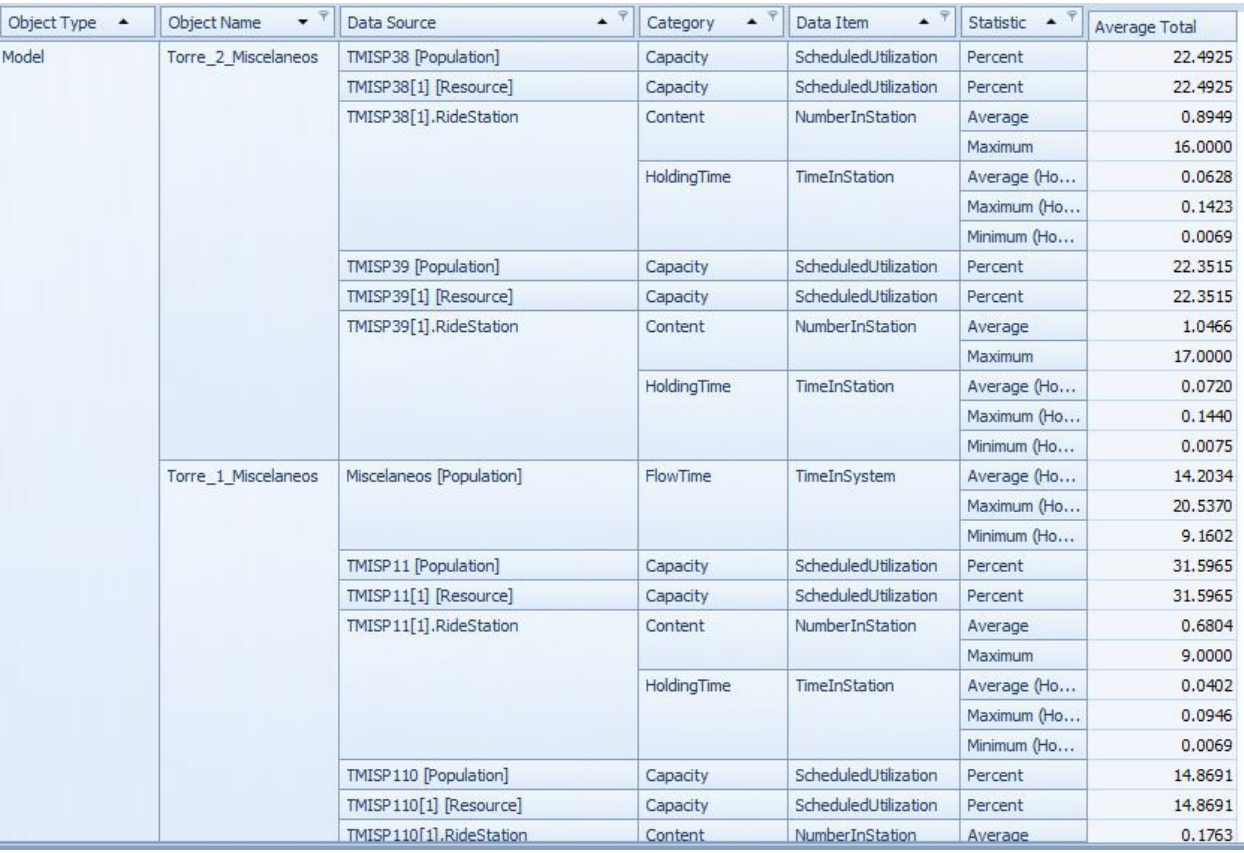

Figura C3 27: Resultados del escenario 3

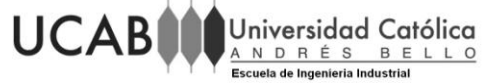

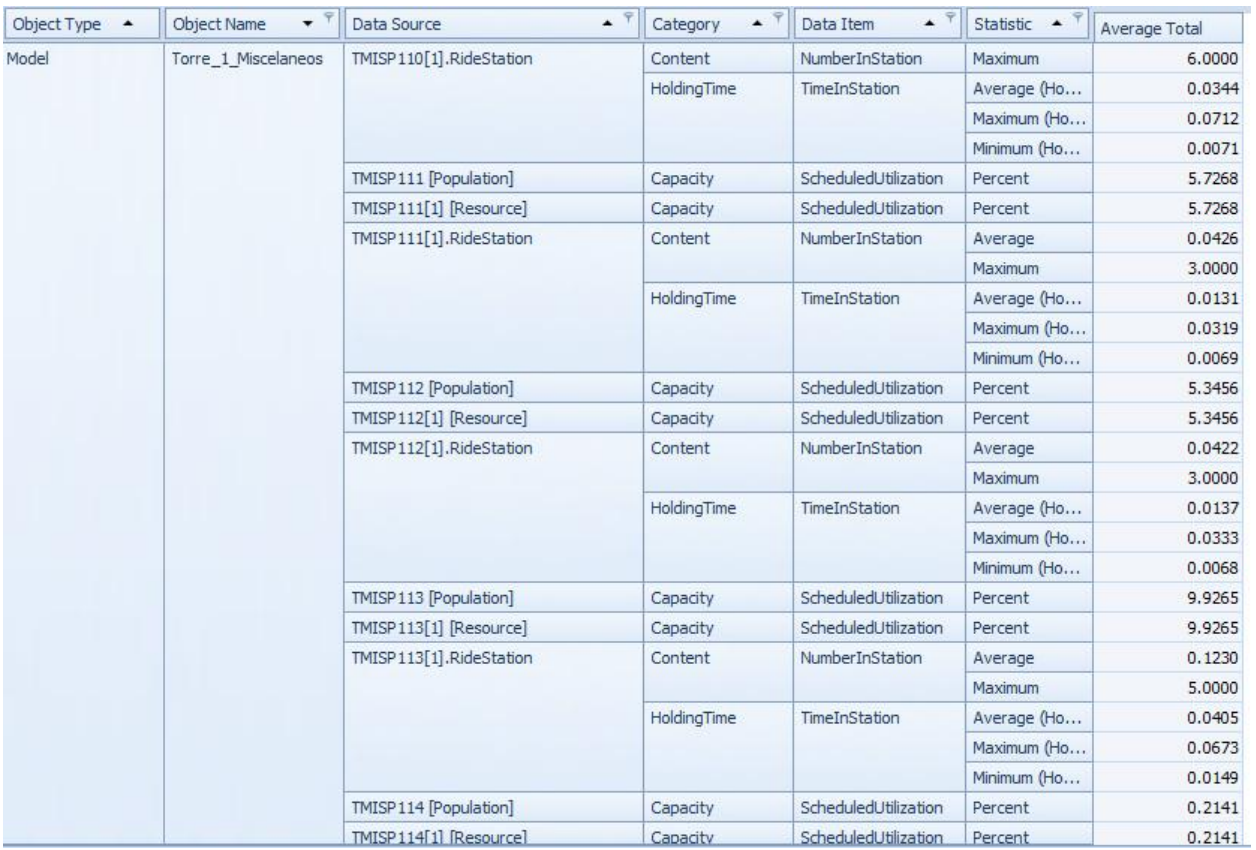

Figura C3 28: Resultados del escenario 3

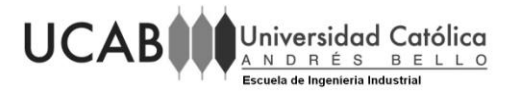

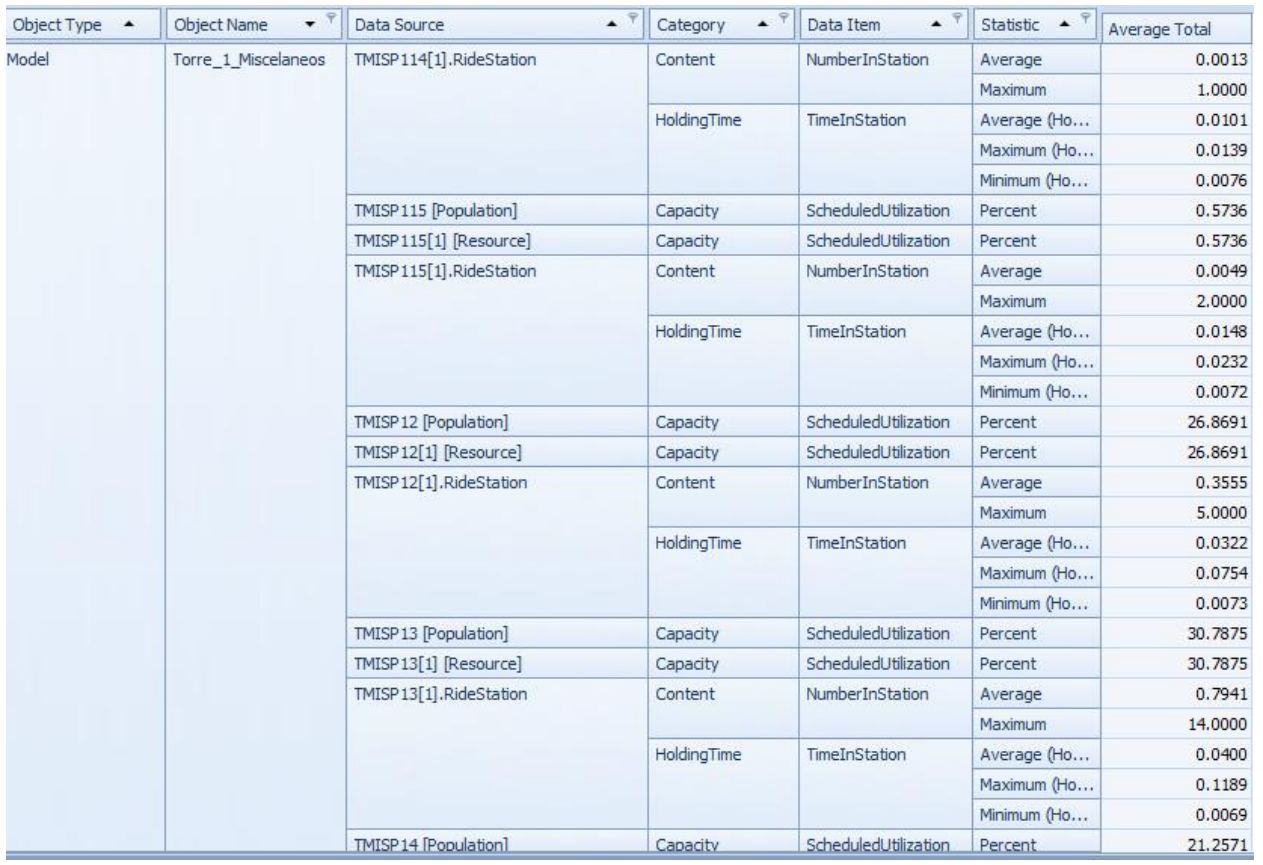

Figura C3 29: Resultados del escenario 3

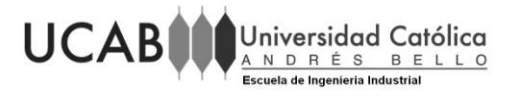

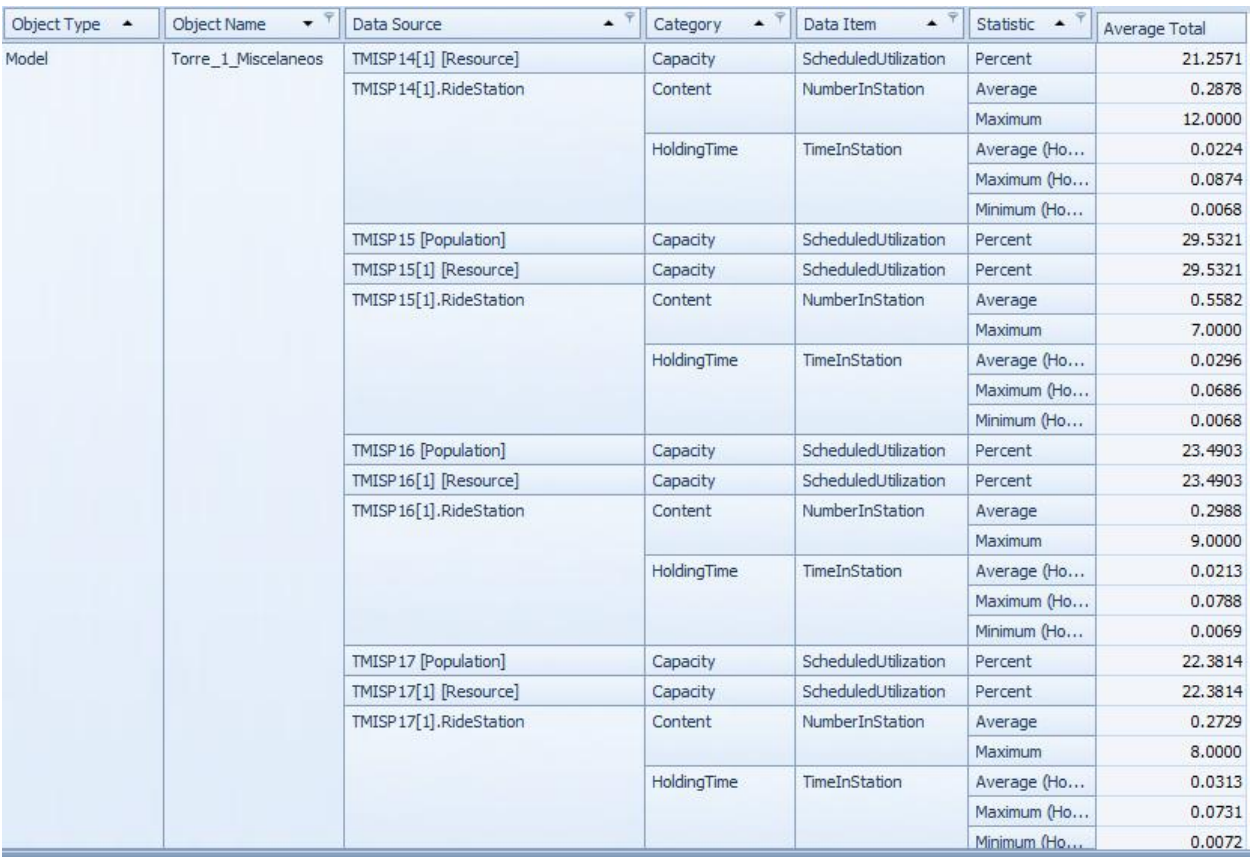

Figura C3 30: Resultados del escenario 3

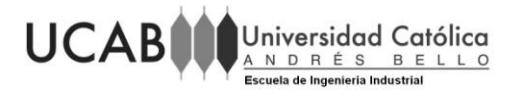

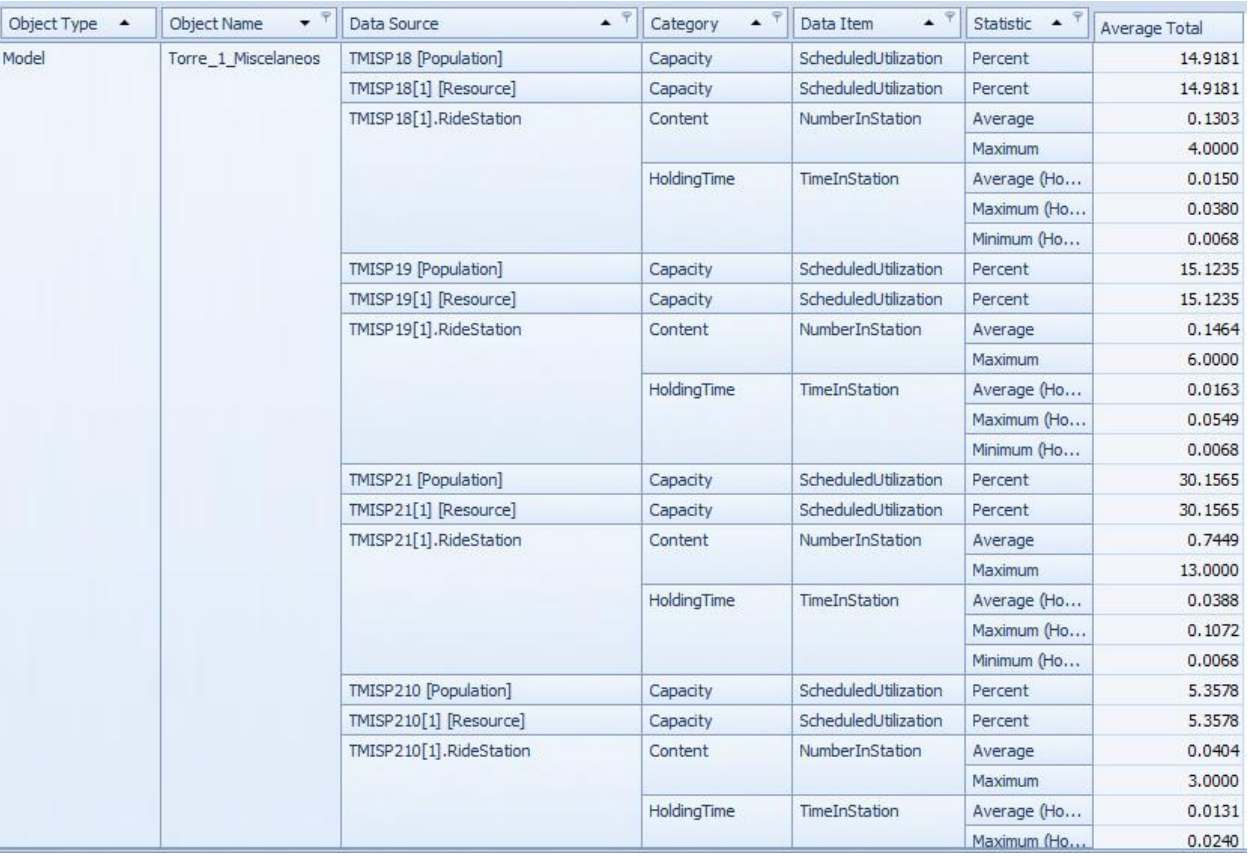

Figura C3 31: Resultados del escenario 3

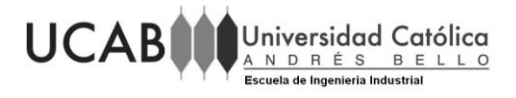

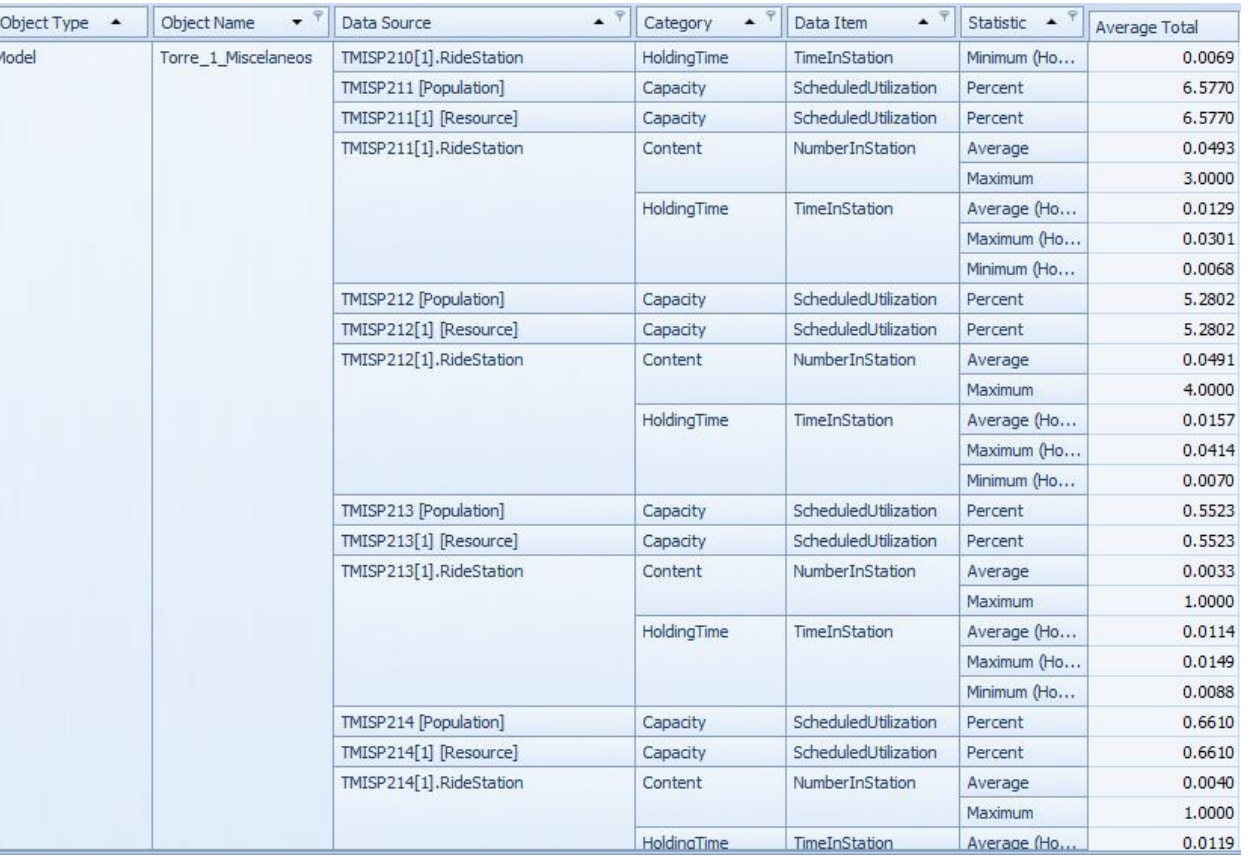

Figura C3 32: Resultados del escenario 3

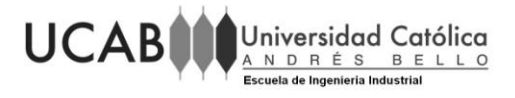

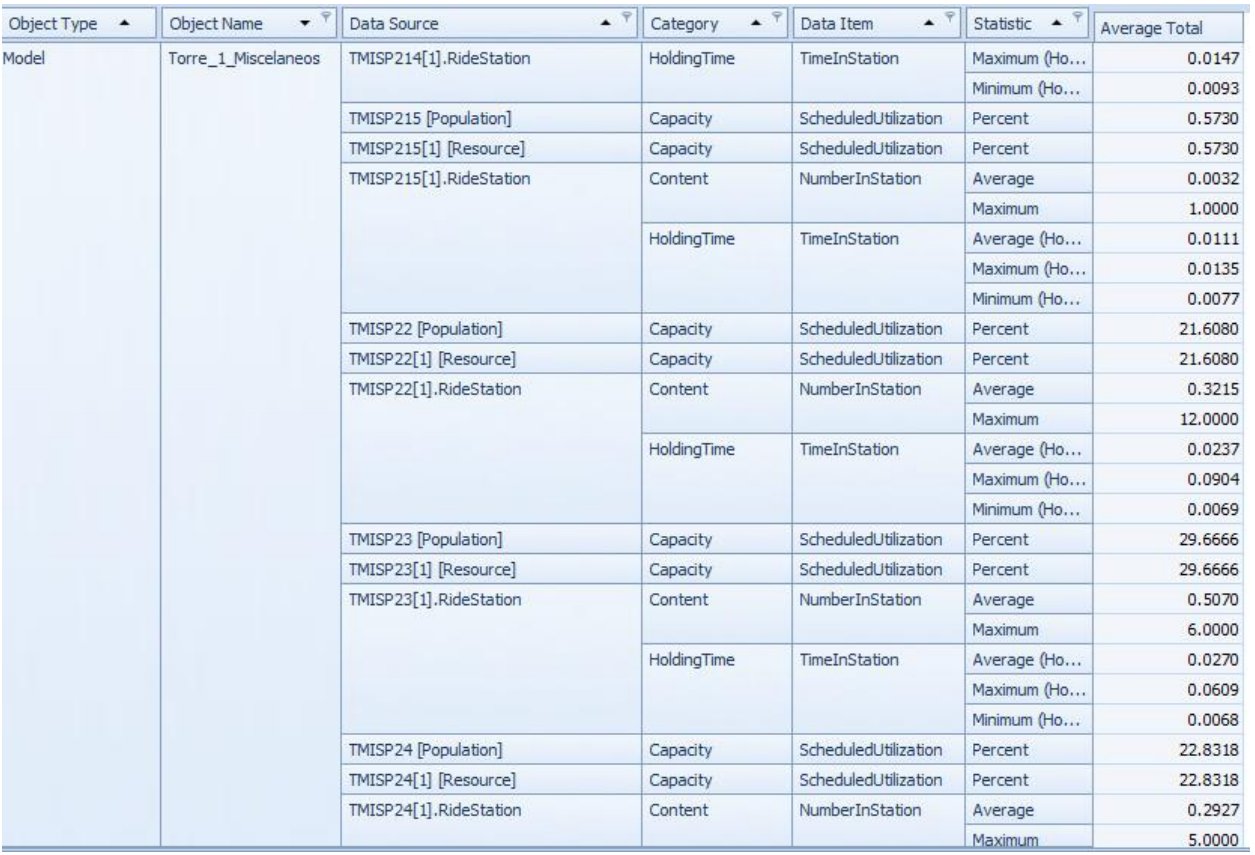

Figura C3 33: Resultados del escenario 3

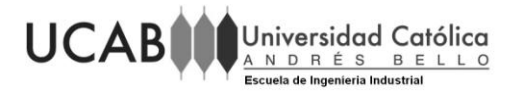

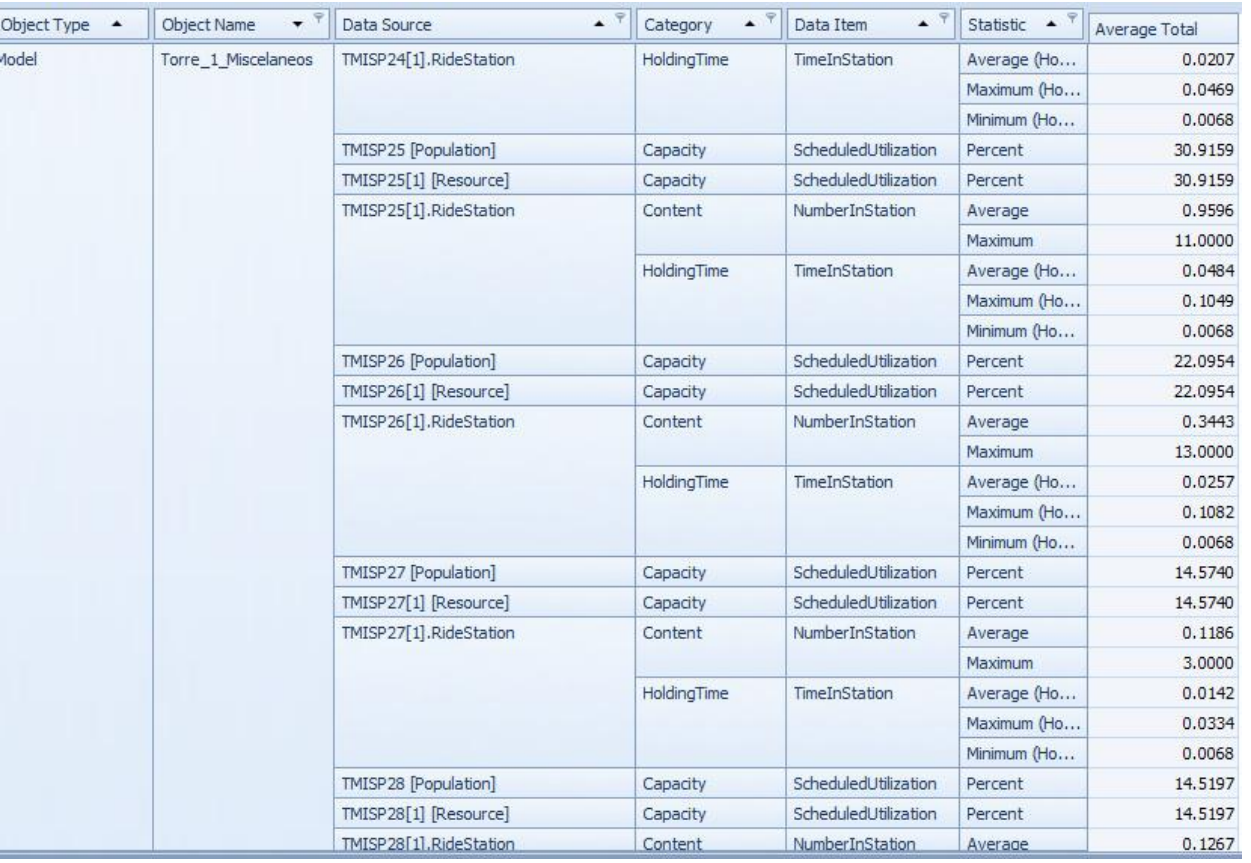

Figura C3 34: Resultados del escenario 3

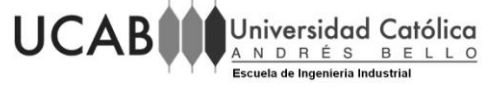

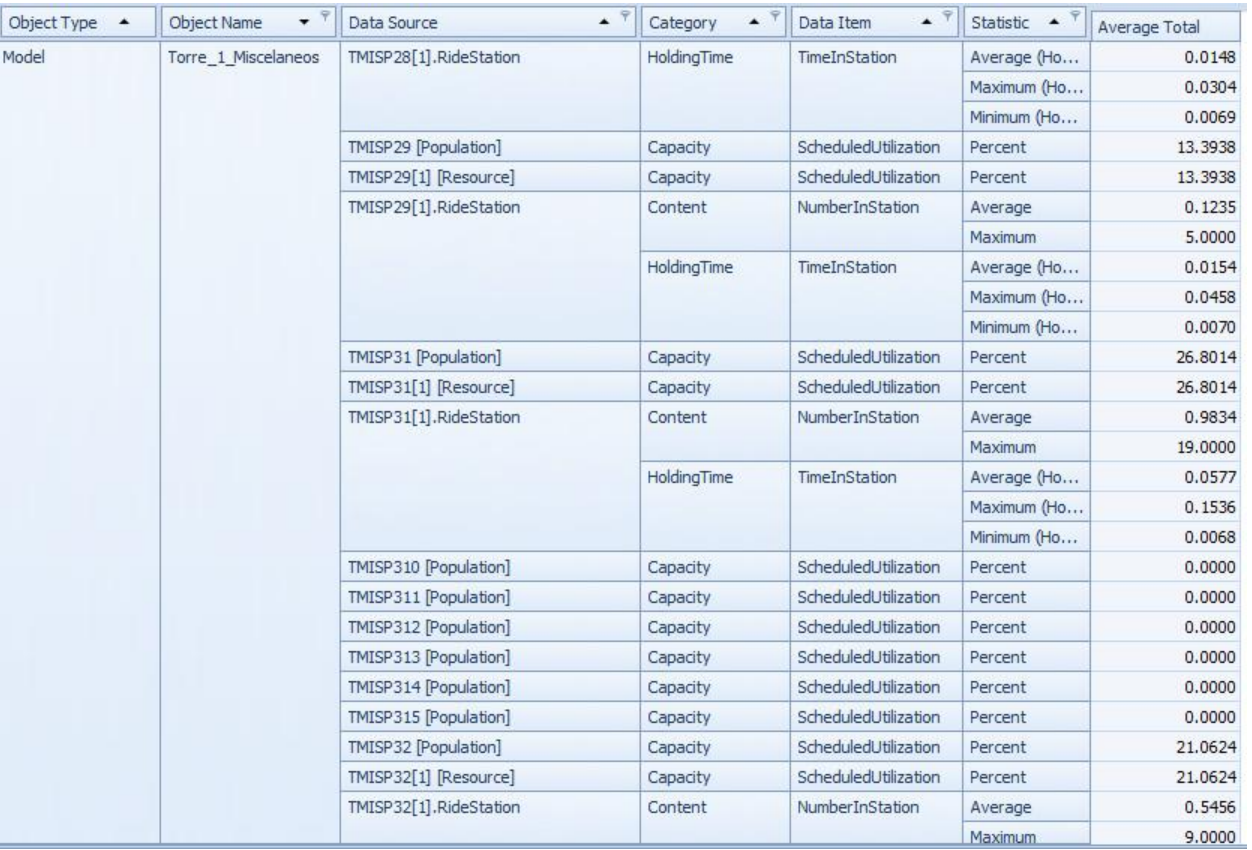

Figura C3 35: Resultados del escenario 3

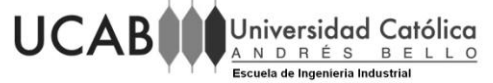

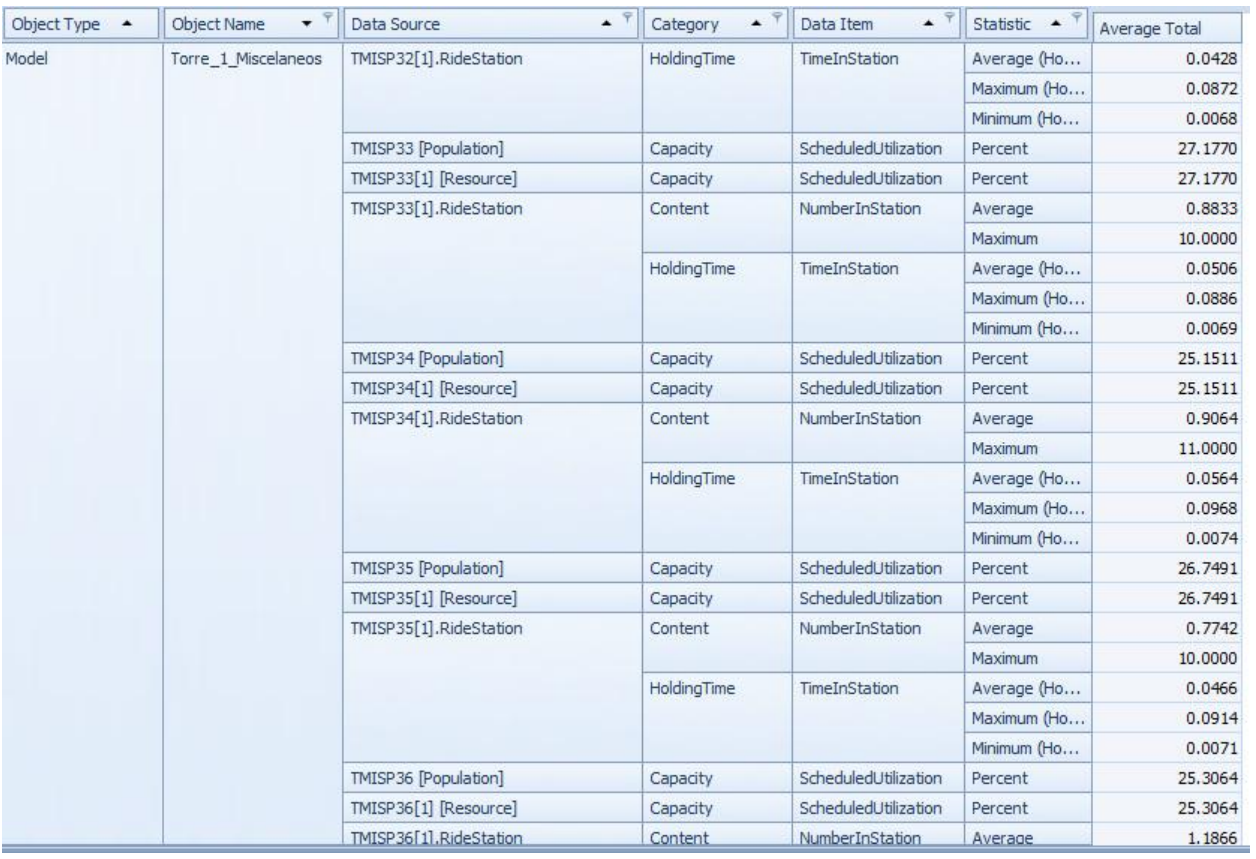

Figura C3 36: Resultados del escenario 3

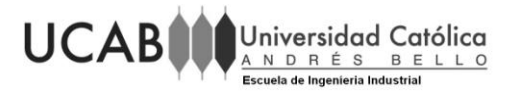

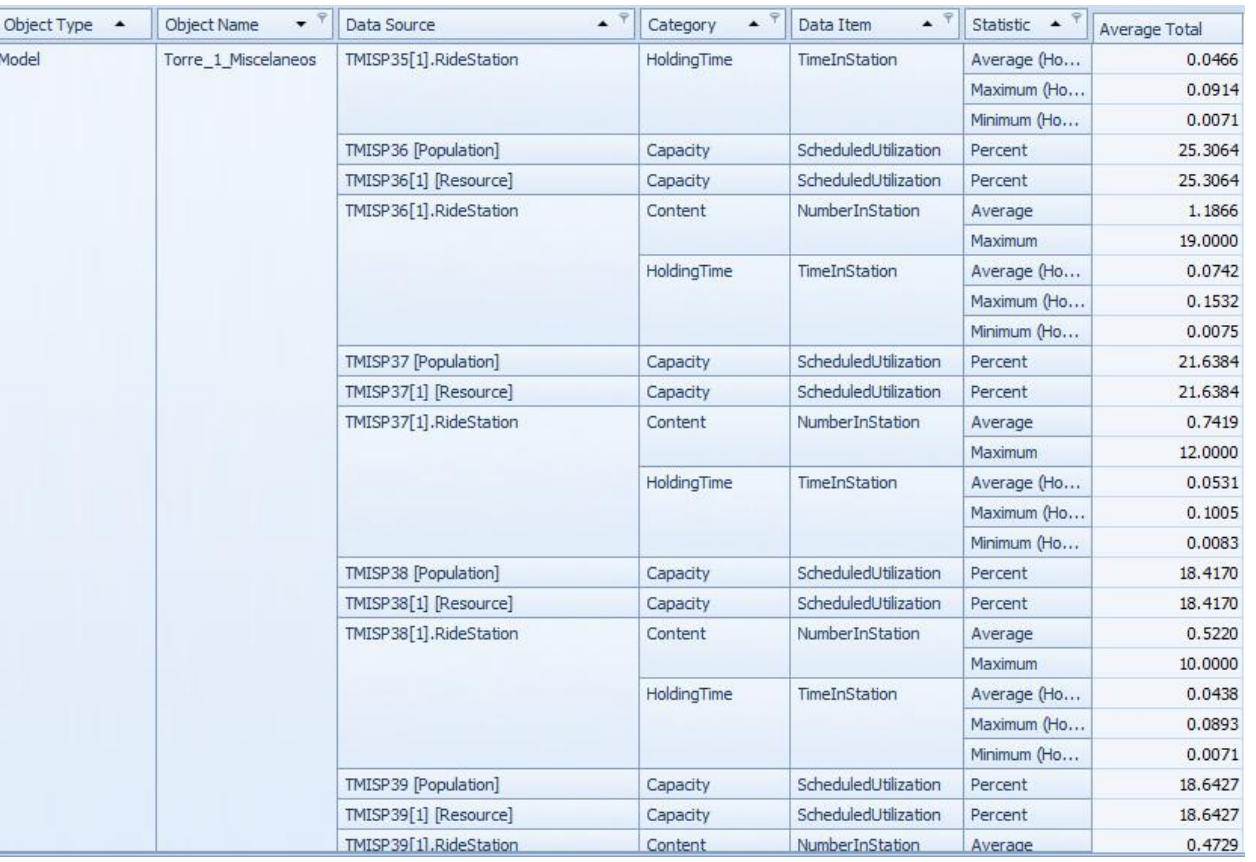

Figura C3 37: Resultados del escenario 3